### TEHATTA SADANANDA MAHAVIDYALAYA TEHATTA, PURBA BARDHAMAN

Implementation Guidelines and Govt. Order for Scholarship and Free ship of Students provided by the Institution

Registered No. WB/SC-247

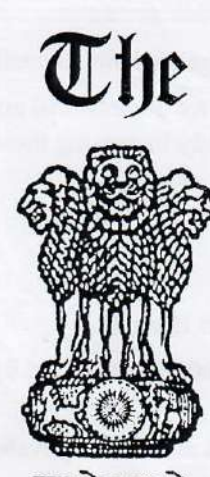

### Gazette

## Kolkata

सत्यमेव जयते Extraordinary Published by Authority

### JYAISTHA 301

THURSDAY, JUNE 20, 2019

**[SAKA 1941** 

PART I—Orders and Notifications by the Governor of West Bengal, the High Court, Government Treasury, etc.

### **GOVERNMENT OF WEST BENGAL** Minority Affairs & Madrasha Education Department Nabanna

325, Sarat Chatterjee Road, Howrah - 711102

No. 1203-MD

Dated: 20.06.2019

### **NOTIFICATION**

The undersigned is directed by the order of the Governor to say that the Governor is pleased to start "Aikyashree-West Bengal State Scholarship Scheme for Minority Students" from the financial year 2019-20 onwards, to be funded entirely from the State Budget, and to formulate its guidelines as follows:

### **GUIDELINES FOR "AIKYASHREE" - WEST BENGAL STATE SCHOLARSHIPS** FOR MINORITY STUDENTS

### **INTRODUCTION:** 1.

To address the growing aspiration for education in the minority communities of the state and with a view to providing them more avenues for socio-economic and educational mobility by extending financial support and encouragement to the meritorious students belonging to the minority communities, the State Government has decided to set up the "Aikyashree" – West Bengal State Scholarships for Minority Students in West Bengal to be fully funded from the State budget from the financial year 2019-20 onwards.

### $\overline{2}$ . **TYPES OF SCHOLARSHIP:**

Three types of scholarships will be provided under this scheme :

- Pre-matric Scholarship (for meritorious students from Class-I to Class-X),  $(i)$
- (ii) Post-matric Scholarship (for meritorious students from Class-XI to Ph.D), and
- (iii) Merit-cum-Means Scholarships (for pursuing technical & professional courses).

### 3. **OBJECTIVES:**

The primary objective of the Pre-matric Scholarship is to encourage the minority communities to send their children to schools and to prevent drop-out.

The Post-matric scholarship intends to encourage students to continue their pursuit of higher education.

The objective of Merit-cum-Means scholarship for professional and technical courses is to support the students to pursue professional / technical studies for consequently increasing their employability potential.

### ELIGIBILITY CRITERIA : 4.

### For Pre-matric Scholarship, and A.

### **B.** Post-matric Scholarship

- Applicant must be a domicile of West Bengal.  $(i)$
- (ii) Must be studying in a School/ Institution recognized by an educational Board/ Council/ University of the State/ Central Government.
- (iii) Must have secured not less than 50% marks or equivalent grade in the previous final examination.
- (iv) The annual family income should not exceed Rs.2 lakh.
- (v) Students studying in institutes outside West Bengal will not be eligible for pre-matric or post-matric scholarship.

### For Merit-cum-Means Scholarship C.

- $(i)$ The applicant must be a domicile of West Bengal.
- (ii) Must have got admission in a technical / professional course.
- (iii) Must have secured at least 50% marks in the last Higher Secondary/ Graduation examination.
- (iv) Annual family income of the student should not be more than Rs.2.5 lakh.
- (v) The students who are residents of West Bengal but pursuing studies in listed institutions located outside West Bengal, as may be notified from time to time by the West Bengal Minorities' Development and Finance Corporation, are also eligible for applying.

### 5. **SELECTION PROCEDURE:**

Scholarships will be provided to eligible students in order of merit and subject to the budgetary allocation provided by the State Government.

For renewal, the applicant will be eligible for the scholarship if he/she has obtained 50% marks in his/her previous examination.

#### 6. **RATES OF SCHOLARSHIPS:**

The proposed rates of scholarships are as follows:

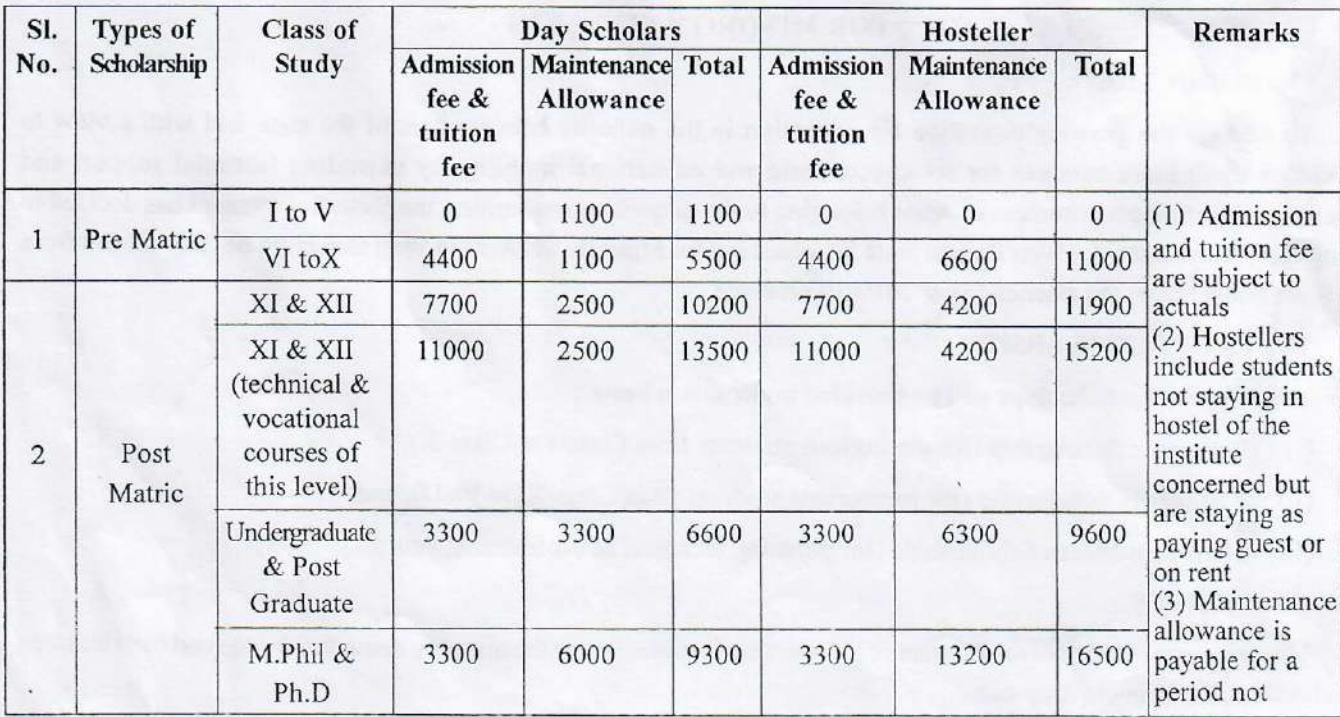

### **Figures in Rupees**

### THE KOLKATA GAZETTE, EXTRAORDINARY, JUNE 20, 2019

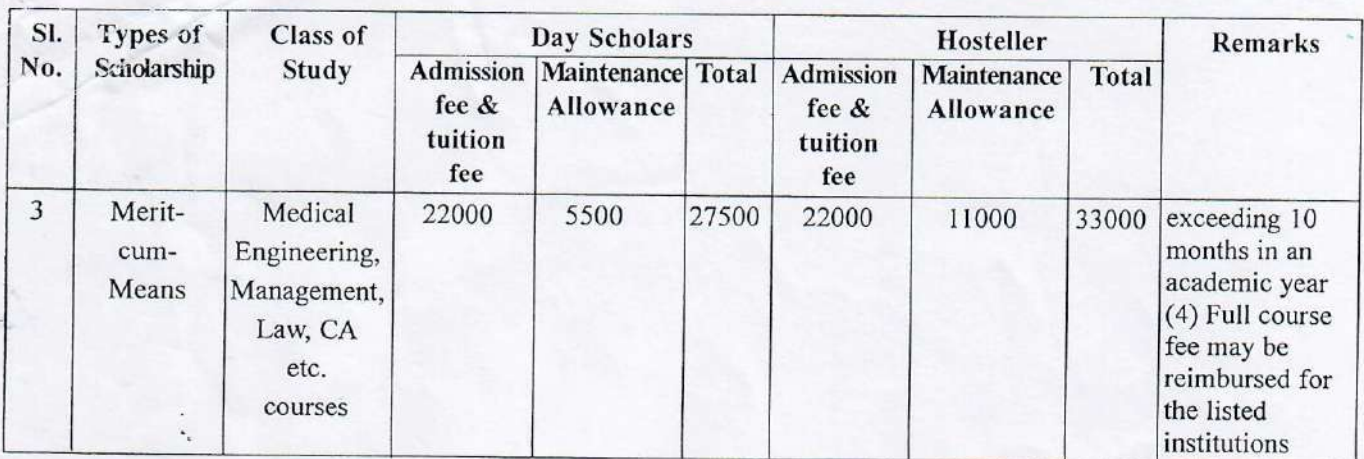

### 7. **SANCTION PROCEDURE : -**

The applications will be received online through a portal designed for this purpose. The applications will be verified by the Nodal Teachers of the respective School.

The selection will be made as per the eligibility criteria and the disbursement will be made through Direct Bank **Transfer** 

### 8. **NODAL ORGANISATION:**

The West Bengal Minorities' Development & Finance Corporation (WBMDFC) will be the Nodal Organisation for this scheme.

### **CONDITIONS FOR SCHOLARSHIP:** 9.

- $(i)$ The applicant has to submit a certificate regarding family income at the time of application.
- (ii) For 'renewal' applicants, the continuance of scholarship will be subject to securing 50% marks in the previous year examination.
- (iii) Maintenance allowance will be provided to hostellers and day scholars.
- (iv) Students should be regular in attendance, for which the yardstick will be decided by the competent authority of the school.
- (v) If a student violates school discipline or any other terms and conditions of the scholarship, scholarship may be suspended or cancelled. The State Government can also directly cancel the award if duly satisfied of the reasons of violation of these regulations governing the scheme.
- (vi) If a student is found to have obtained a scholarship by false statement, his/her scholarship will be cancelled forthwith and the amount of the scholarship paid will be recovered.
- (vii) The course/tuition fees and maintenance allowance will be credited to the student's bank account directly under Direct Benefit Transfer (DBT) mode.
- (viii) An amount not higher than 2% may be kept for administrative expenses by the WBMDFC for implementation of the Scheme.

This issues with the concurrence of Finance Department, Government of West Bengal vide their U.O. No.:0356 dated 03/06/2019.

### By order of the Governor,

### **VIVEK KUMAR**

Principal Secretary to the Government of West Bengal

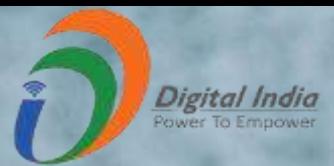

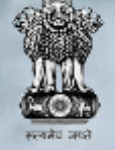

**DBT Mission Cabinet Secretariat**

# National Scholarship Portal

**REEC** राष्ट्रीय सूचना विज्ञान केंद्र<br>Reference Informatics Centre

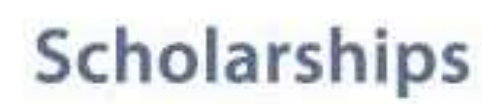

NSP is a web based application that provides single stop solution for endto-end scholarship process right from submission of student application, verification, sanction and disbursal to end beneficiary for different types scholarships provided by the various Ministries/Department of Government of India.

**About NSP** 

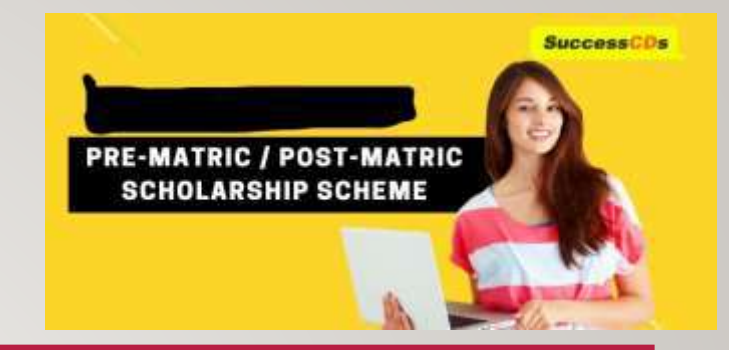

# FEATURES OF NSP

- Standardized, Simple and Single Form for Pre-Matric and Post-Matric Schemes
- **Easy to Apply**
- **Interactive portal- help student to identify suitable scholarship offerings**
- **Enabled SMS/ Email Alerts/Notifications**

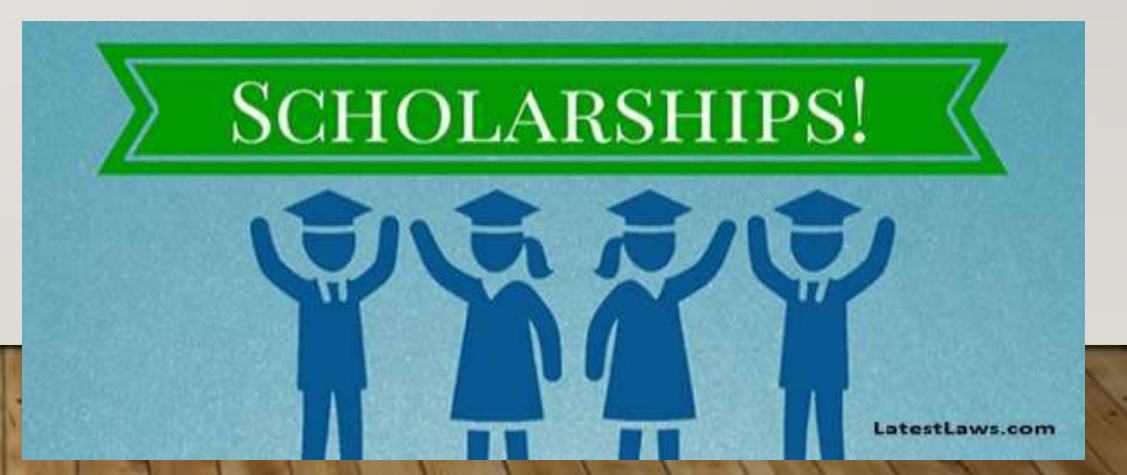

# NSP Home Page

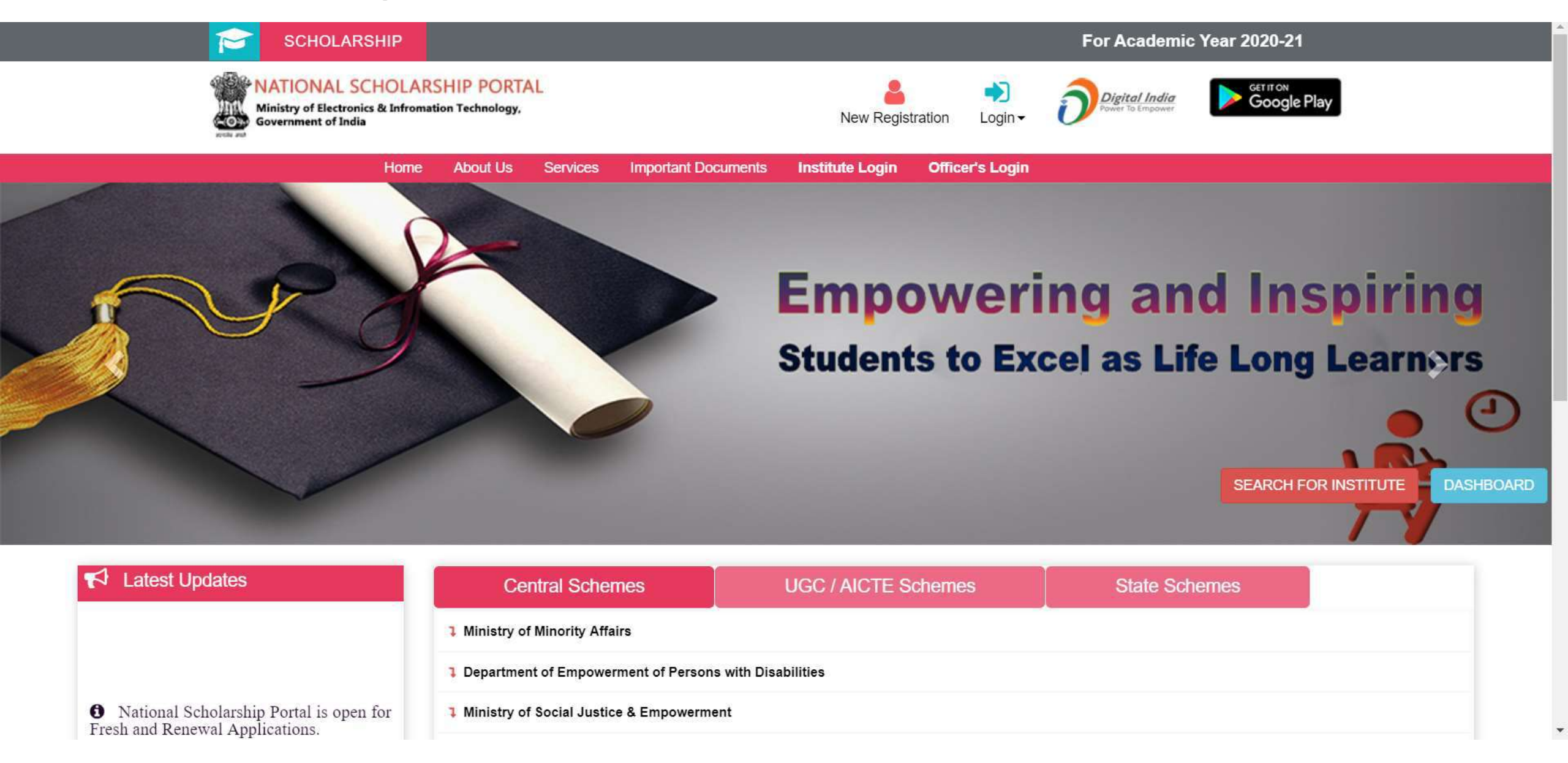

# Declaration by Applicant

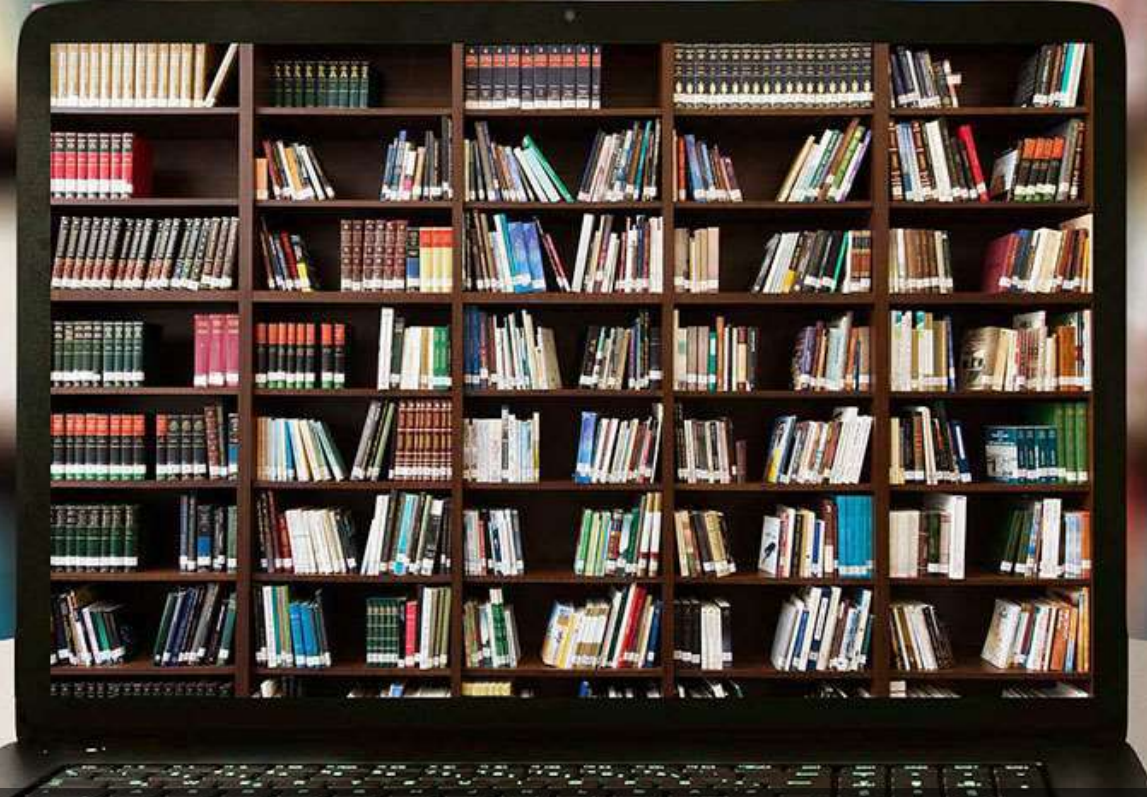

## Before Registration process Students are required to keep following documents handy

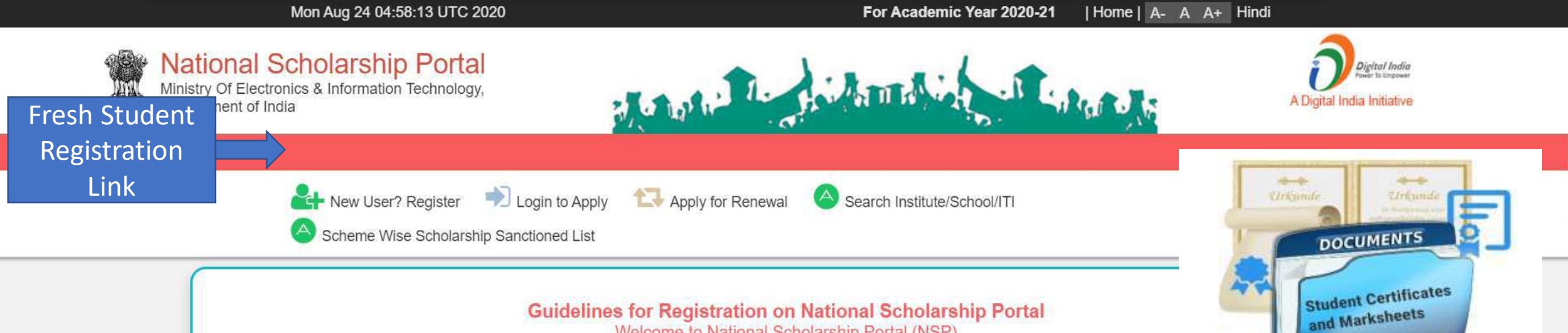

Welcome to National Scholarship Portal (NSP)

### How to Apply?

Students applying for scholarship for the first time (Fresh Students) need to "Register" on the portal as fresh applicant by providing accurate and authenticated information as printed on their documents in the "Student Registration Form".

The registration form is required to be filled by parents / guardian of students who are below the age of 18 years on the date of registration.

Before initiating registration process, students / Parents / guardian are advised to keep the following documents handy:

- 1. Educational documents of student
- 2. Student's Bank account number and IFSC code of the bank branch

Note: For pre matric scholarship scheme, where students do not have their own bank account, parents can provide their own account details. However, parents account number can only be used against scholarship applications for maximum two children.

- 3. Aadhaar number of the Student
- 4. If Aadhaar is not available, then Bonafide student certificate from Institute / School and
- 5. Aadhaar Enrolment ID or Scanned copy of Bank passbook
- 6. If Institute/School is different from domicile state of the applicant, then Bonafide student certificate from Institute / School.

# **Brief Instructions to fill the online Application Form**

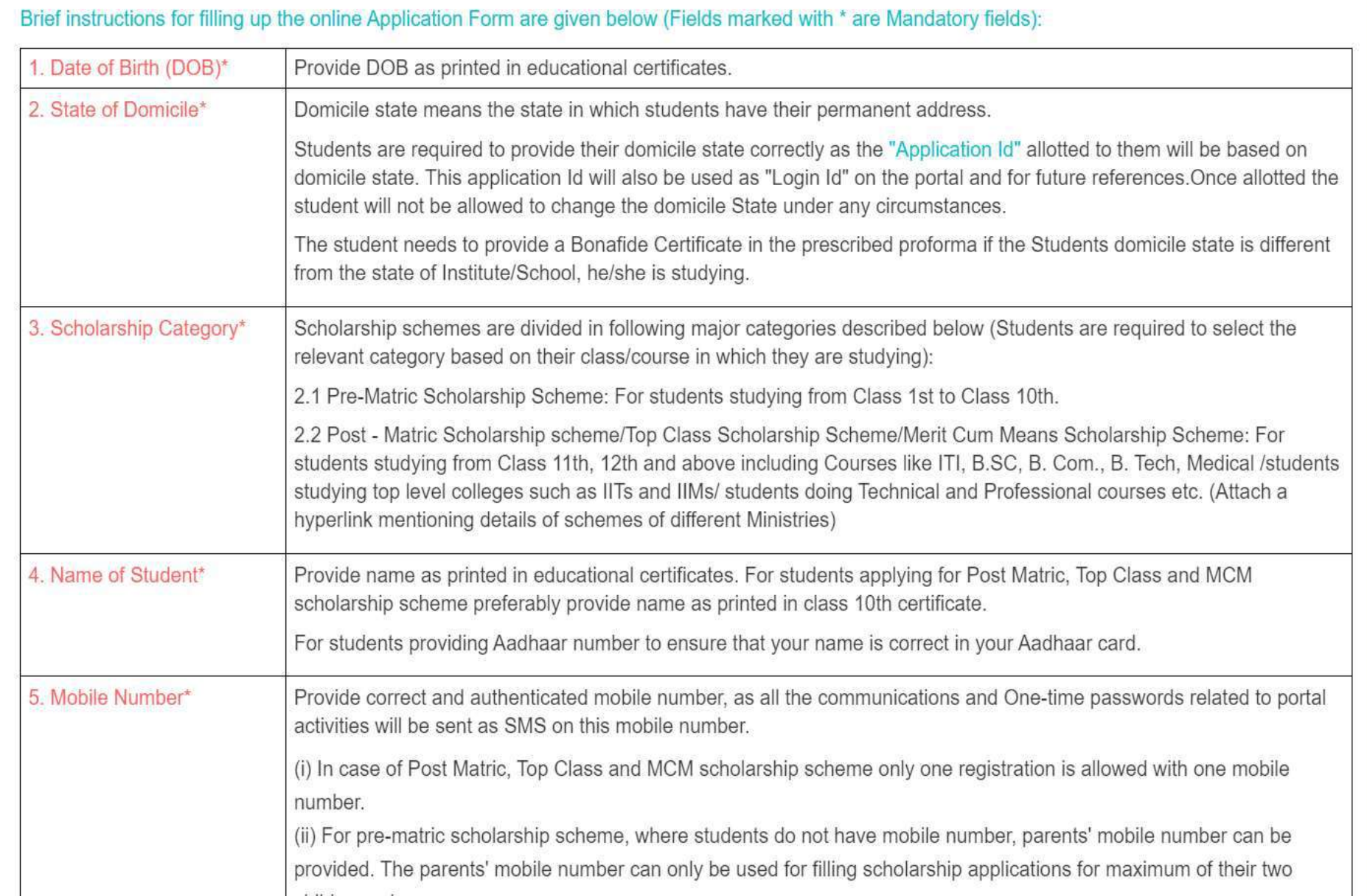

Ä

# Contd..

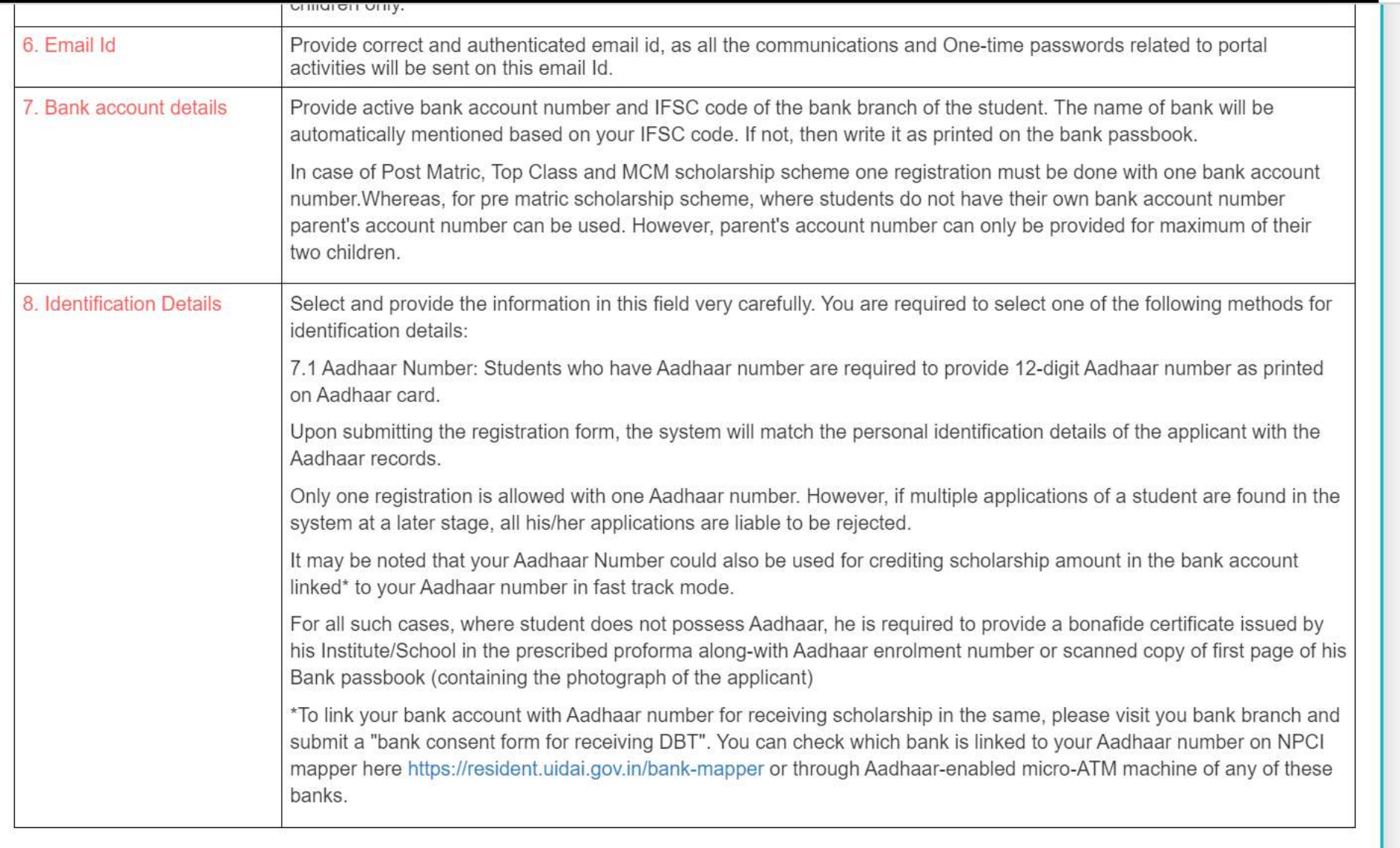

 $\Delta$ 

**Important Note:** 

# After reading instructions click to continue

### **Important Note:**

1. After submitting the application, the default login id and password to log into NSP portal will be sent to the provided mobile number. In case the password is not received, the option for forgot password at login page shall be used.

2. Students are advised to provide "Annual Family Income" as per the Income Certificate issued by competent authority in their scholarship application.

Undertaking By Applicant or Parents/Guardian(In Case of Minor)

I agree to the following: /मैं निम्नलिखित के लिए सहमत हैं

- □ I have read and understood the guidelines for registration.
- मैंने पंजीकरण के लिए दिशानिर्देशों को पढ़ा और समझा है:

[ ] I am aware that if more than one application is found to be filled (fresh or renewal), all my/my child's/ward's applications are liable to be rejected. मैं जागरूक हूं कि यदि एक से अधिक आवेदन भरे हुए (ताज़ा या नवीनीकरण) पाए जाते हैं. तो मेरे सभी आवेदन अस्वीकार कर दिए जाने योग्य हैं।

- $\Box$  I am aware that my bank account details may be changed only once after due process in accordance with the provisions of the process.
- मैं जागरूक हूं कि मेरे द्वारा प्रदान किए गए बैंक खाते के विवरण में किसी भी बदलाव प्रावधानों के अनुसार नियत प्रक्रिया के बाद केवल एक बार किया जा सकता है।

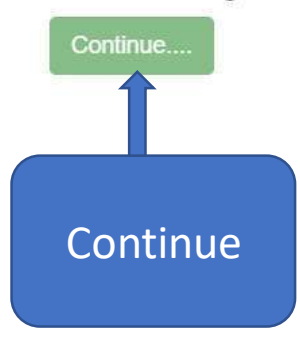

# AY 2020-21 Registration Process

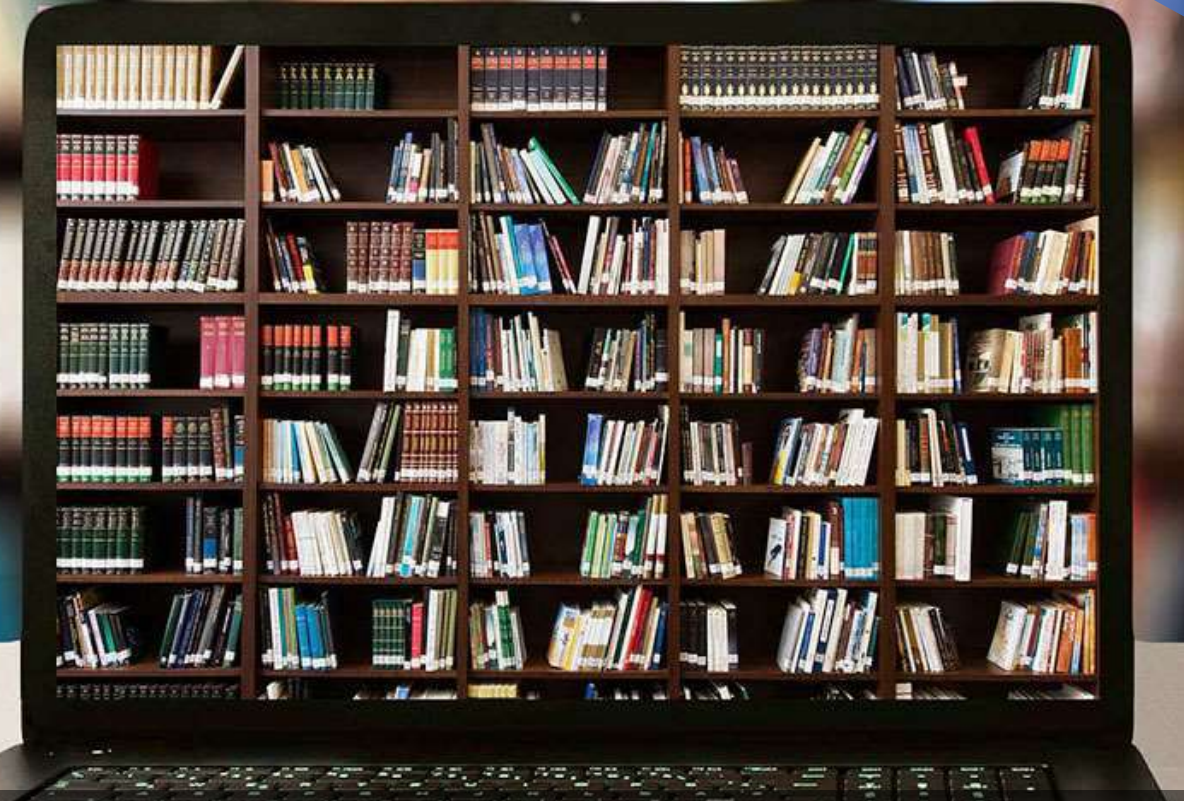

### Fresh Registration For Academic Year 2020-21

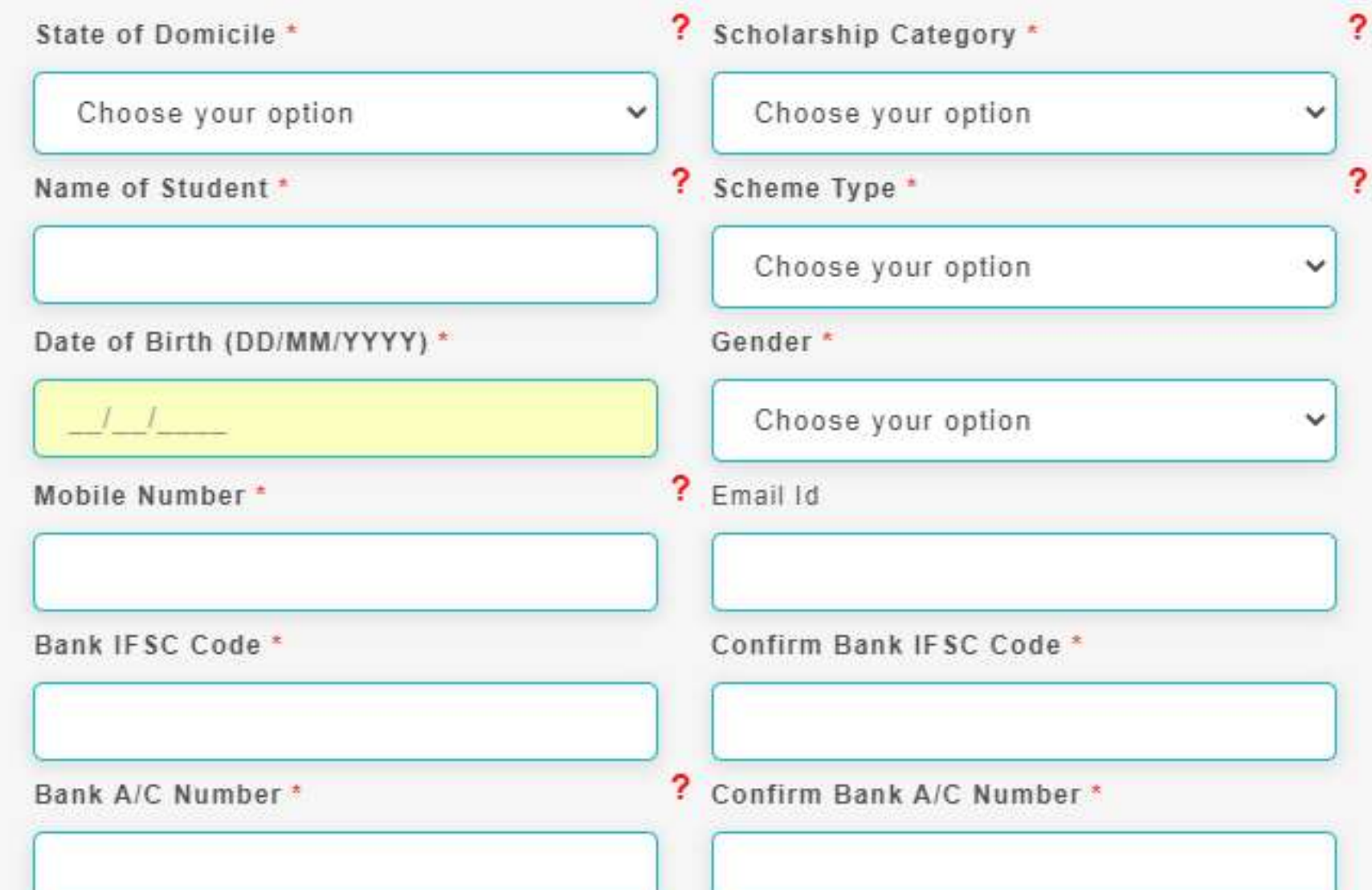

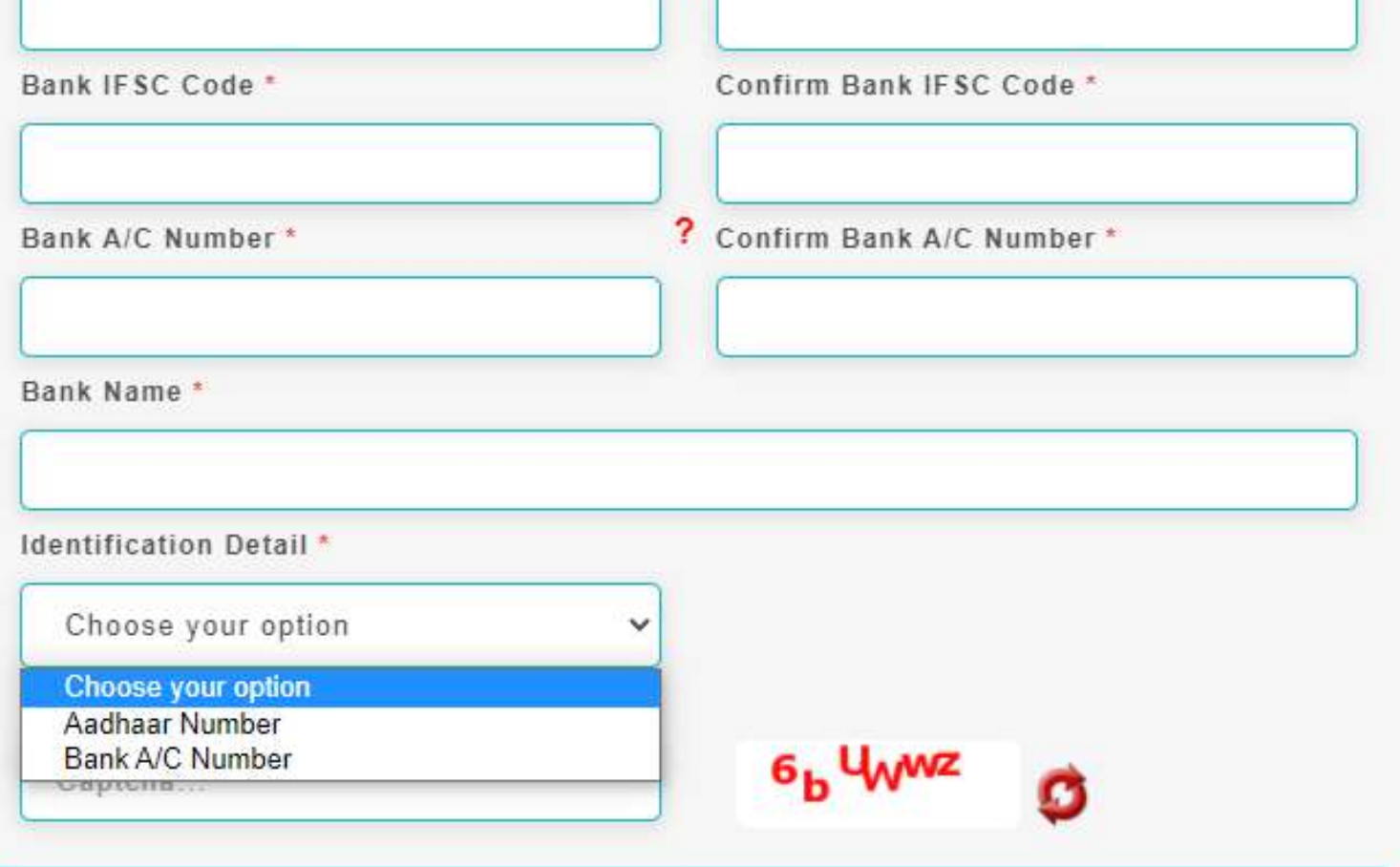

 $\mathbf{r}$ 

""For first time login, OTP (One Time Password) sent by NSP on the above provided mobile number will be required. Please verify mobile number before registering.

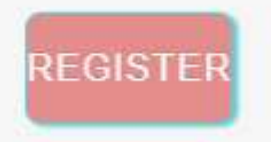

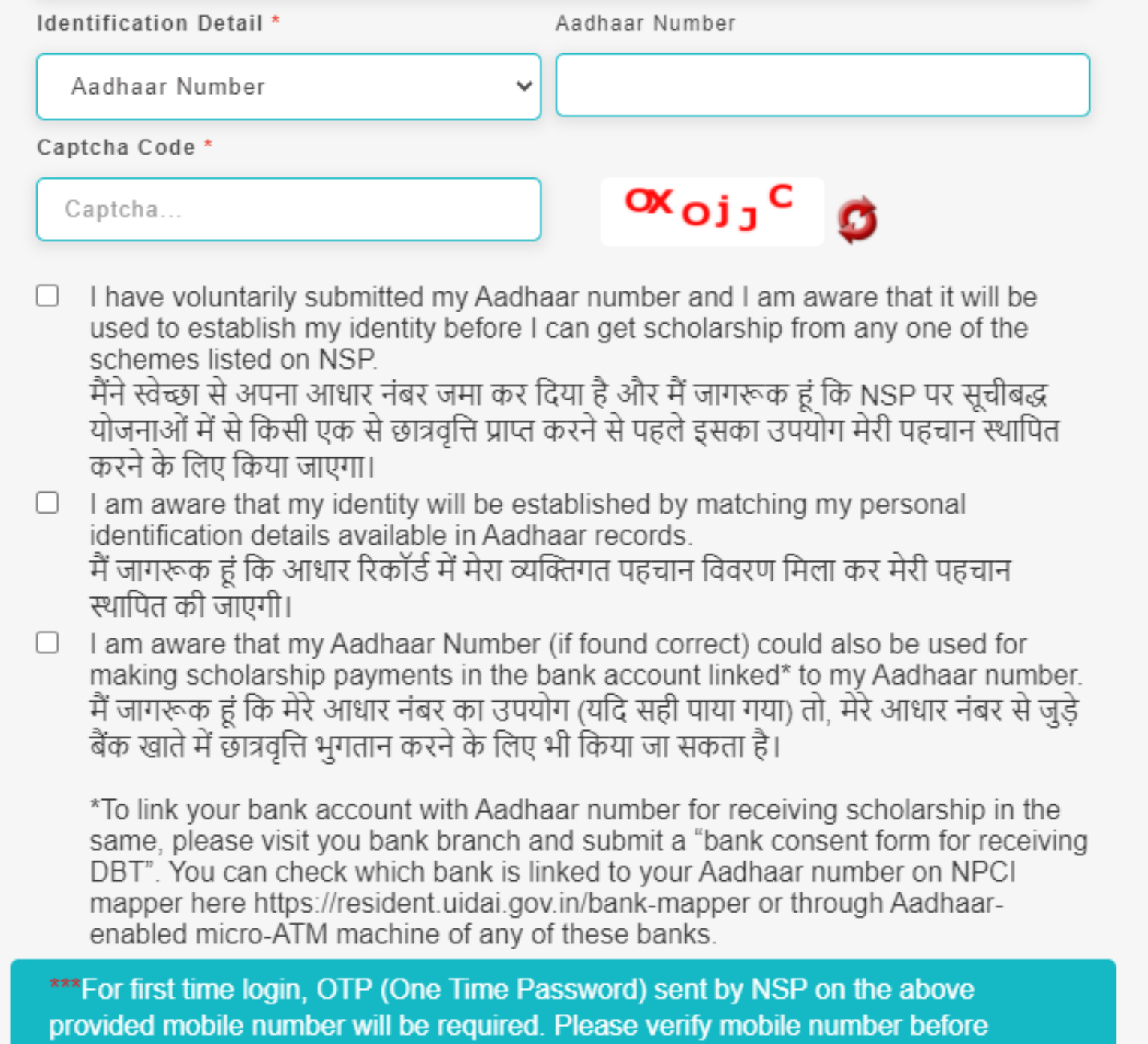

registering.

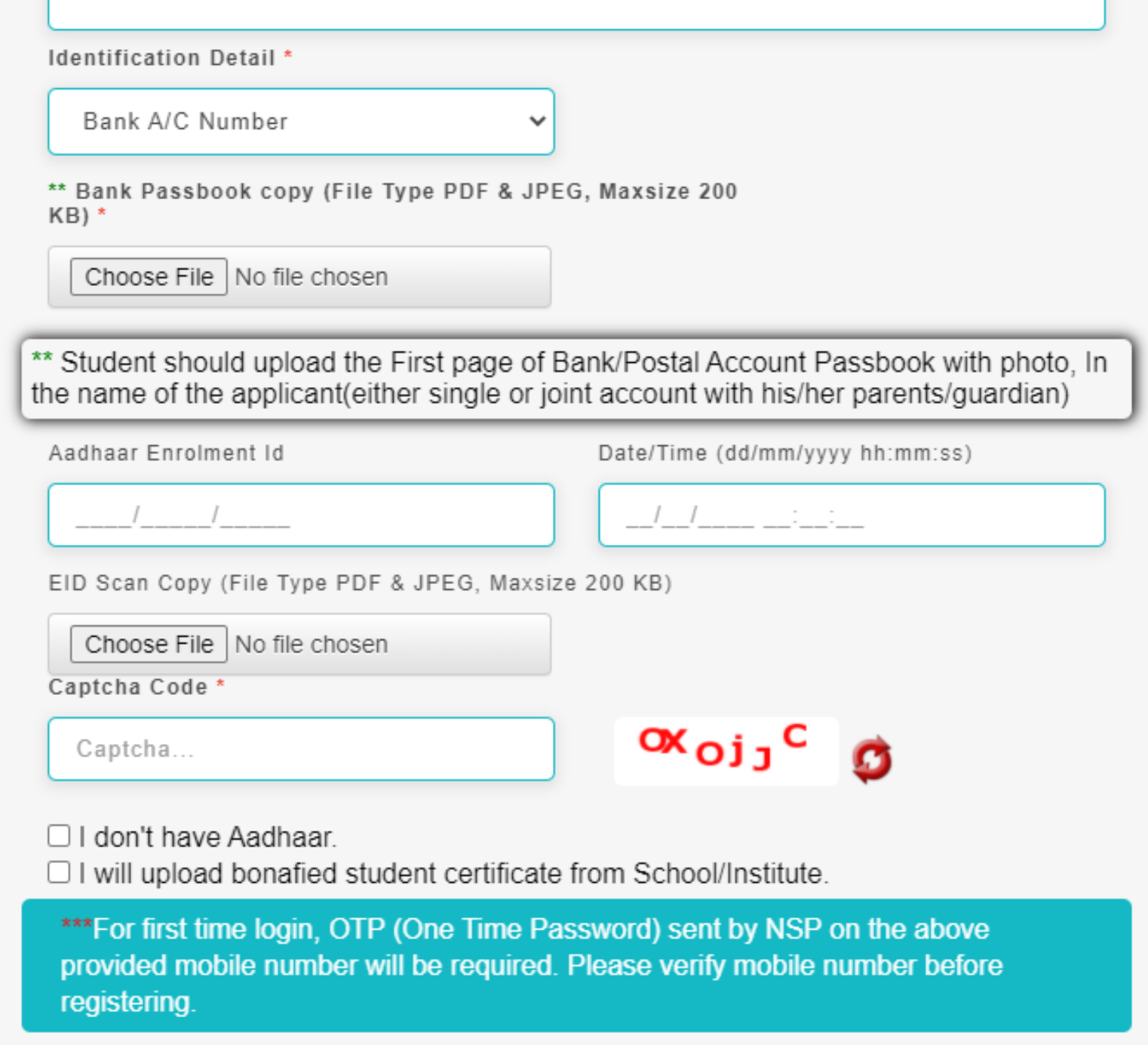

# New Registration Process

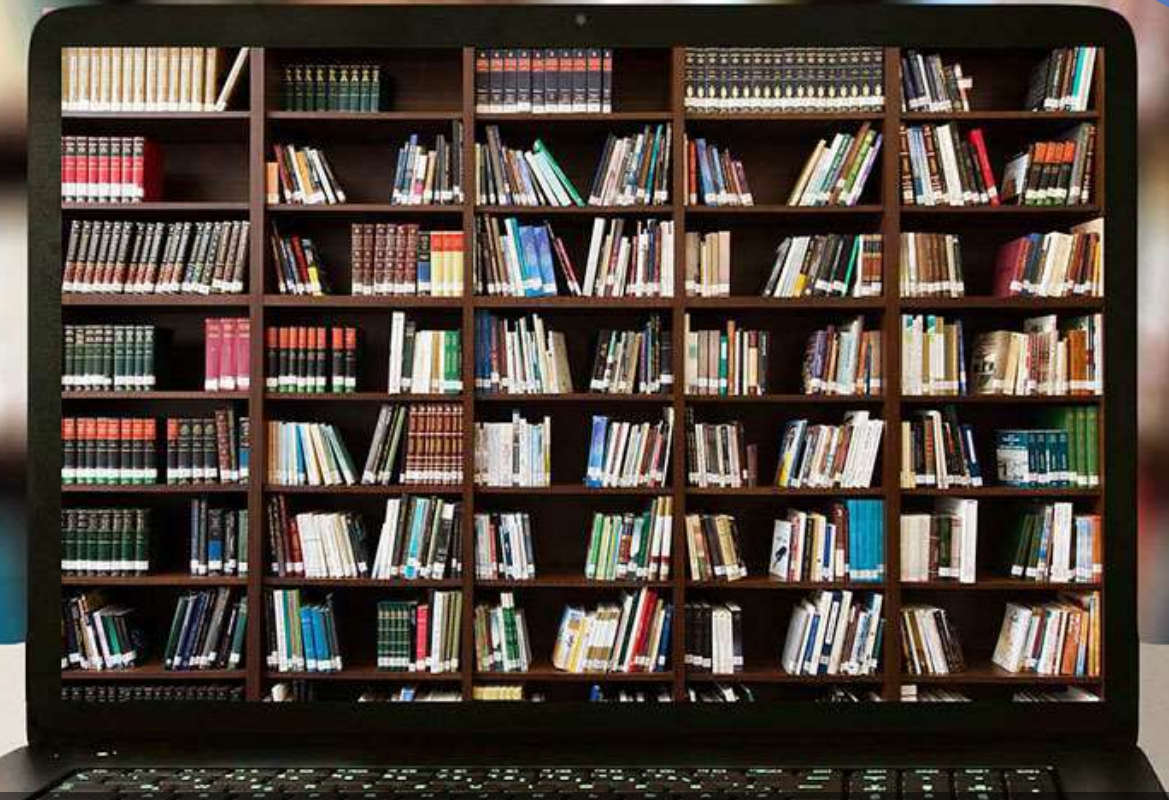

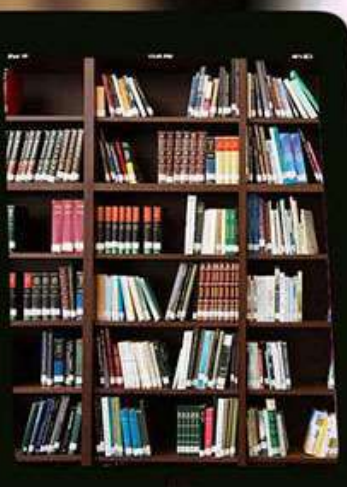

### Fresh Registration For Academic Year 2021-22

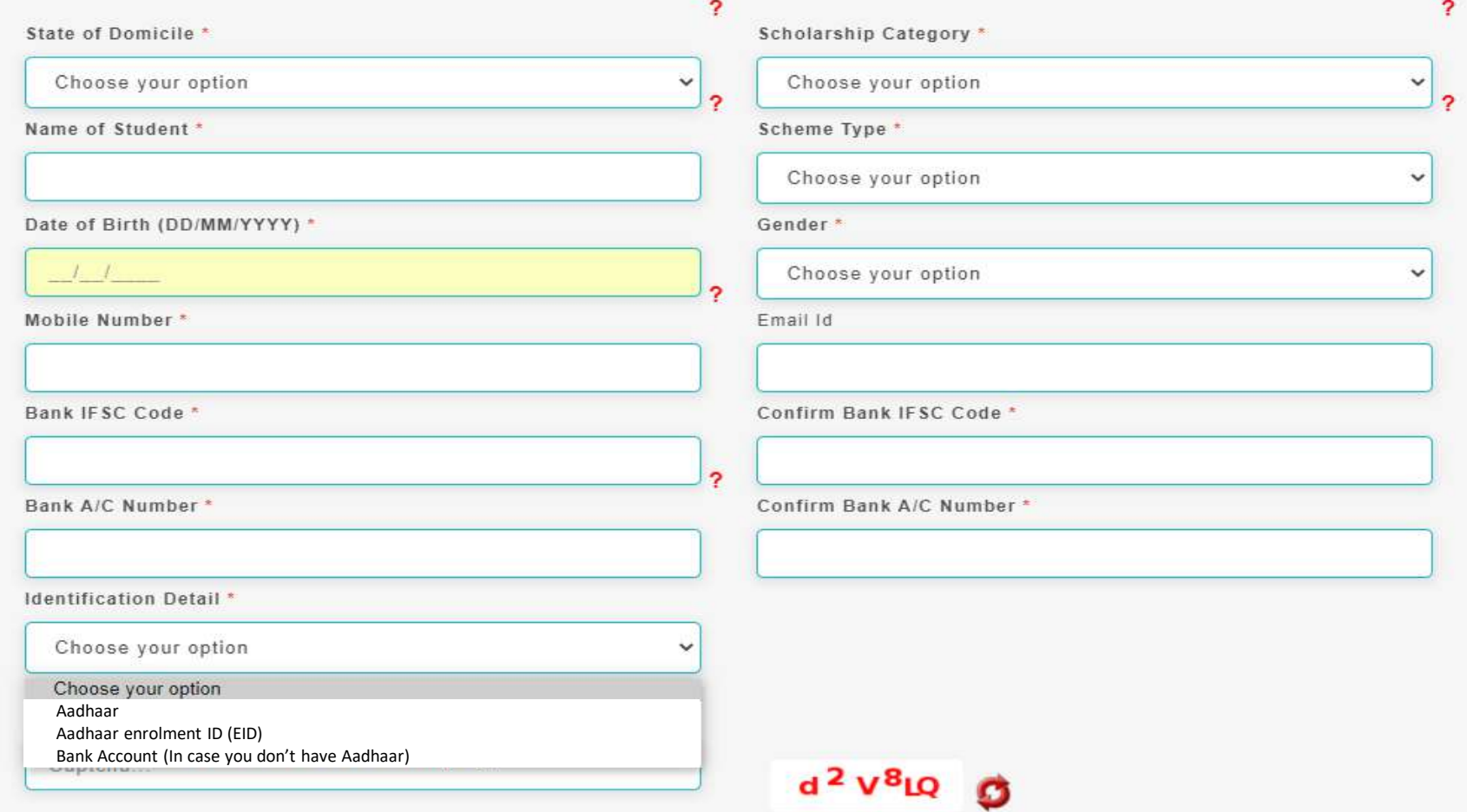

""For first time login, OTP (One Time Password) sent by NSP on the above provided mobile number will be required. Please verify mobile number before registering.

### **REGISTER**

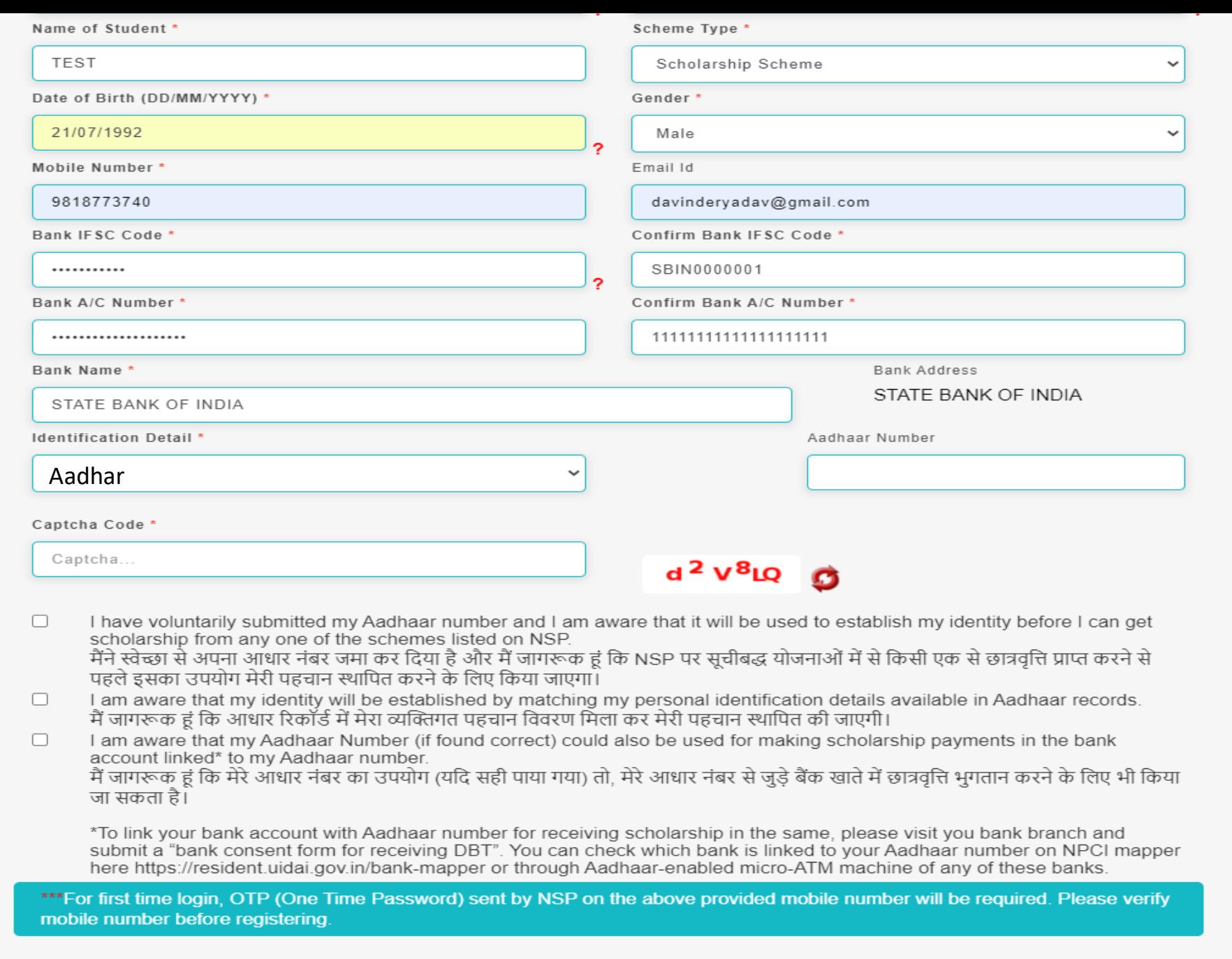

**REGISTER** 

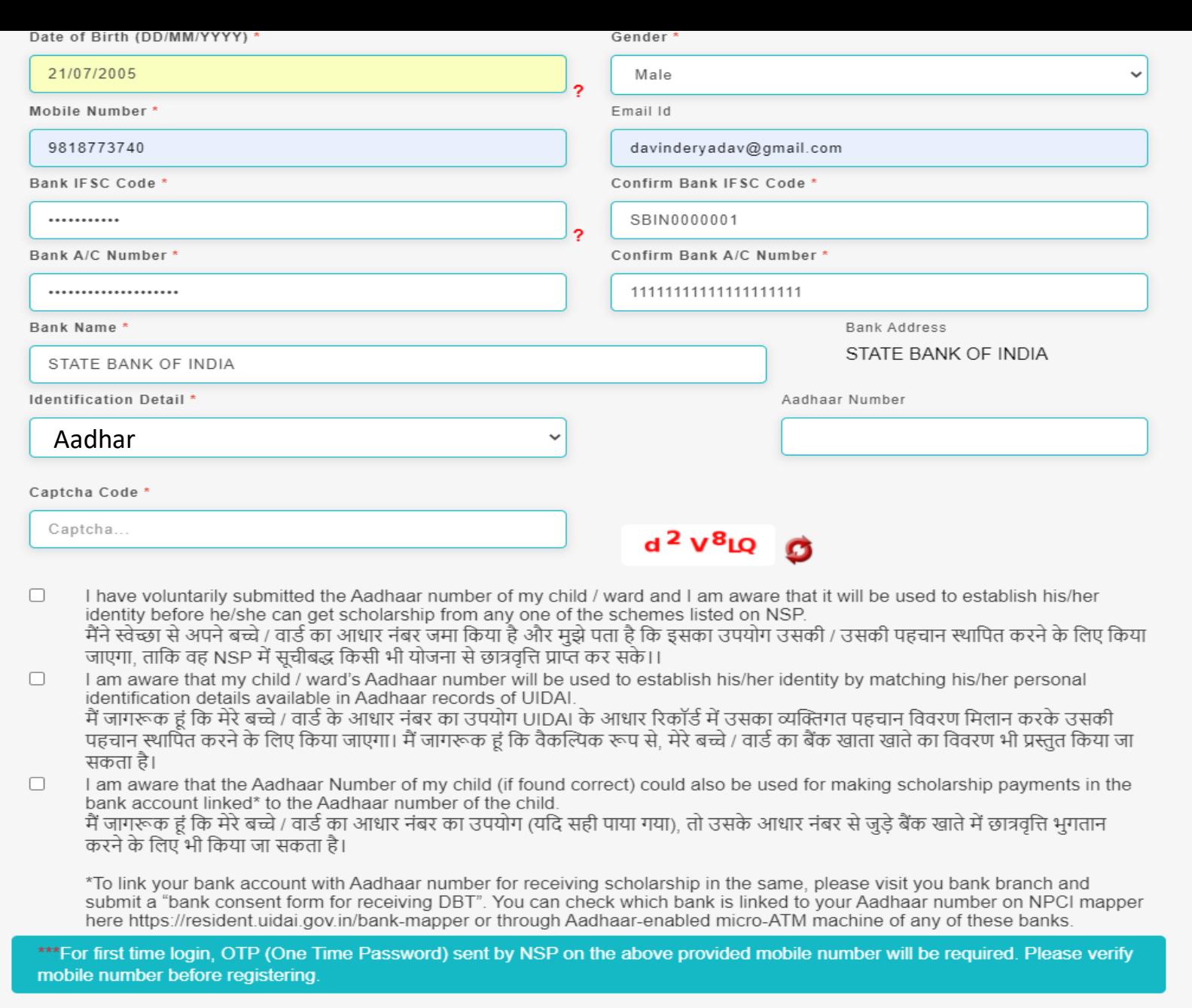

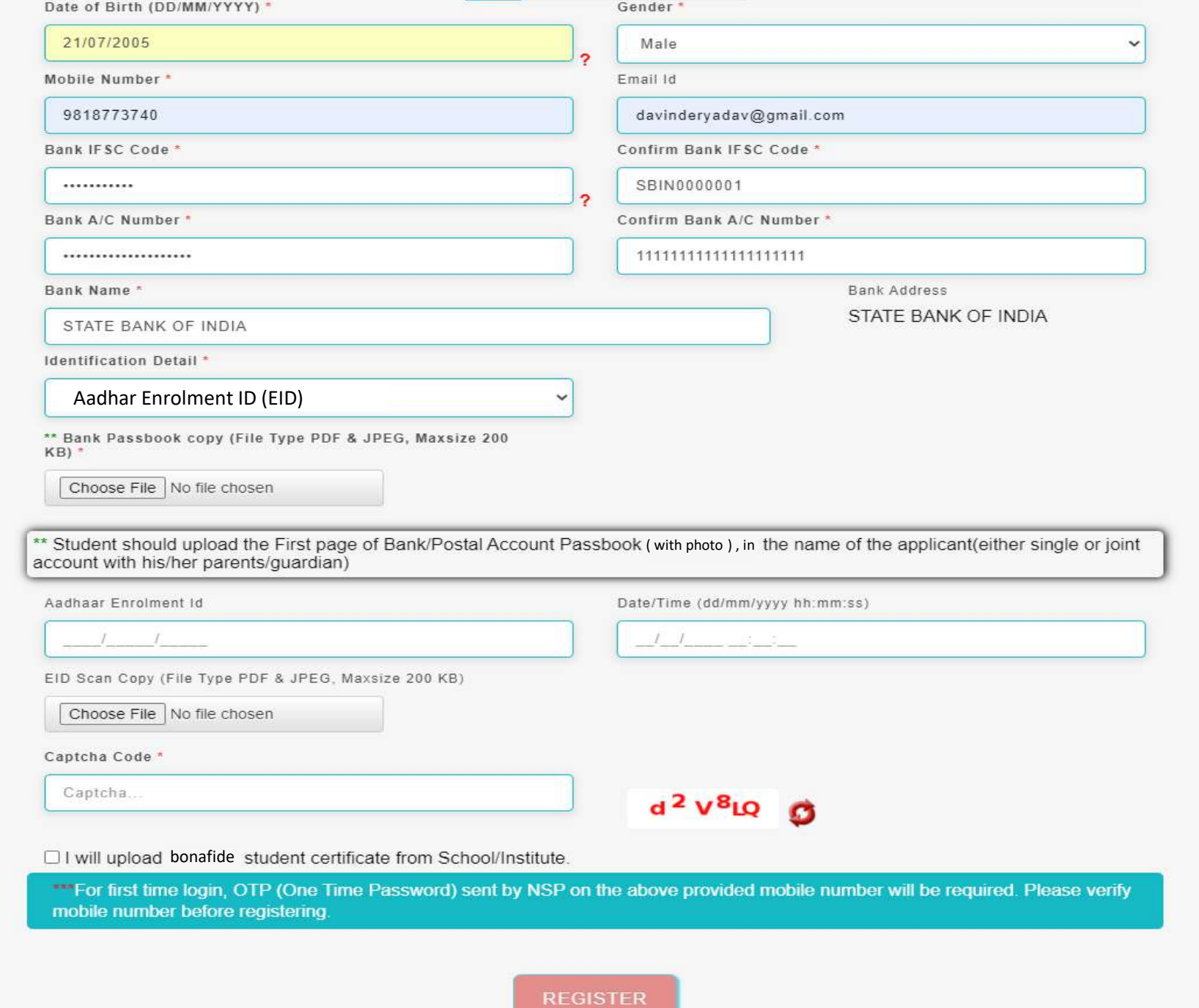

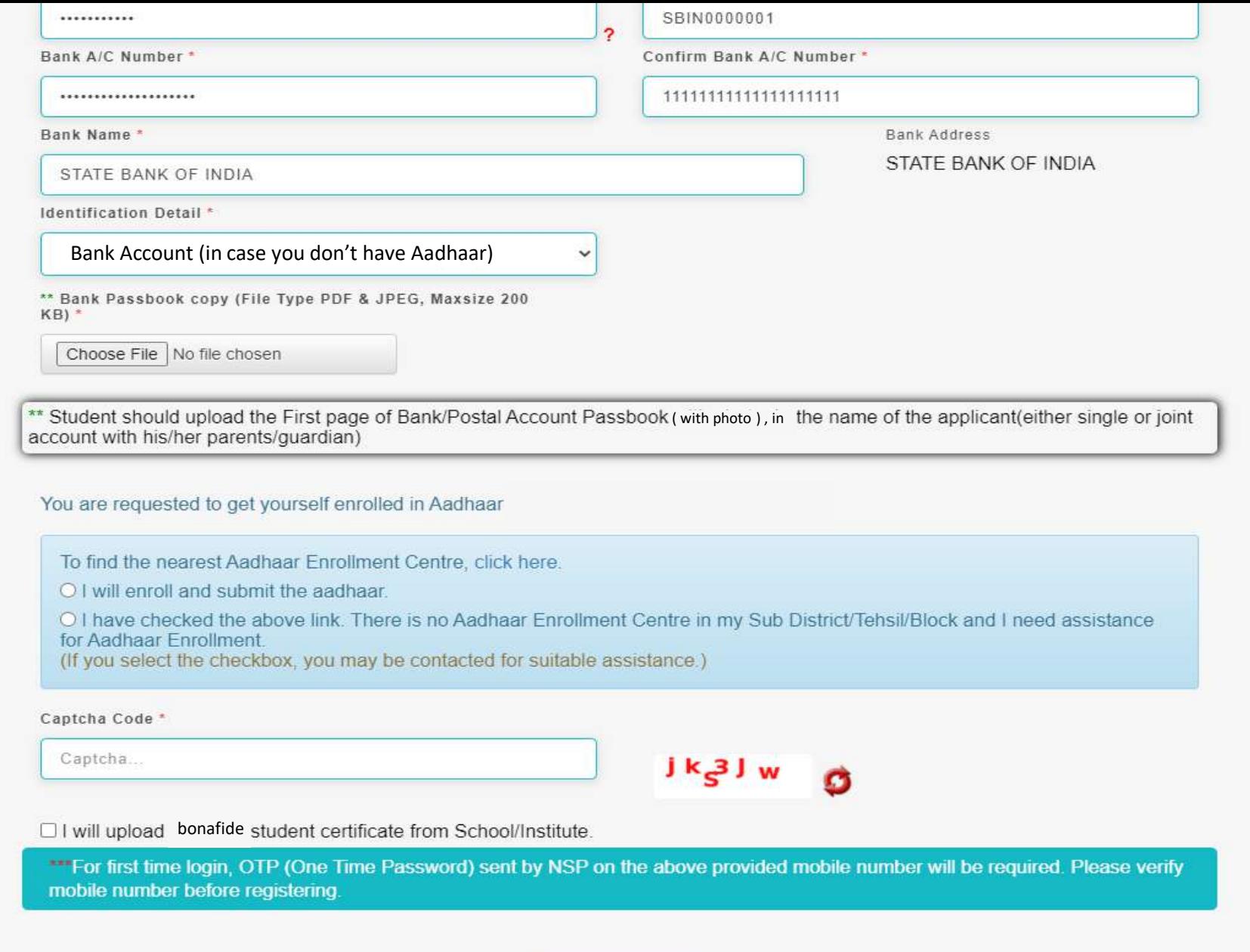

REGISTER

### For UT of J&K, UT of Ladakh, Assam and Manipur

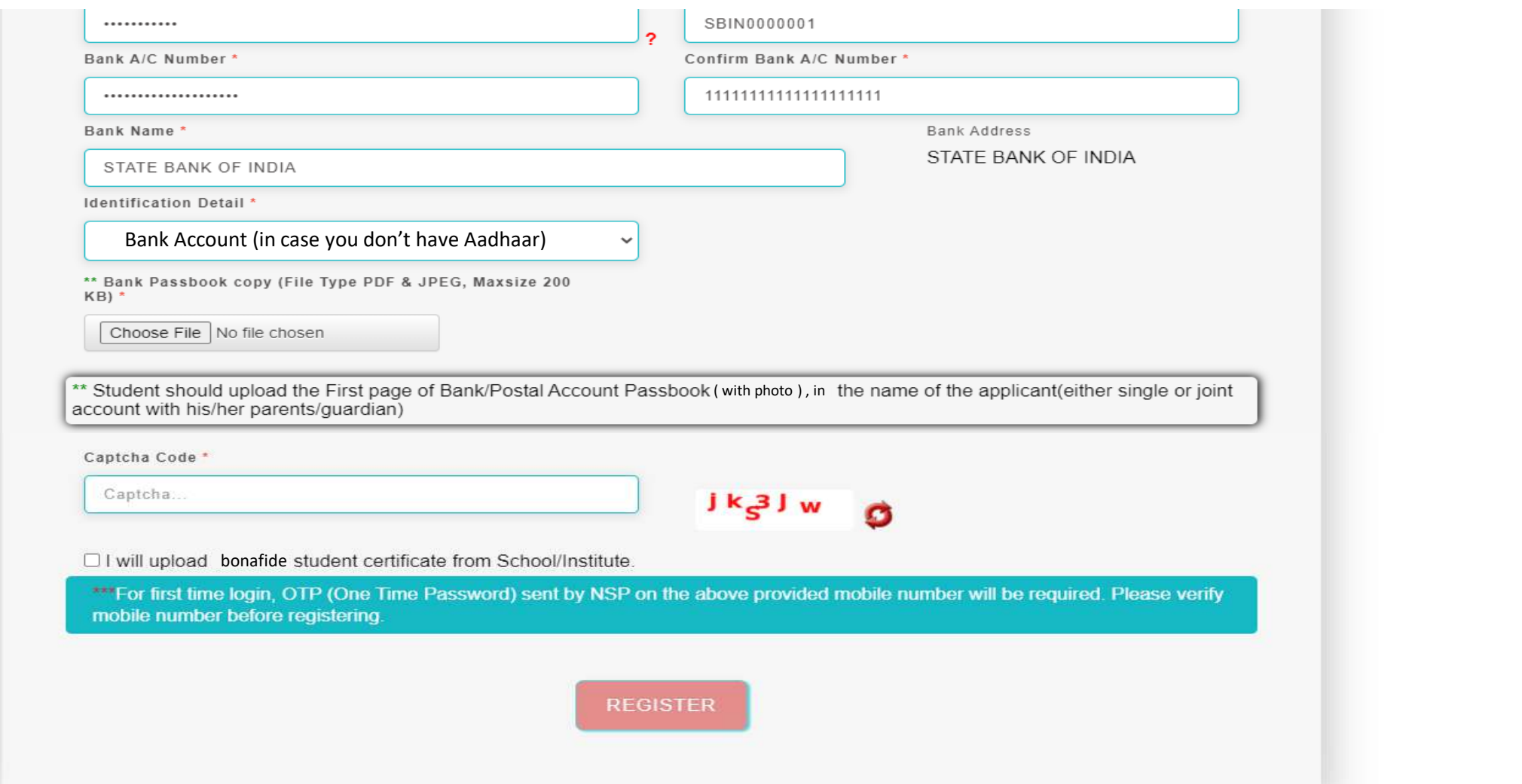

# Details to be filled in online Application Form

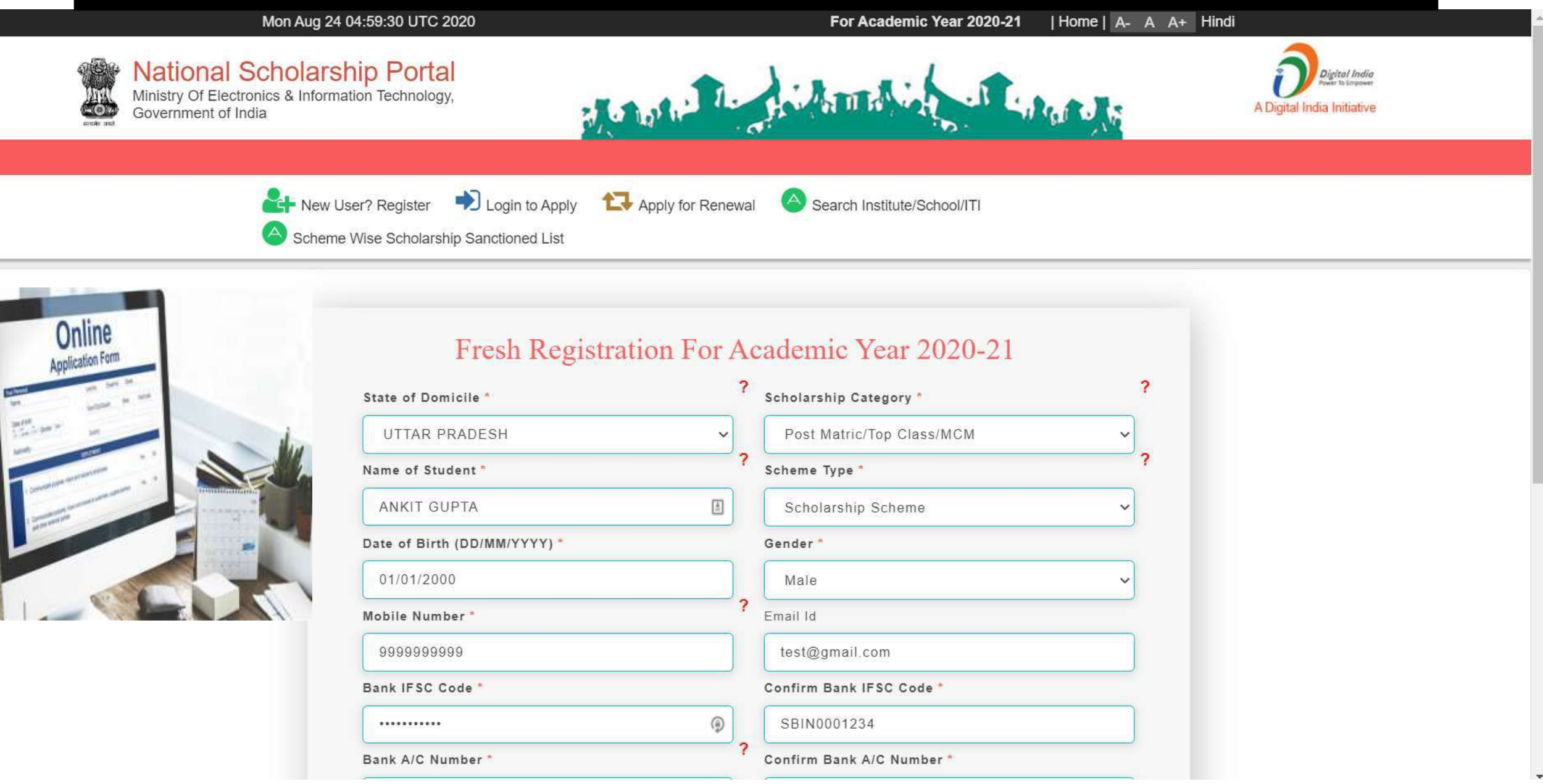

# After filling the details click register

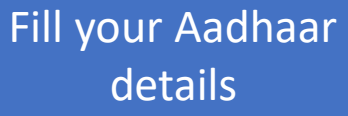

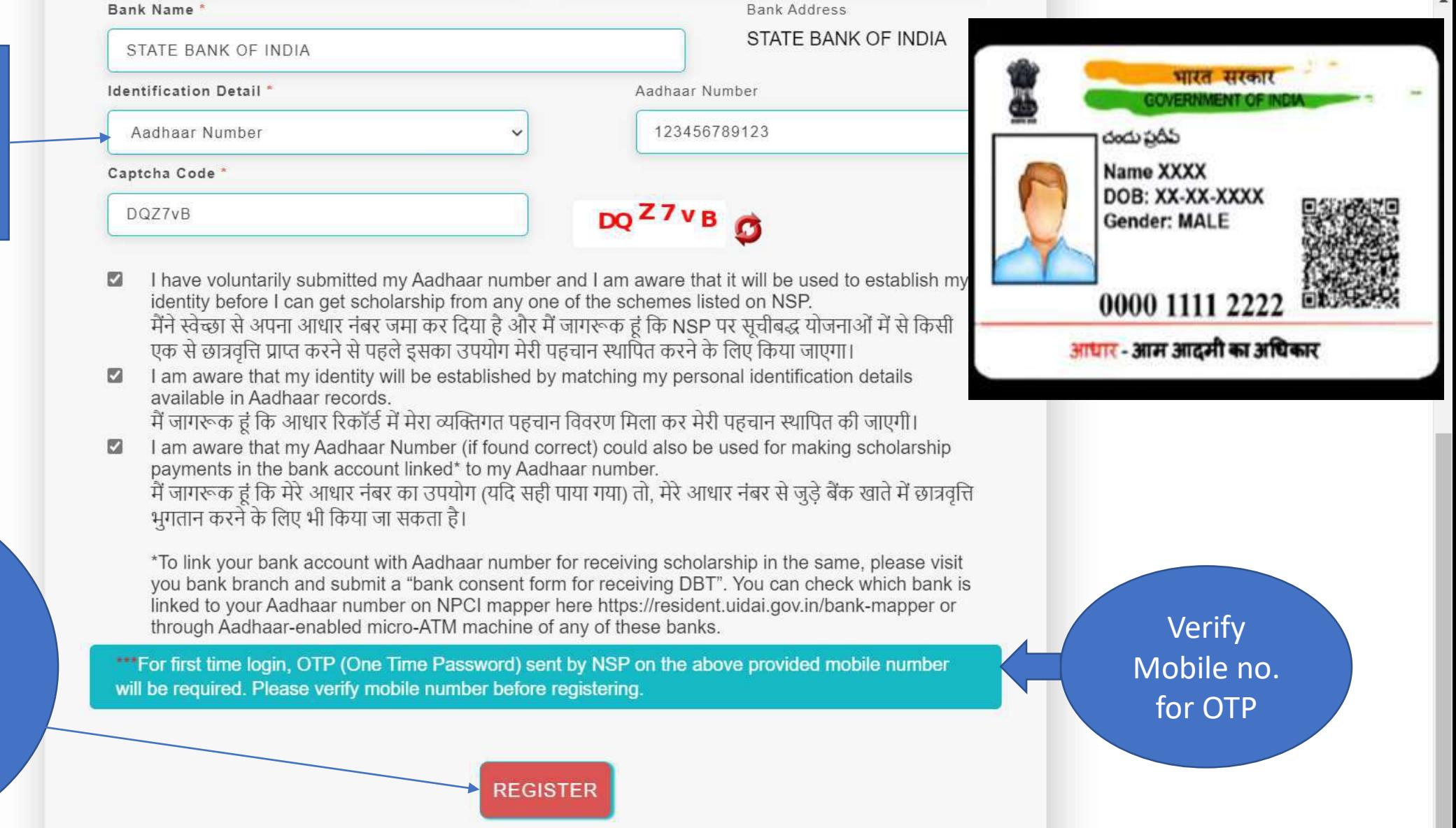

 $\blacktriangle$ 

Student fill the required information and click "**Register**" button

# These details to be filled when Student is not having Aadhaar Card

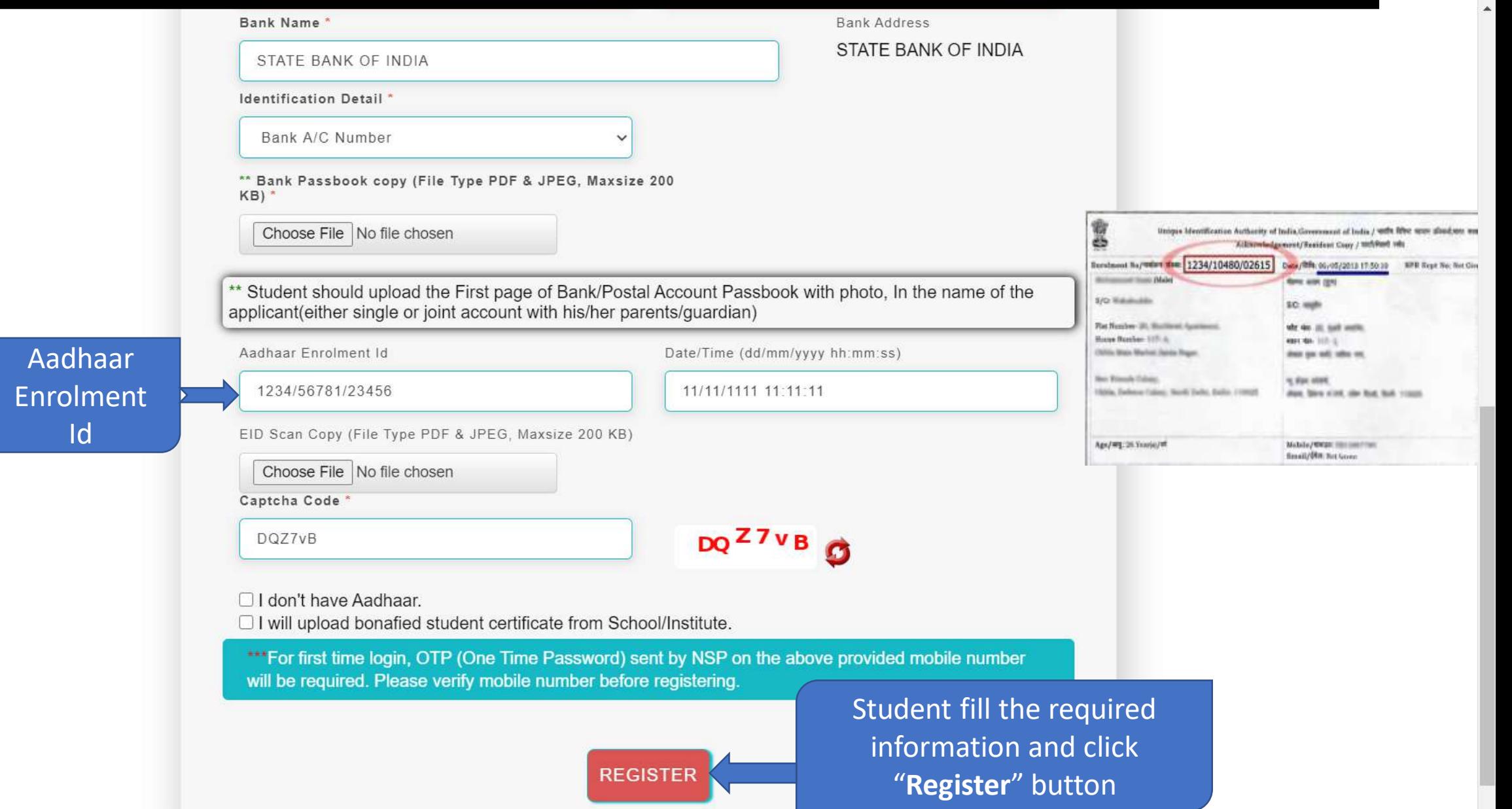

# Student Application Id is created and Password sent to registered mobile number

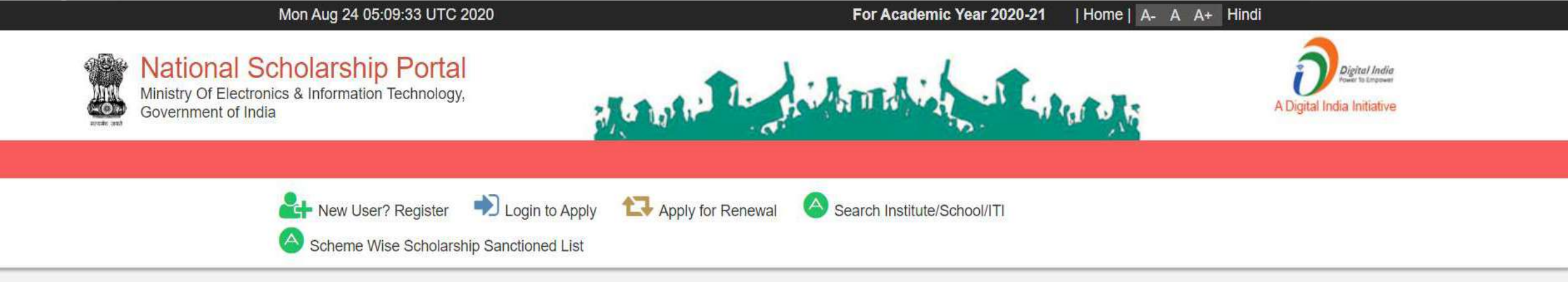

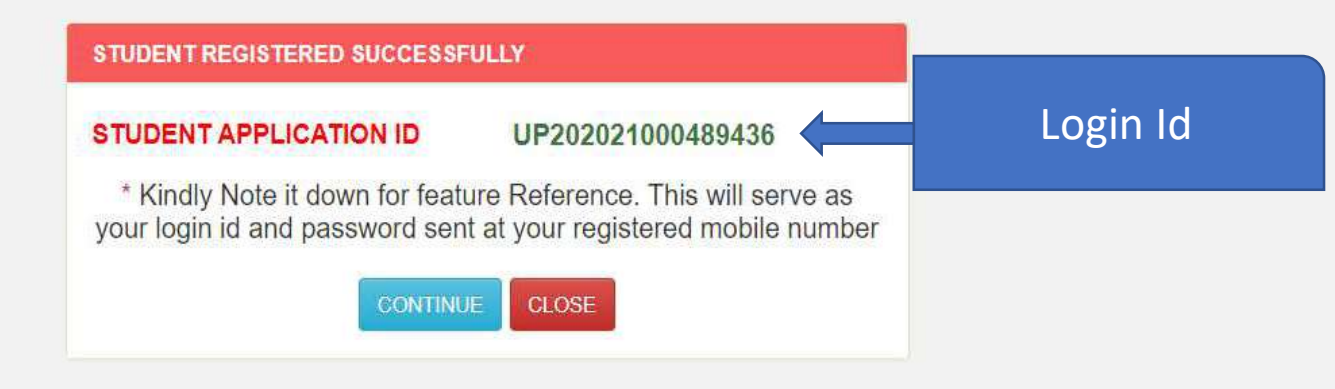

# Password sent to registered mobile number

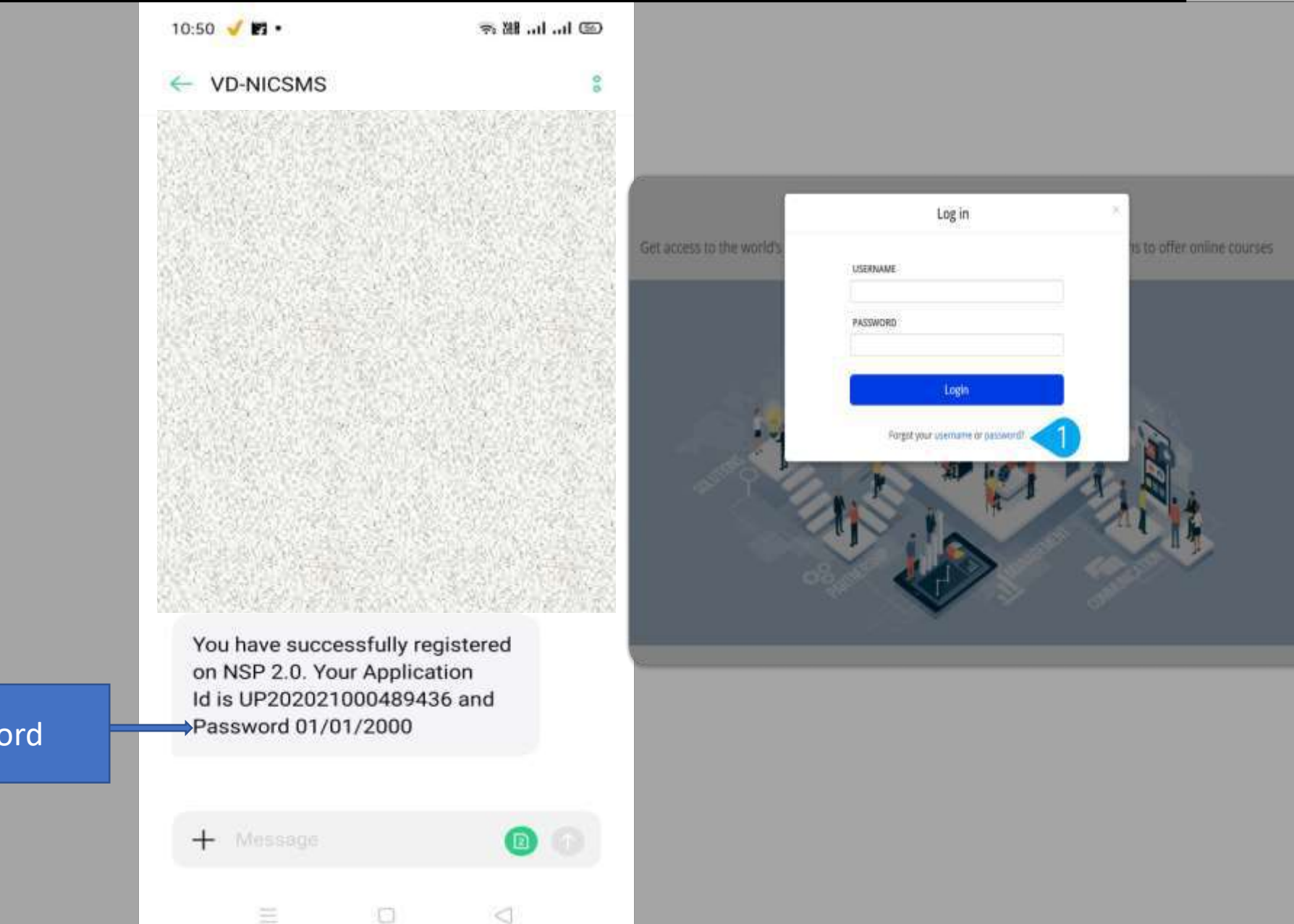

### Password

## Student Login for Fresh Application

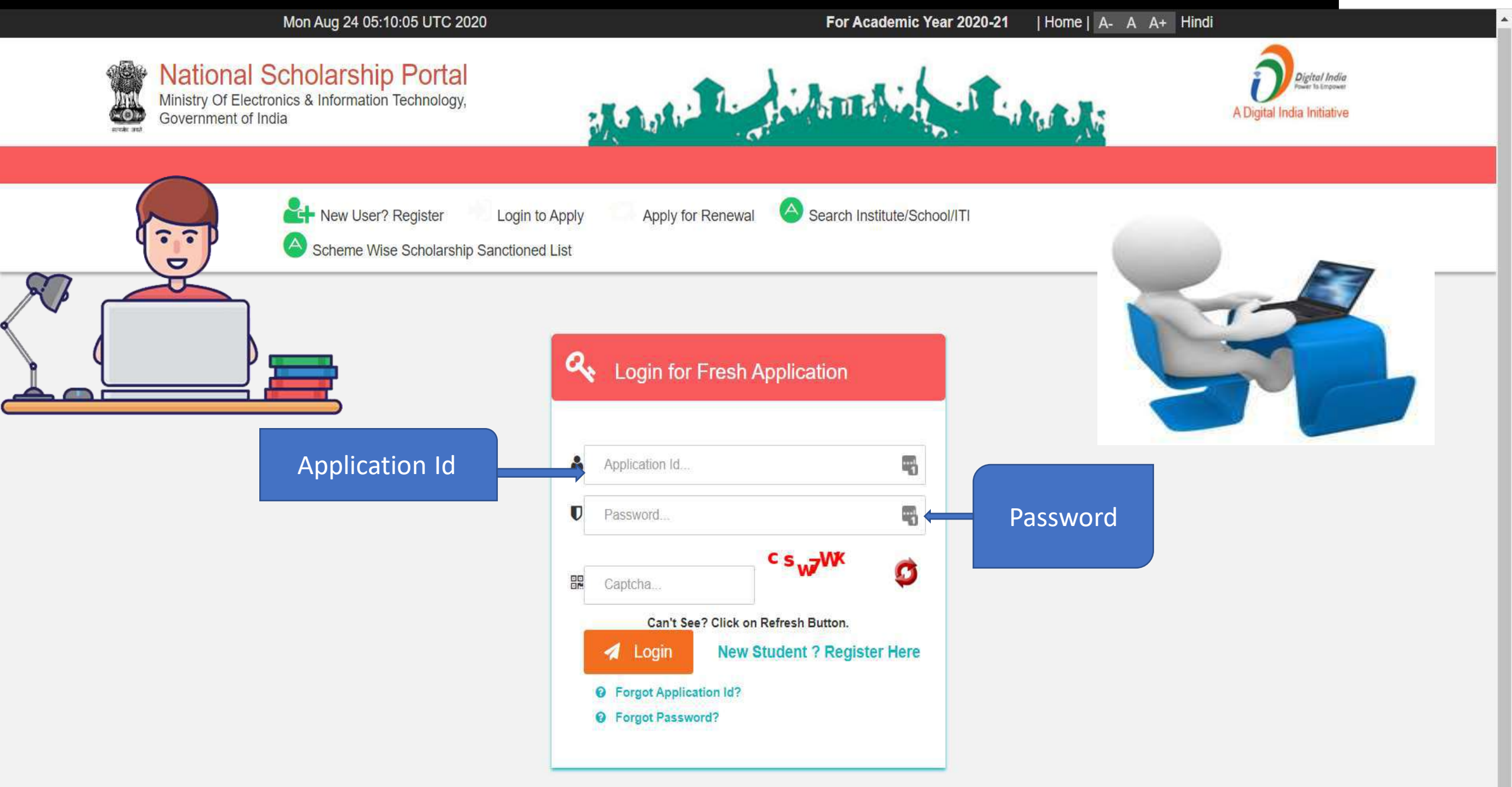

### Change of Mobile Number

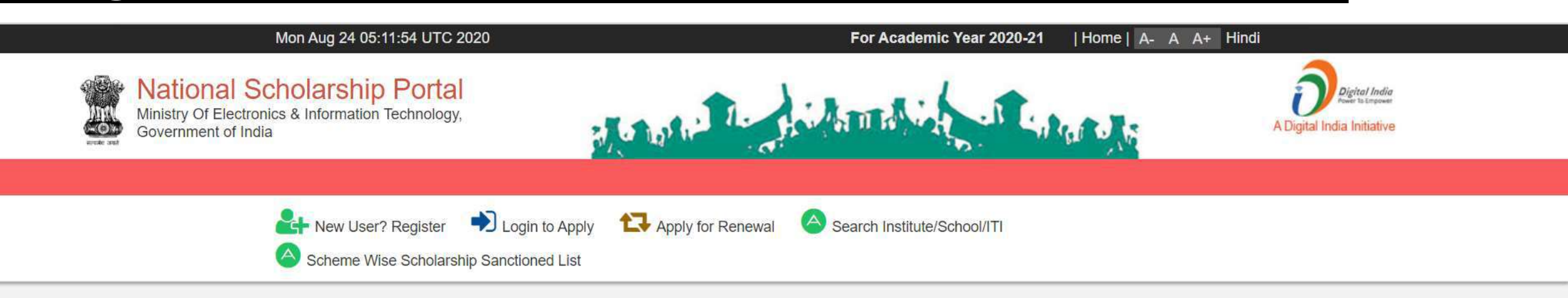

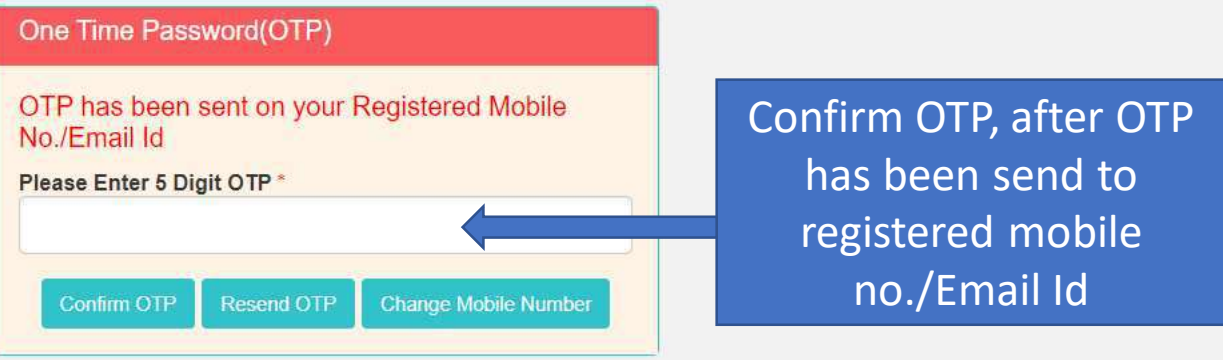

# Update Mobile Number

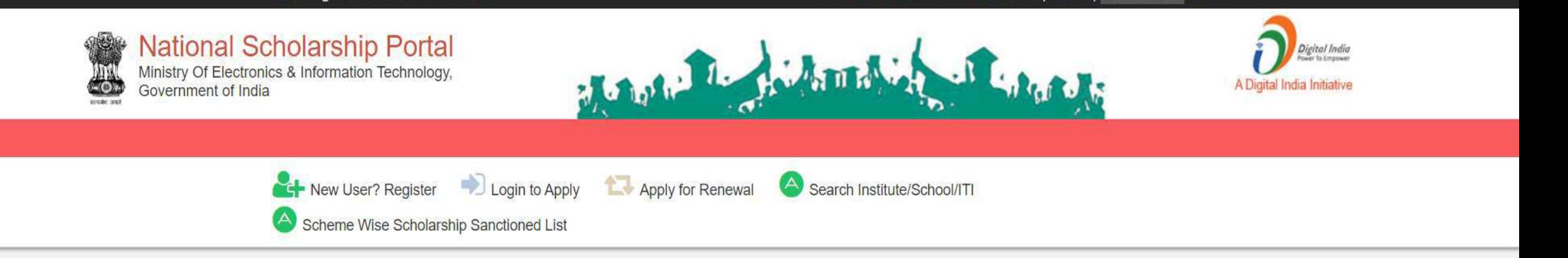

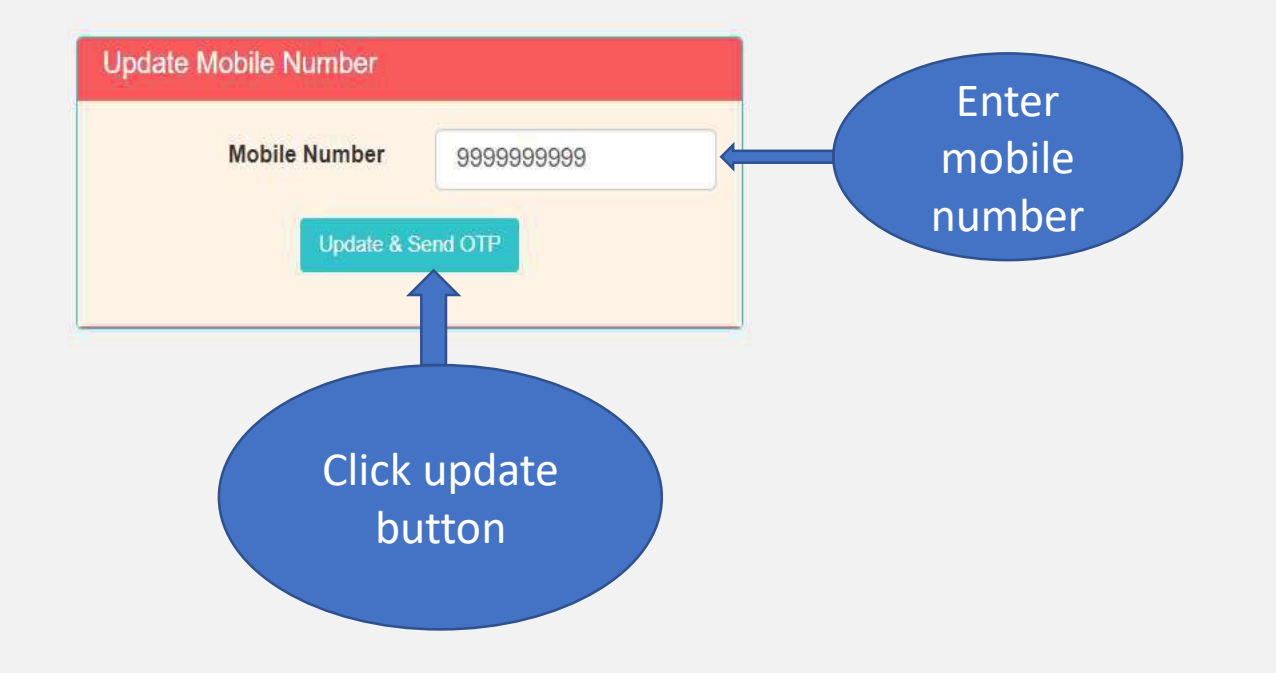

## For Change Of Password

### Mon Aug 24 05:14:34 UTC 2020

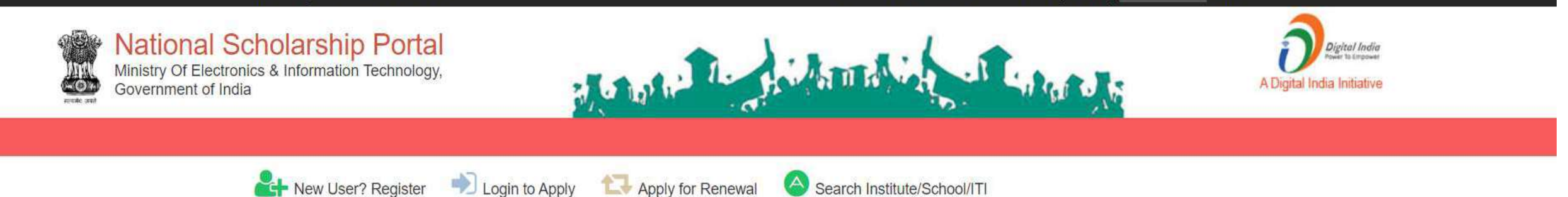

Scheme Wise Scholarship Sanctioned List

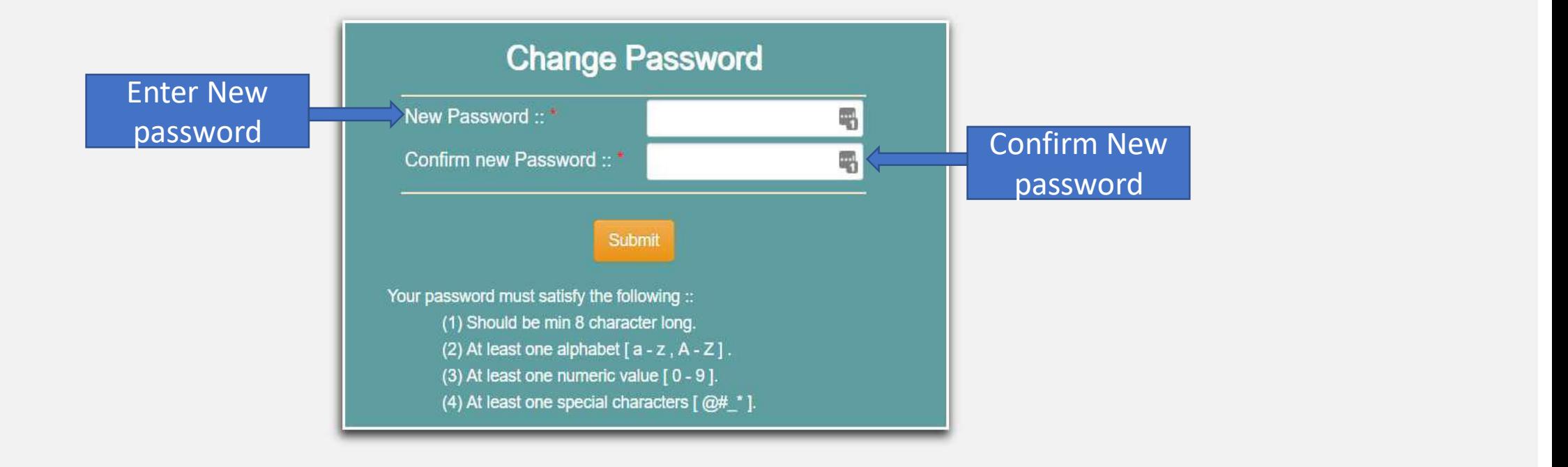

# When student Will Login It will appear like this

Mon Aug 24 05:15:00 UTC 2020

Skip to main content | Screen Reader Access | Sitemap | Home | A- A A+ Hindi

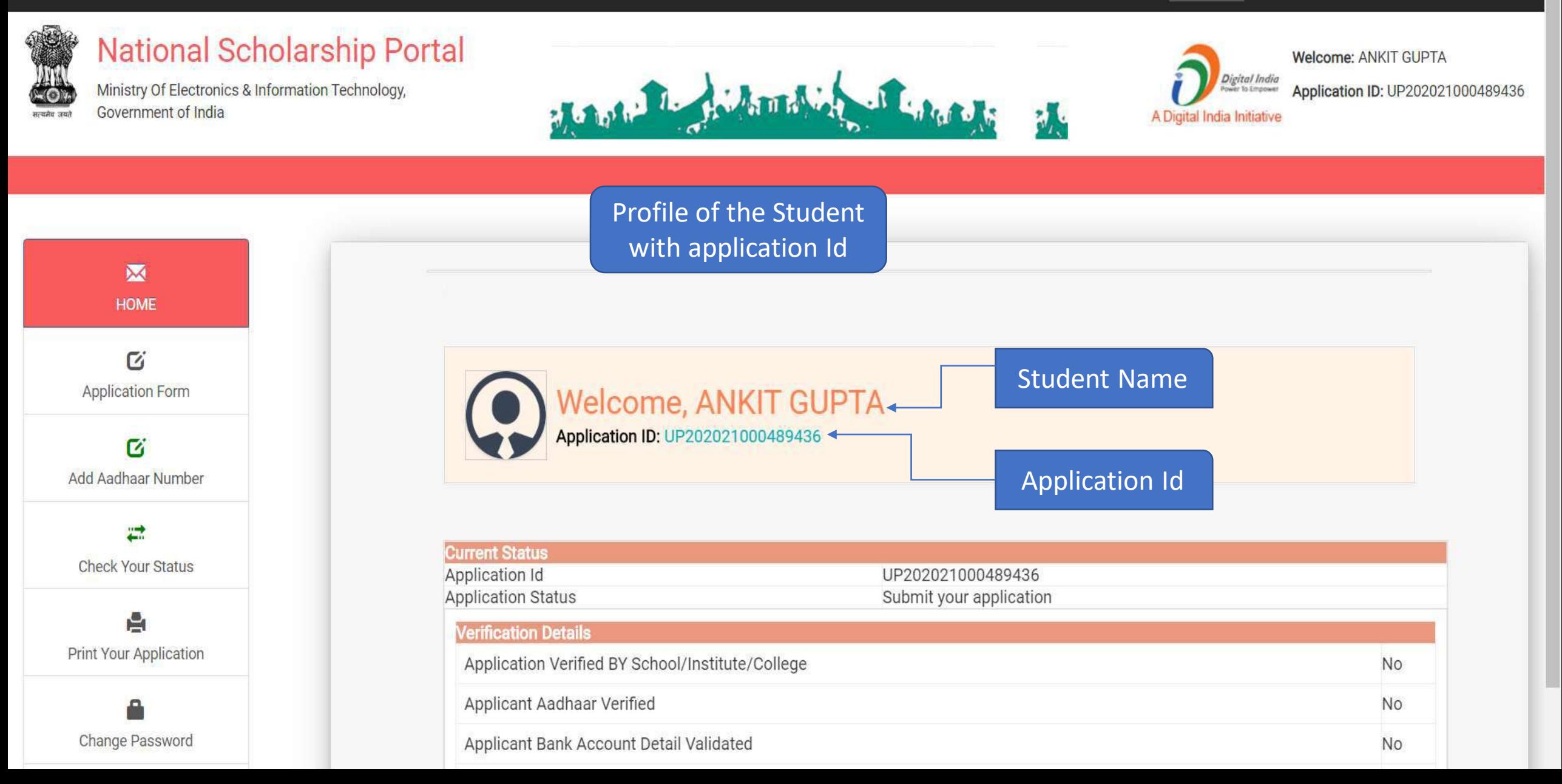

# Changes in the Application form

**ACADEMIC YEAR 2021-2022**

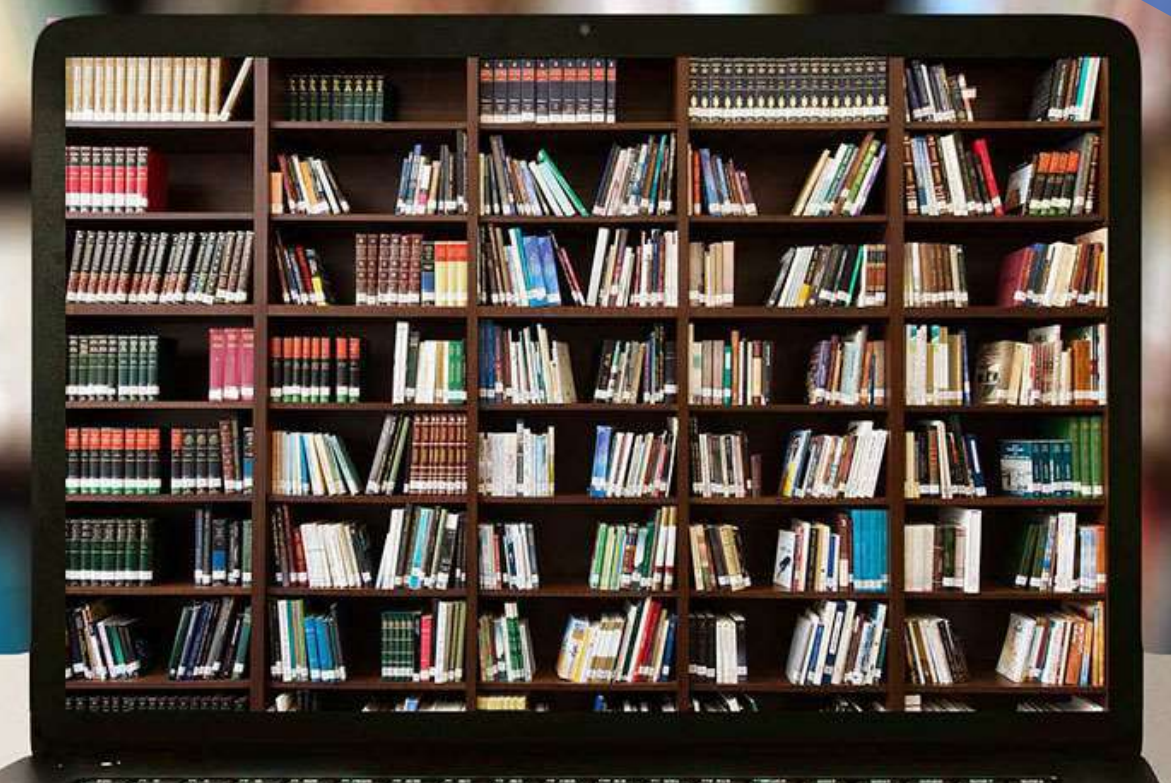
# Application Form Of Student

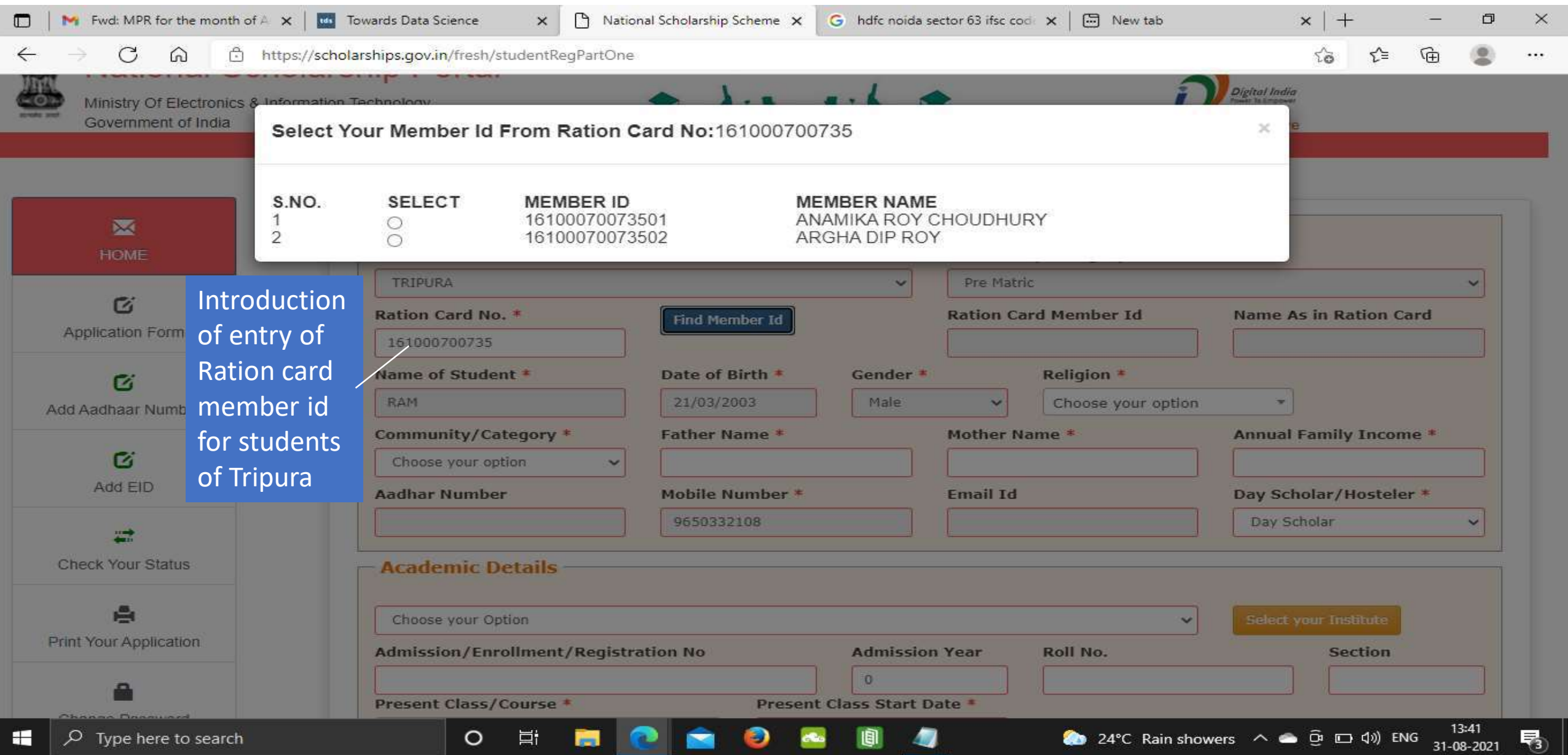

## General Information and Selection Of Institute Contd..

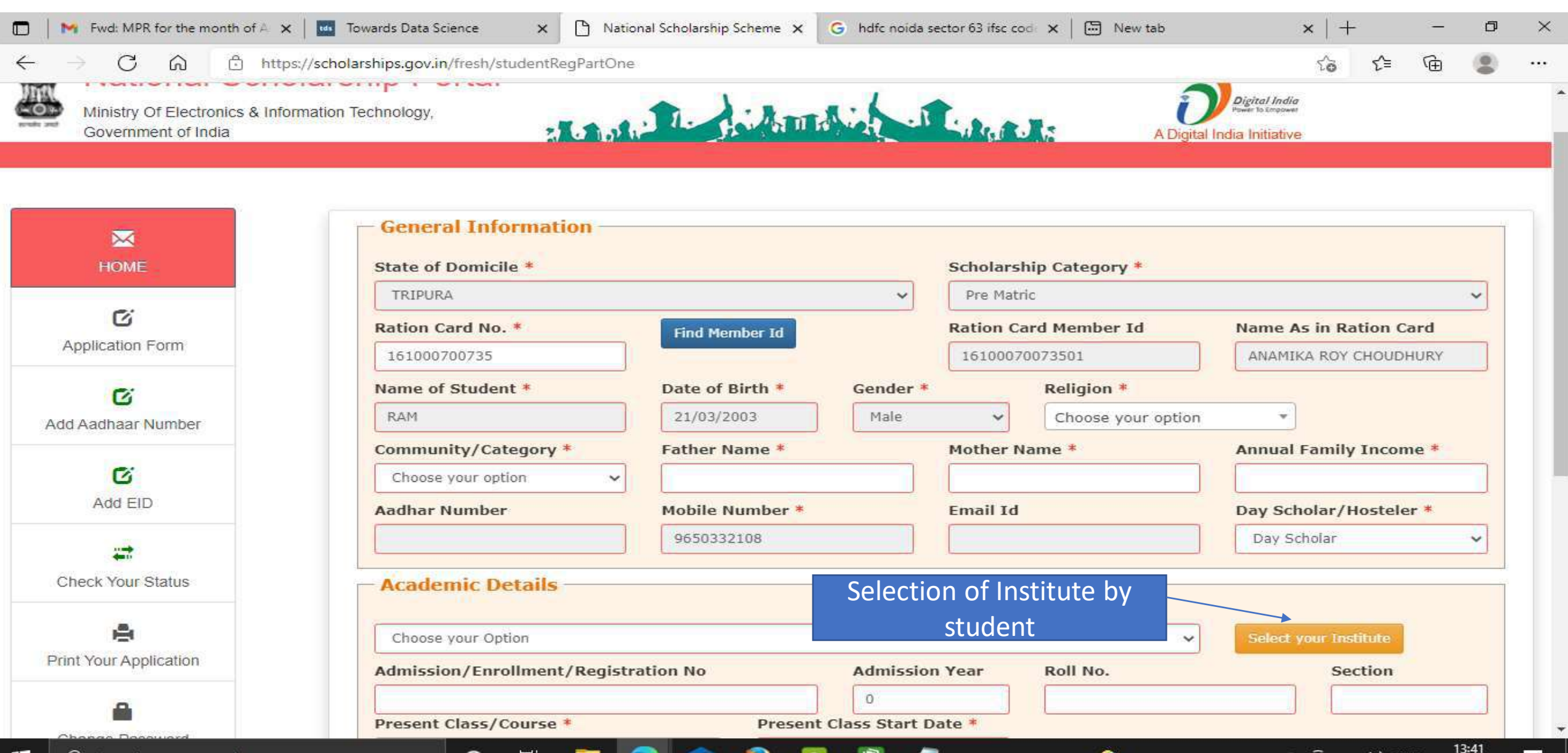

ENG

31-08-2021

# Institute Selection By The Student Contd..

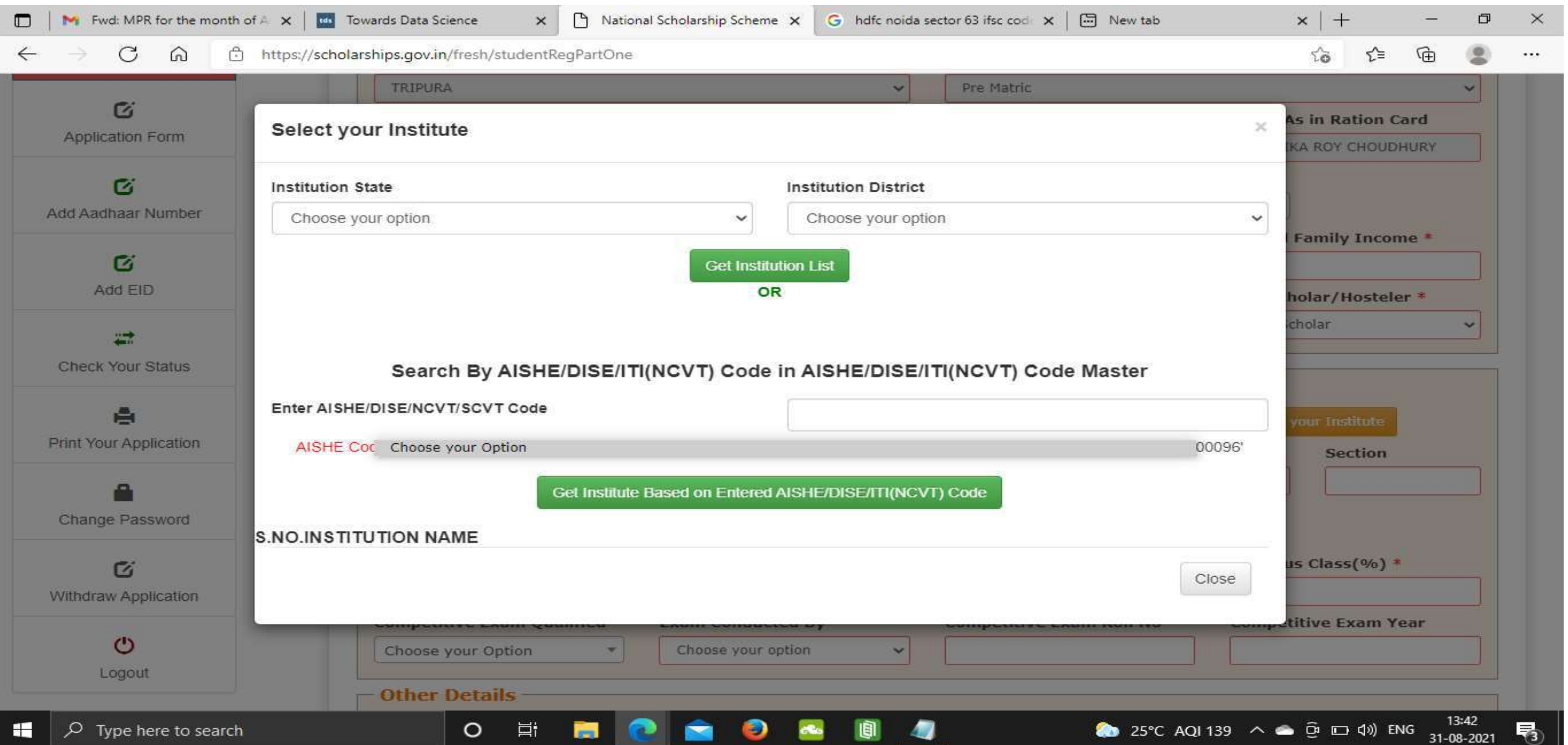

# Click on select according to the selection of the Institute Contd..

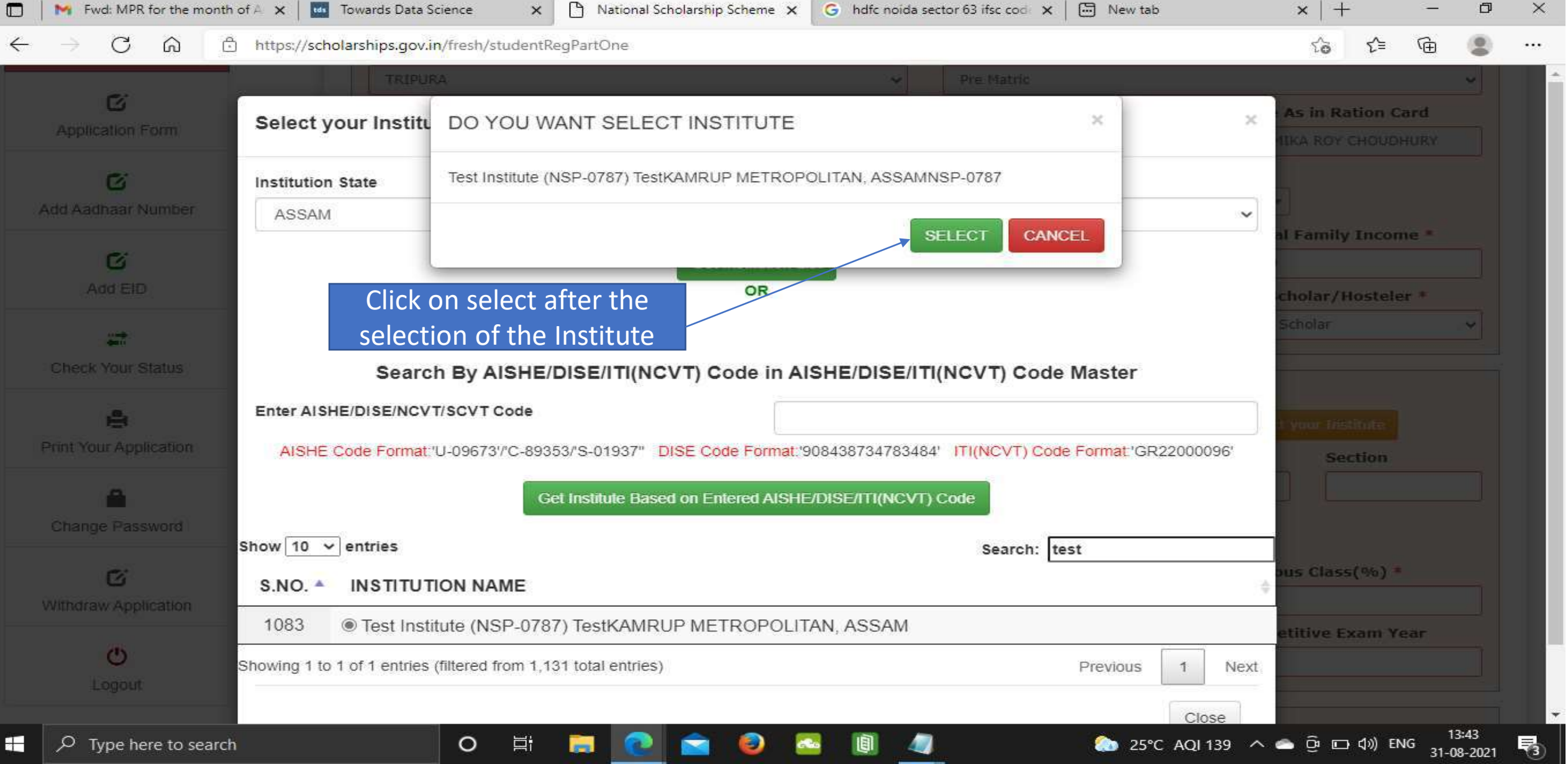

## After selecting, the Institute name will come under Academic details Contd..

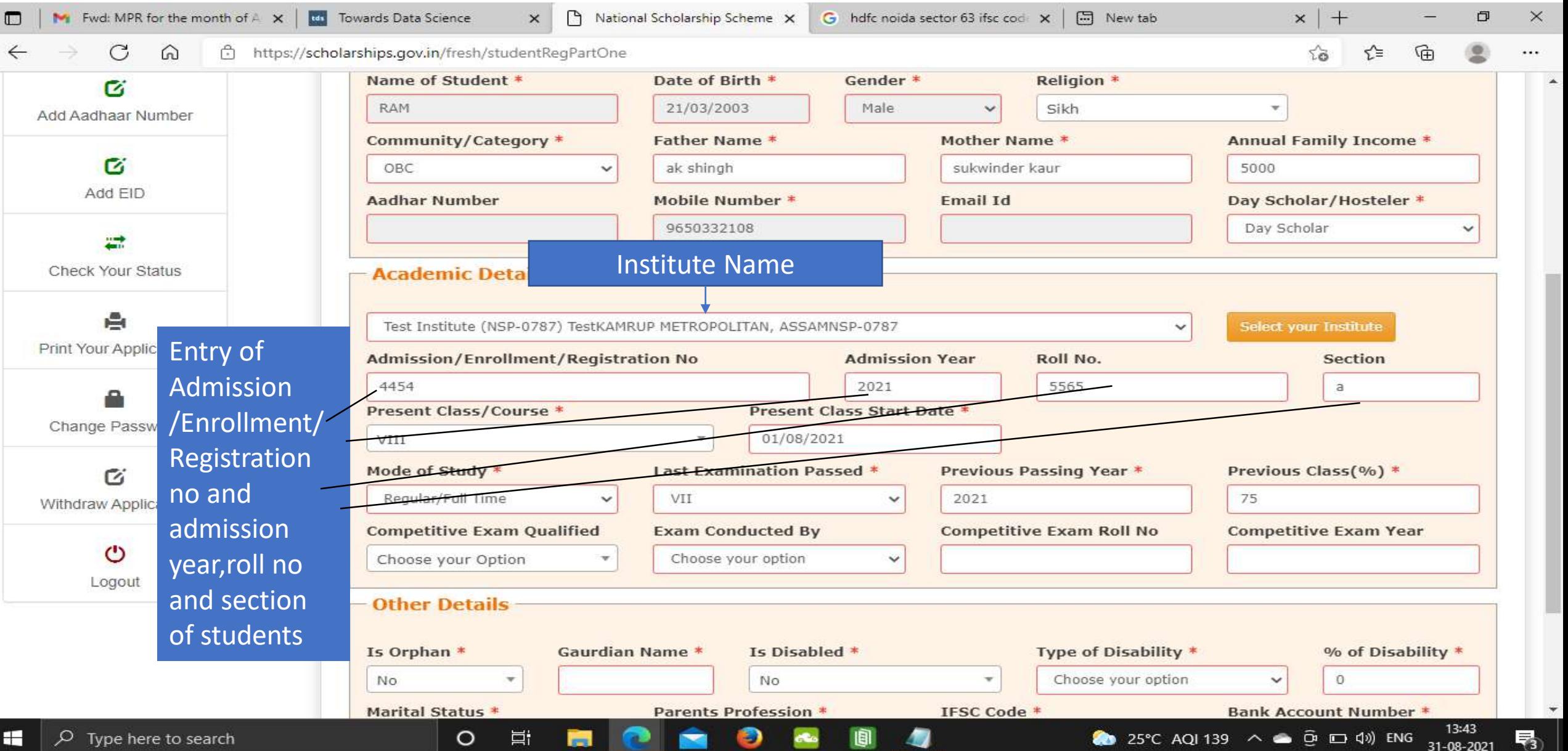

# Fill Other Details and Click Save and Continue Contd..

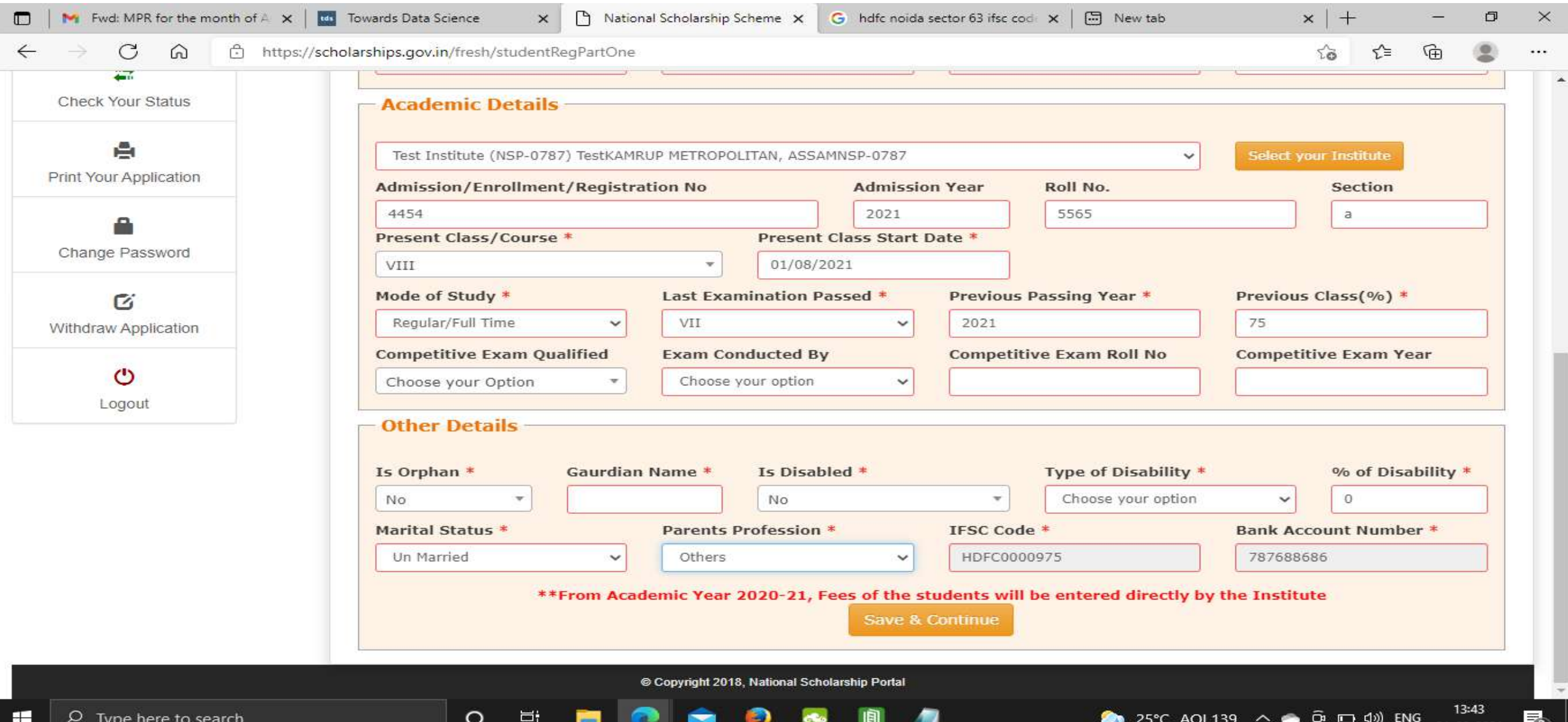

### Student has to select the Scheme Details and upload the documents Contd..

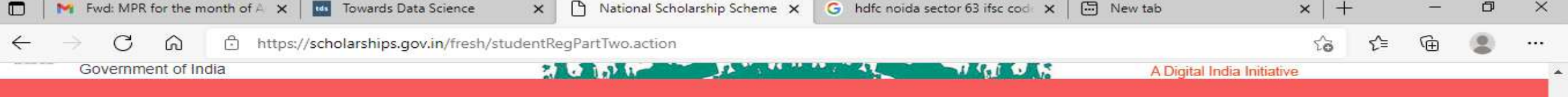

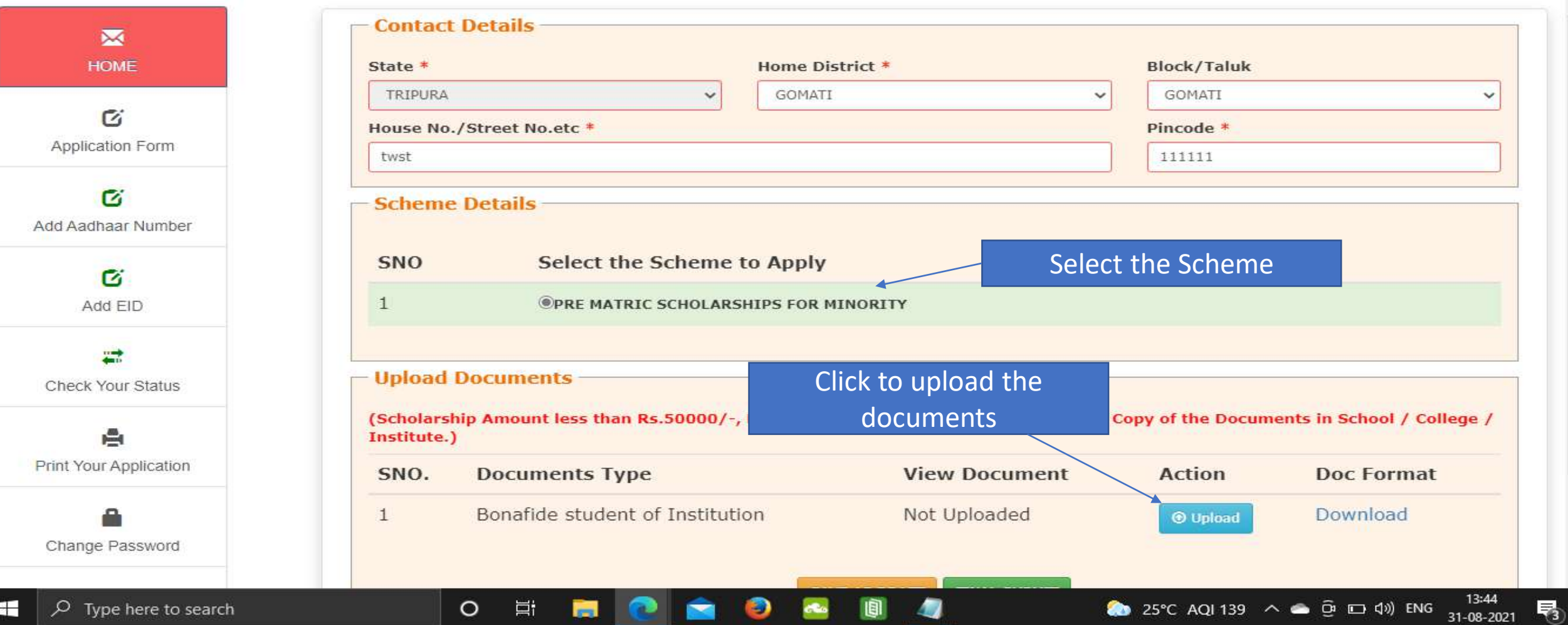

### Fill the information and click upload now Contd..

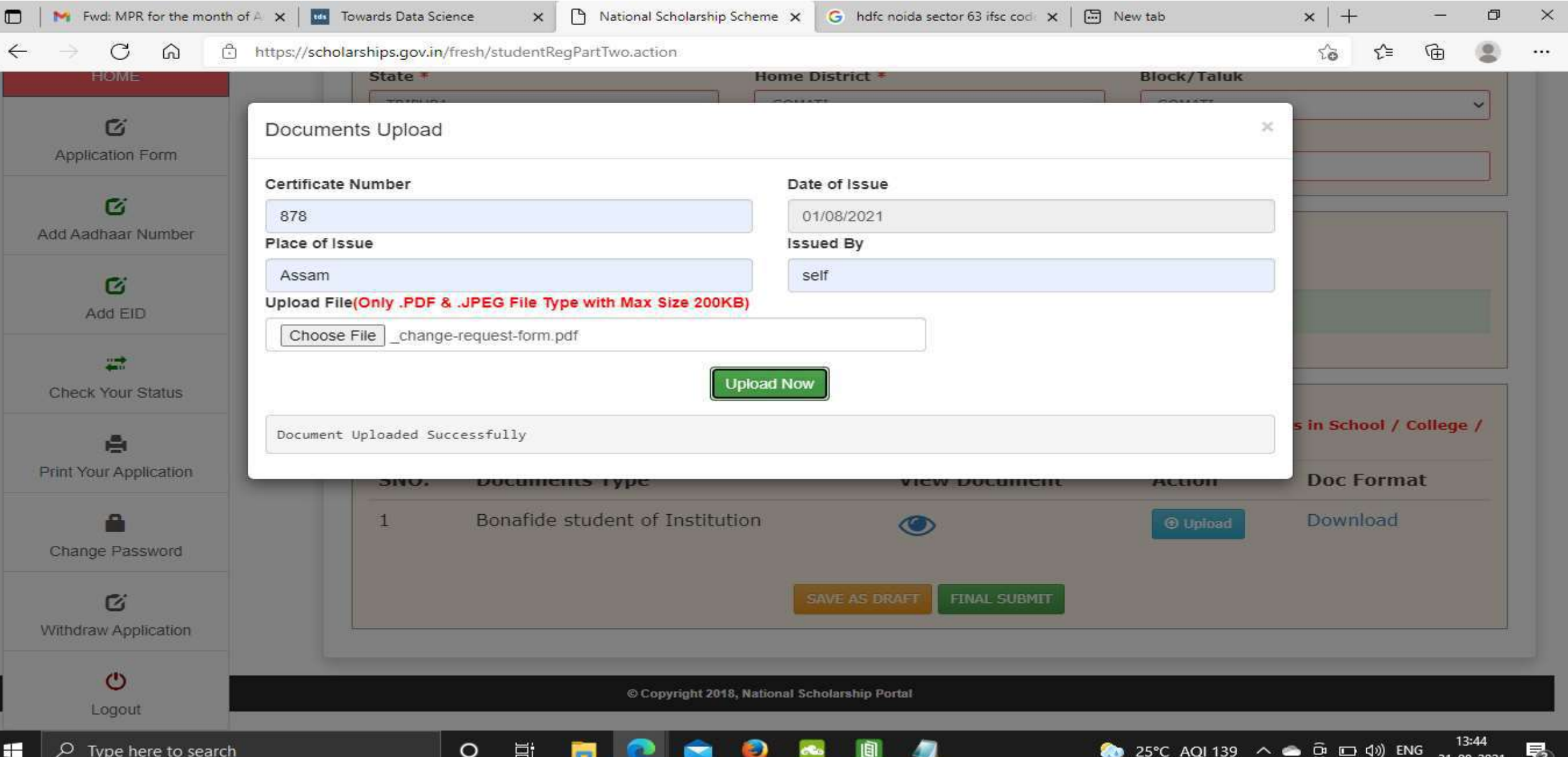

#### Next Slide will display the message that Application has been saved Successfully

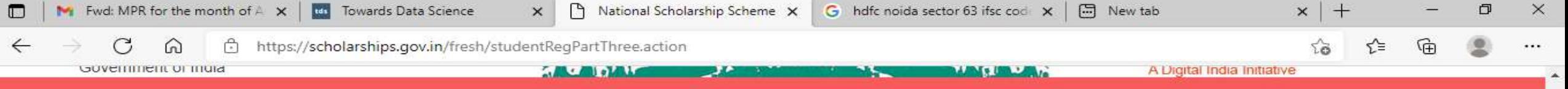

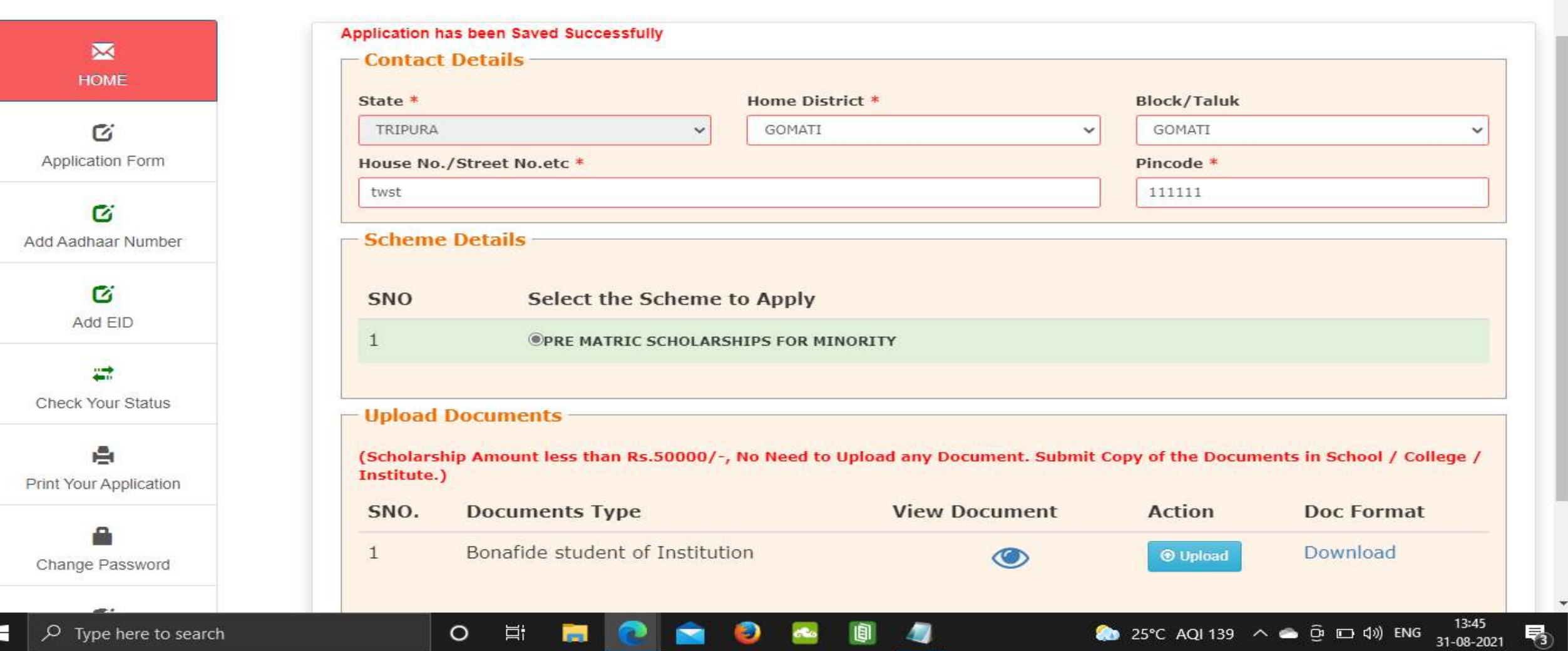

### Click on Final Submit and view the document Contd..

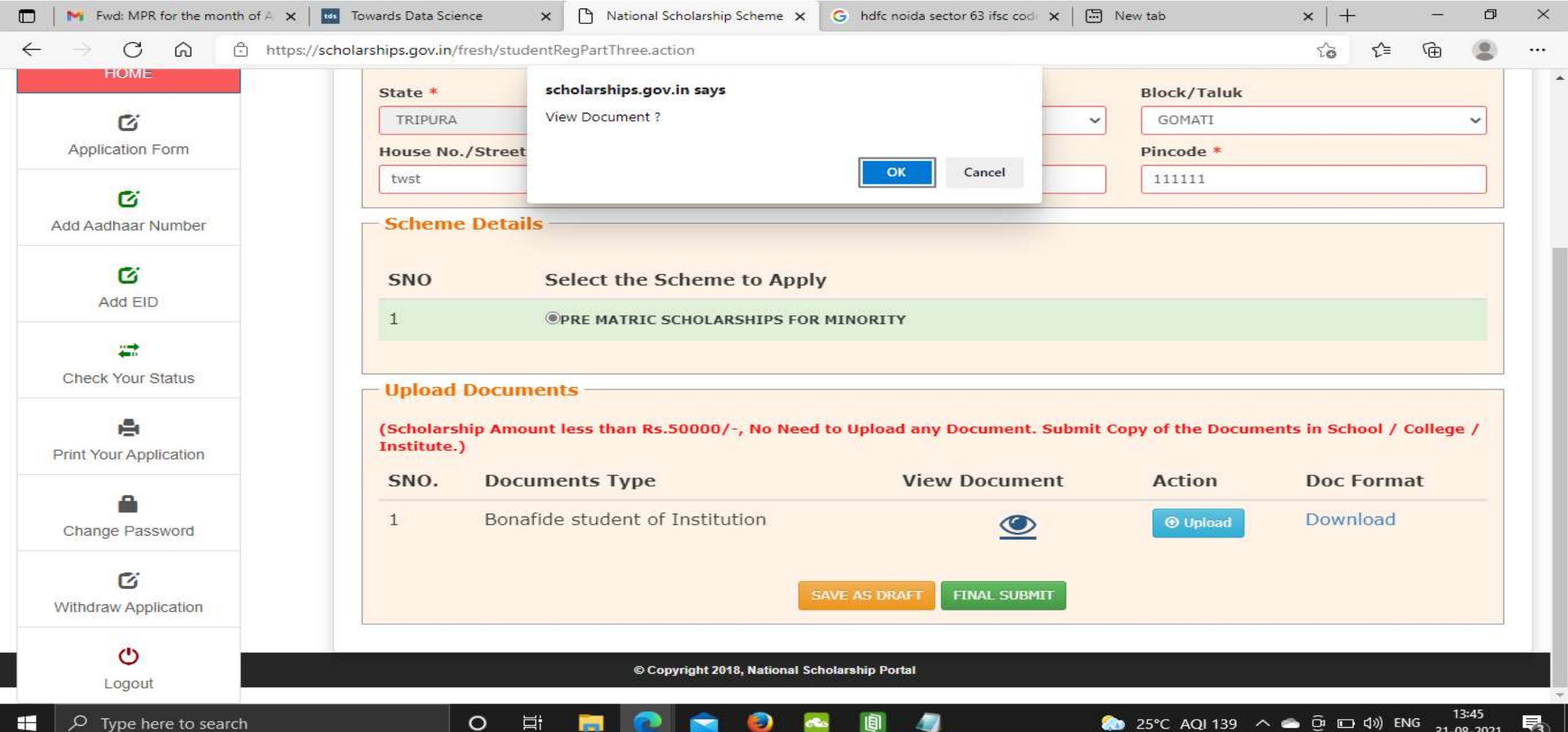

# Student Application Form Details Contd..

 $\circ$ 

営

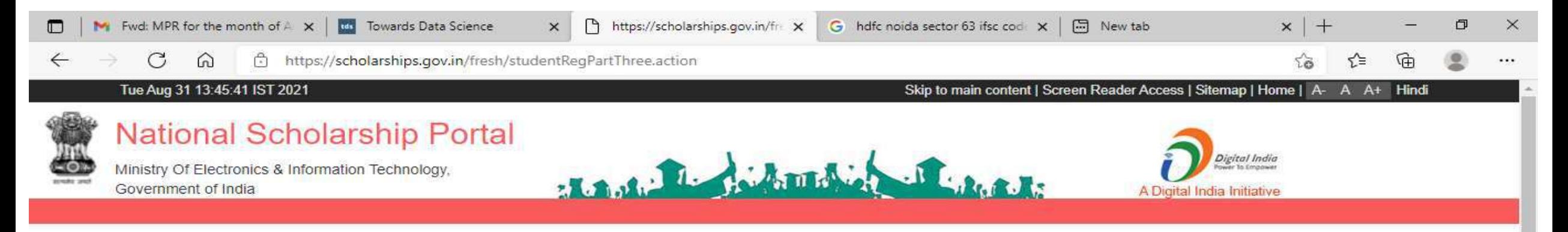

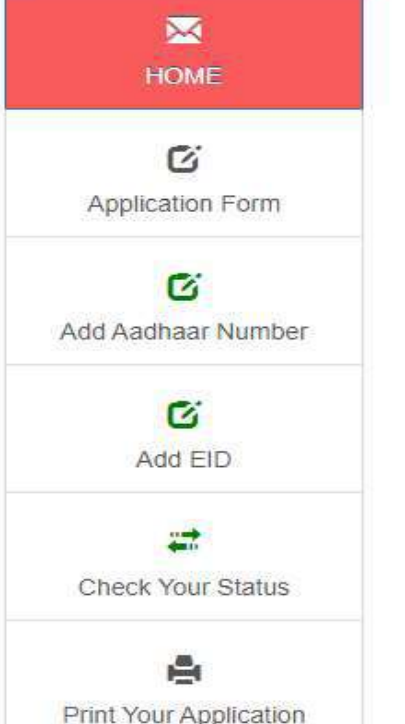

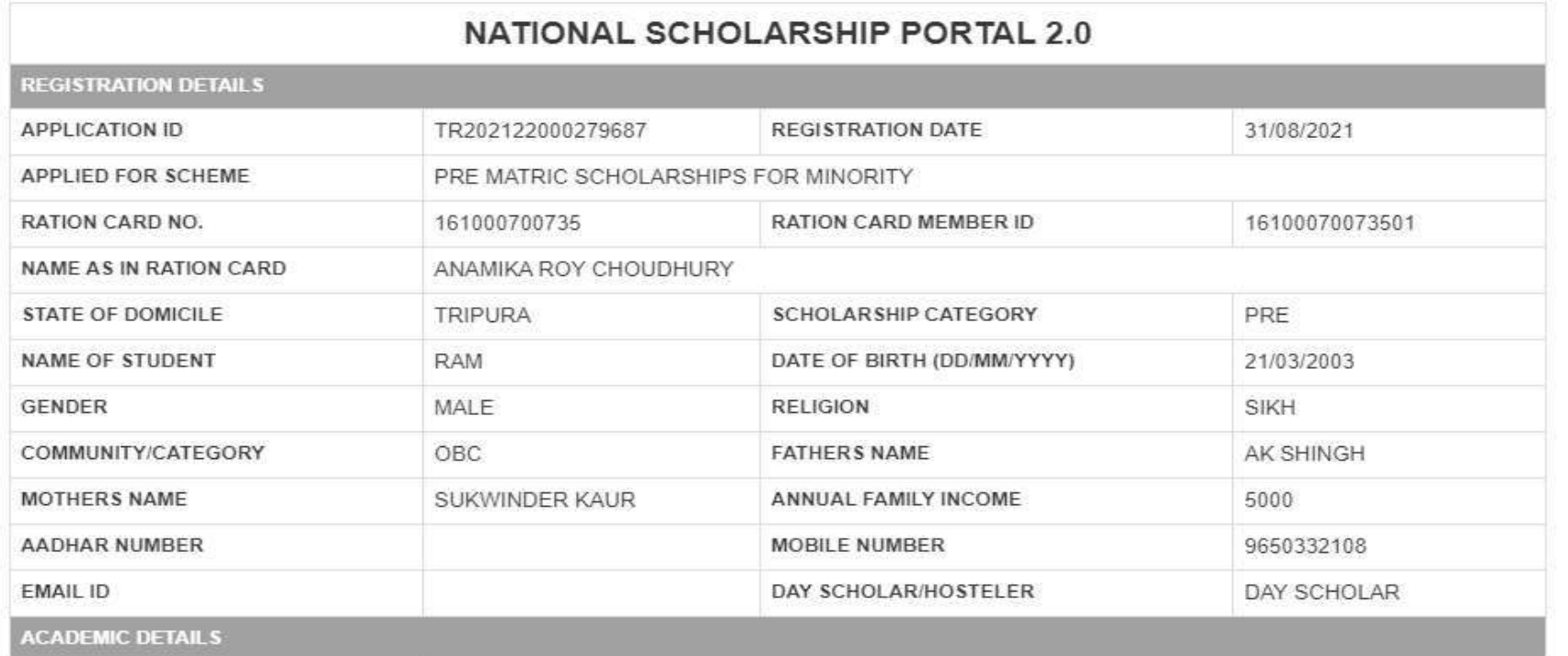

82 ○ Type here to search 畼

# Contd..

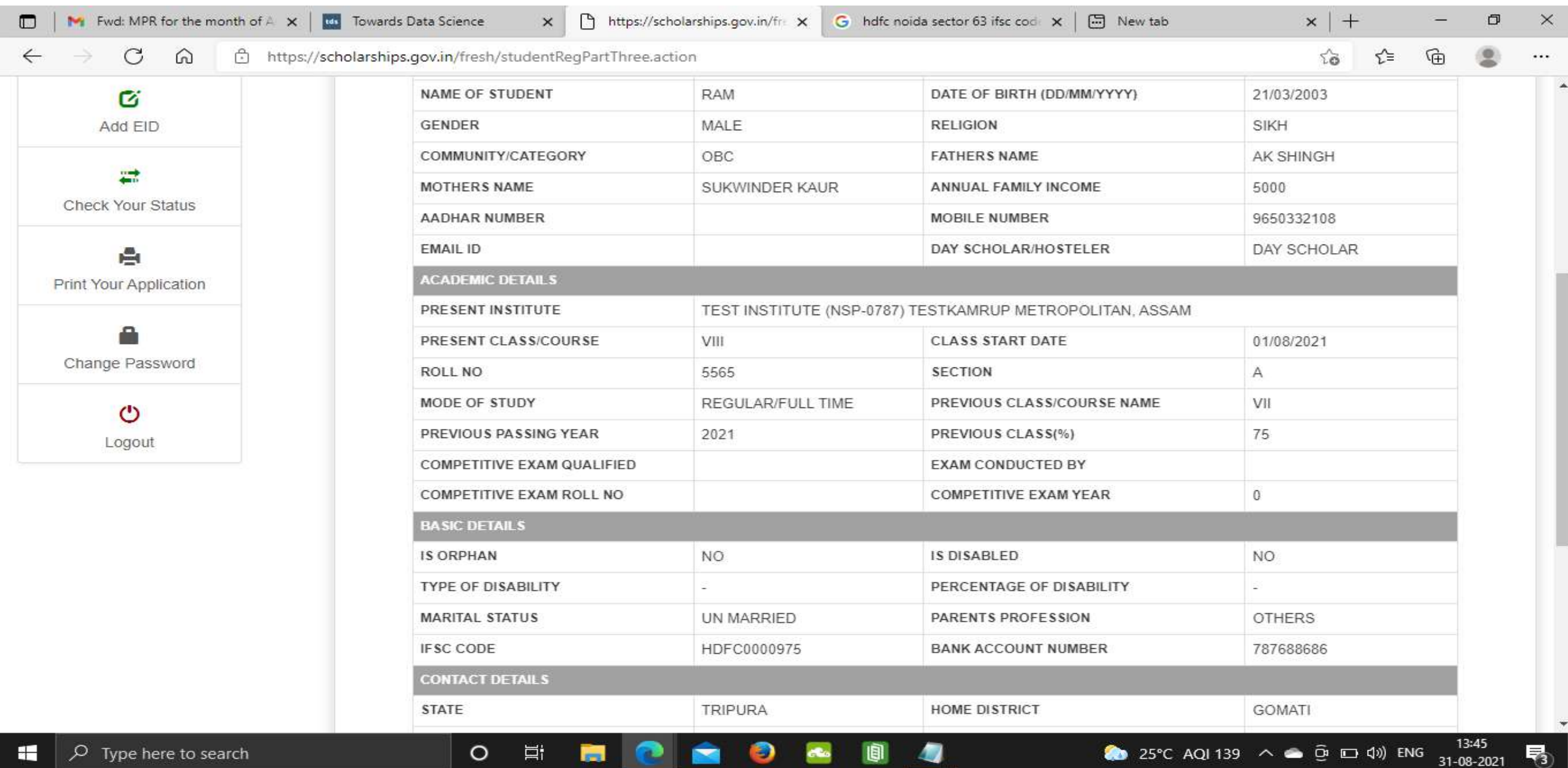

ENG

31-08-2021

# Click on print option for taking out the print

 $\circ$ 

草

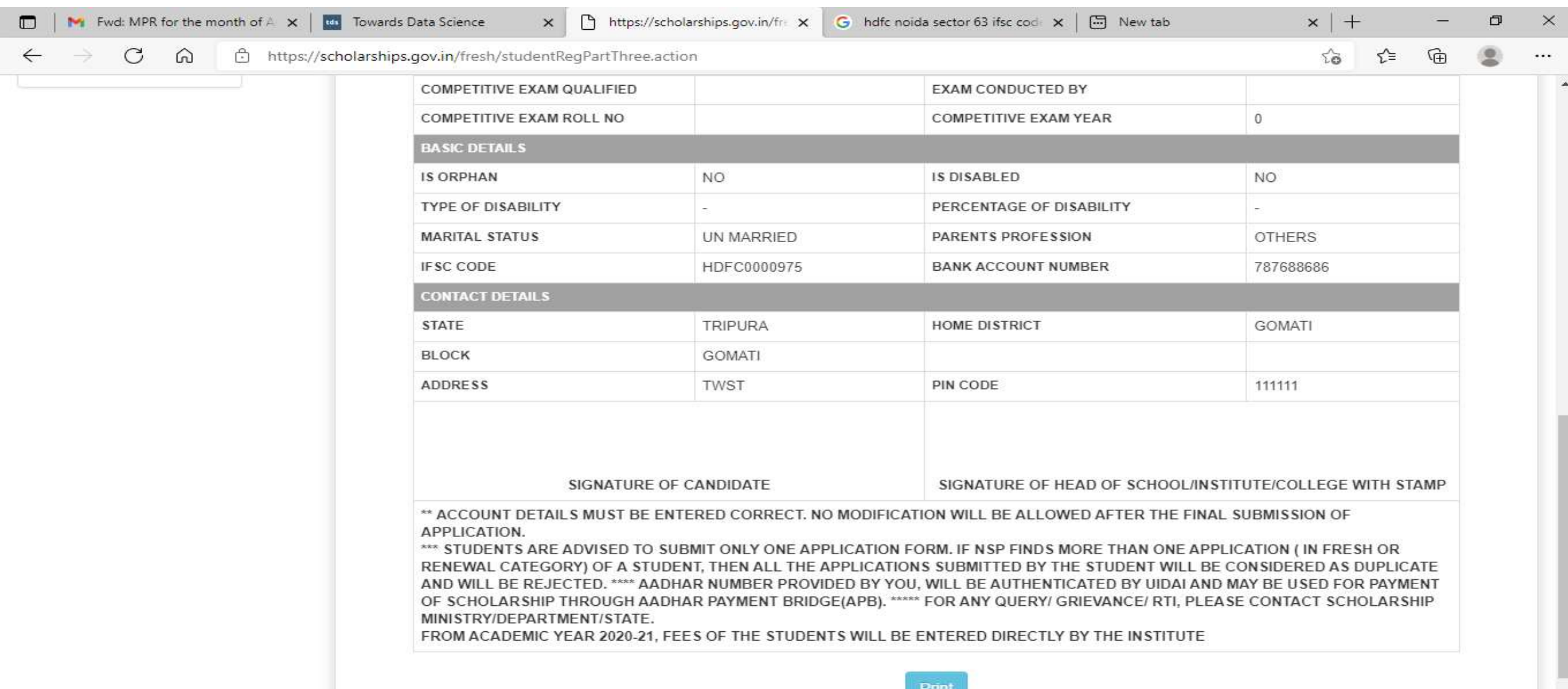

**N** 

### Click on save to take out the Print Of the Form

Шı

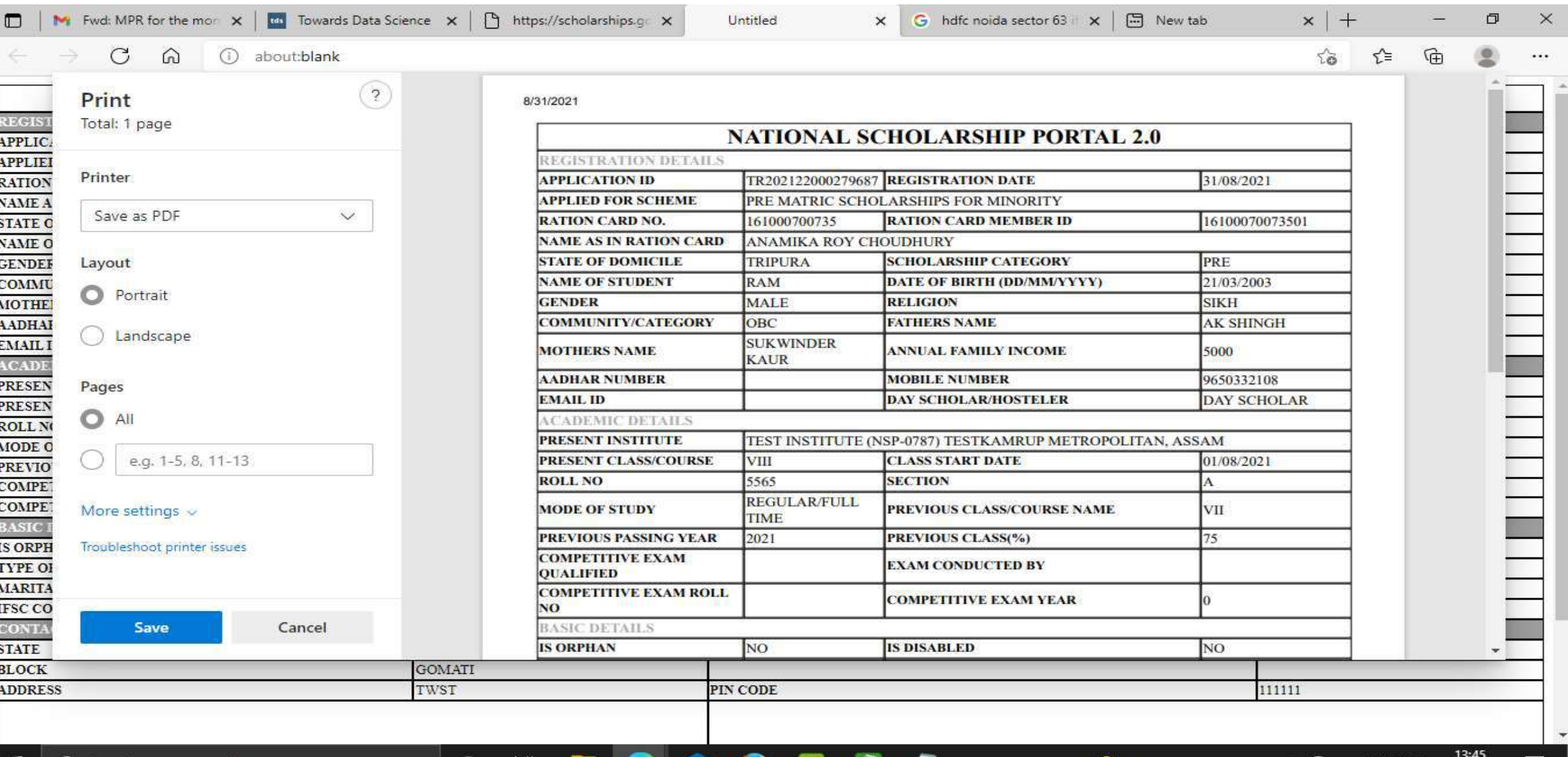

# Before Login Institute Search for Institute

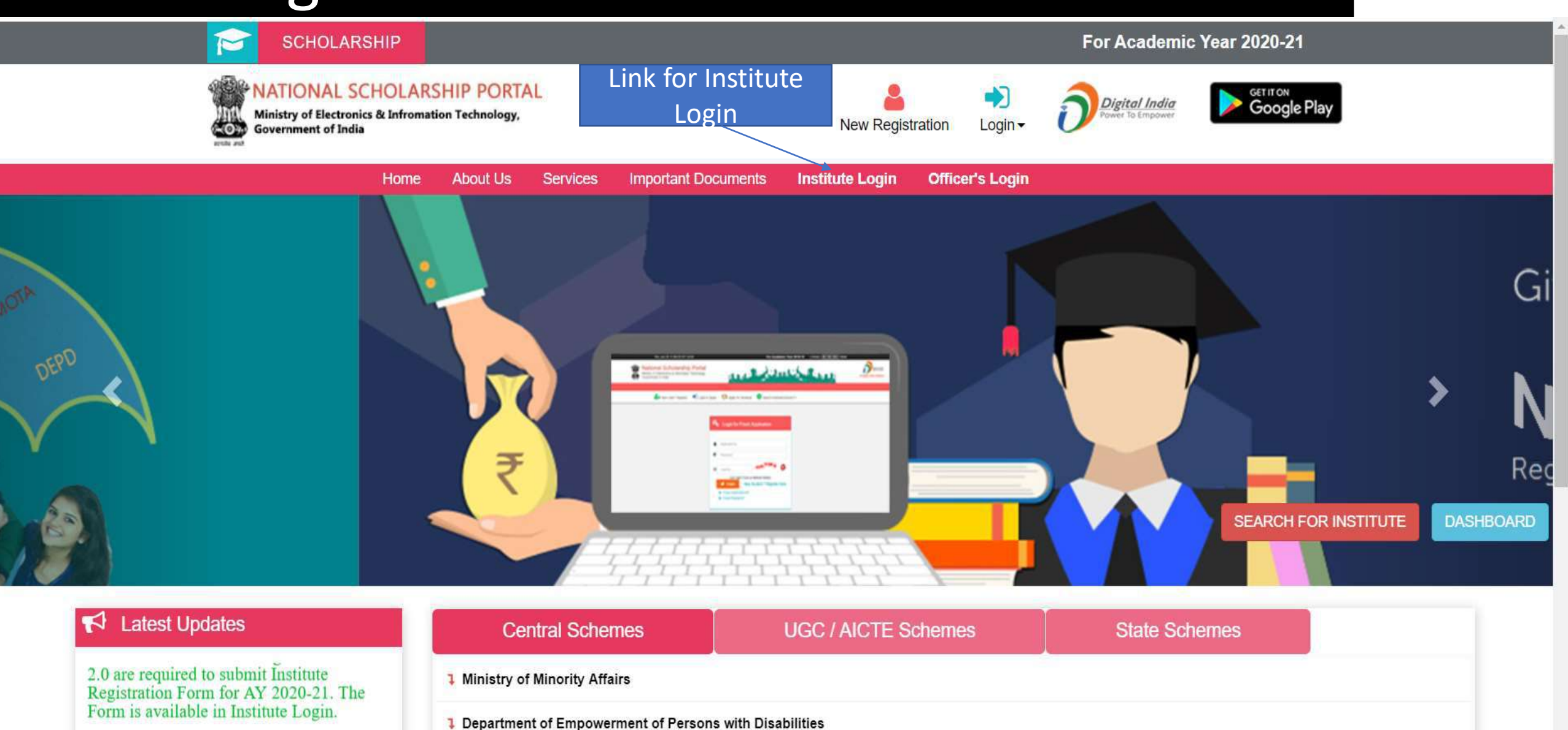

**6** Standard Operating Procedures for NSP

**1** Ministry of Social Justice & Empowerment

#### To Search Institute there are two options, either of one can be selected

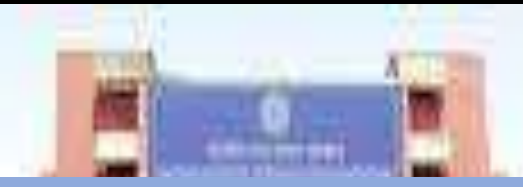

First Option : Search Institute/School/ITI registered with NSP

# Second Option : Search by AISHE/DISE/ITI(NCVT) Code Master

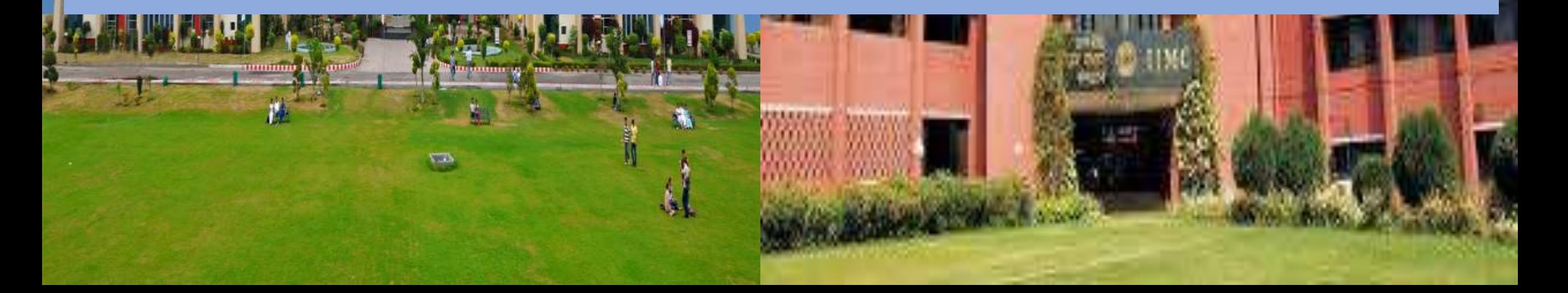

#### Contd..

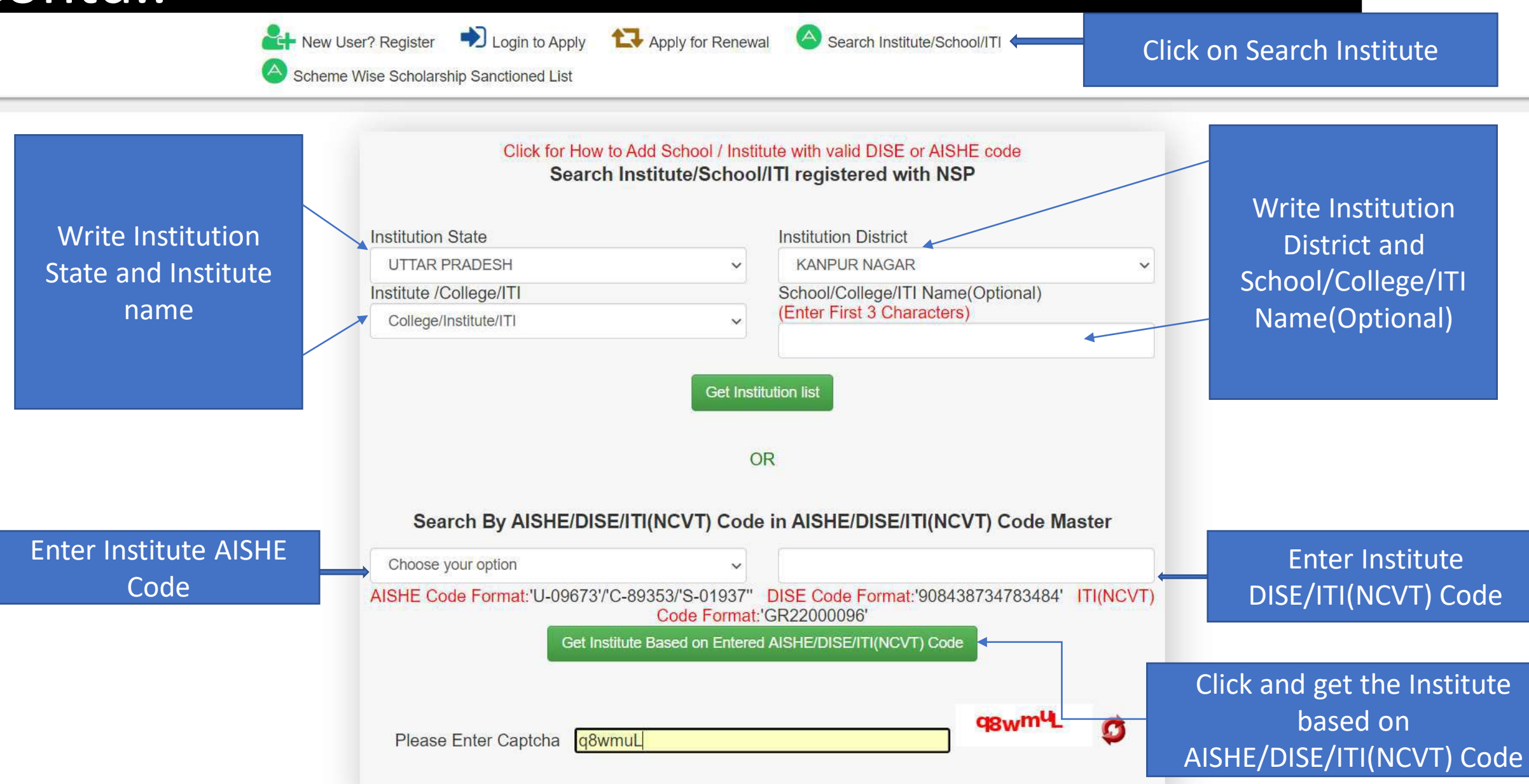

#### After entering AISHE Code of the Institute, Institution will appear (Contd..)

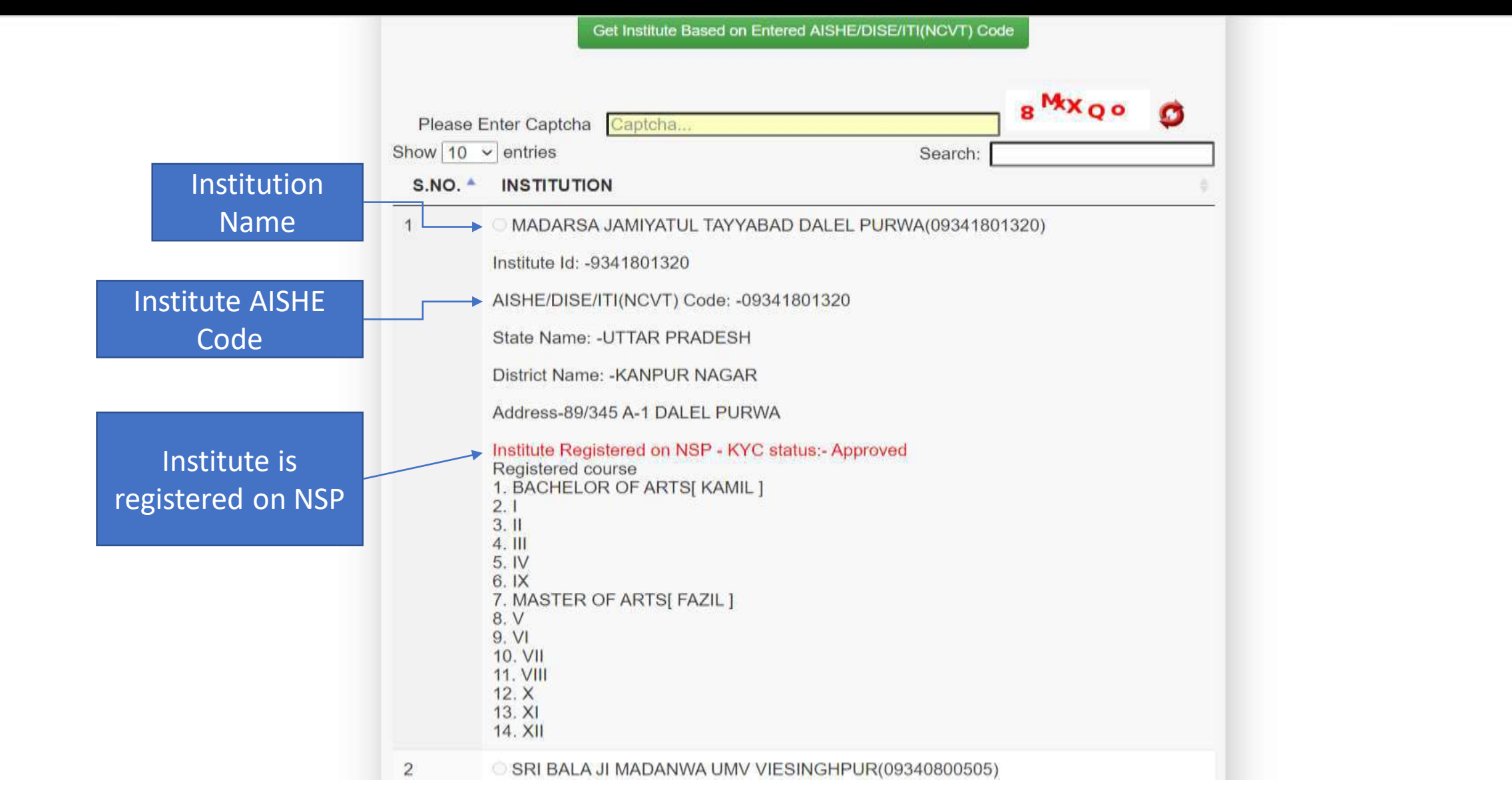

#### Institute Login For INO

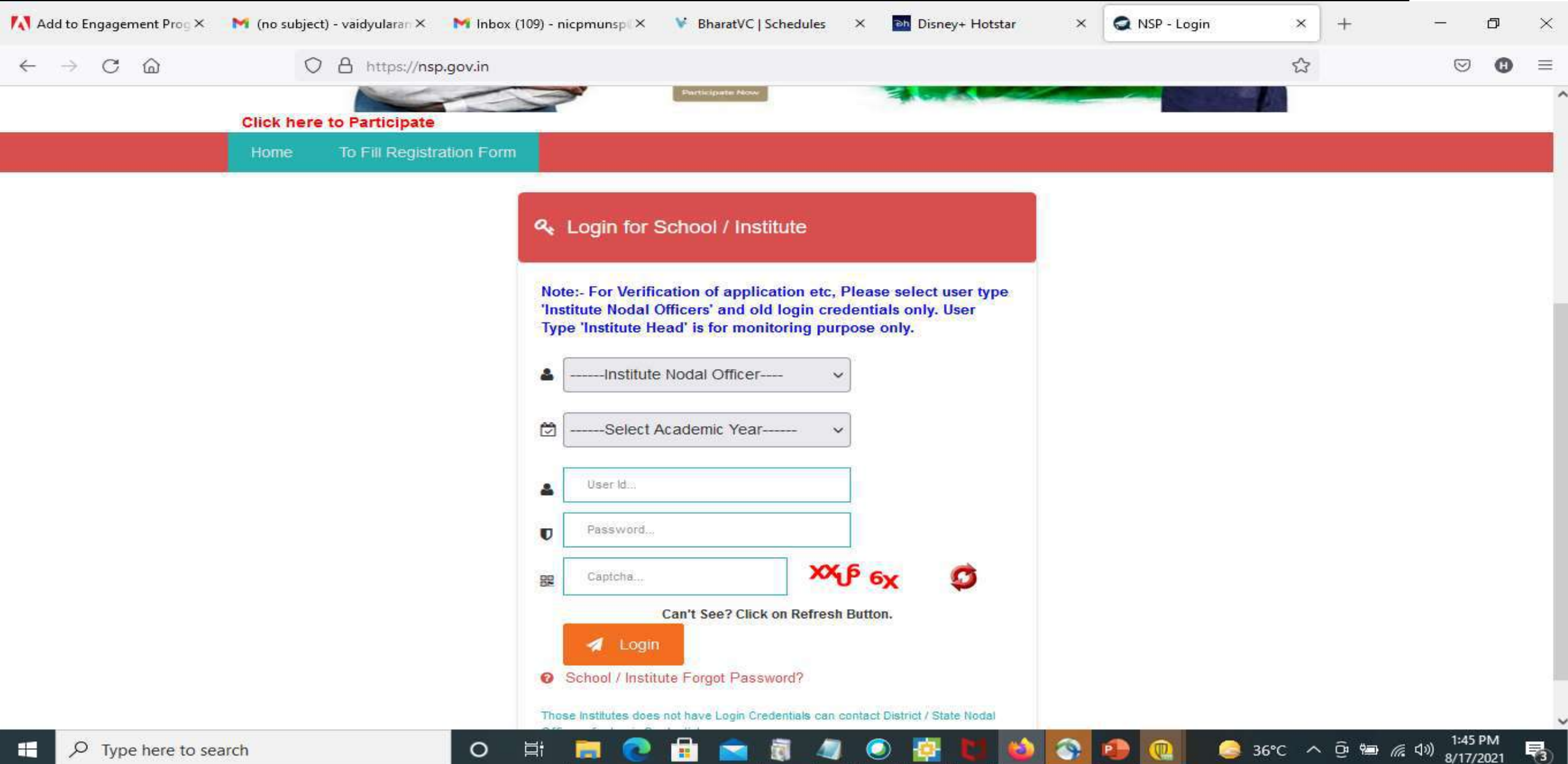

#### After login, Institute have to fill KYC registration form

#### **Steps to fill Institute KYC Registration Form for Academic Year (AY 2020-21)**

- To fill Institute KYC Registration Form on NSP, Institute must have a valid AISHE / DISE / NCVT / SCVT Code.
- Institute Nodal Officer (INO), who are assigned the responsibility for on-line verification of applications on NSP, should fill Institute KYC Registration form on NSP.
- INOs are advised to keep both Institute Head's Aadhaar details and his Aadhaar details, before applying for Institute KYC Registration as NSP will be verifying these from UIDAI server during the process.
- The link to apply for Institute KYC Registration is available under SERVICES section on the NSP [\(https://scholarships.gov.in\)](https://scholarships.gov.in/).
- **Utmost care should be taken while filling up KYC Registration Form** as it cannot be modified after submission.

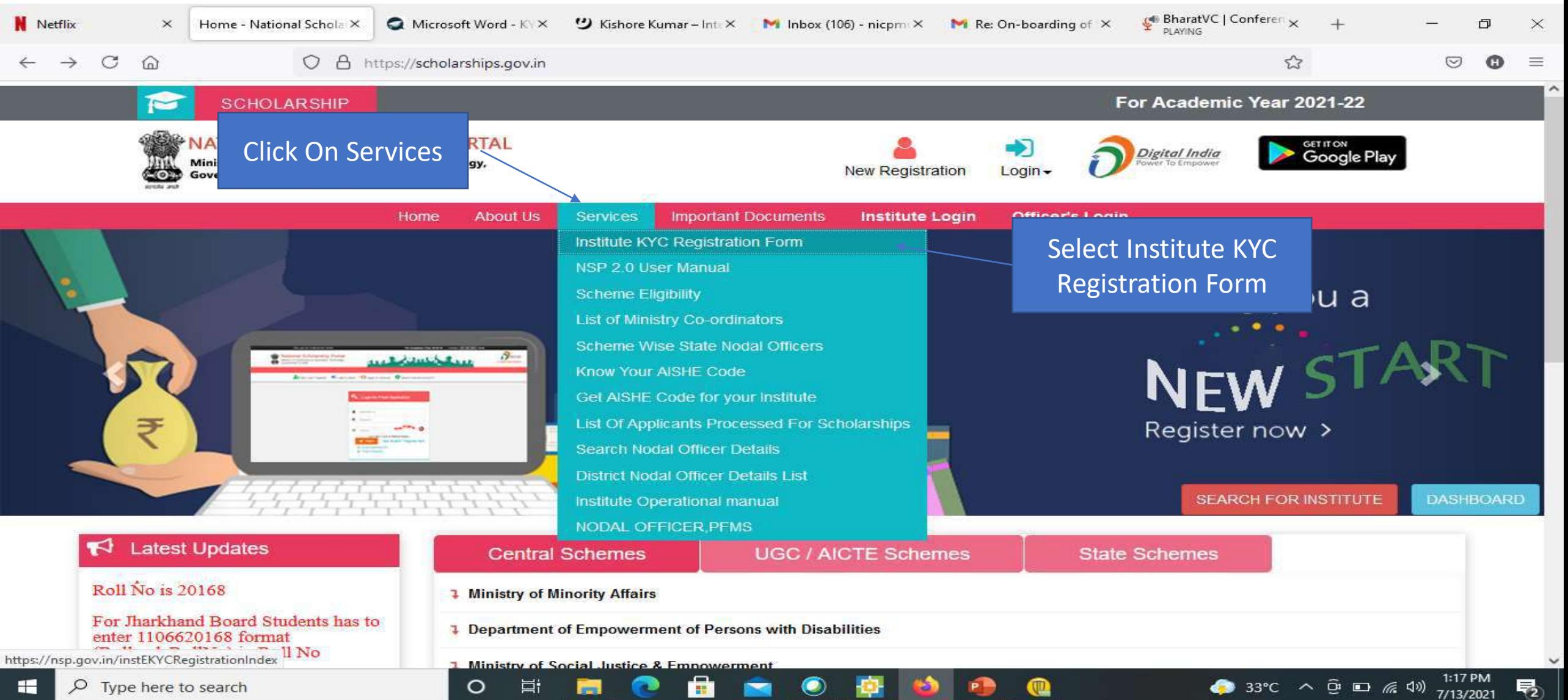

#### • Step 1: - To find out availability of AISHE / DISE / NCVT / SCVT Code on NSP for KYC Registration

• On clicking "Fill Institute KYC Registration Form" under SERVICES section on the portal, (Screen – 01) shown below will appear. To find out availability of institute's AISHE / DISE / NCVT Code for KYC Registration, enter AISHE / DISE / NCVT Code & captcha and click on "Submit" button as shown in (Screen – 02).

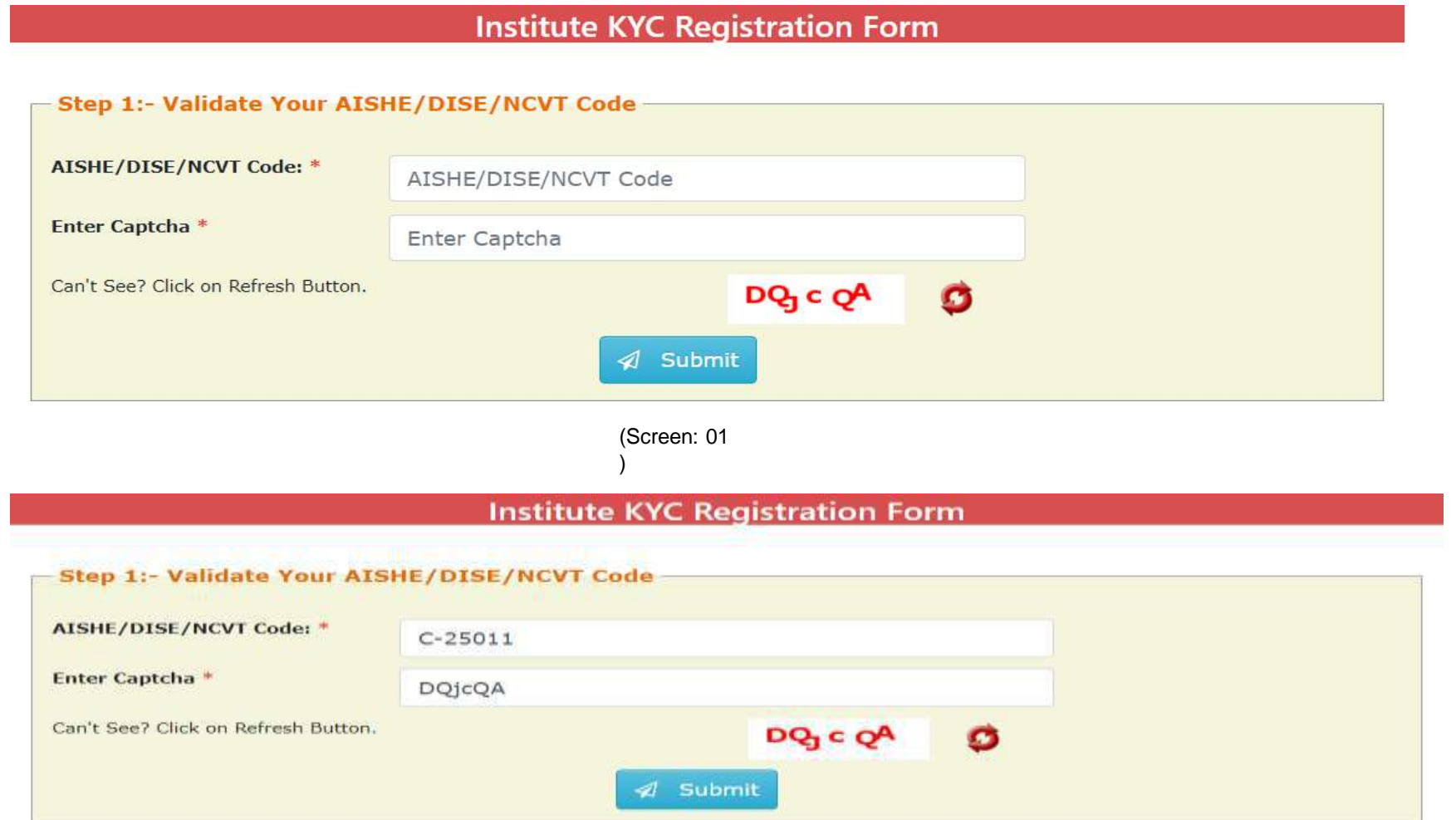

)

• If entered AISHE / DISE / NCVT/SCVT Code is already registered & functional on NSP, (Screen - 03) will appear. (Contd..)

#### **Institute KYC Registration Form**

#### Step 1:- Validate Your AISHE/DISE/NCVT Code

1:- Institute having DISE/AISHE/NCVT code:- C-25011 already functional on NSP

2:- To view more details of DISE/AISHE/NCVT code:- C-25011 go to Search Institute option available on the NSP Portal. If entered code actually belongs to you, please contact District / State Nodal Officer for further assistance

3:- In case you have entered C-25011 code by mistake, try again with correct DISE/AISHE/NCVT code

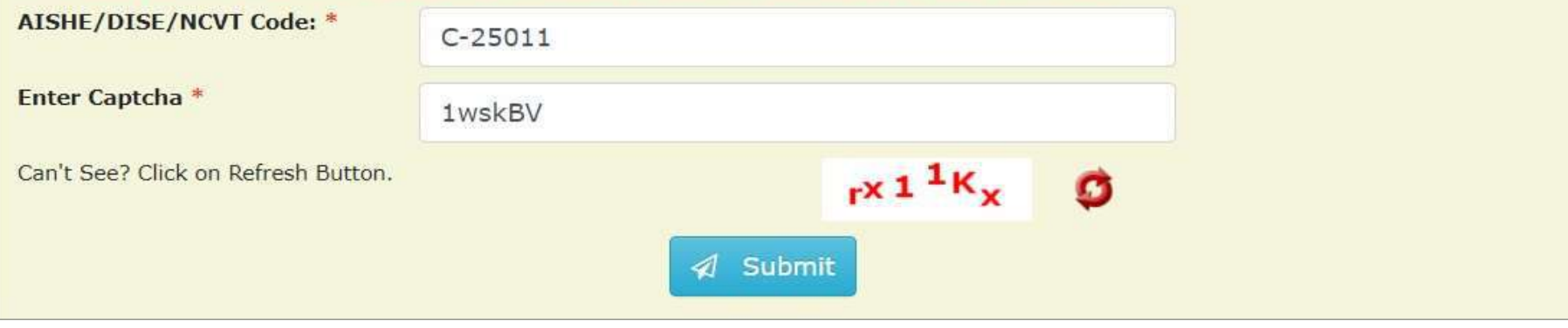

(Screen: 03

If entered AISHE / DISE / NCVT/SCVT Code is not available on NSP, (Screen - 04) will appear ( Contd..)

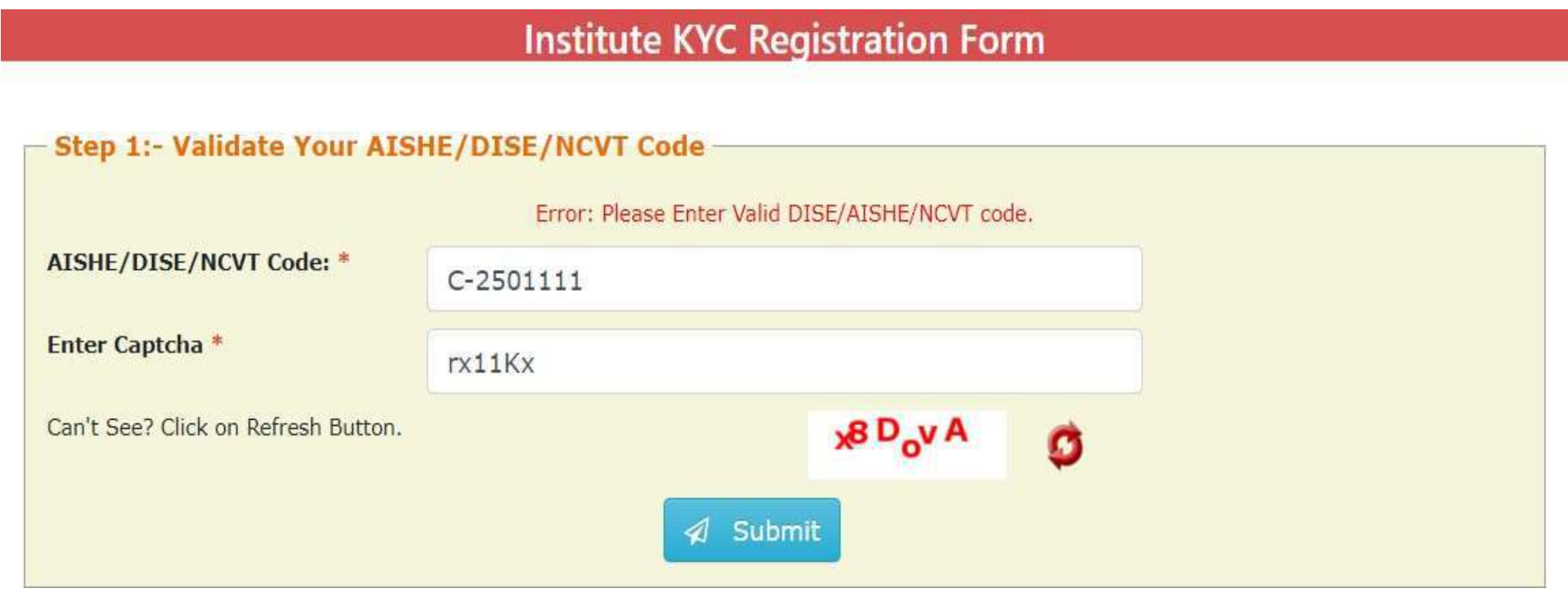

(Screen: 04)

• If entered AISHE / DISE / NCVT/SCVT Code is available on NSP, (Screen - 05) will appear. Necessary instructions are displayed on the (Screen – 05) to proceed further. ( Contd..)

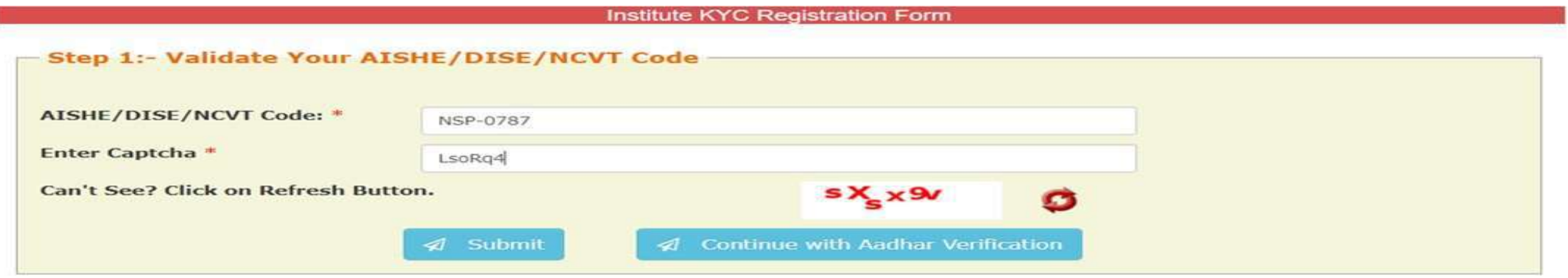

Below KYC Form(s) are already submitted for the entered DISE/AISHE/NCVT code. If you want to submit new KYC Form please proceed by clicking on 'Continue with Aadhar Verification' button

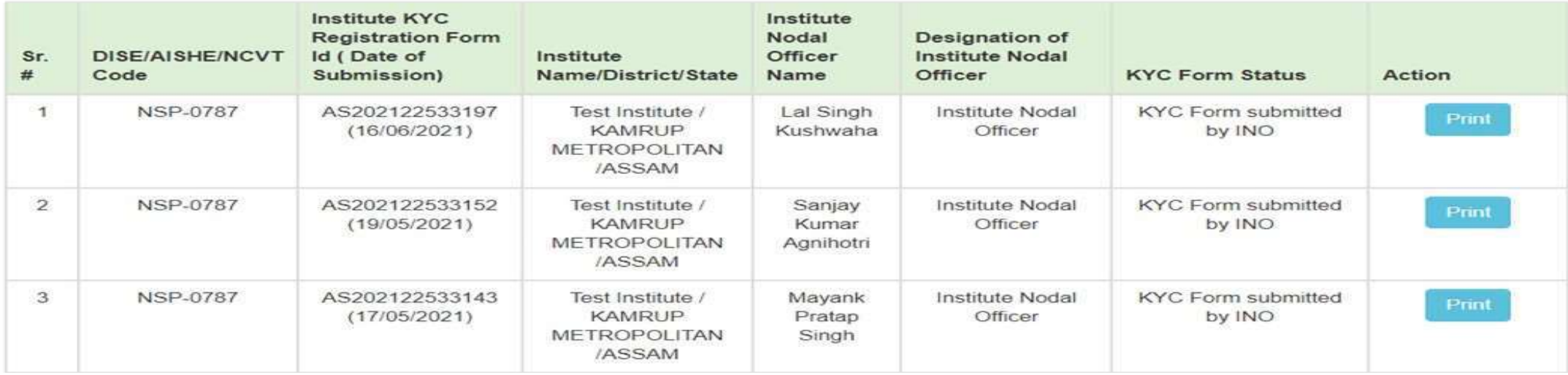

#### **Step 2:- INO's AADHAAR details verification from UIDAI**

On clicking "Continue with Aadhar verification" button on (Screen - 05), screen (Screen - 06) shown below will appear. This will prompt INO to enter her / his AADHAAR details. On clicking "Submit" button, NSP will send the details to UIDAI for verification. Please note all five parameters entered in (Screen – 06) will be verified from UIDAI.

- INO is advised to carefully enter below information, as mentioned in her/his Aadhaar card. In case verification fails with below mentioned 5 parameters, NSP will automatically try to validated AADHAAR details without Date of Birth from UIDAI (ie rest four parameters will be matched).
- Once INO's information gets verified from UIDAI (Screen 07) will appear.

Please be noted that without verification from UIDAI, NSP will not proceed further.

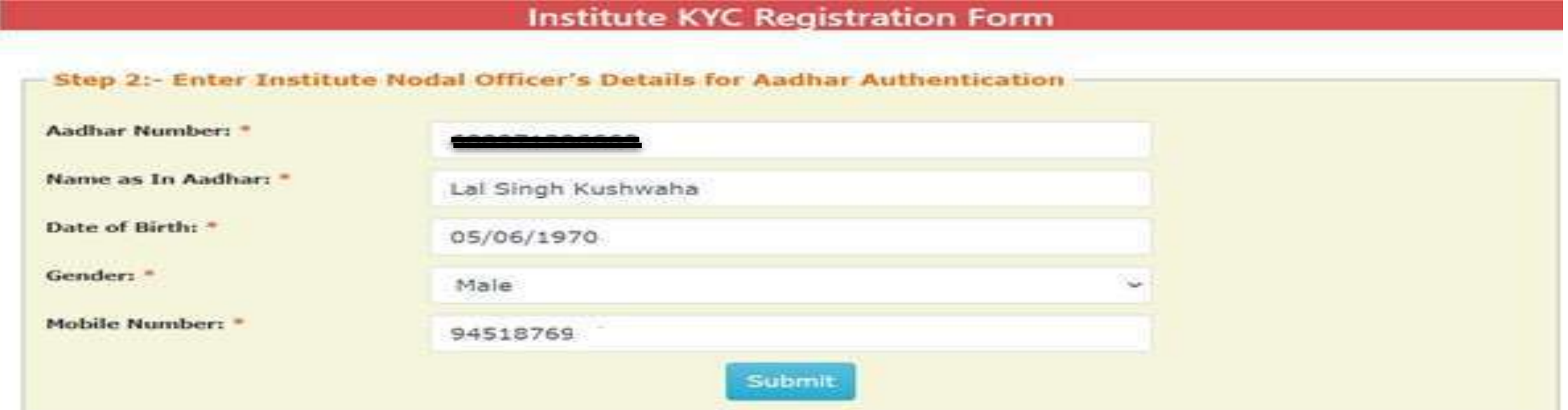

#### **Step 3:- Institute's Head AADHAAR details verification from UIDAI**

After successful verification of INO's Aadhaar details, NSP will prompt INO to enter Institute Head's detail for verification from UIDAI.

- Information should be carefully entered, as mentioned in Head's Aadhaar card. In case verification fails with below mentioned 5 parameters, NSP will automatically try to validated AADHAAR details without Date of Birth from UIDAI (ie rest four parameters will be matched).
- Once information gets verified from UIDAI, Screen 08 will appear.
- Please be noted that without verification from UIDAI, NSP will not proceed further.

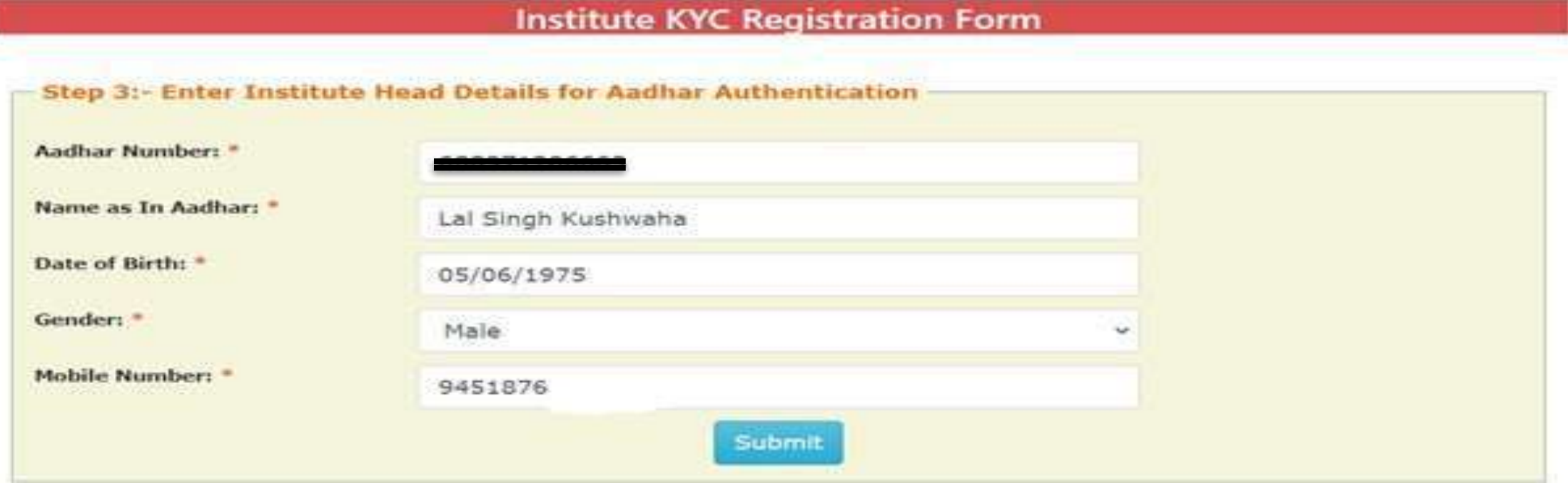

#### **Step 4:- Upload INO's identity proof and other details of the institute**

After successful verification of INO's and Head's AADHAAR information, Screen – 08 as shown below will appear. This screen will show information captured in Step 1 to 3 in non-editable mode and some details in editable fields.

- INO is required to verify the information in editable fields and modify/enter correct details in those fields and click on "Submit" button to generate KYC Registration form for the institute. Please refer Screen – 08 shown below.
- Before generating KYC Registration form, NSP will prompt INO to do the OTP authentication. OTP will be sent on the mobile number provided by INO in Step 3.
- OTP authentication screen is shown at Screen 09 for reference.

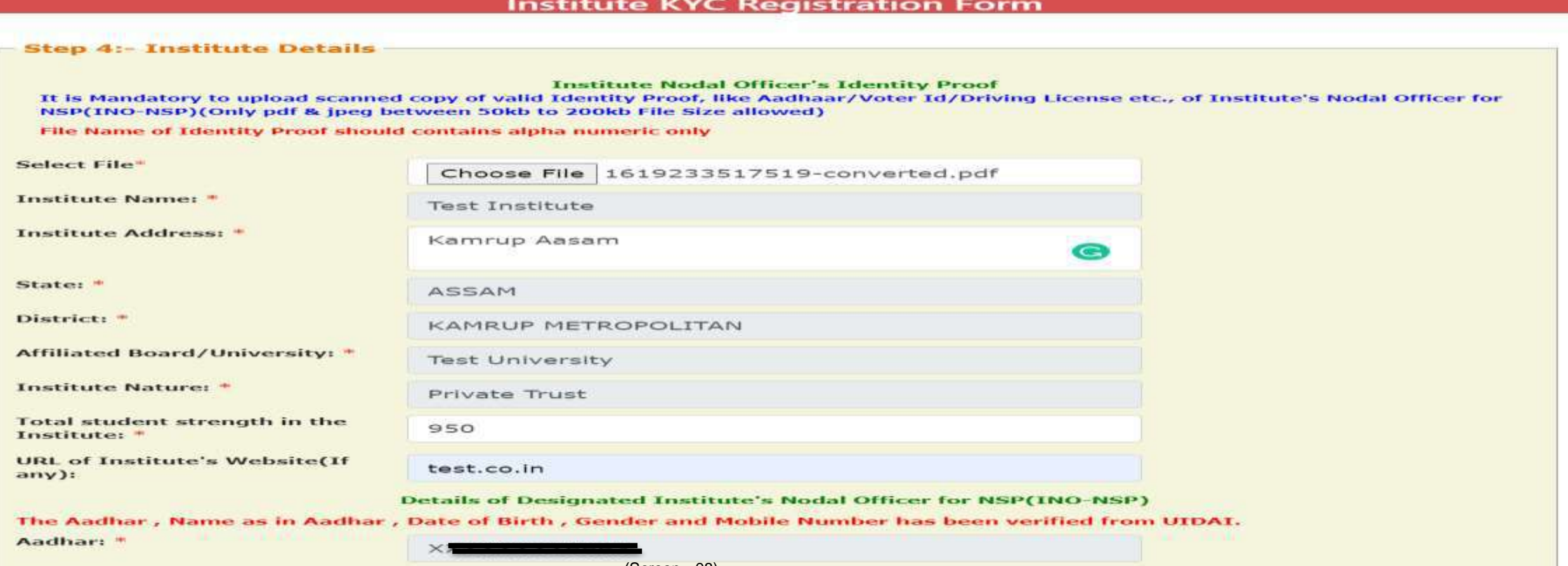

#### Contd..

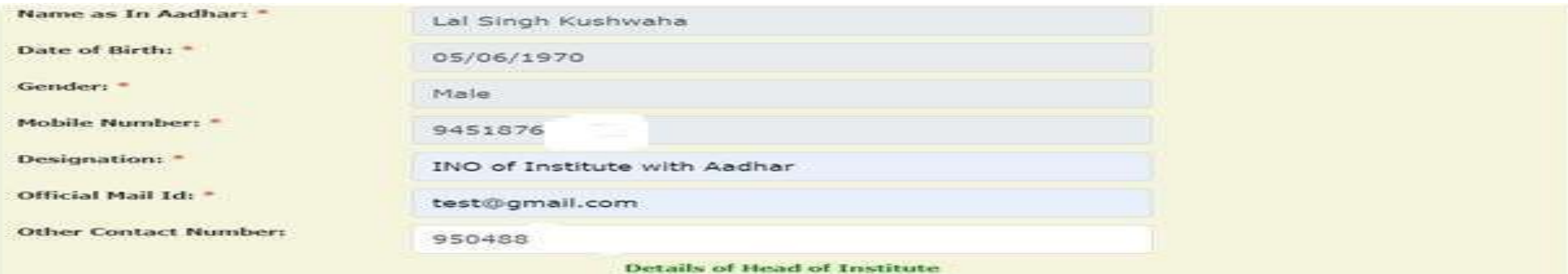

The Aadhar, Name as in Aadhar, Gender and Mobile Number has been verified from UIDAL However Date of Birth shown below did not match with DoB available on UIDAI.

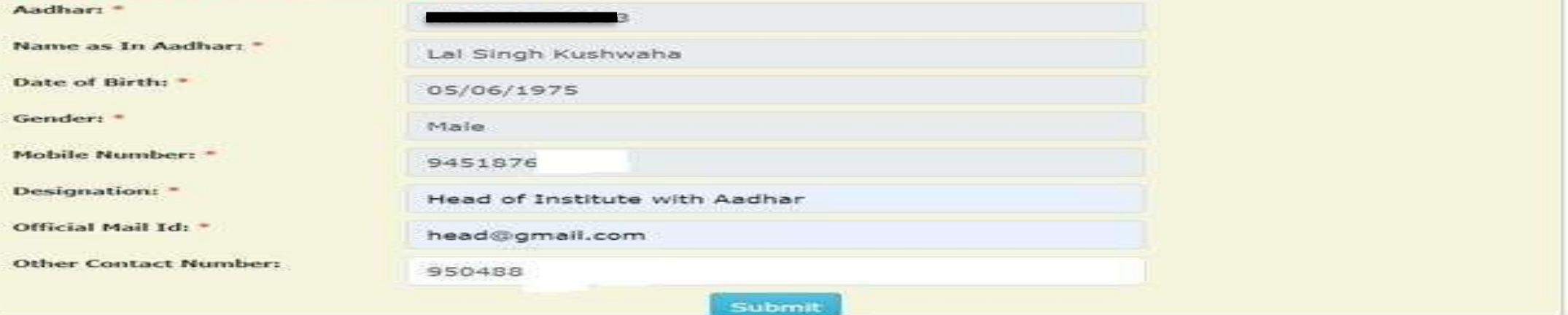

(Screen - 08)

 $0<sub>0</sub>$ 

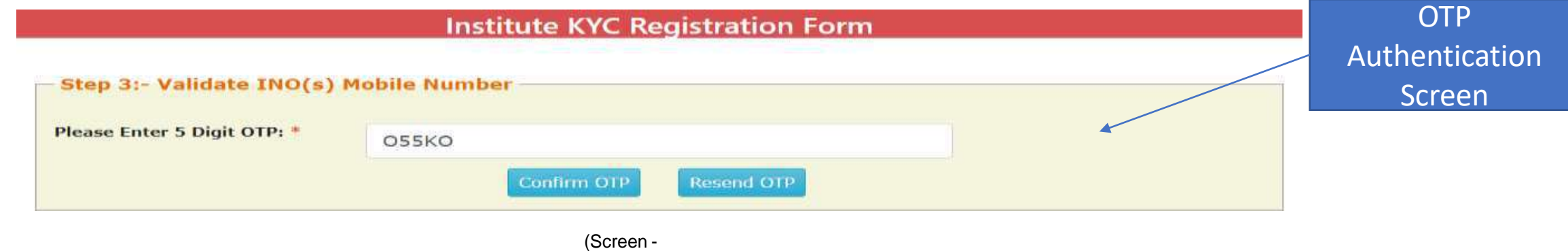

#### Contd..

Once OTP authentication is done successfully below screen will appear. It will show KYC Form Registration number generated by NSP. INO is advised to submit duly signed KYC Registration Form to the concerned District Nodal Officer (DNO) / State Nodal Officer (SNO) / Ministry Nodal Officer (MNO), after affixing latest PP size photograph.

- **INO will received User ID and Password in registered mobile number post approval of KYC Registration form by DNO/SNO/MNO. Institute Head will also receive an intimation message in this regard.**
- **In case more than one KYC Registration forms are submitted for a particular AISHE / DISE / NCVT / SCVT code, only one form will be approved. Once a form is approved by DNO/SNO/MNO, other forms submitted by any other INO from that institute will be rejected automatically on NSP.**
- **Please note that KYC Registration forms cannot be modified in any circumstances.**

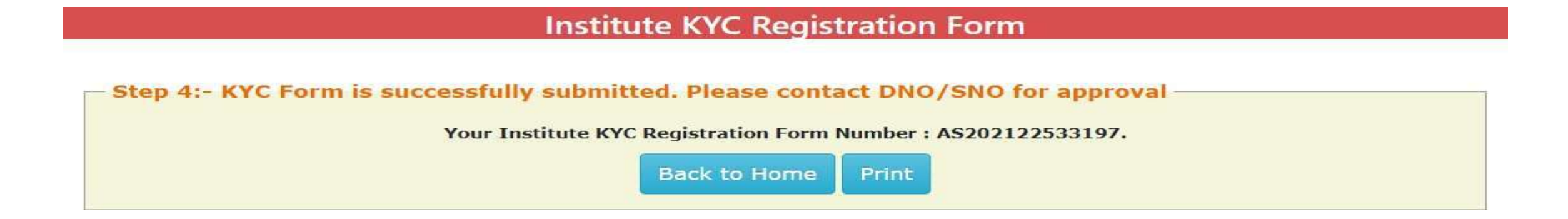

(Screen – 10)

## After INO Institute Login the screen will display like this

G

 $\circ$ 

Ħt

**PORT** 

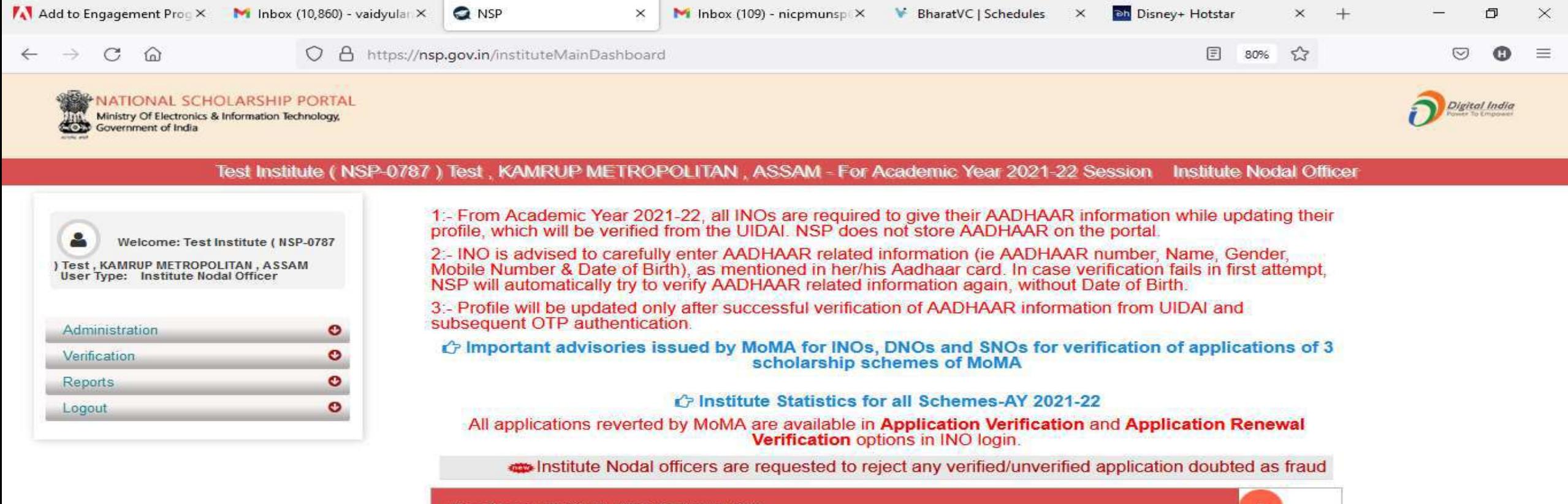

霸

 $\bullet$ 

C.

**AND** 

37°C  $\land$  0  $\approx$  6 (1) 3:43 PM

喝

#### Administration

**@** Email: Inbox (641)

**Digital India** 

⊕

≾≒

 $x$  +

 $\frac{1}{2}$ 

 $\Box$ 

 $\mathbf{H}$ 

 $\times$ 

...

 $\circlearrowright$  $\triangle$ https://nsp.gov.in/instituteMainDashboard  $\leftarrow$ 

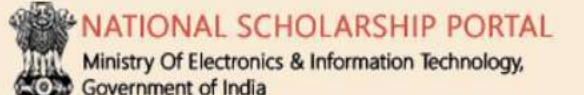

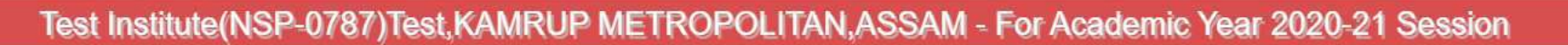

**Q** NSP

 $\times$ 

**a** Your Orders

 $\times$ 

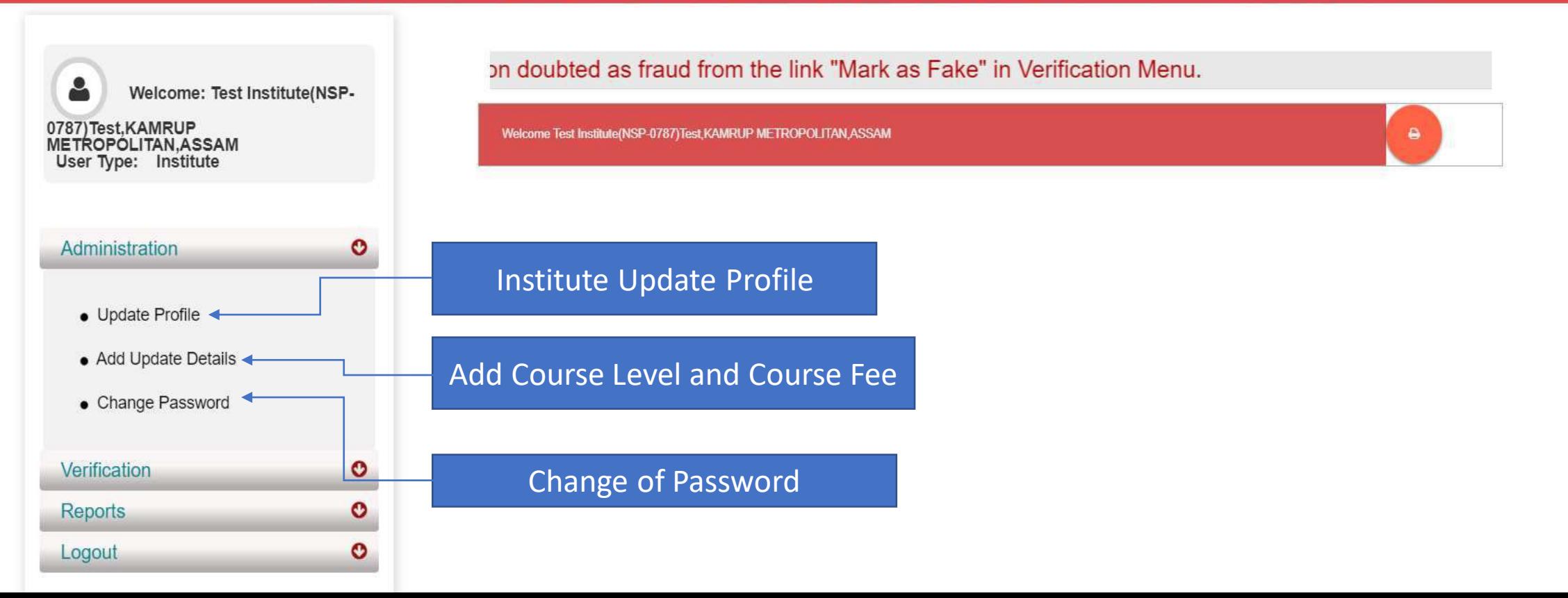

 $\times$  |  $\cap$  https://email.gov.in/service/|  $\times$  |  $\cap$  https://email.gov.in/service/|  $\times$  |  $\bigcirc$  Cisco Webex Meetings

# Click on update profile under Administration panel, OTP will receive to registered mobile number

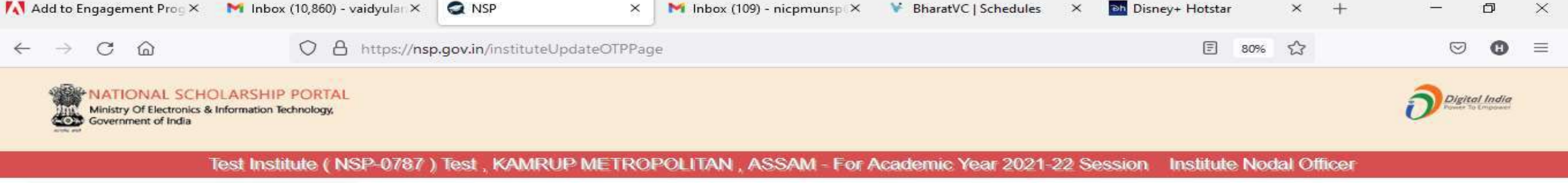

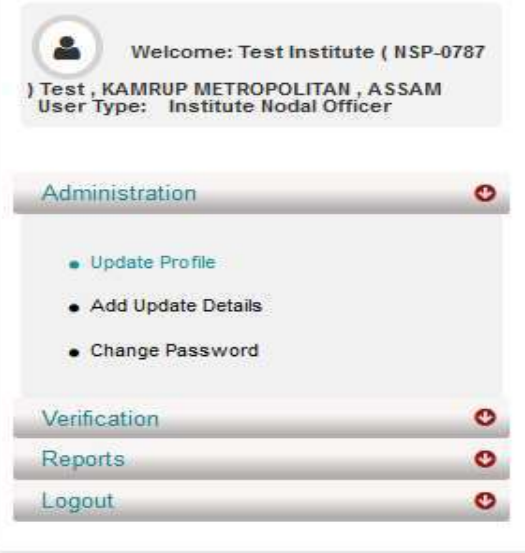

 $\circ$ 

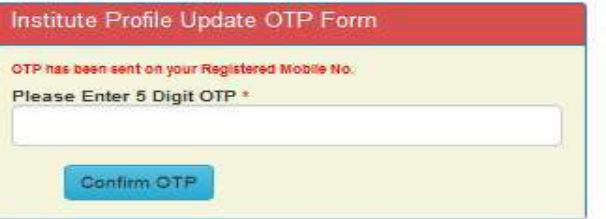

37°C  $\land$   $\Theta$   $\cong$   $\mathbb{Z}$   $\triangleleft$   $\frac{3.47 \text{ FW}}{8/17/2021}$ 

# Institute Profile Update Form

 $\circ$ 

耳t

**PR** 

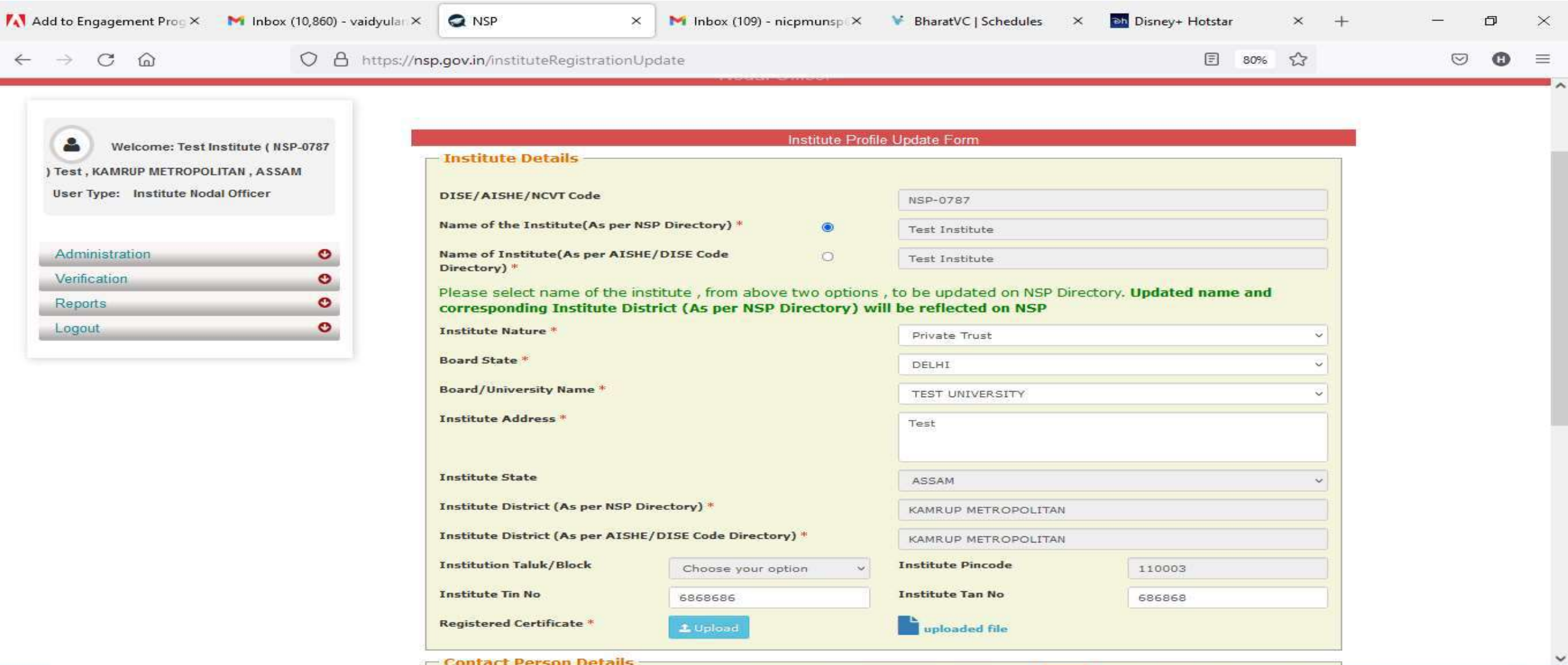

a

€

a,

Q

### Contd..

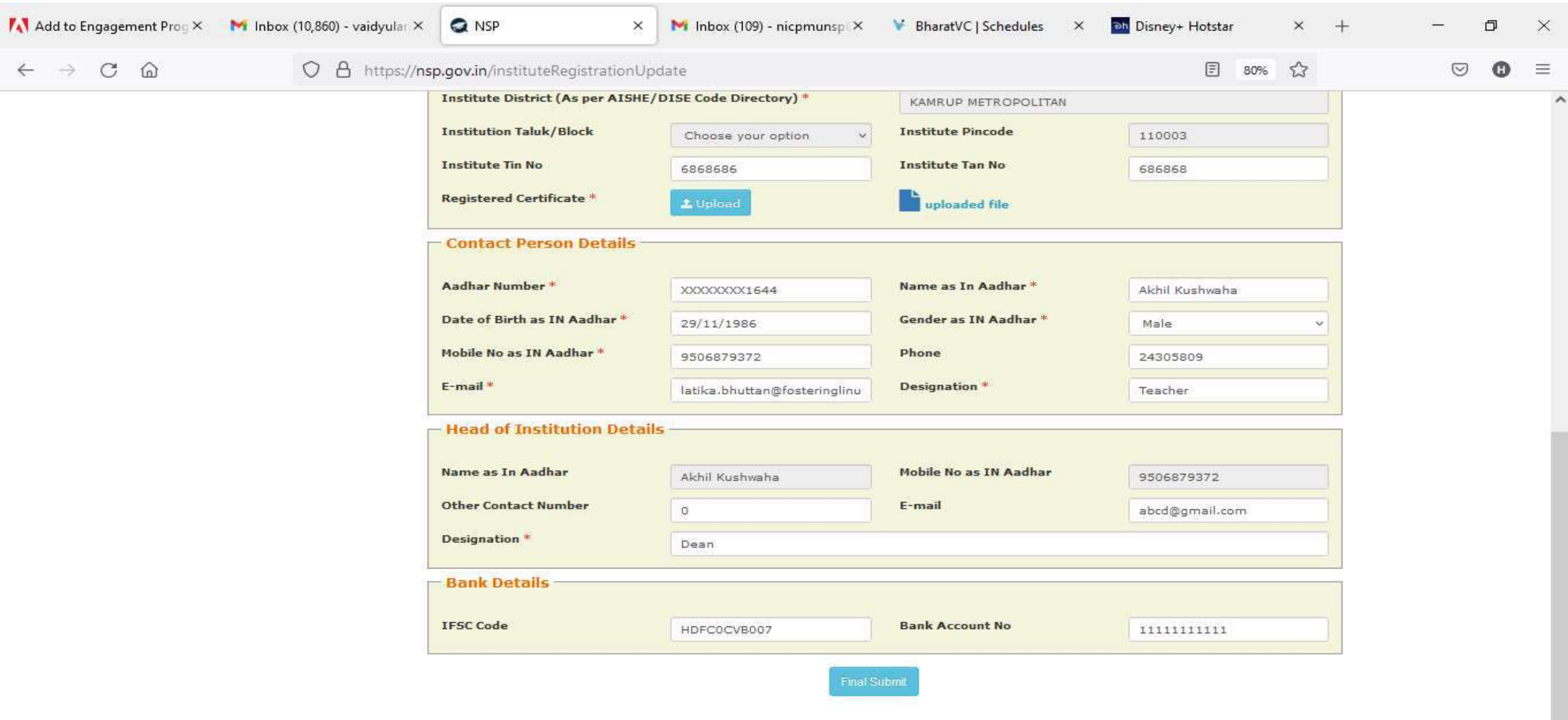

■ 5 4 0 章

**QD** 

**GS** 

 $\pmb{\mathbb{Q}}$ 

 $\blacksquare$ 

**目** 

 $\blacksquare$ 

 $\bullet$ 

 $\circ$ 

 $\checkmark$ 

● 37°C へ ⊕ ● 系 4<sup>()</sup> 3:50 PM

#### **Institute Head Login**

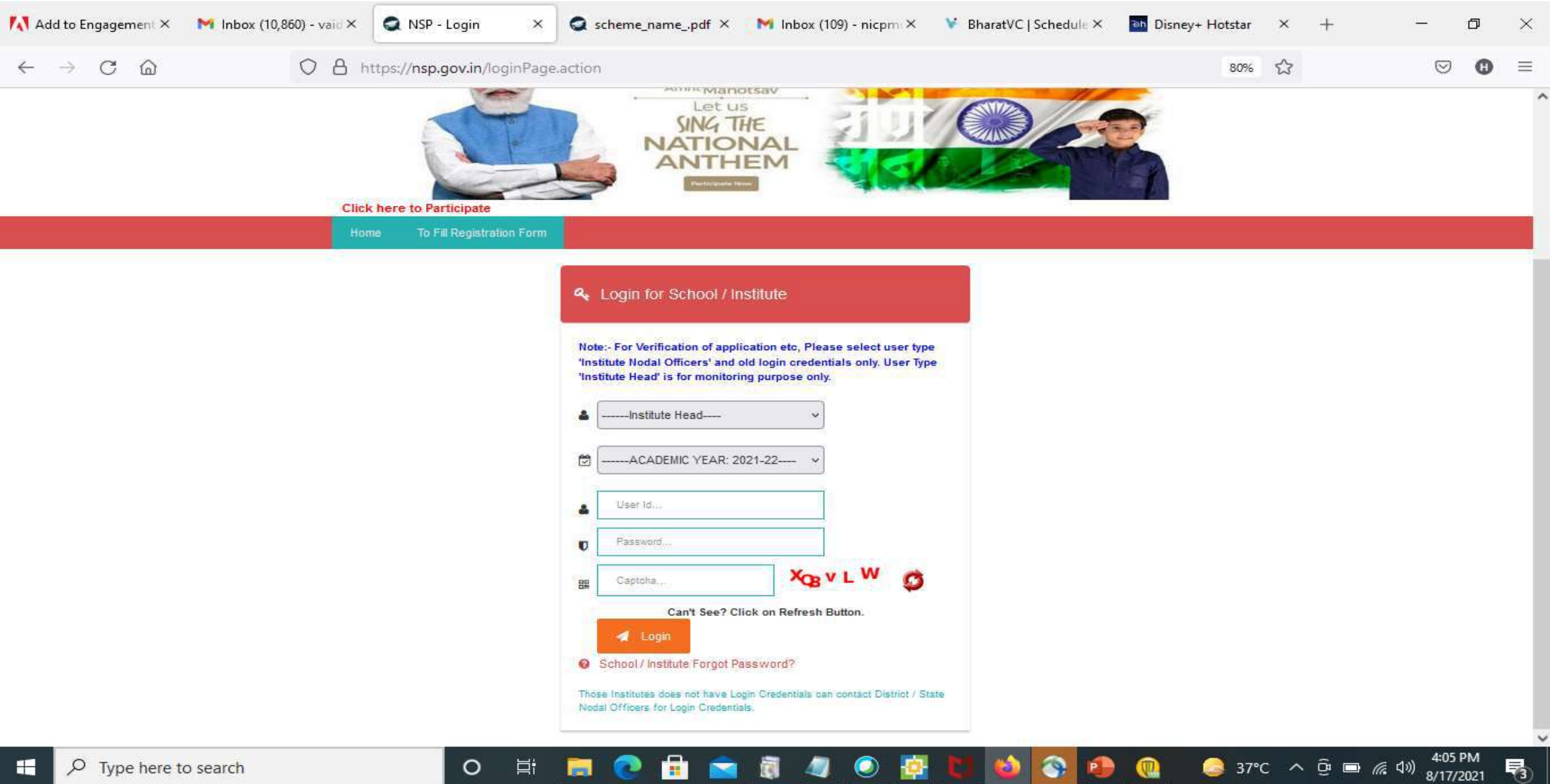
# Click on update profile under Administration panel

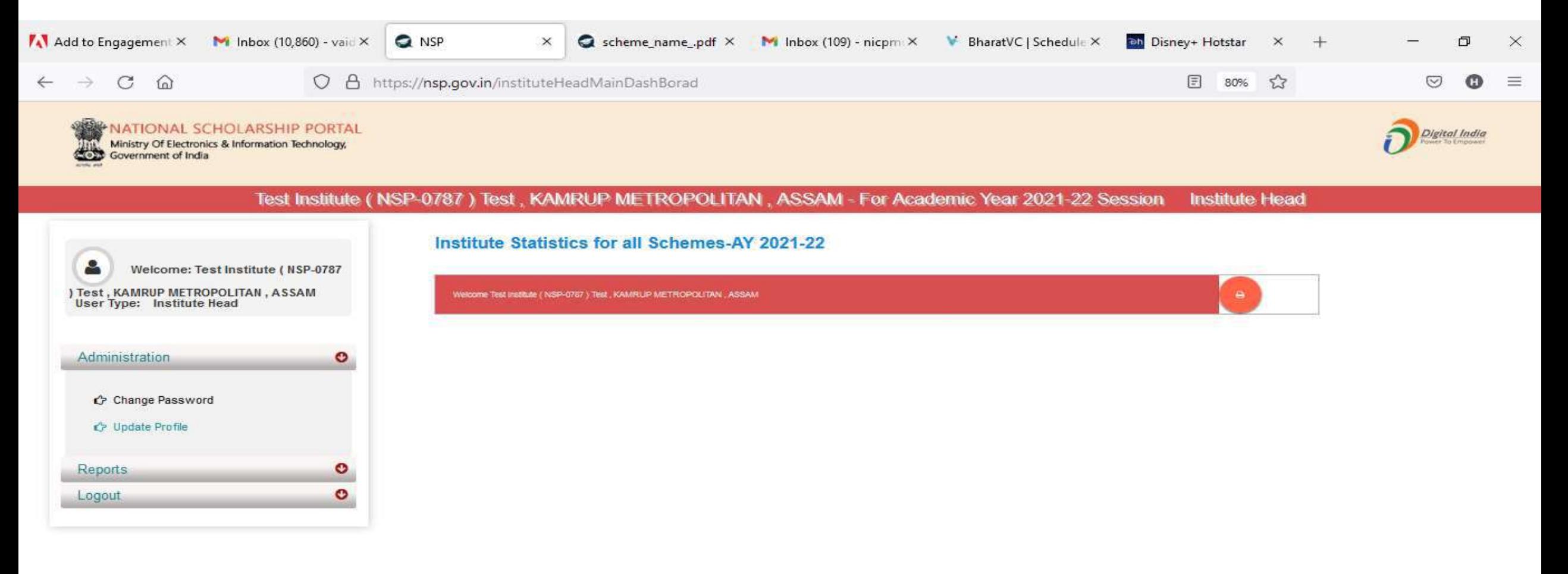

噚

 $\circ$ 

軍

**SP** 

# OTP will receive to registered mobile number

會

闫i

 $\circ$ 

E

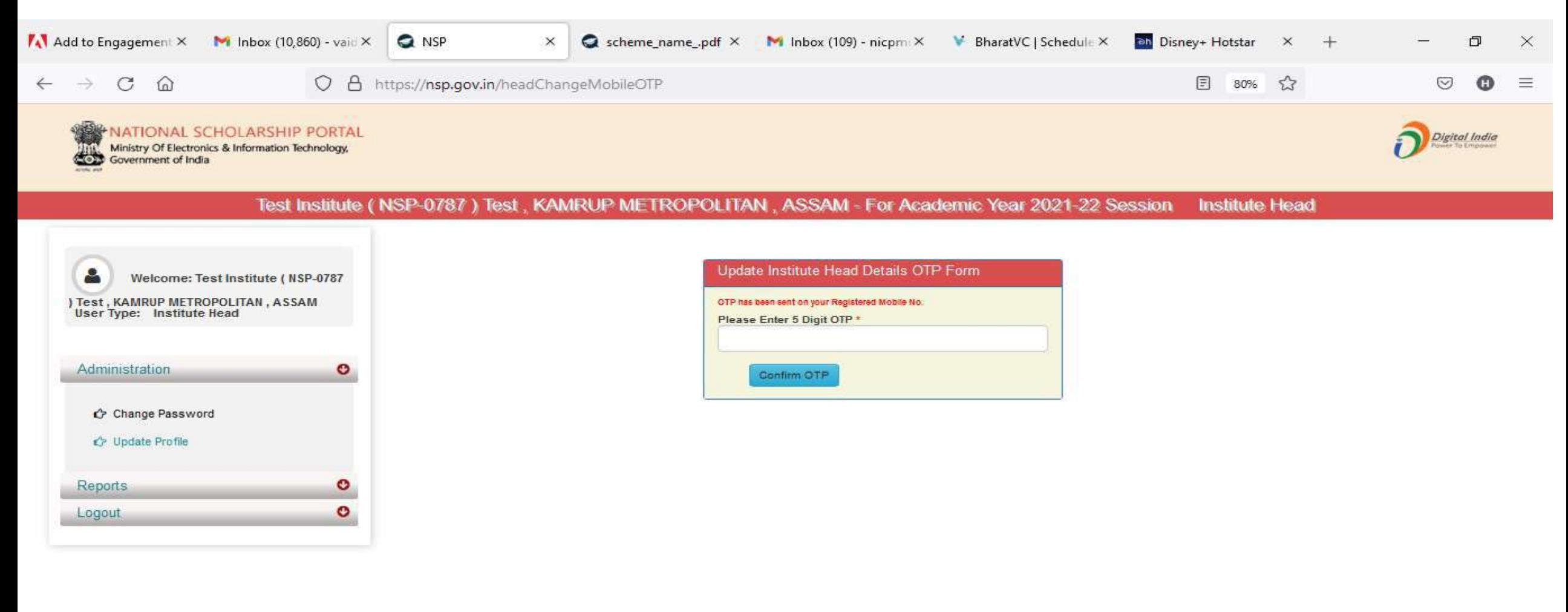

 $\bullet$ 

37°C  $\land$  <del>O</del>  $\implies$  407 PM

噚

€

ið.,

 $\mathbf{C}$ 

# Update Aadhaar Details Of Institute Head

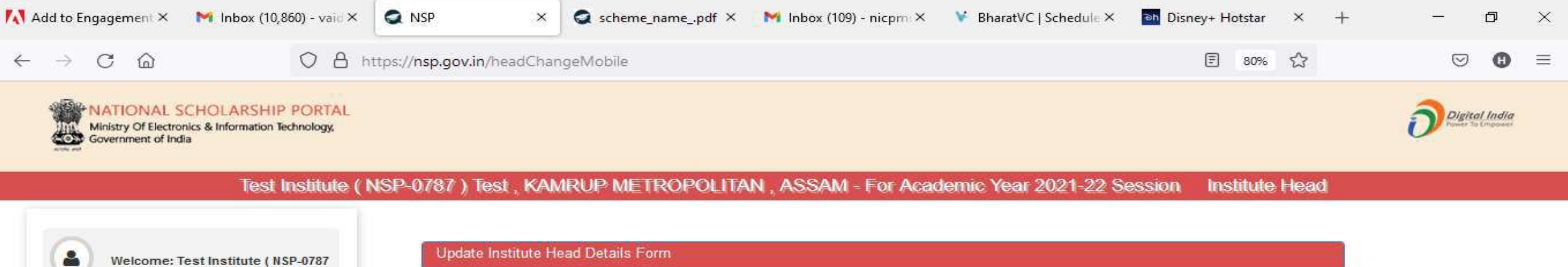

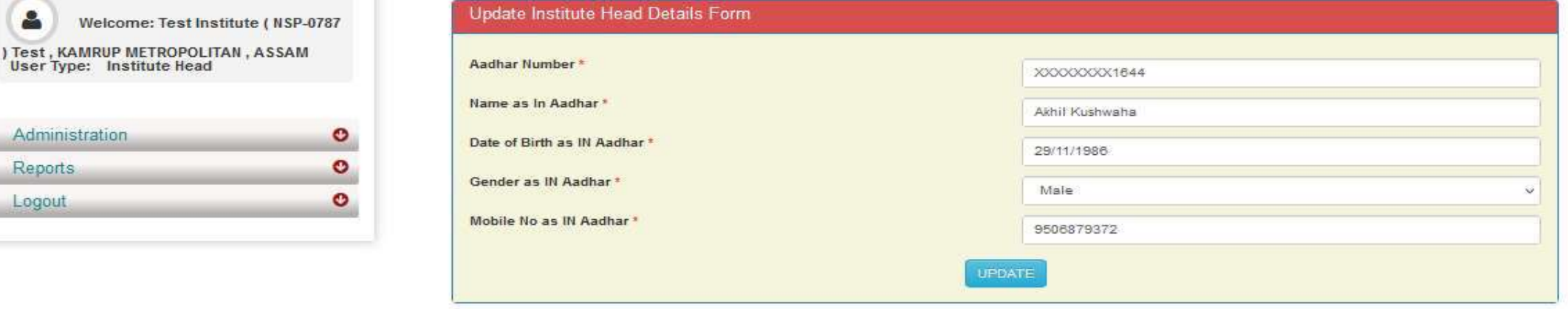

 $\bullet$ 

o.

A

Ħ

 $\circ$ 

4:08 PM

喝

Administration

**Reports** Logout

# Aadhaar Data Updated Successfully Of Institute Head

Ħ

 $\circ$ 

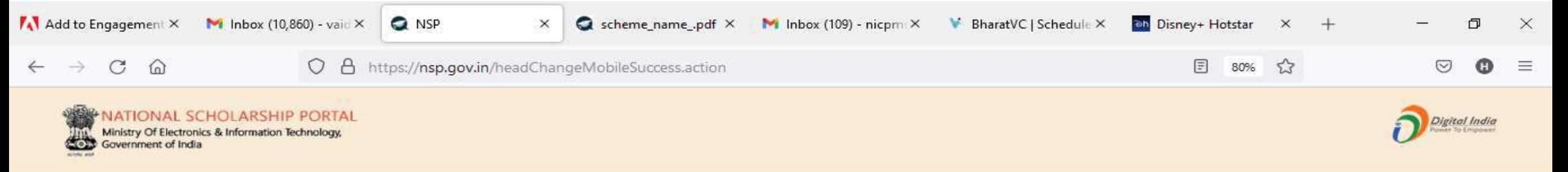

#### **Institute Head** Test Institute ( NSP-0787 ) Test , KAMRUP METROPOLITAN , ASSAM - For Academic Year 2021-22 Session

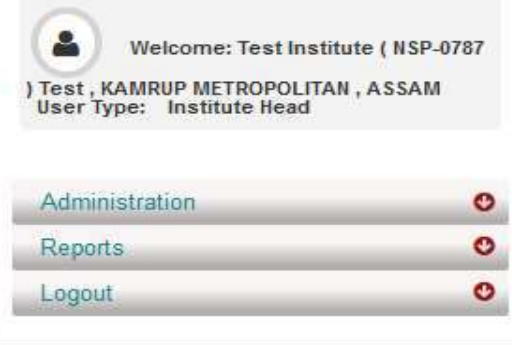

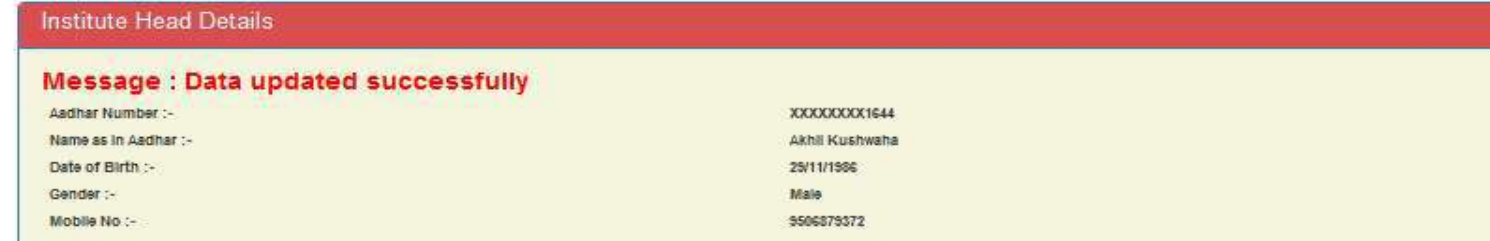

 $\bullet$  37°C  $\land$   $\bar{\oplus}$   $\blacksquare$   $\mathcal{C}$   $\downarrow$   $\uparrow$ 

噚

8/17/2021

### Administration : Add and Update Details By Institute(Contd..)

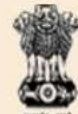

**NATIONAL SCHOLARSHIP PORTAL** 

Ministry Of Electronics & Information Technology, Government of India

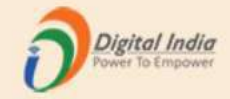

### Test Institute(NSP-0787)Test, KAMRUP METROPOLITAN, ASSAM - For Academic Year 2020-21 Session

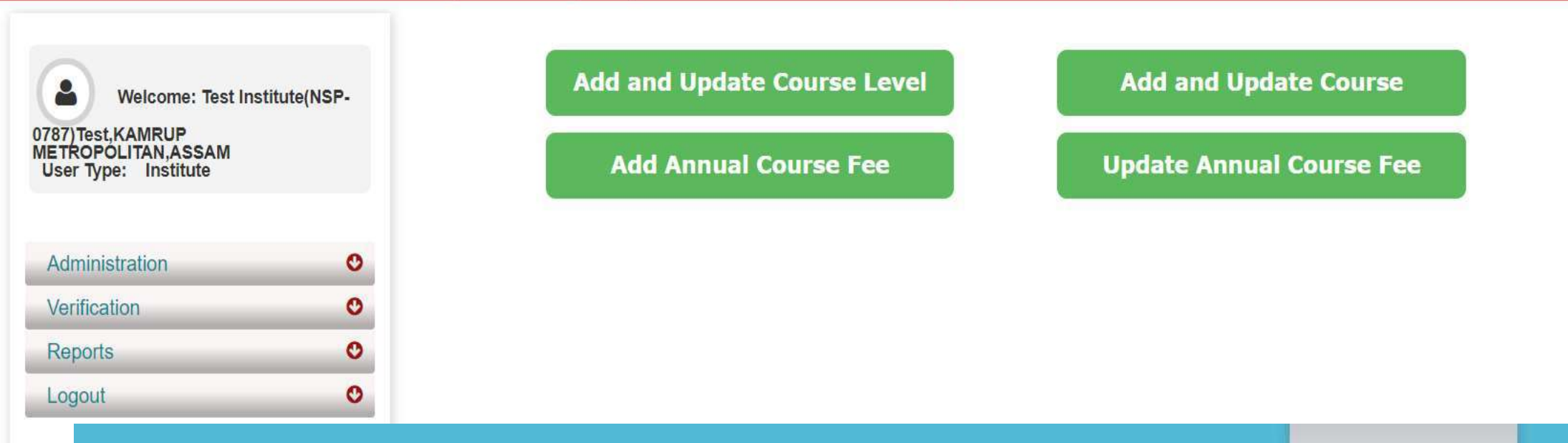

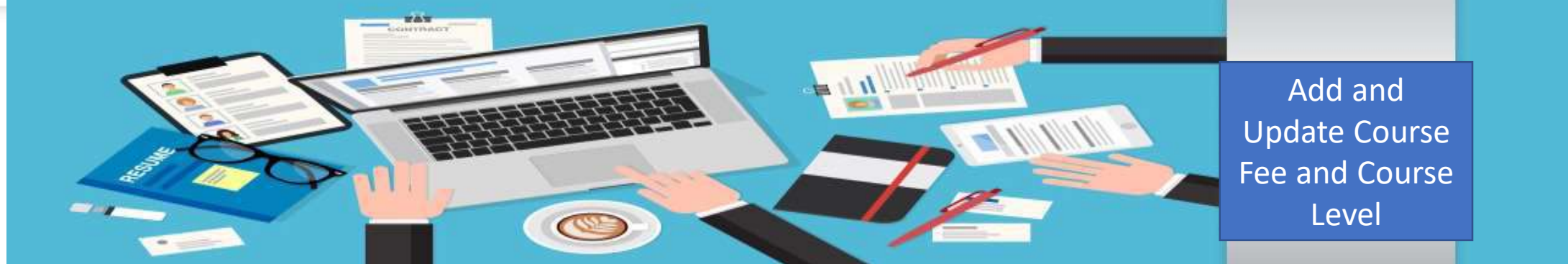

### Administration : Offered Course Level

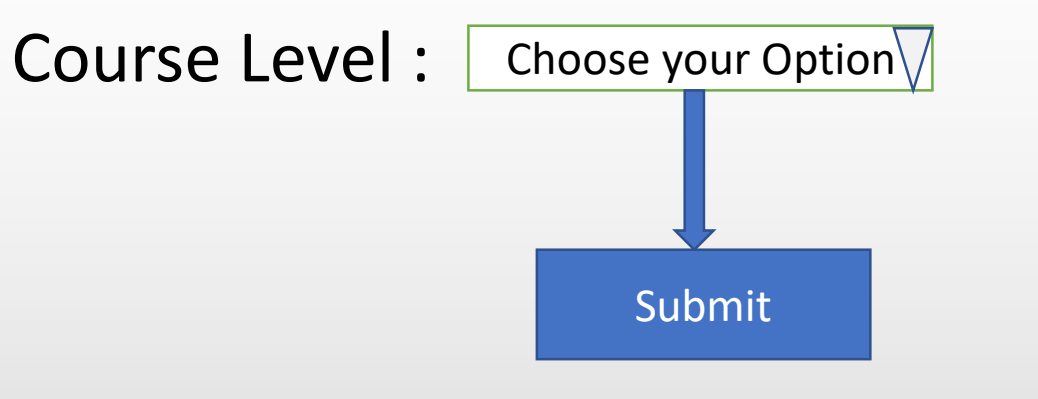

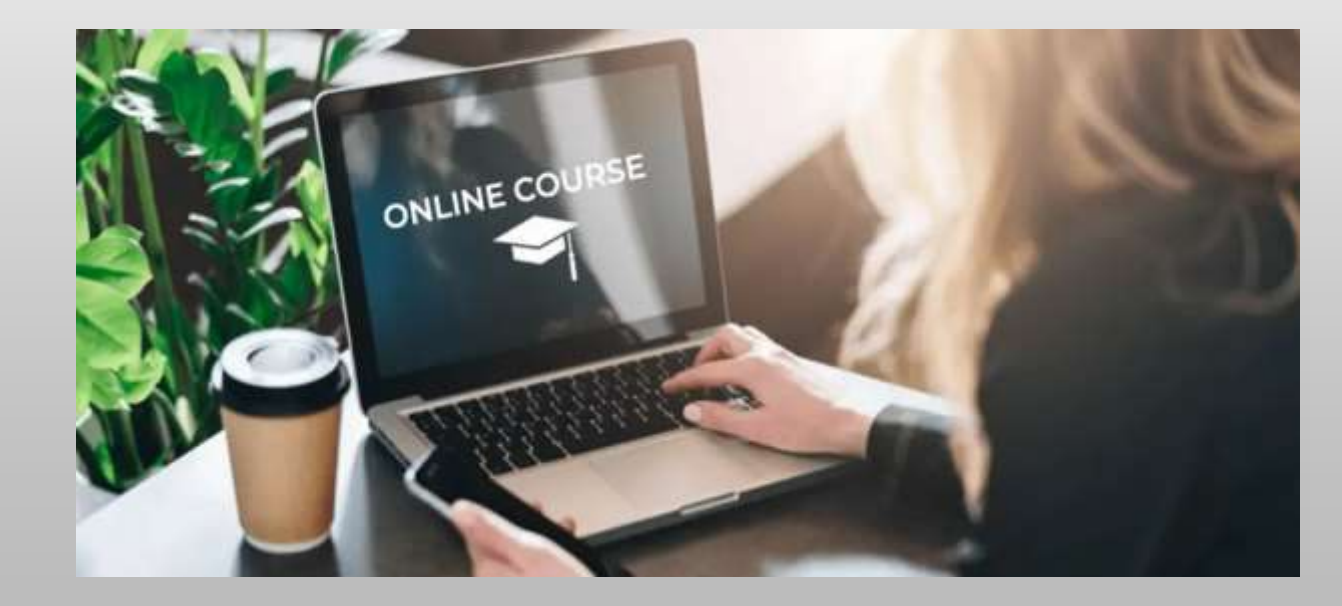

## Offered Course Level (Contd..)

 $\bullet$ 

 $\bullet$ 

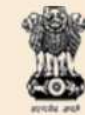

P

Reports

Logout

NATIONAL SCHOLARSHIP PORTAL Ministry Of Electronics & Information Technology, Government of India

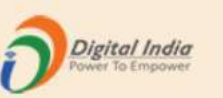

### Test Institute(NSP-0787)Test, KAMRUP METROPOLITAN, ASSAM - For Academic Year 2020-21 Session

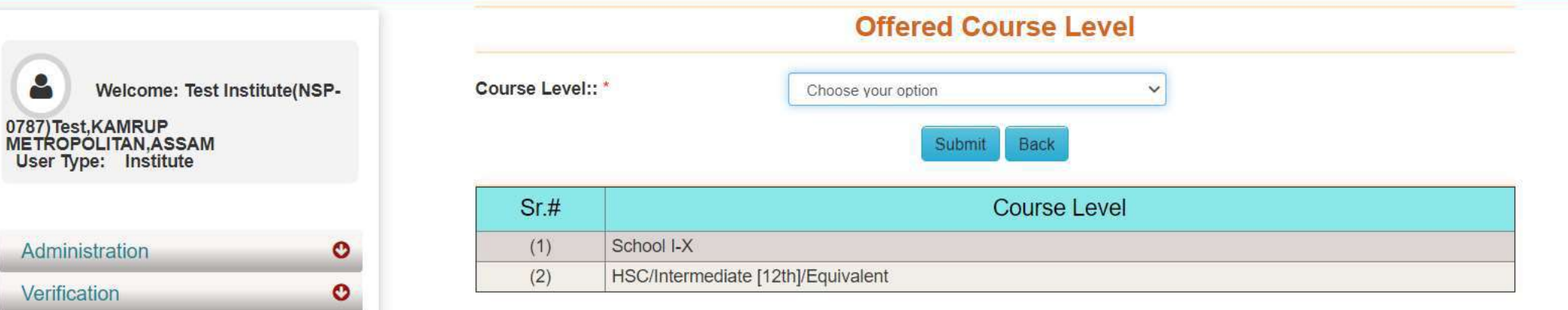

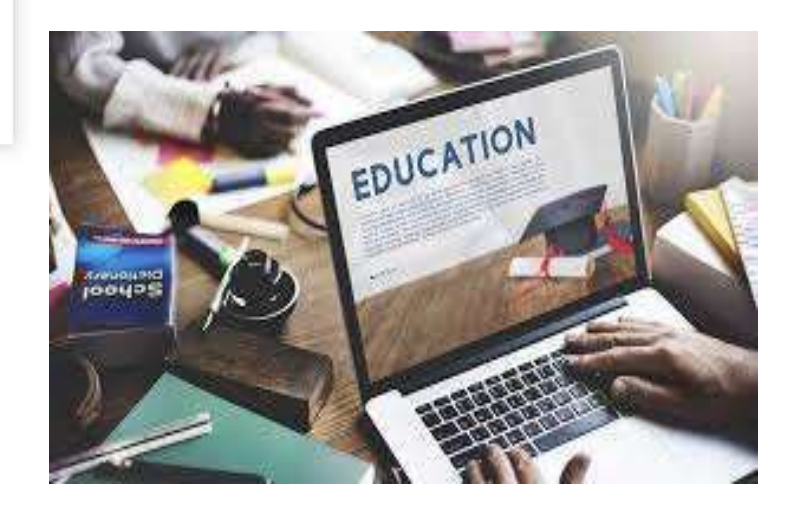

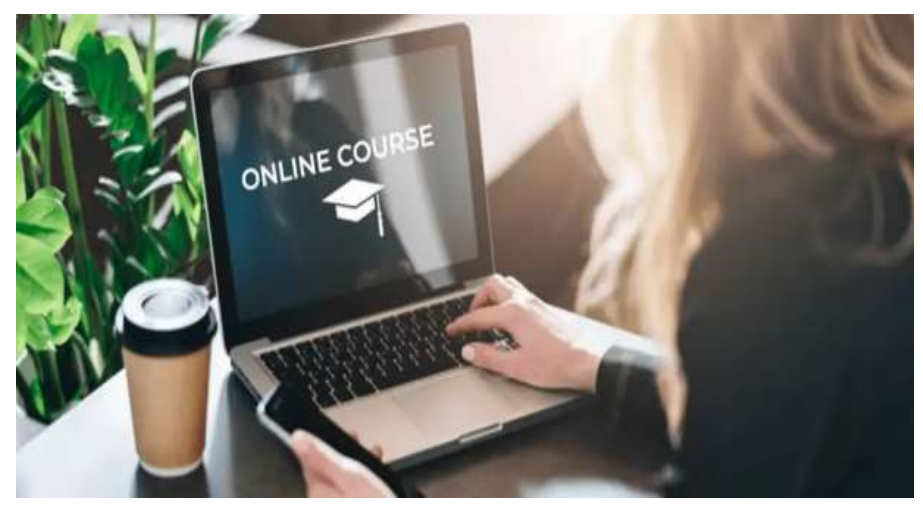

### Administration : Offered Course (Contd..)

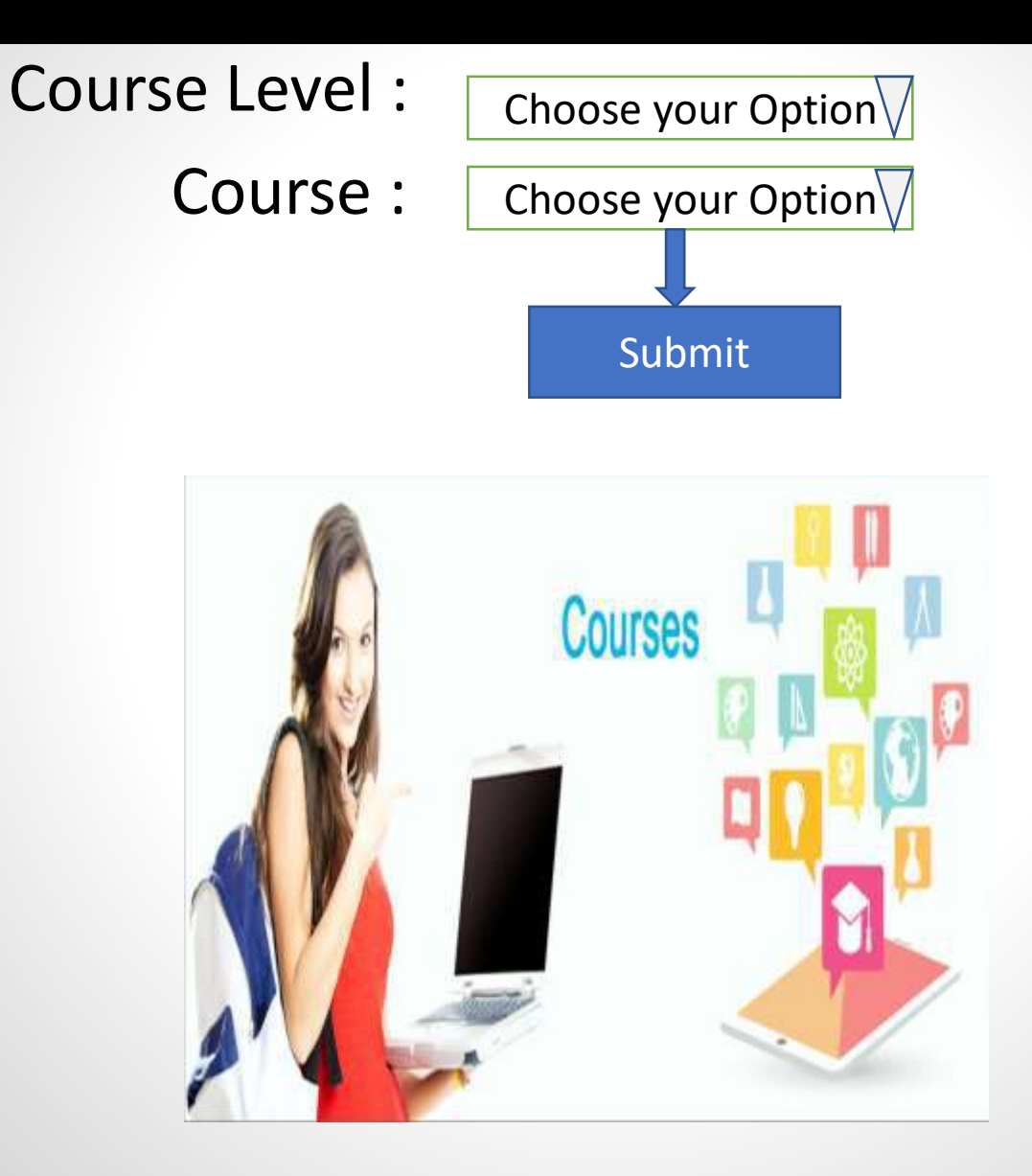

# Offered Course (Contd..)

#### **ENATIONAL SCHOLARSHIP PORTAL** Ministry Of Electronics & Information Technology, Government of India ő

**COURSES** 

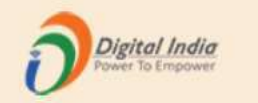

### Test Institute(NSP-0787)Test,KAMRUP METROPOLITAN,ASSAM - For Academic Year 2020-21 Session

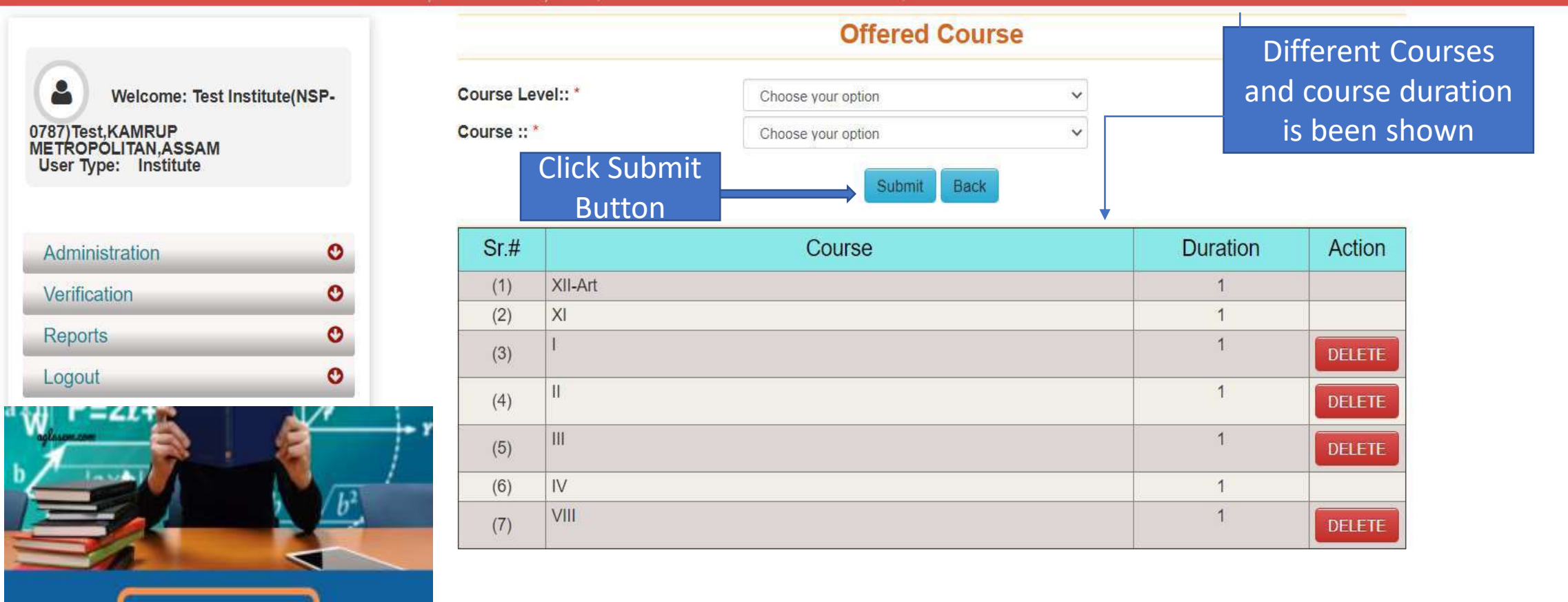

### Administration: Annual Course Fee and Fee is selected according to the selection of the course (Contd..)

**NATIONAL SCHOLARSHIP PORTAL** Ministry Of Electronics & Information Technology, Government of India

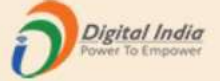

### Test Institute(NSP-0787)Test,KAMRUP METROPOLITAN,ASSAM - For Academic Year 2020-21 Session

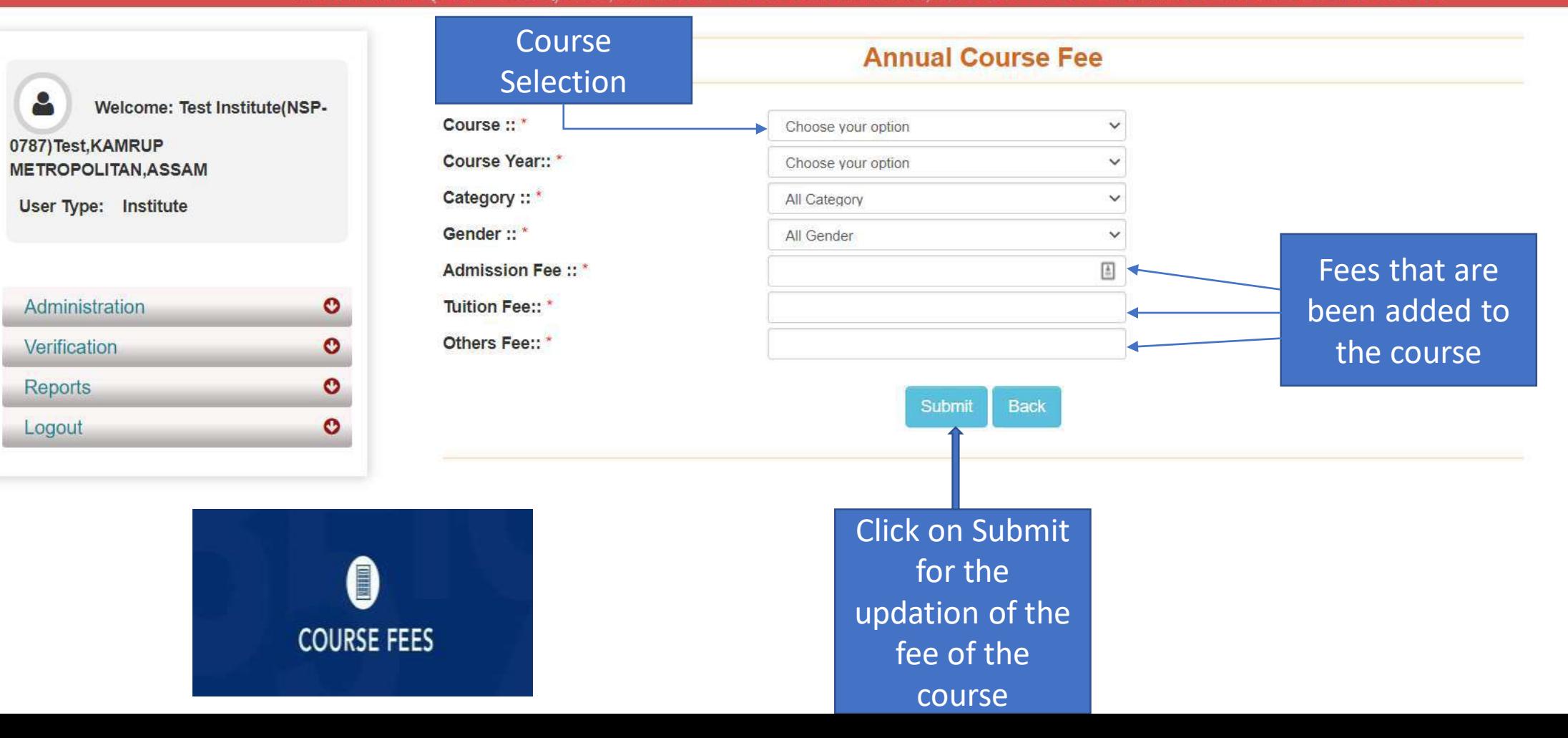

## Administration: Annual Course Fee Update Form (Contd..)

**NATIONAL SCHOLARSHIP PORTAL** Ministry Of Electronics & Information Technology, Government of India

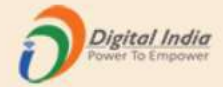

### Test Institute(NSP-0787)Test, KAMRUP METROPOLITAN, ASSAM - For Academic Year 2020-21 Session

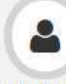

Welcome: Test Institute(NSP-

#### 0787) Test, KAMRUP **METROPOLITAN, ASSAM**

**User Type: Institute** 

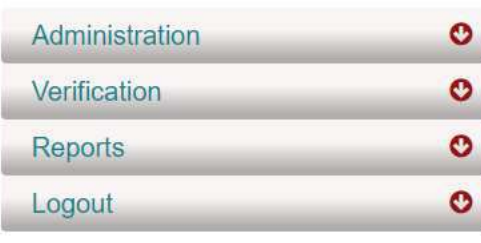

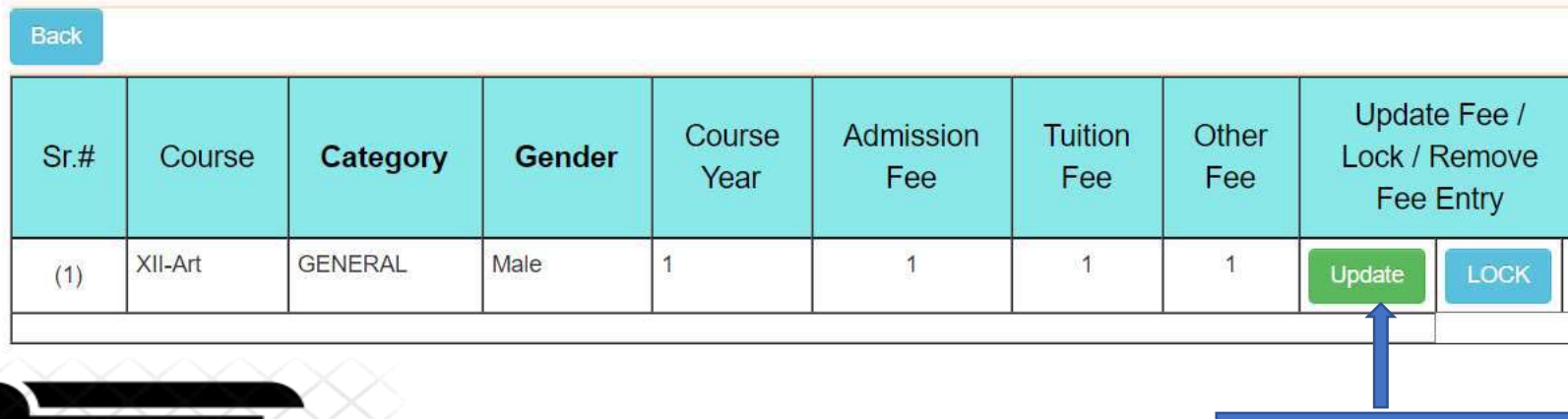

### **Annual Course Fee Update Form**

Click on Update button to update course fee

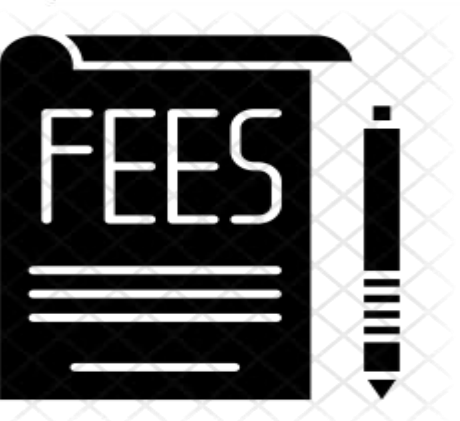

## Administration : Change of Password Form

**IATIONAL SCHOLARSHIP PORTAL** Ministry Of Electronics & Information Technology, Government of India **GOT** 

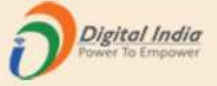

#### Test Institute(NSP-0787)Test,KAMRUP METROPOLITAN,ASSAM - For Academic Year 2020-21 Session **Change Password Form** Type old Type new Nold Password::\*  $\blacksquare$ Welcome: Test Institute(NSP-Password Password New Password:: \* ◉ 0787) Test, KAMRUP Confirm new Password :: \* ⊕ **METROPÓLITAN, ASSAM User Type: Institute** Confirm new Submit Your password must satisfy the following ::<br>
(1) Should be min 8 character long.<br>
(2) At least one alphabet  $[a - z, A - z]$ .<br>
(3) At least one numeric value  $[0 - 9]$ .<br>
(4) At least one special characters  $[\overline{Q} \#_{z}^*]$ .<br>
(5) password Administration  $\bullet$  $\bullet$ Verification  $\bullet$ Reports Click on submit ᠆᠐᠊᠊᠆᠐᠆  $\bullet$ 囲 Logout to get  $\bullet$ password $-0$  $\overline{\phantom{0}}$  and  $\overline{\phantom{0}}$ \*\*\*\*\*\*\*

### Second One : Verification Of The Application By Institute

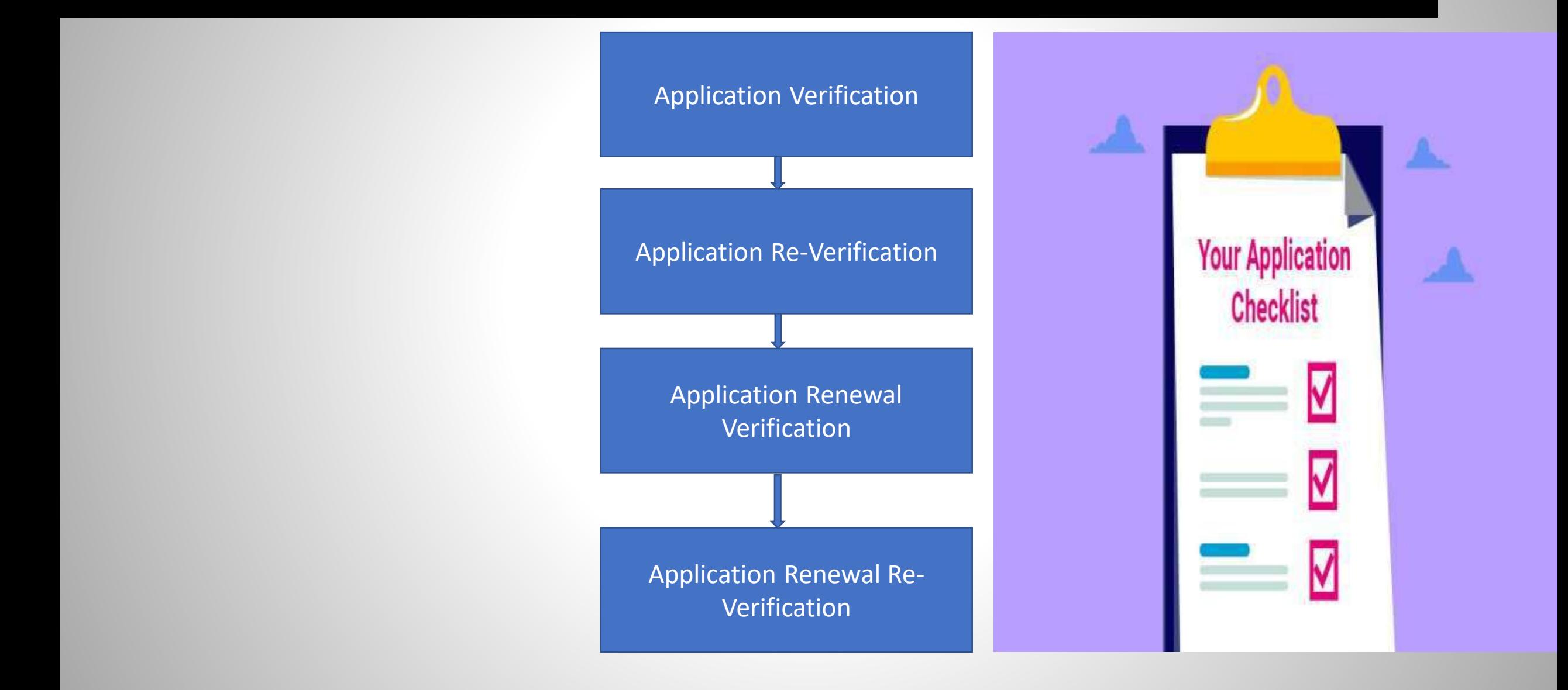

### Institute will verify the application of the student (Contd..)

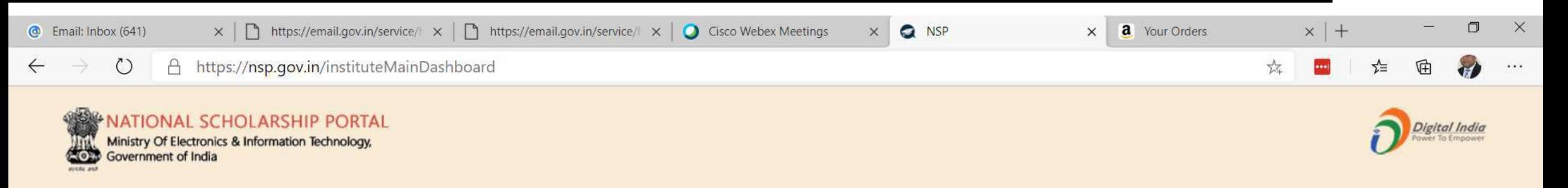

### Test Institute(NSP-0787)Test,KAMRUP METROPOLITAN,ASSAM - For Academic Year 2020-21 Session

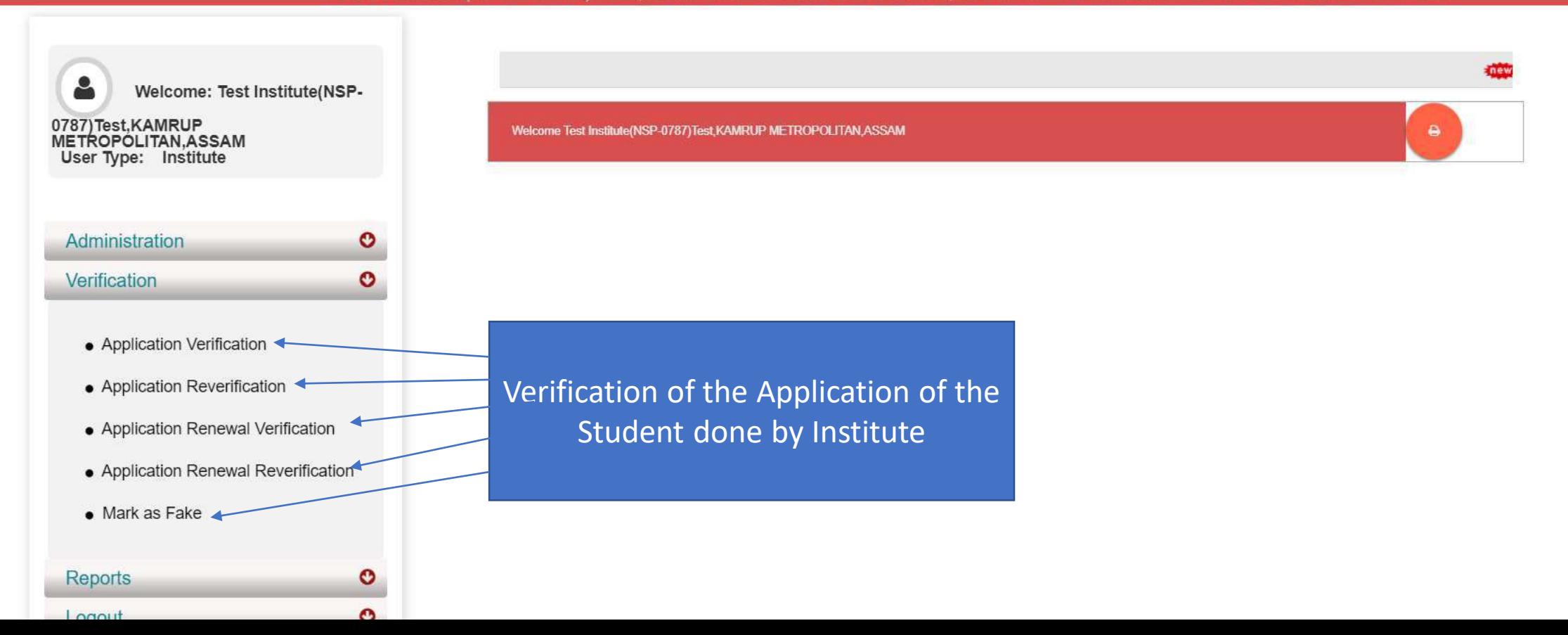

## Applicant Verification Of The Student (Contd..)

**IATIONAL SCHOLARSHIP PORTAL** Ministry Of Electronics & Information Technology, Government of India O)

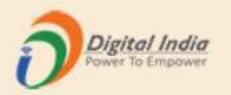

Form

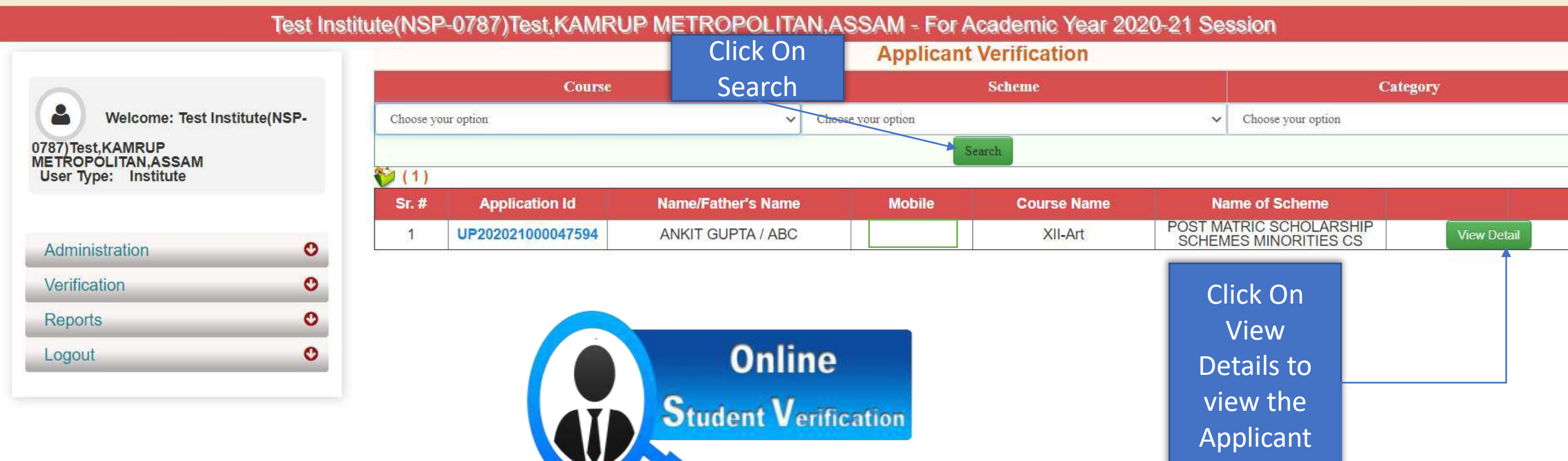

## Application Verification Form Of The Student (Contd..)

**NATIONAL SCHOLARSHIP PORTAL** Ministry Of Electronics & Information Technology, -O+ Government of India

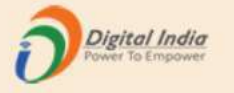

#### Test Institute(NSP-0787)Test,KAMRUP METROPOLITAN,ASSAM - For Academic Year 2020-21 Session Registration Details **Application Verification Form** of the studentΔ Welcome: Test Institute(NSP-**Registration Details** 0787) Test, KAMRUP **METROPOLITAN, ASSAM** Application Id UP202021000047594 Form Submission date 17/08/2020 User Type: Institute Applied for Scheme POST MATRIC SCHOLARSHIP SCHEMES MINORITIES CS State of Domicile Scholarship Category **UTTAR PRADESH** Administration  $\bullet$ 01/01/1980 Name of Student **ANKIT GUPTA** Date of Birth (DD/MM/YYYY)  $\bullet$ Verification Male Religion **Buddhist** Gender **Reports**  $\bullet$ Community/Category ABC **GENERAL Fathers Name**  $\circ$ Logout Annual Family Income Mothers Name ABC 1000 Aadhaar Number Yes Mobile Number 9205787280

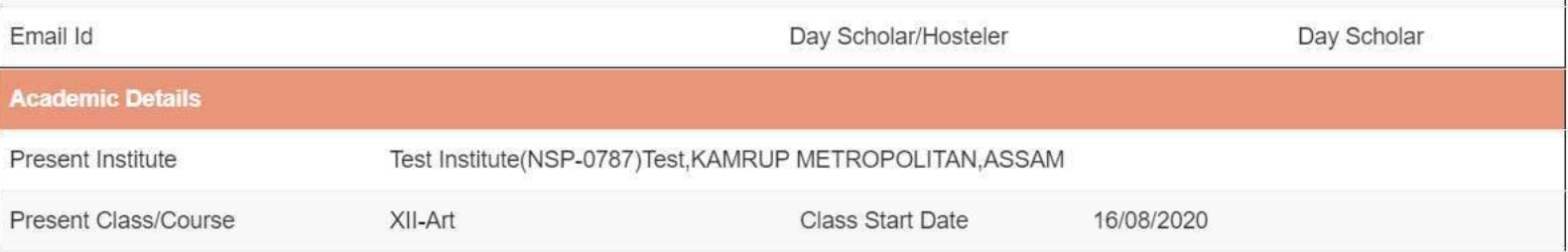

### Contd..

### Academic Details of the student

Contact Details of the student

Basic Details of the student

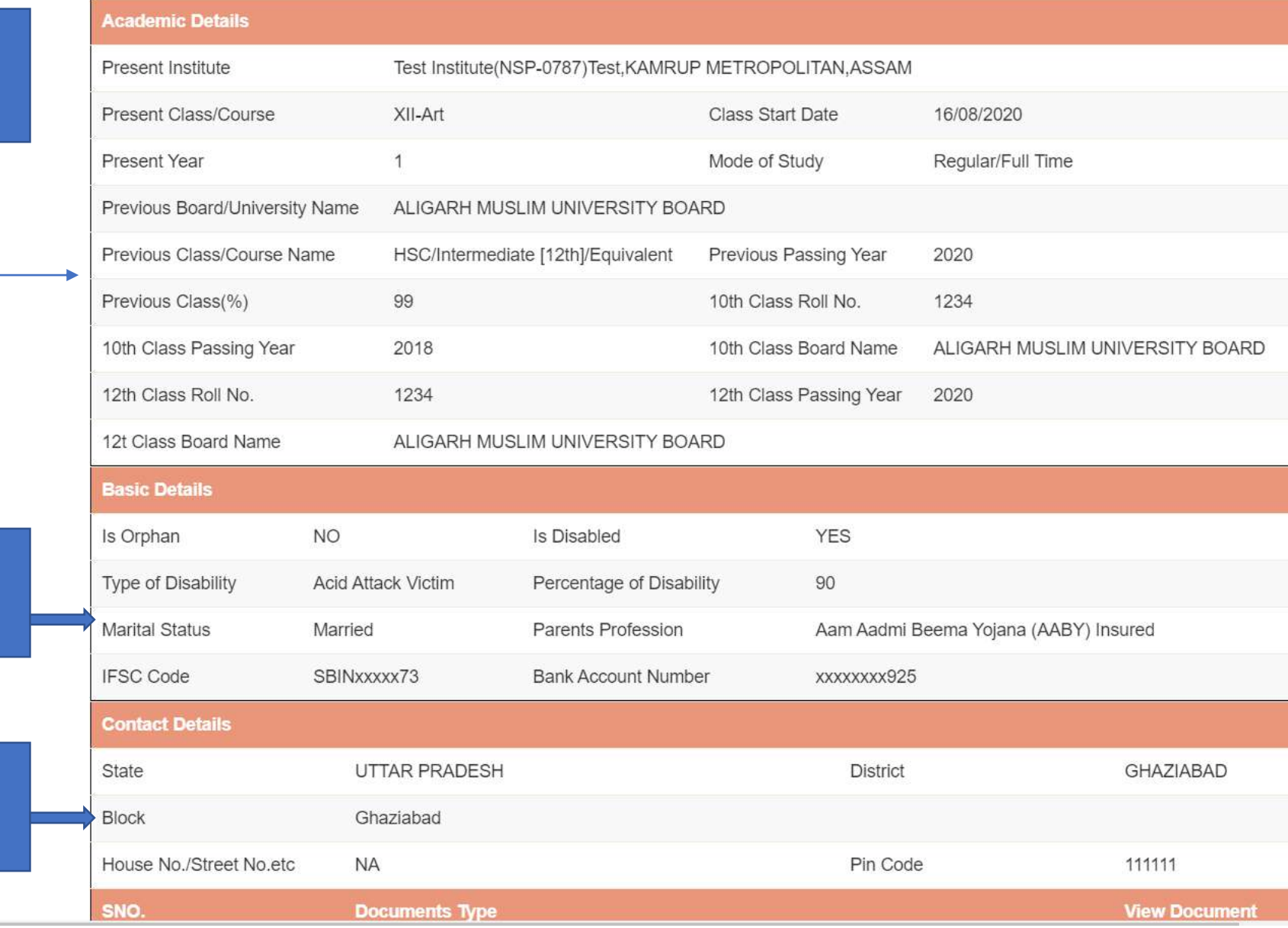

### Contd..

**NOUSE INO./SILEEL INO.EIG IVA PIII GOUE** TITTI **Documents Type View Document** SNO.  $\overline{1}$ Domicile Certificate Not Uploaded  $\sqrt{2}$ Student PhotoGraph Not Uploaded Documents Uploaded by student Self Declaration of minority community certificate by the Students 3 Not Uploaded Self Attested Certificate of pervious academic marksheet Not Uploaded  $\overline{4}$ Fee Receipt of current course year Not Uploaded 5 Income Certificate issued by the Designated State/UT Authority Not Uploaded 6  $\overline{7}$ Proof of bank account in the name of student or joint account with mother/father Not Uploaded Bonafide student of Institution 8  $\bullet$ Annual Fee Details (Auto-populated by default, as filled in Institute Profile. INO shall verify/edit as per requirement) **Admission Fees Tuition Fees**  $\frac{1}{\omega}$ 半 Note:- Maintenance allowance, as applicable, shall not be entered and will be calculated as per the scheme guidelines Misc. Fee View Fee as filled in Institute Profile

\*\* For Total Scholarship Amount more than Rs. 50000/- document uploading is required.

\*\* Note :- In case of Ministry of Labour Scheme for Children of Beedi/Cine/LDSM workers, the institute has to retain a copy of the ID card of the parents.

Please Provide Appropriate Remark

### Annual Fee Details will be filled by default (Contd..)

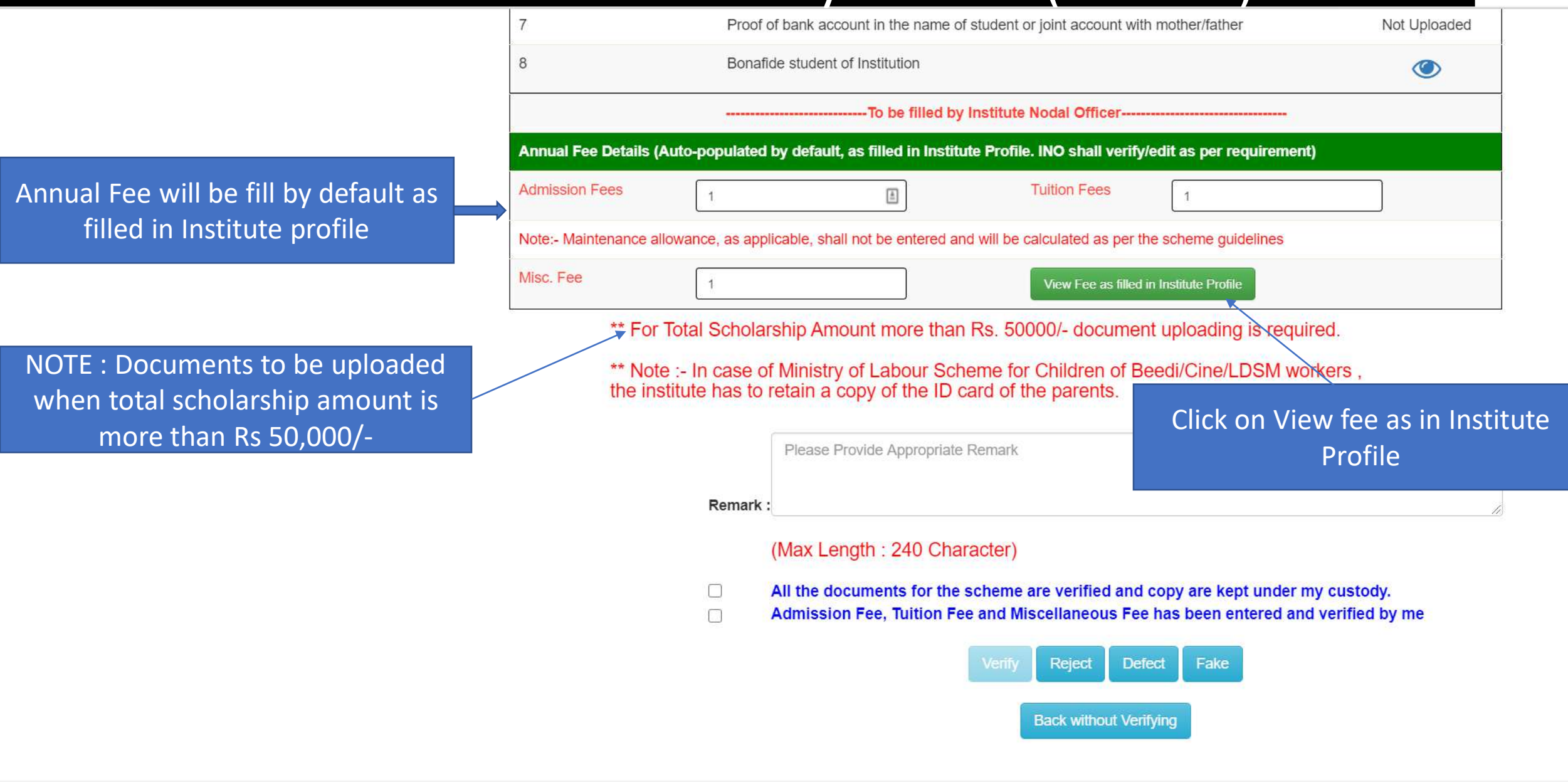

## Annual Fee As Filled In Institute Profile will display like this (Contd..)

 $\Box$ 

 $\Box$ 

https://nsp.gov.in/ViewStudentVerifiactionDetails  $\circlearrowright$ А

 $\times$  **Q** NSP

 $\times$  +

Institute Fee

**@** Email: Inbox (644)

 $\Box$  $\times$ 

...

tr

Not Uploaded Annual Fee as filled in Institute Profile  $\bullet$ Admission Fees<sup>\*</sup> ement)  $\overline{2}$ Tuition Fees<sup>\*</sup> es  $\mathbf{3}$ Misc. Fee Close required. M workers. the institute has to rel in a conv of the ID card of the parents. Click Close Button after viewing Annual the Annual Fee (Max Length: 240 Character)

All the documents for the scheme are verified and copy are kept under my custody. Admission Fee, Tuition Fee and Miscellaneous Fee has been entered and verified by me

### Third One is : Reports Of The Applicants

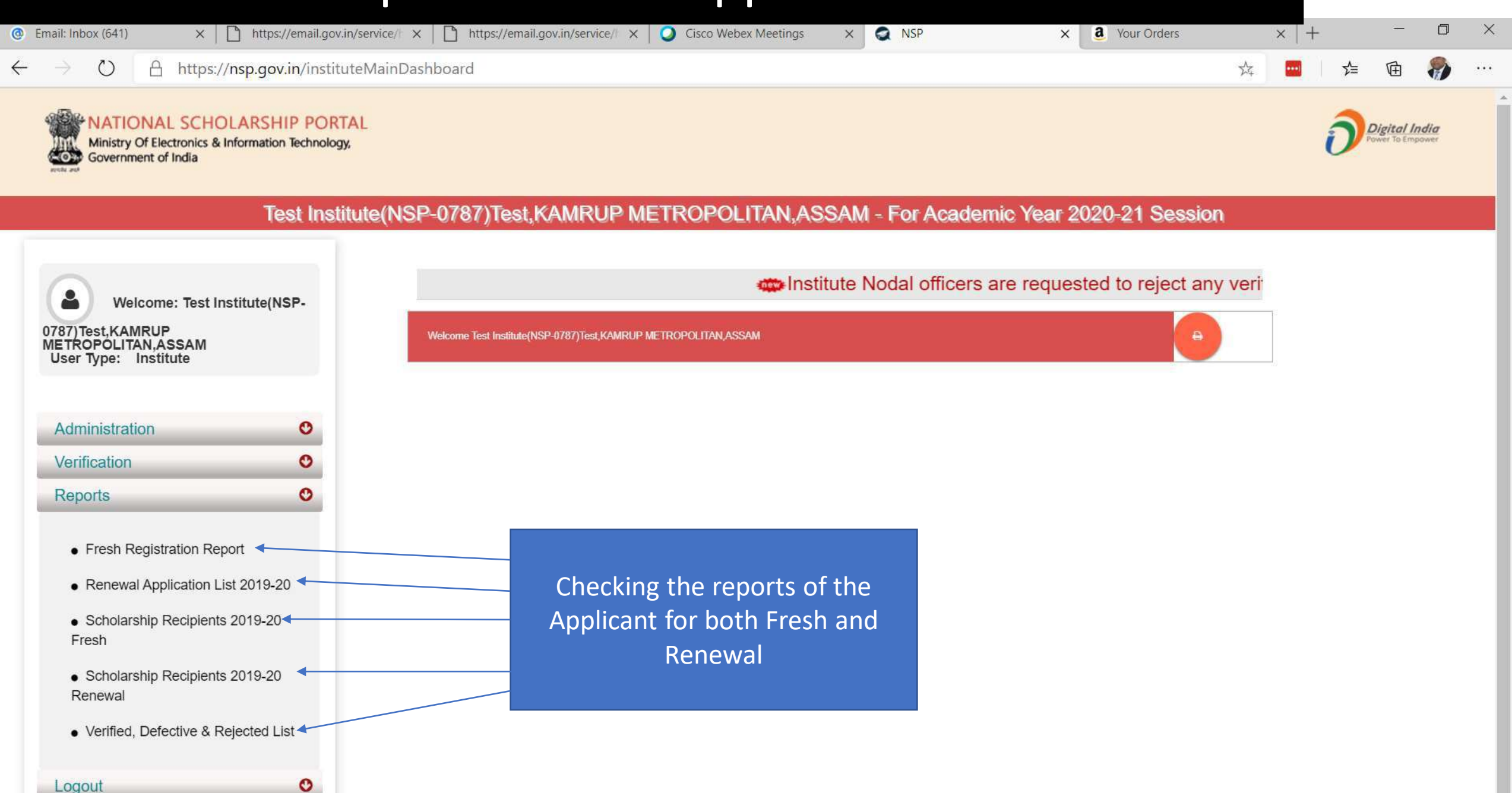

## Report Gallery of Fresh and Renewal Applicants (Contd..)

**NATIONAL SCHOLARSHIP PORTAL** Ministry Of Electronics & Information Technology, Government of India

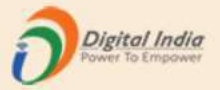

Test Institute(NSP-0787)Test,KAMRUP METROPOLITAN,ASSAM - For Academic Year 2020-21 Session

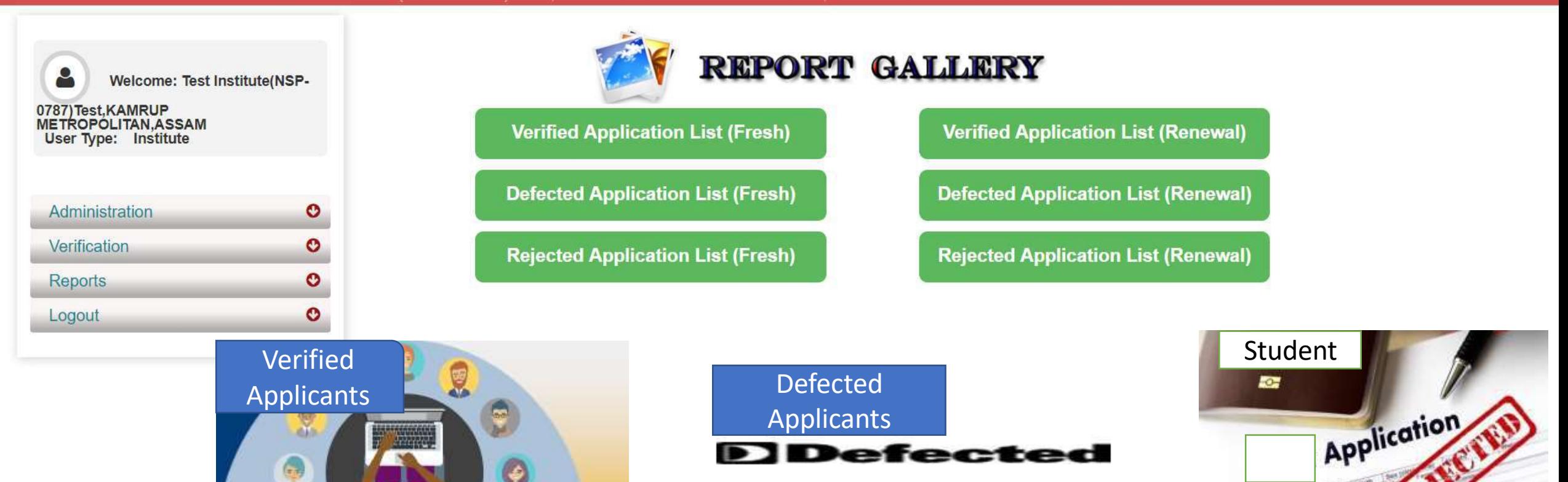

# Verified Application List (Fresh) (Contd..)

**ATIONAL SCHOLARSHIP PORTAL** Ministry Of Electronics & Information Technology, Government of India

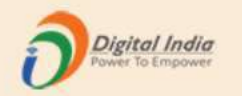

### Test Institute(NSP-0787)Test,KAMRUP METROPOLITAN,ASSAM - For Academic Year 2020-21 Session

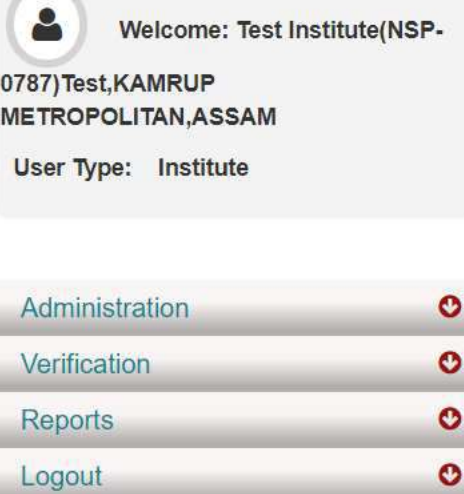

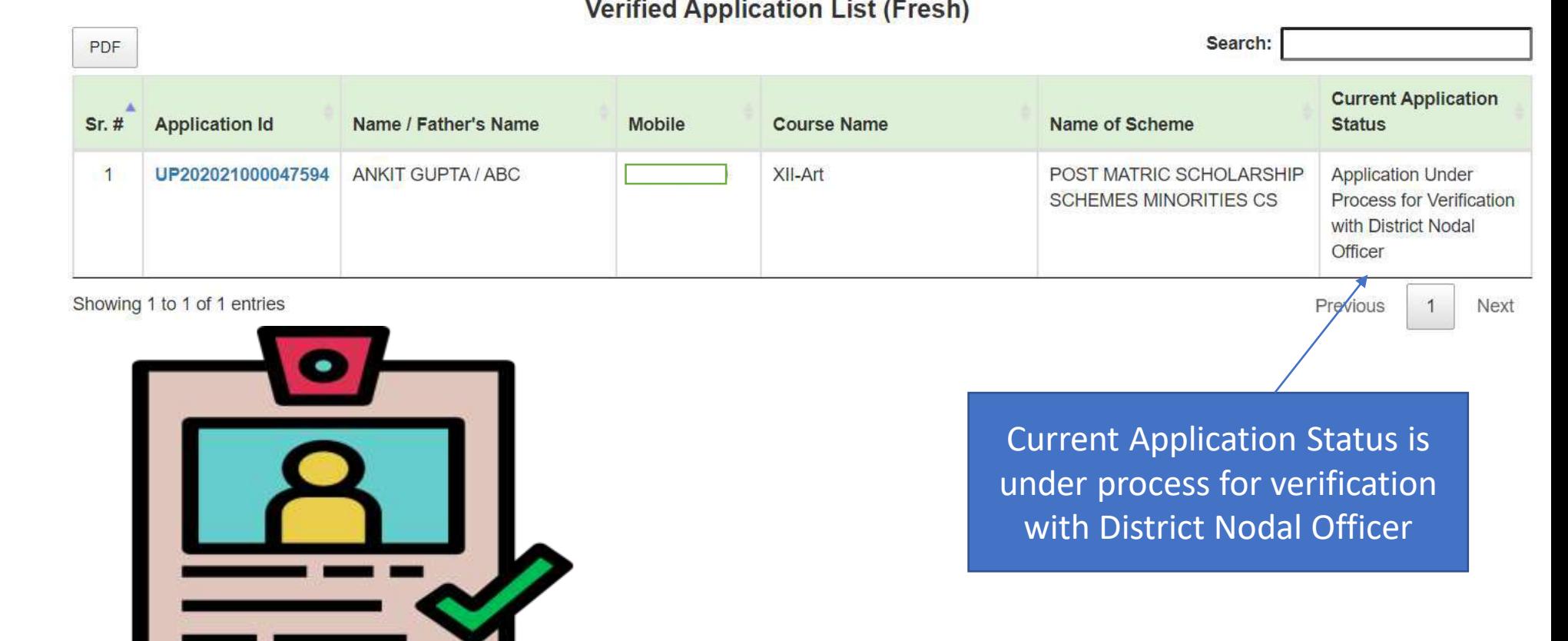

### District Login

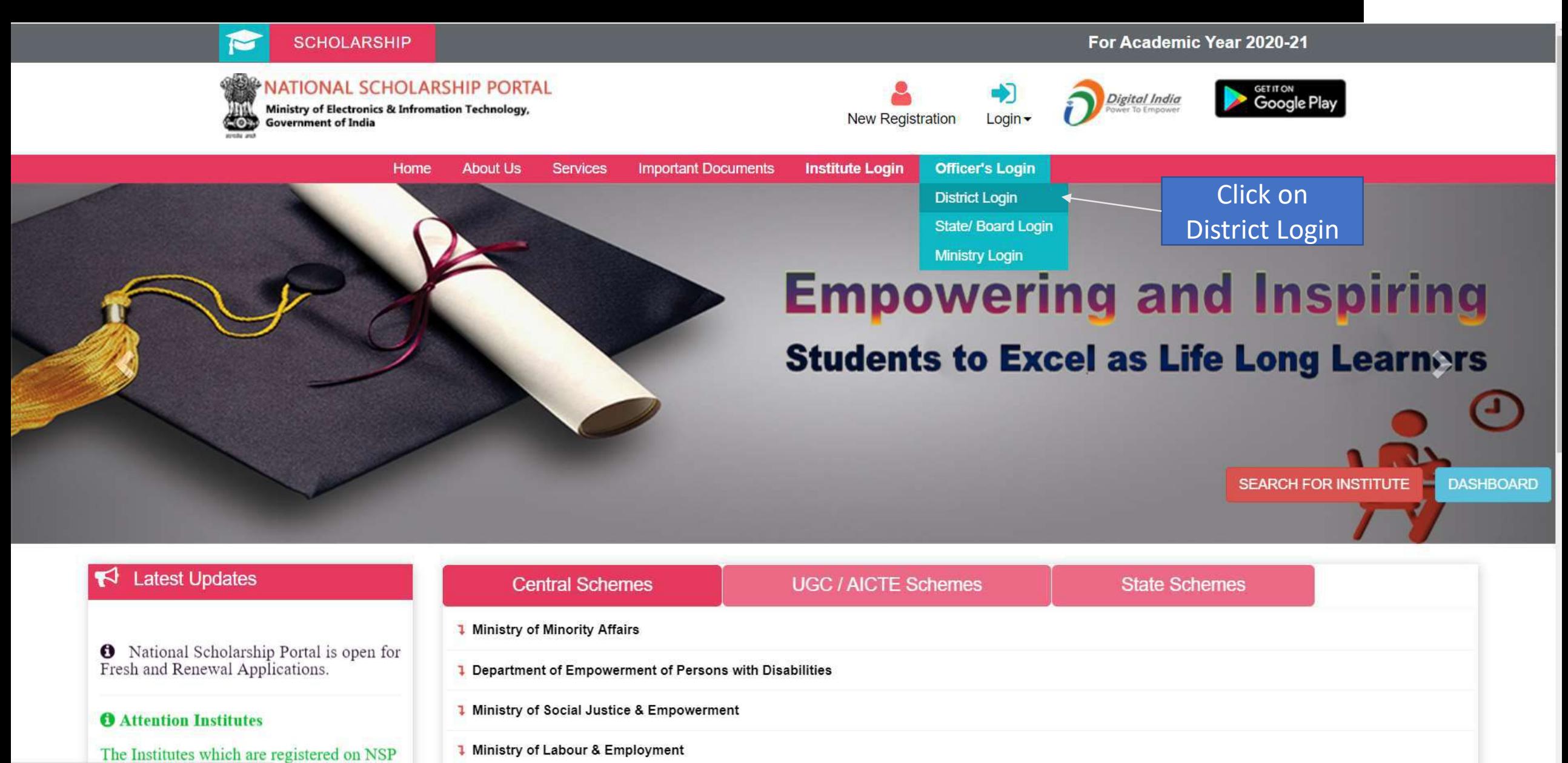

# District Login

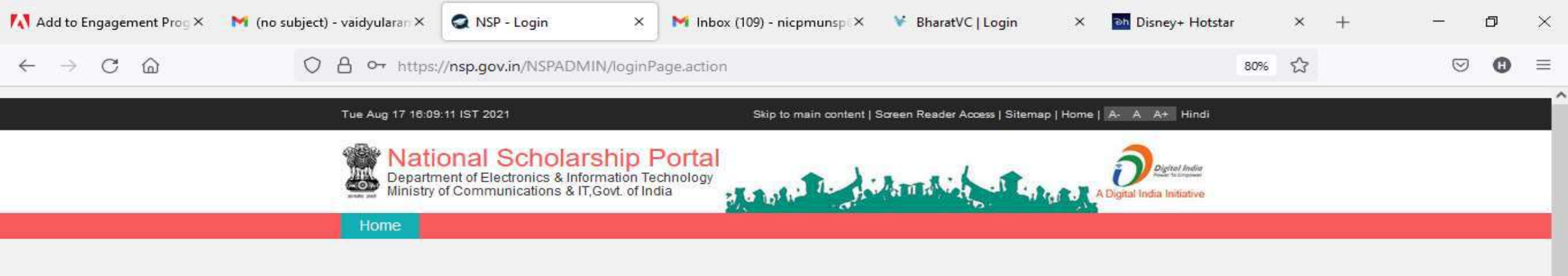

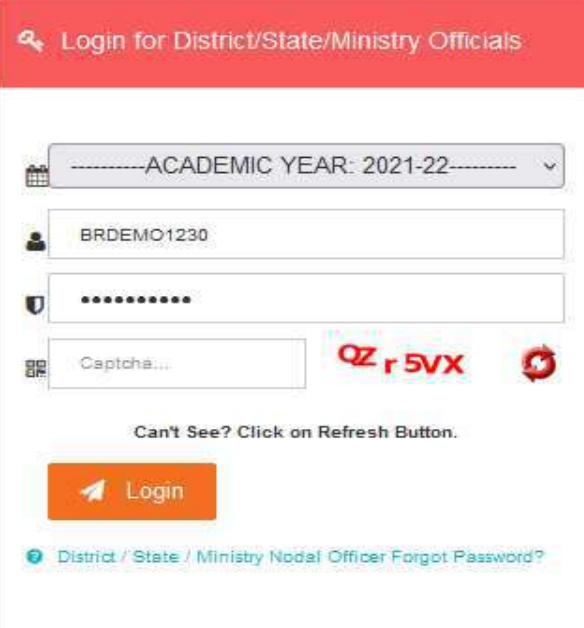

雷

Ħt

 $\circ$ 

 $\check{}$ 

喝

4:10 PM

8/17/2021

 $\bullet$  37°C  $\land$   $\oplus$   $\blacksquare$   $\mathcal{C}$   $\downarrow$   $\emptyset$ 

æ  $O$  Type here to search

### District Officer Login (Contd..)

#### Tue Aug 25 15:44:26 UTC 2020

Skip to main content | Screen Reader Access | Sitemap | Home | A- A A+ Hindi

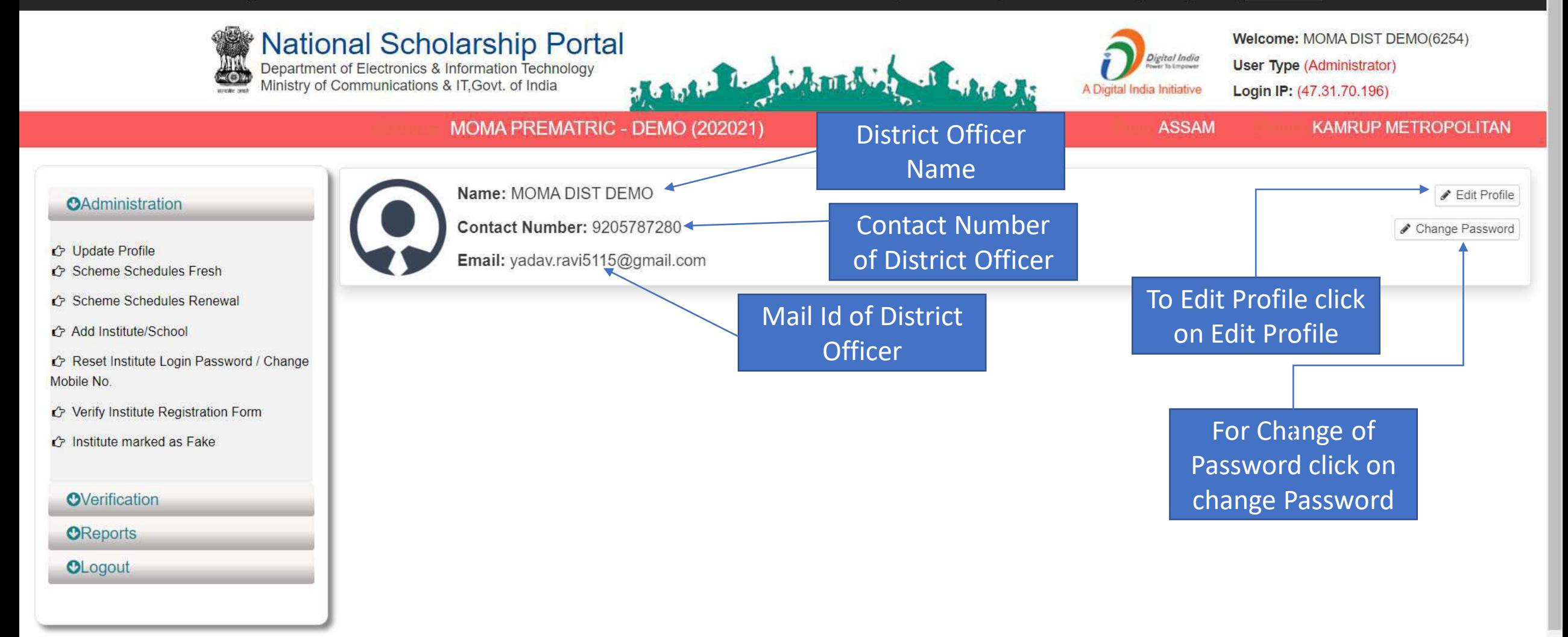

## Click on update profile under Administration panel to update AADHAAR details, OTP will receive to registered mobile number

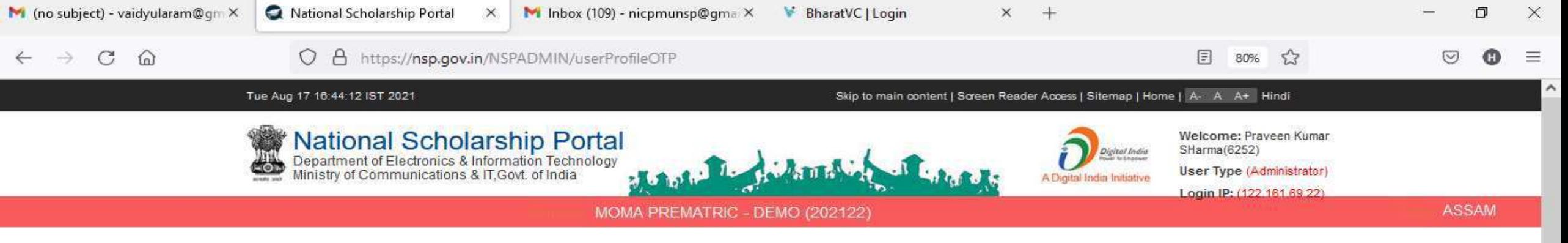

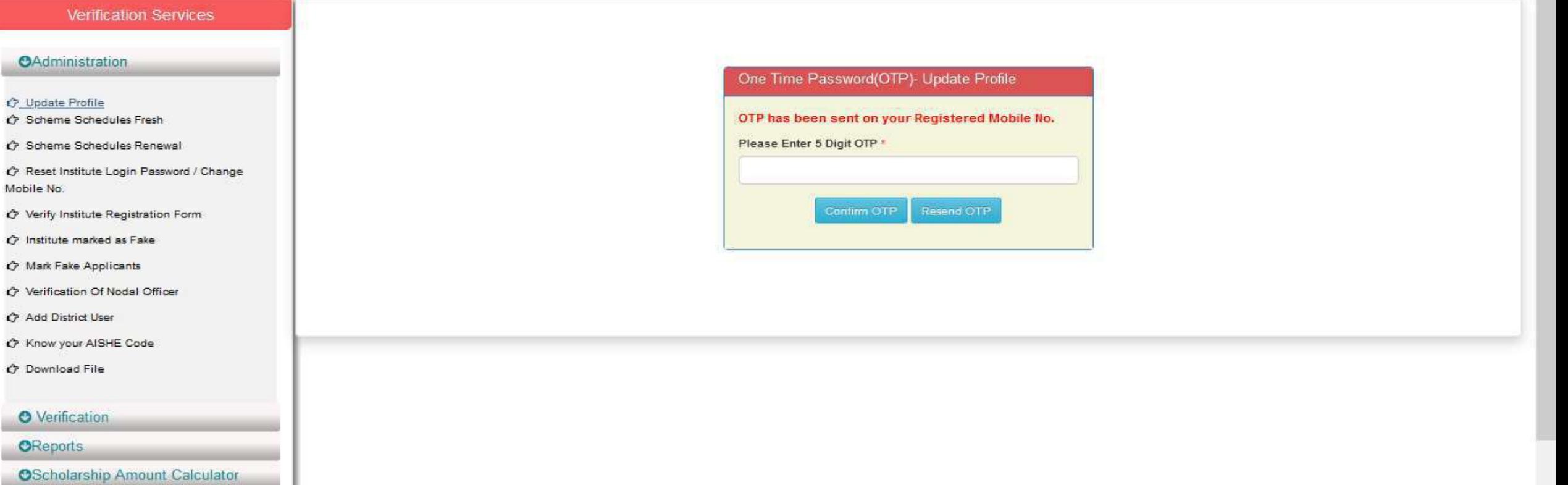

# Click on update profile under Administration panel to update AADHAAR details

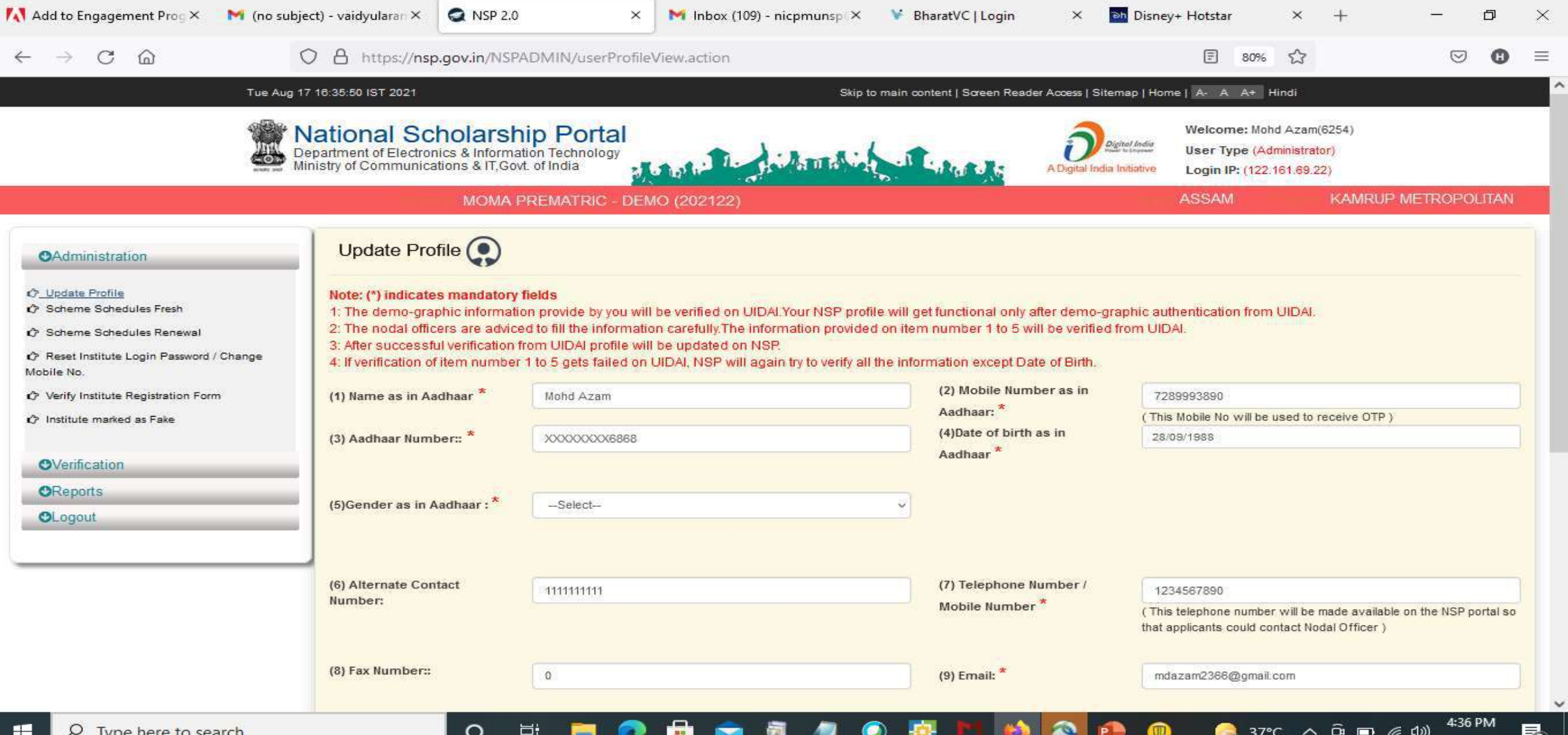

# Click Update after updating the profile

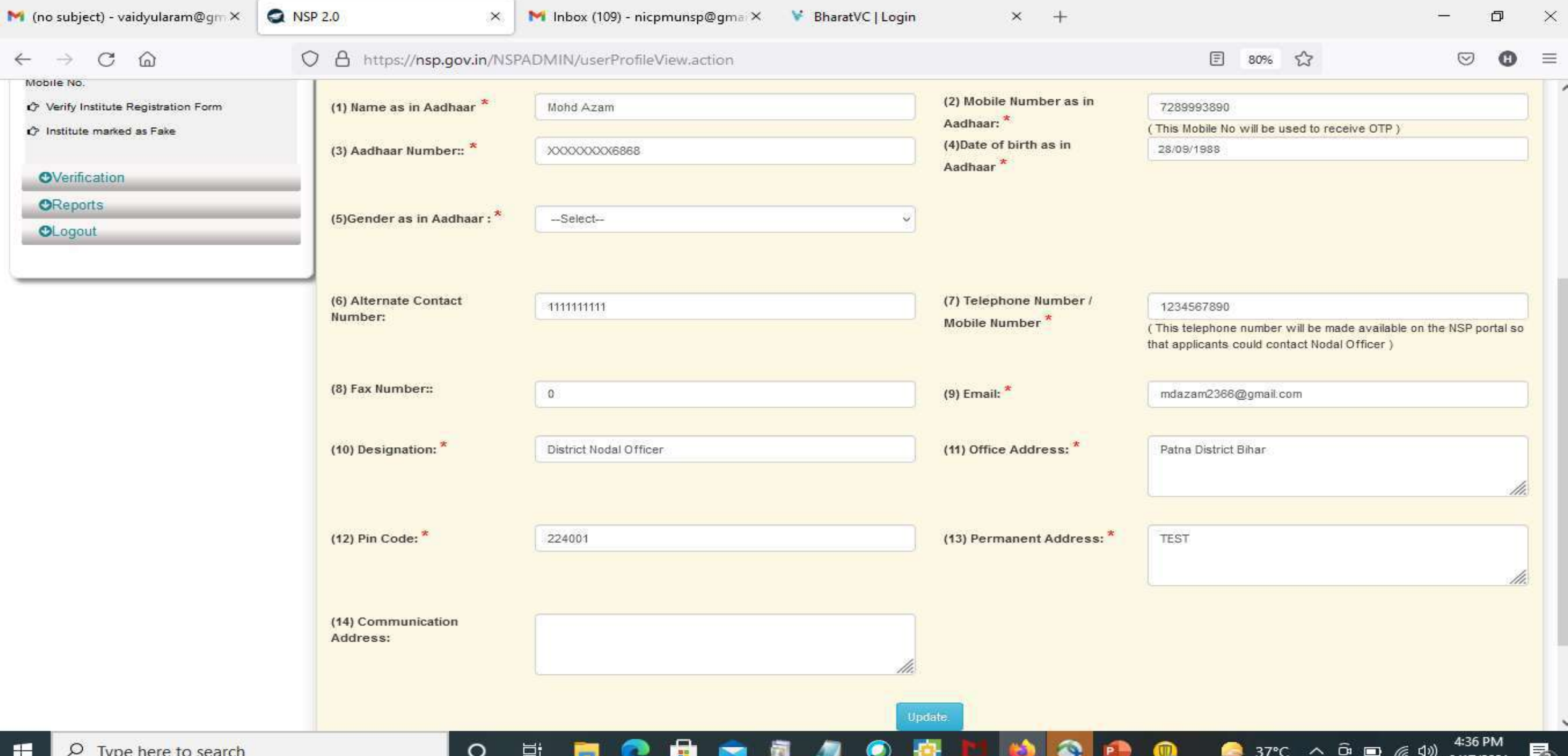

### Under Administration Click the Option Reset Institute Login Password, then OTP will send to registered mobile number

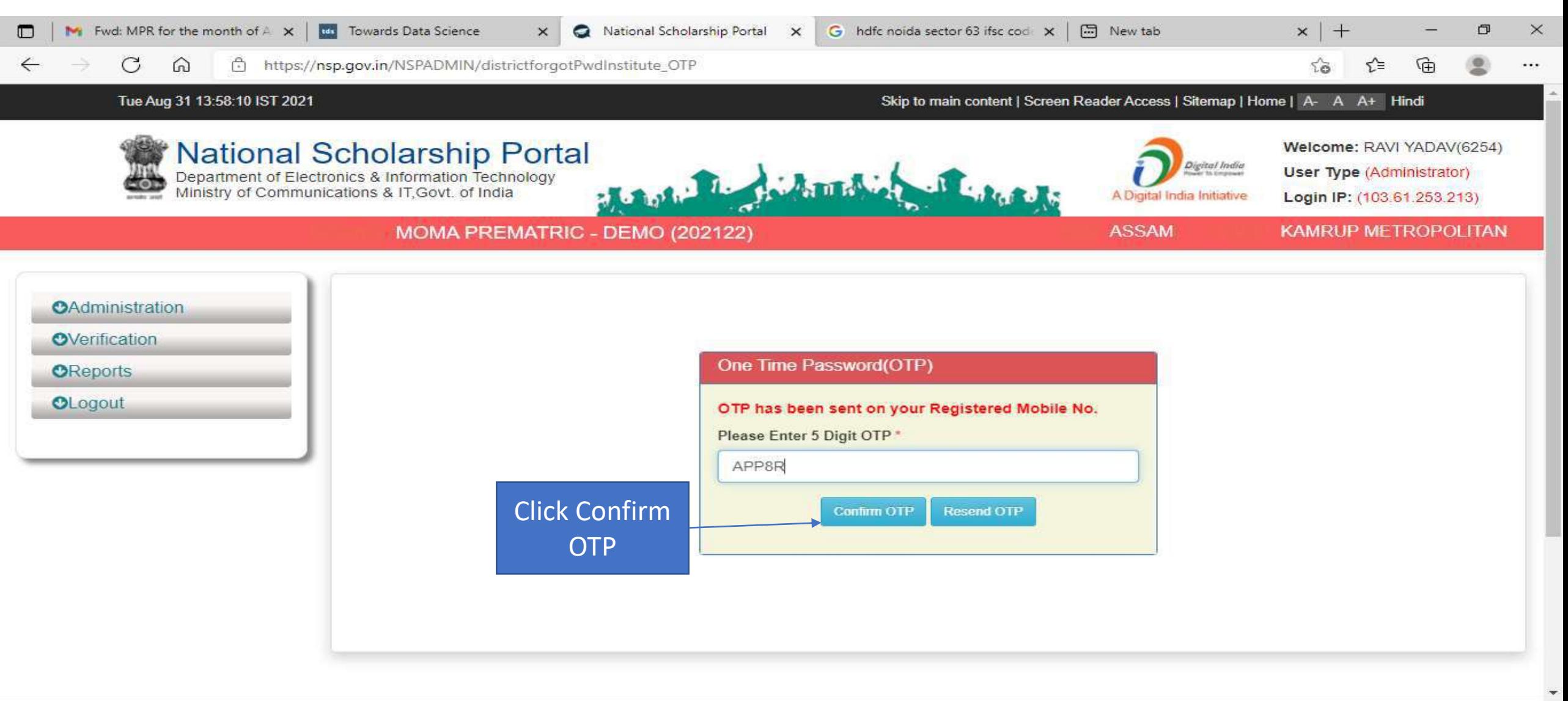

 $\circ$ 

単

20 25°C AQI139 A 4 D L 1 D ENG 31-08-2021

13:58

### Select Institute/ College name for reset password Contd..

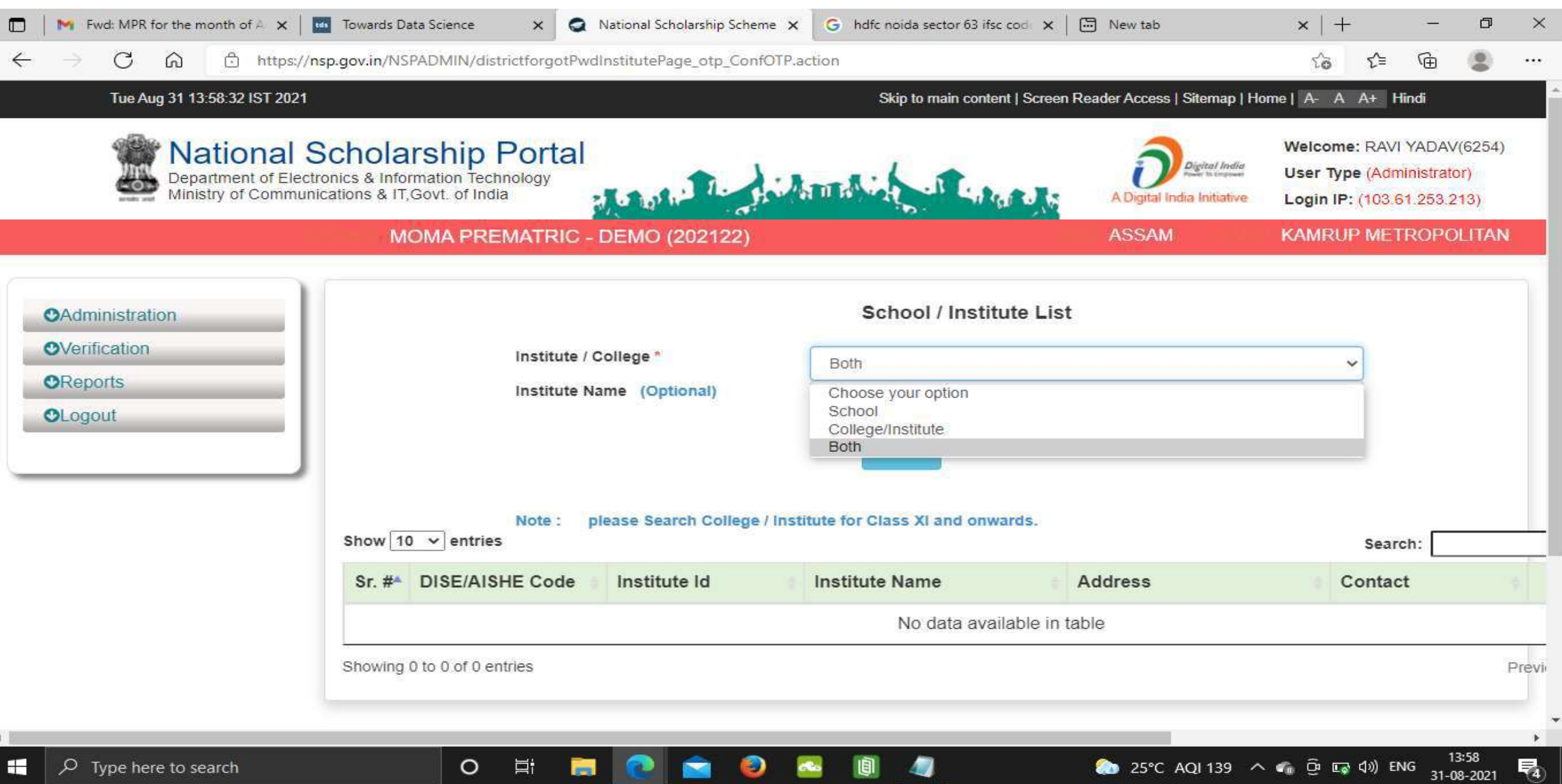

### Click on Reset Password after selecting the Institute name Contd..

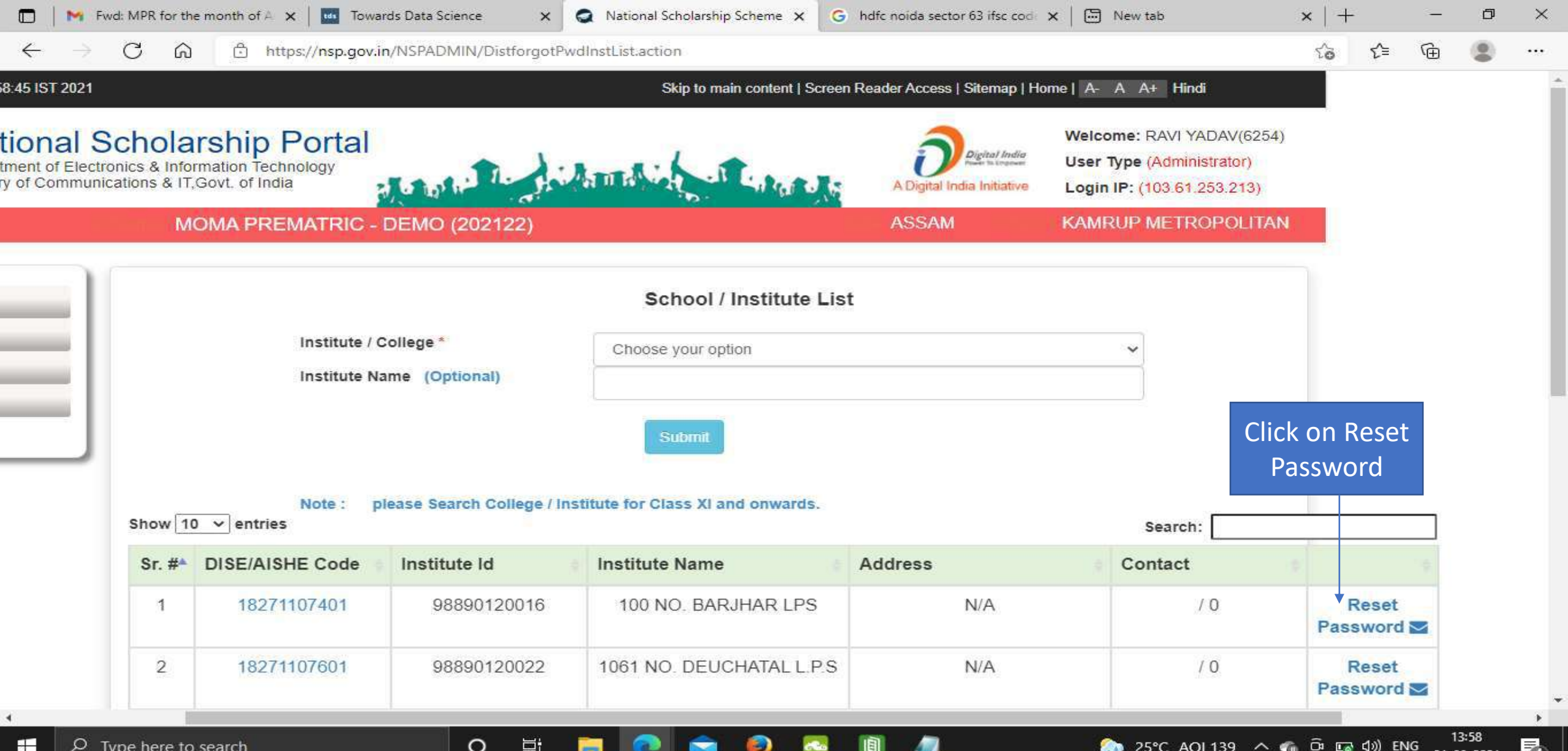

## Click Yes to Reset Password Contd..

 $\circ$ 

F

æ

ىر

Type here to search

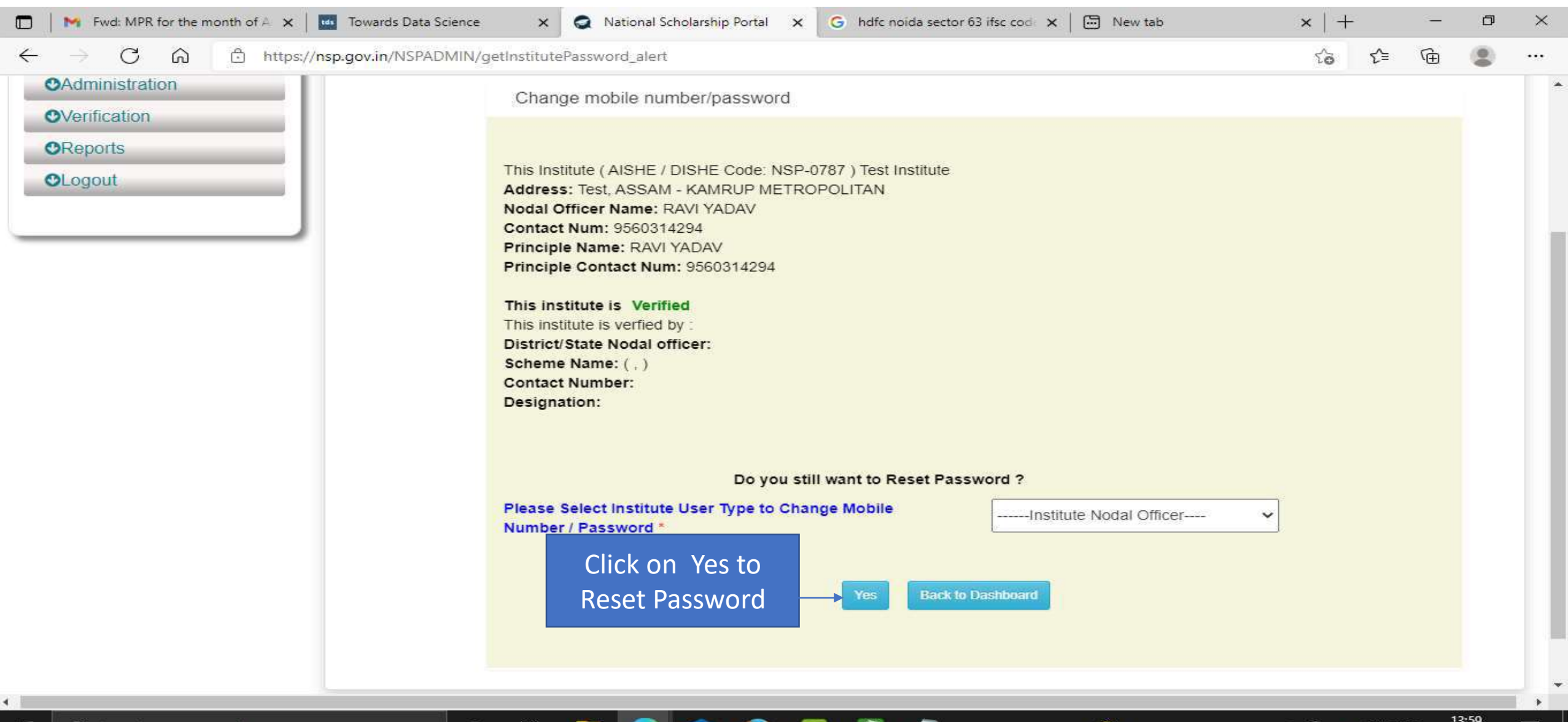

25°C AQI 139

△ ☞ ල ☞ ψ Φ ENG

31-08-2021

 $\sqrt{4}$ 

### Click Submit after changing the Institute Nodal Officer Password / Mobile Number

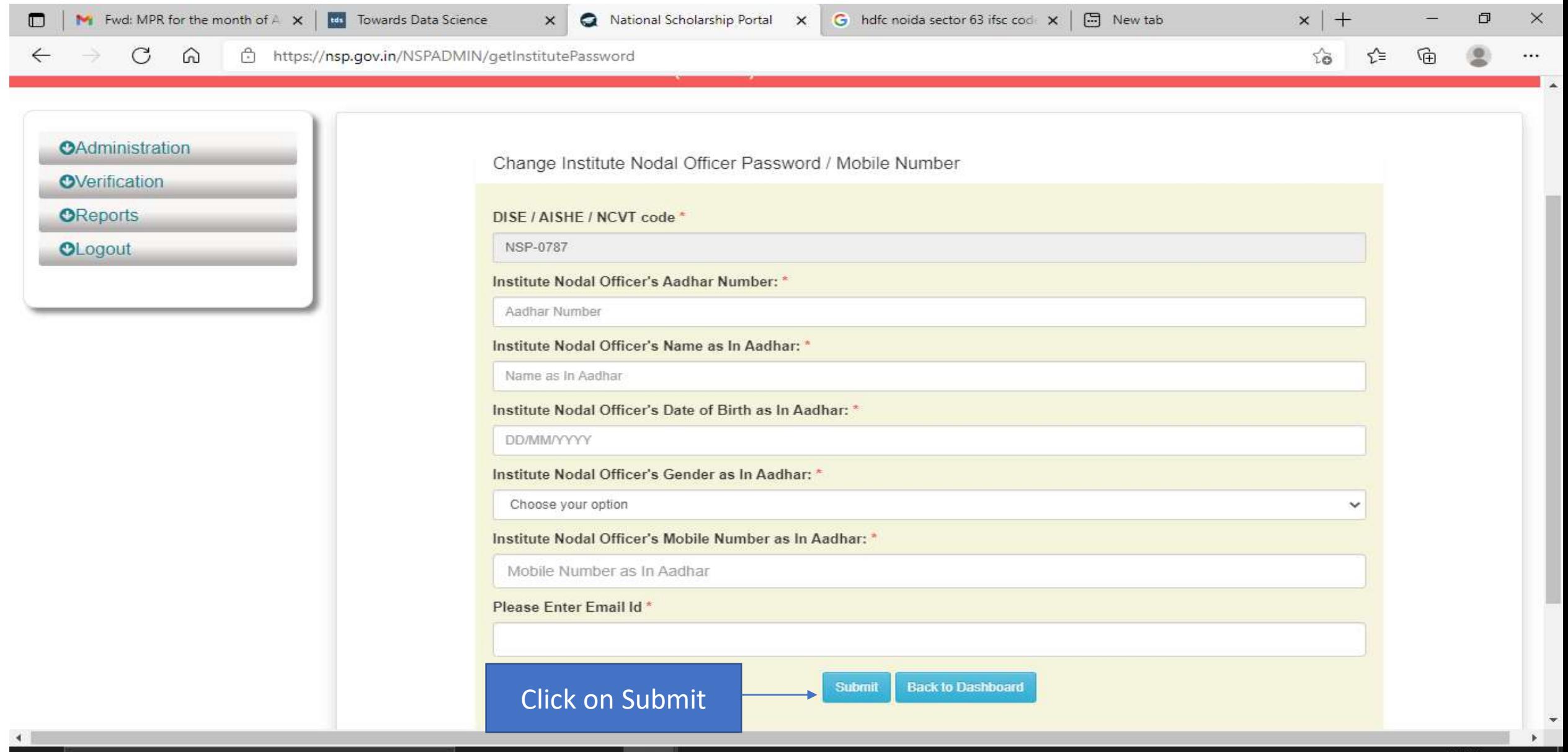

Э

Ø

 $\circ$ 

営

**STR** 

喝

## All Fresh Application Closing Date (Contd..)

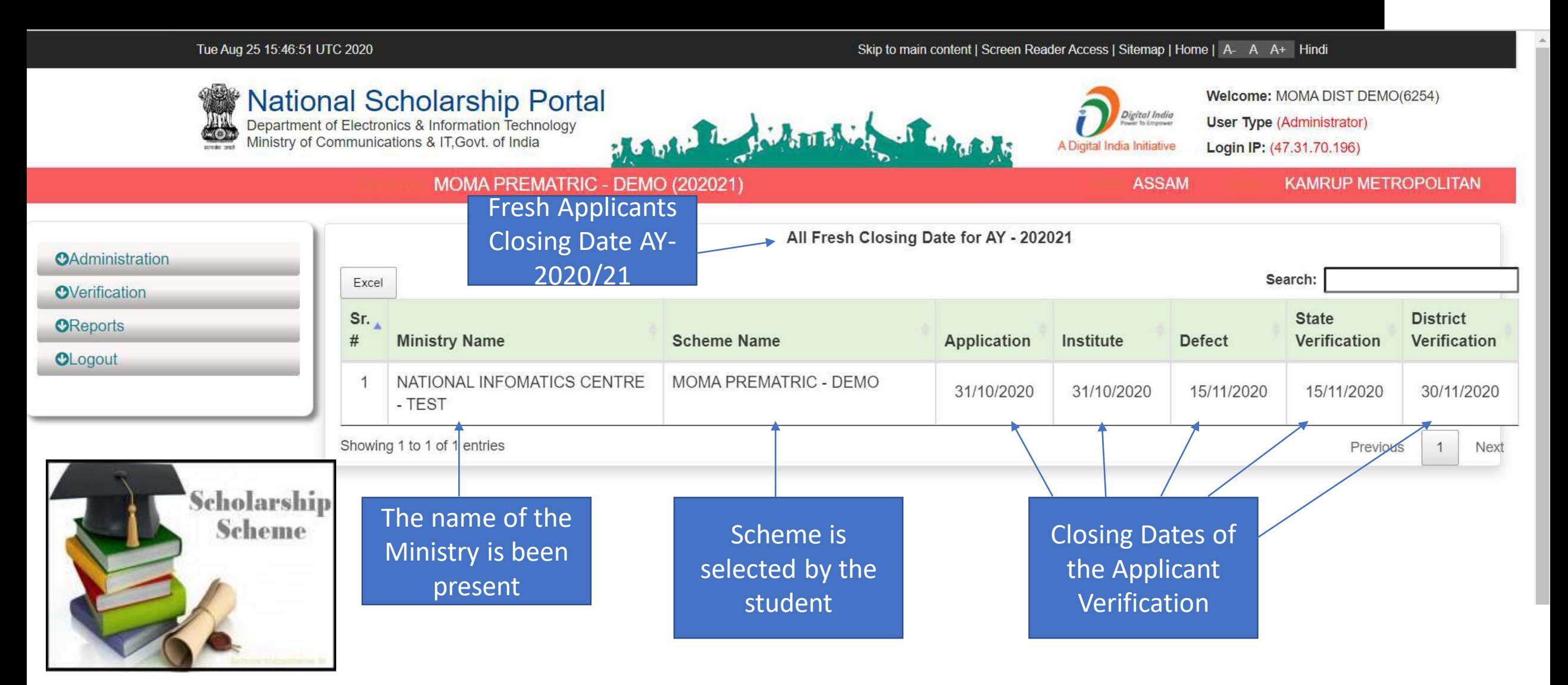

### All Renewal Application Closing Date (Contd..)

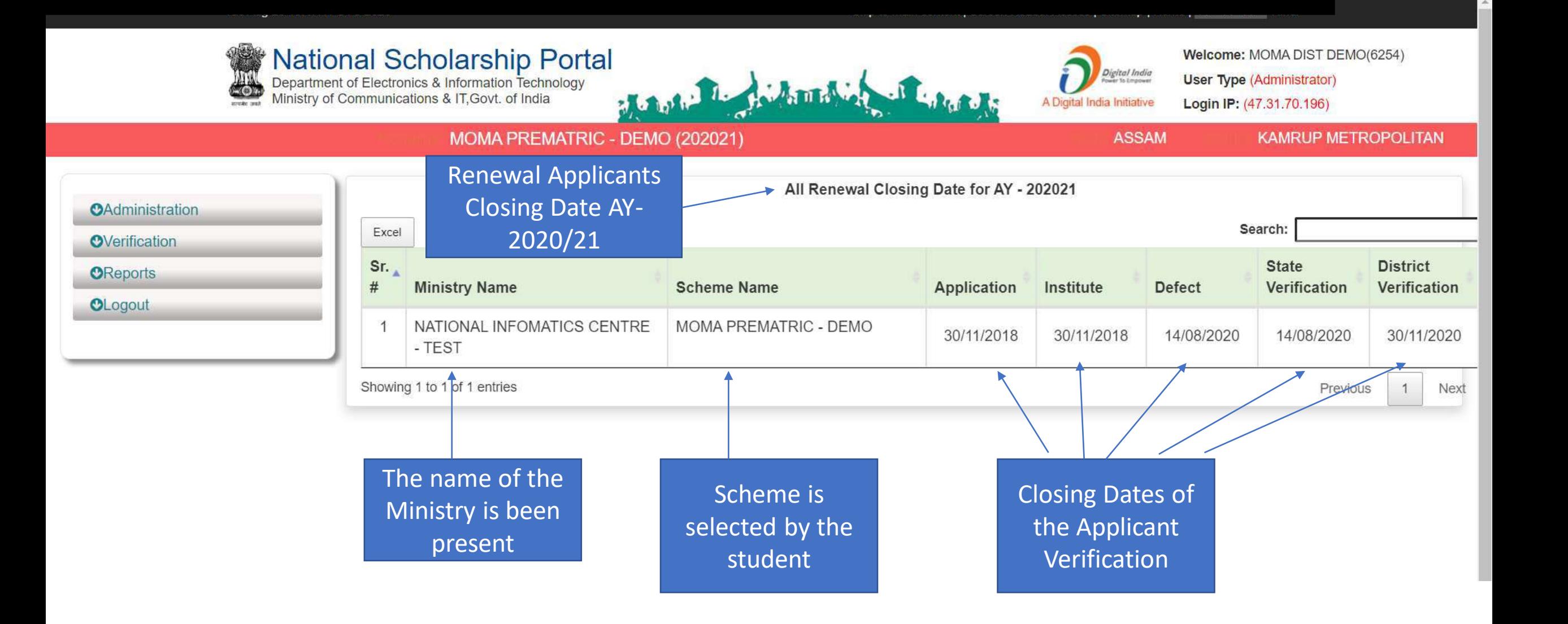
## Add/Search Institute / School Registered with NSP (Contd..)

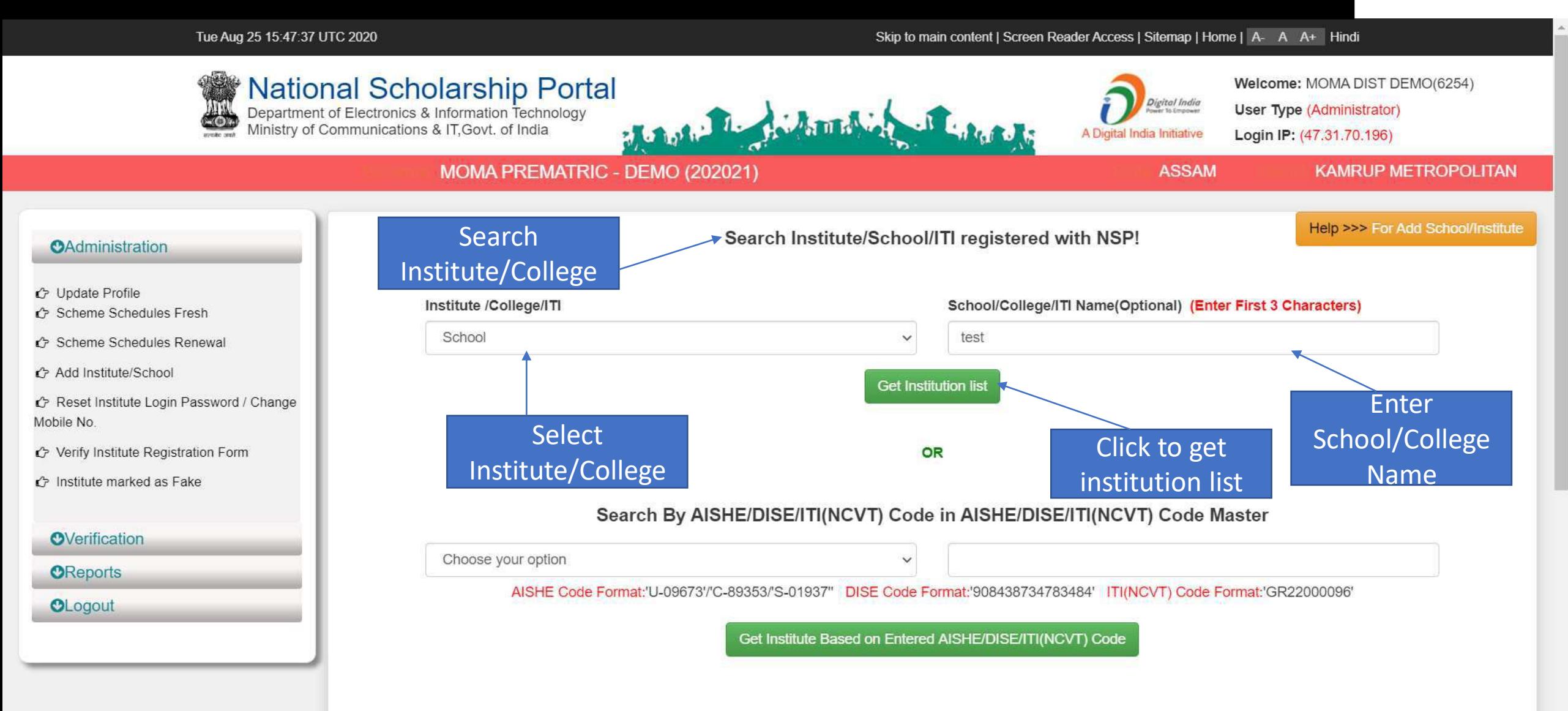

### Institute can be search from Reference Number

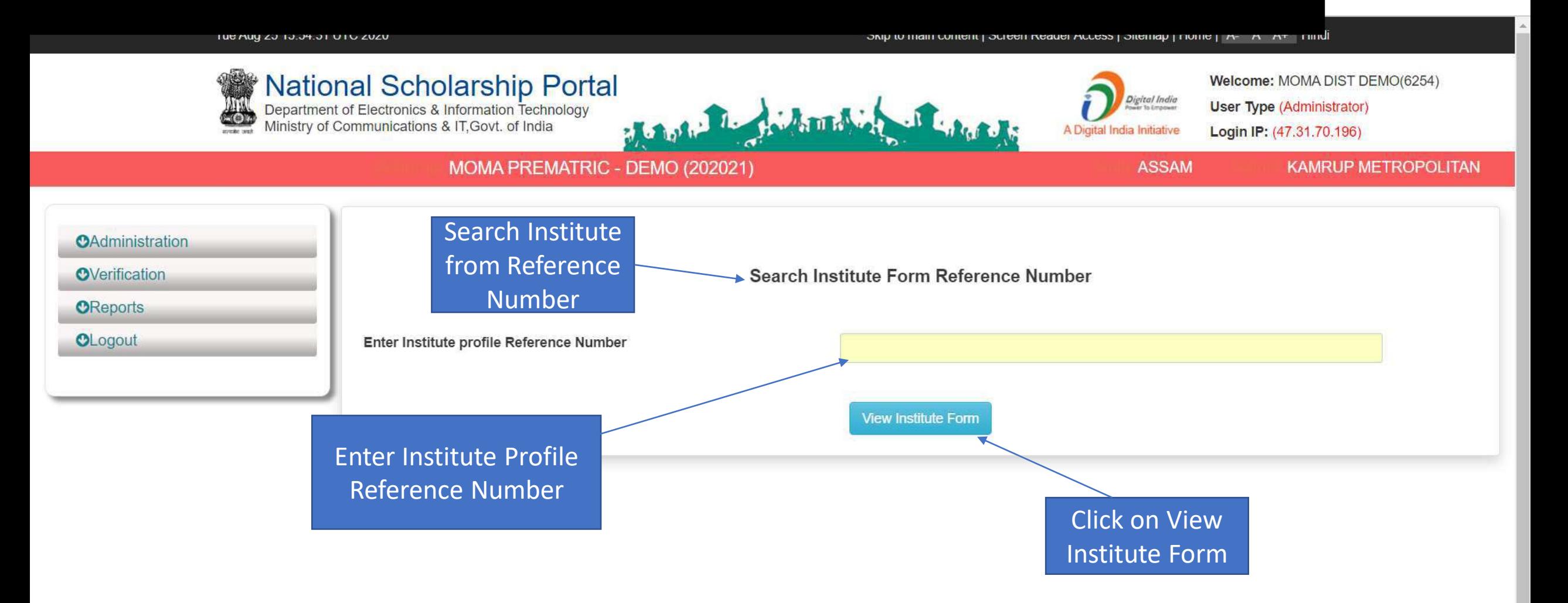

#### Tue Aug 25 15:44:26 UTC 2020

#### Skip to main content | Screen Reader Access | Sitemap | Home | A- A A+ Hindi

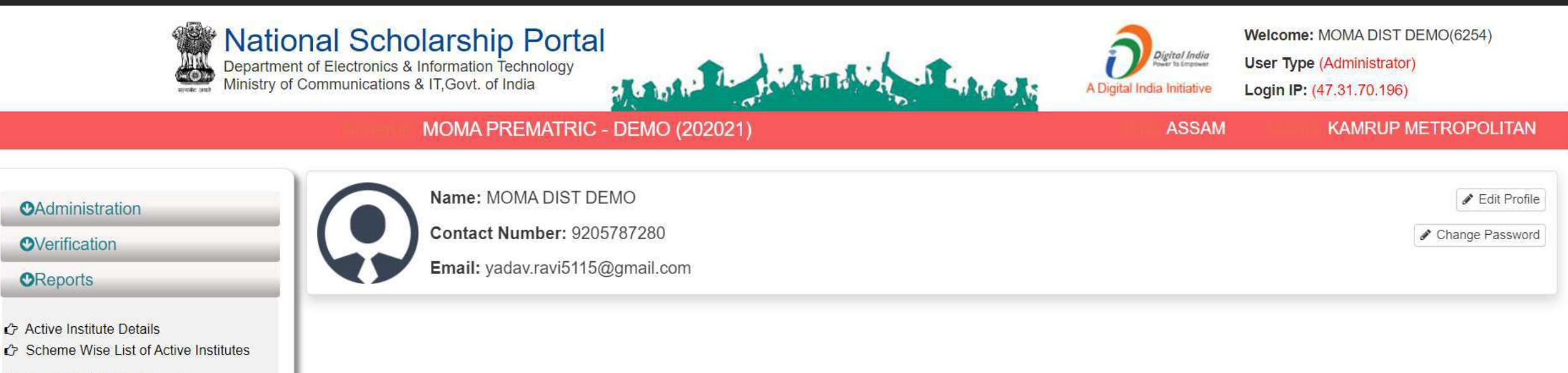

← Fresh Registration Report

← Fresh Registration Report

← Pending Application at Institute Level

**C** Registered Institute

- **C** Unverified Application Report (Fresh)
- ← Unverified Application Report (Renewal)

**C** Renewal List Update

Pending Application at Institute Level

C Know your AISHE Code

KYC (Institute Registration Form) Status

c Institute Registration KYC Form Status

#### Renewal List Update

← Pending Application at Institute Level

<u>is so performance of the sound of the community of the set of the set of the set of the set of the set of the set of the set of the set of the set of the set of the set of the set of the set of the set of the set of the s</u>

- ← Know your AISHE Code
- KYC (Institute Registration Form) Status
- histitute Registration KYC Form Status
- Consolidation Of Institute KYC Status
- C Application Tracking
- C List of Applicants Paid
- C List of Applicants not Paid
- C List Based On Selected Criteria
- Category-Wise Demand Report
- Renewal List Update
- ← Renewal applications pending for verification at district / state level
- ← Verified/Rejected/Defected Application List
- C Help Manual
- ← Fee Calculated Data Fresh
- G Fee Calculated Data Renewal
- ← Scheme Configuration Details

#### OLogout

 $\blacktriangle$ 

#### Tue Aug 25 15:58:51 UTC 2020

#### Skip to main content | Screen Reader Access | Sitemap | Home | A- A A+ Hindi

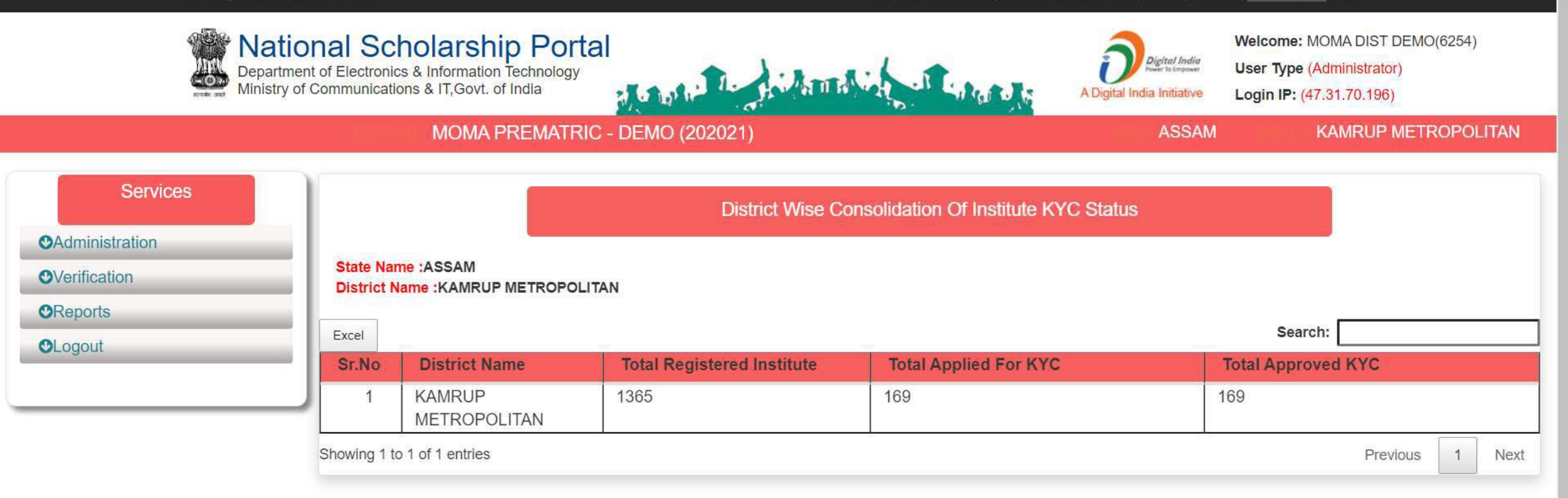

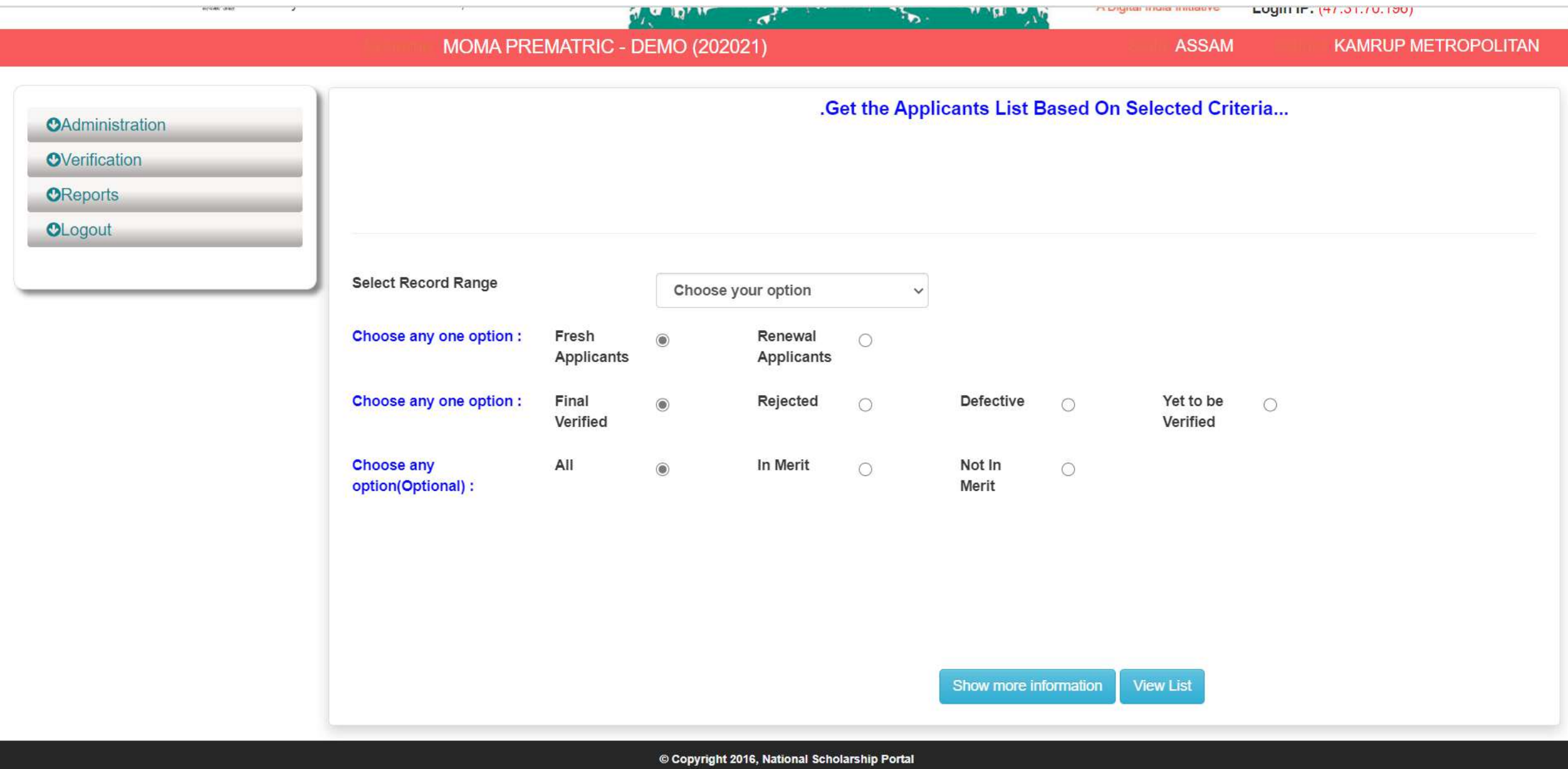

 $\overline{\phantom{a}}$ 

### By Default (Application Id,Applicant Name,DOB,Gender,Category Name,Father Name,Religion,Institute District,Course Name)<br>will be shown.You may also select fields from below mentioned list...

 $\Delta$ 

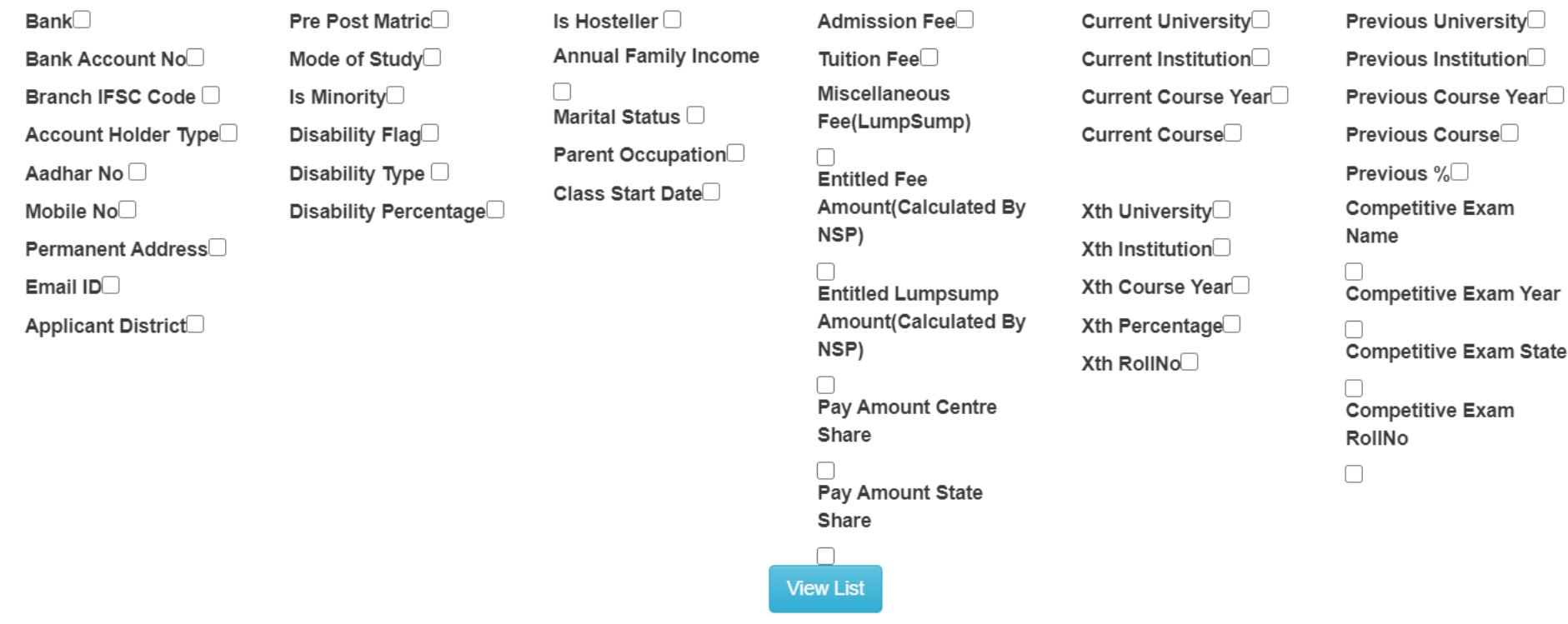

Back

Ä

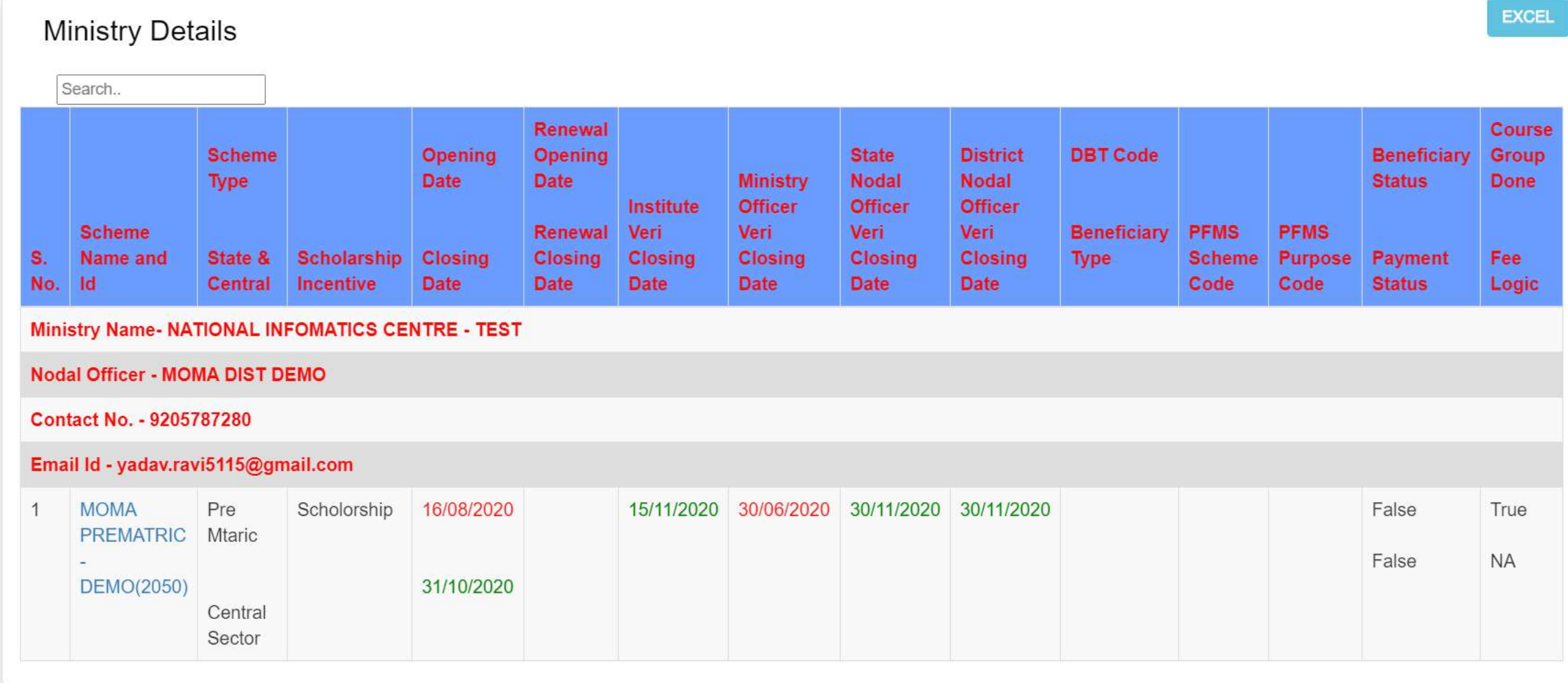

© Copyright 2016, National Scholarship Portal

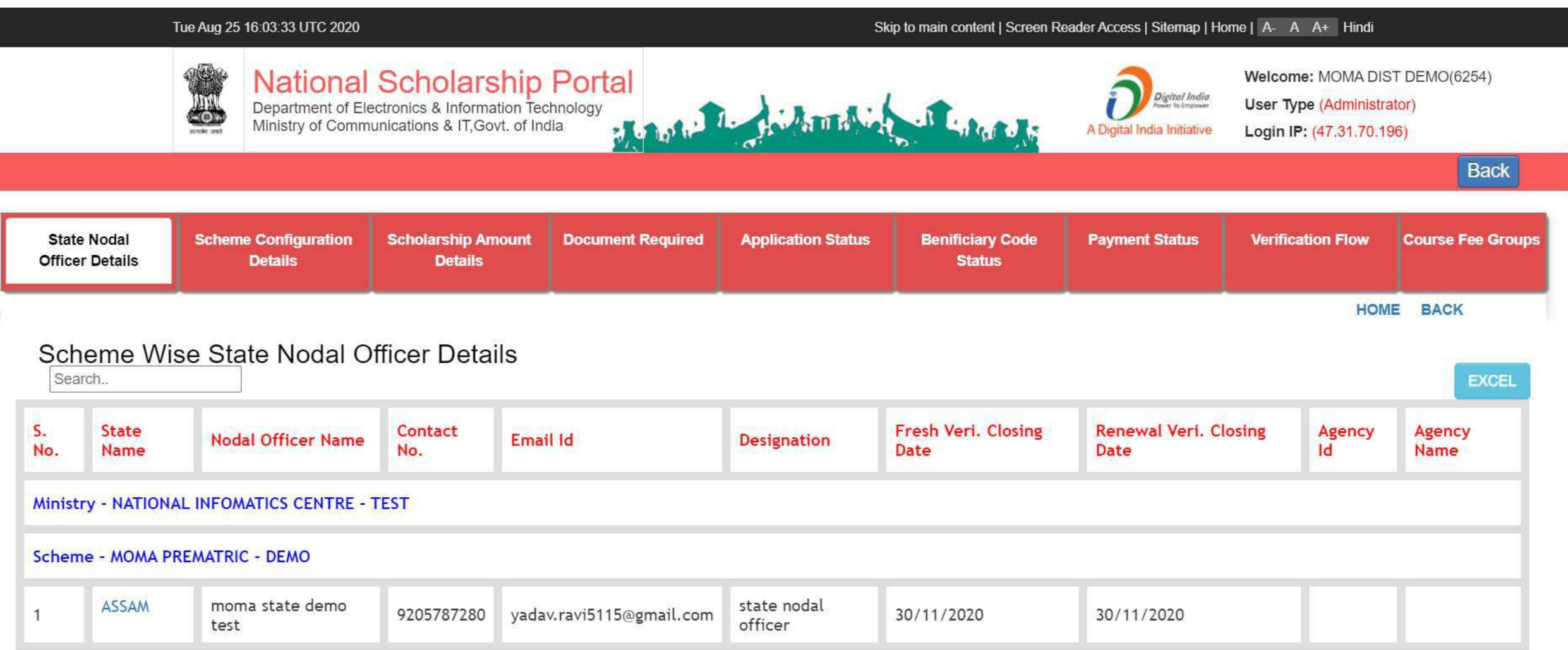

## **State Login**

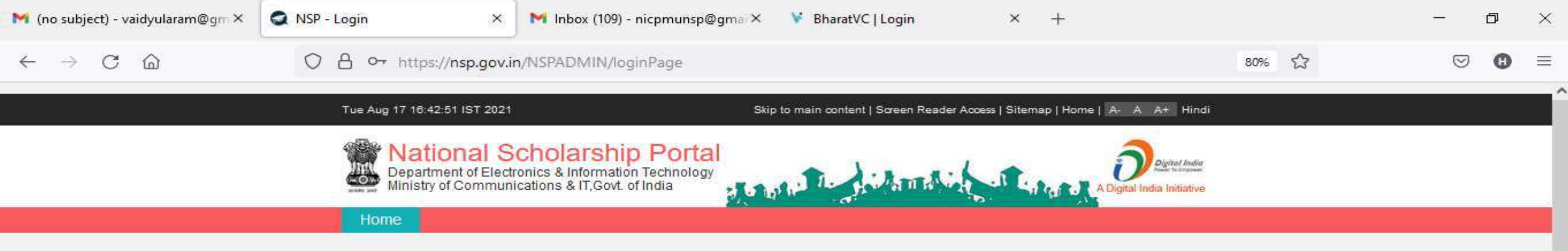

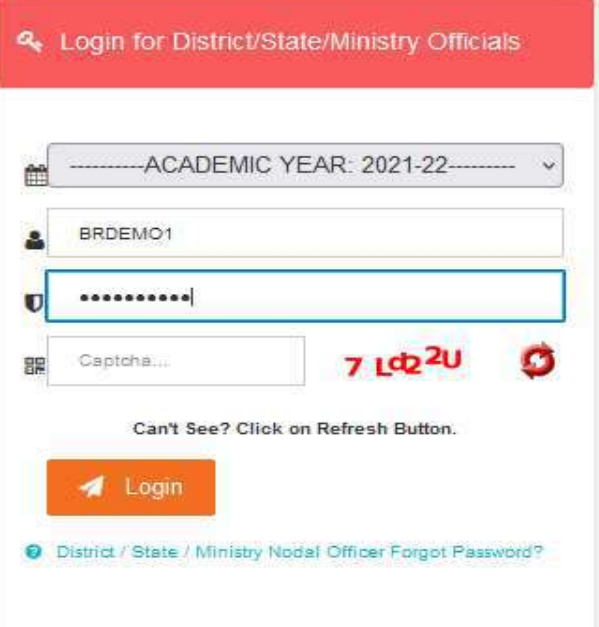

■ ■ ●

麘

88

**B** C

耳.

 $\circ$ 

 $\checkmark$ 

喝

37°C  $\land$   $\overline{Q}$   $\overline{m}$  (  $\overline{w}$  443 PM

 $\pmb{\mathbb{Q}}$ 

8 D

**CO** 

 $\blacksquare$  $\sqrt{2}$  Type here to search

## After State Login the page will display like this

軍

**FE** 

 $\circ$ 

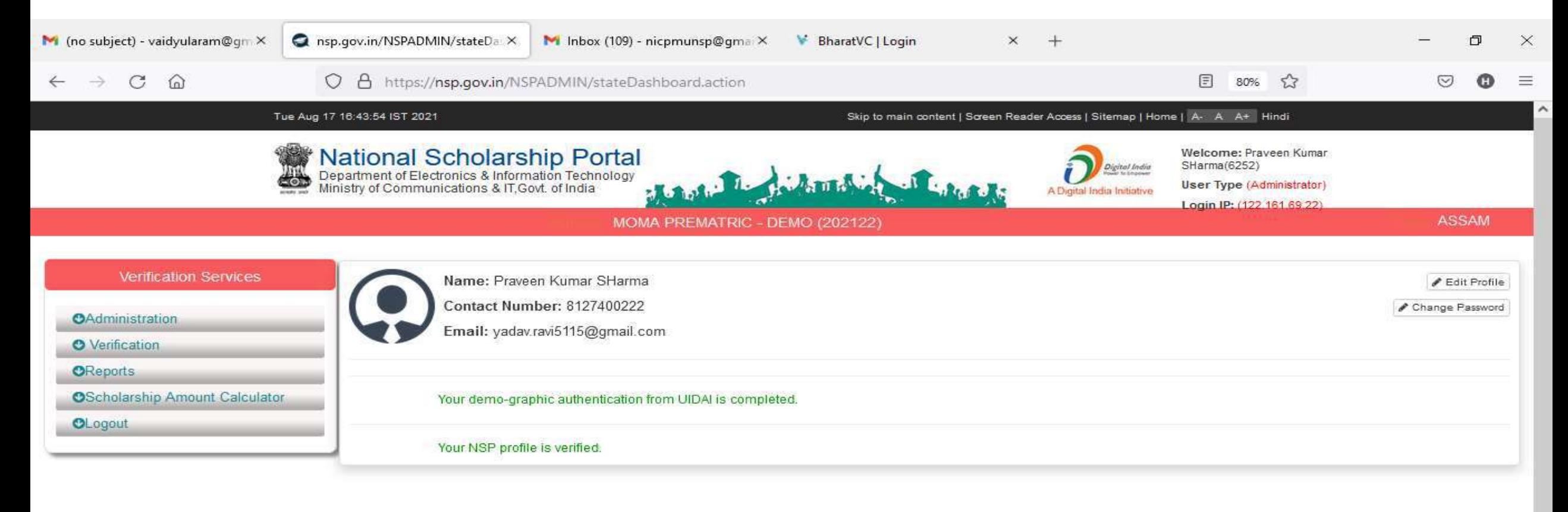

噚

## Click on update profile under Administration panel to update AADHAAR details, OTP will receive to registered mobile number

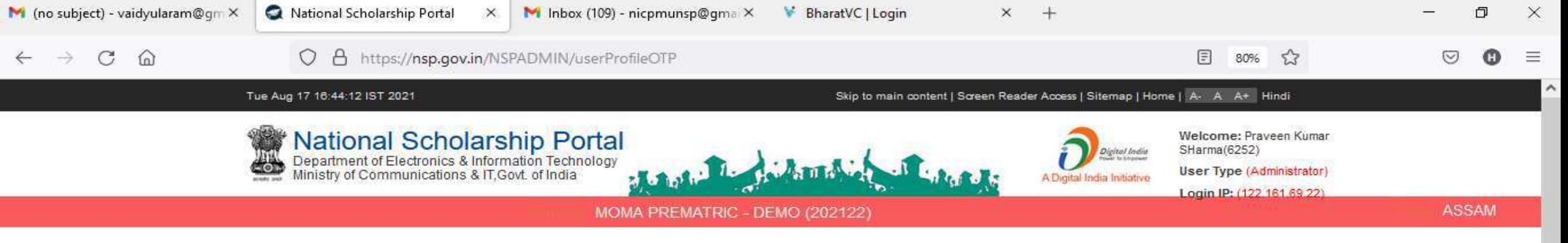

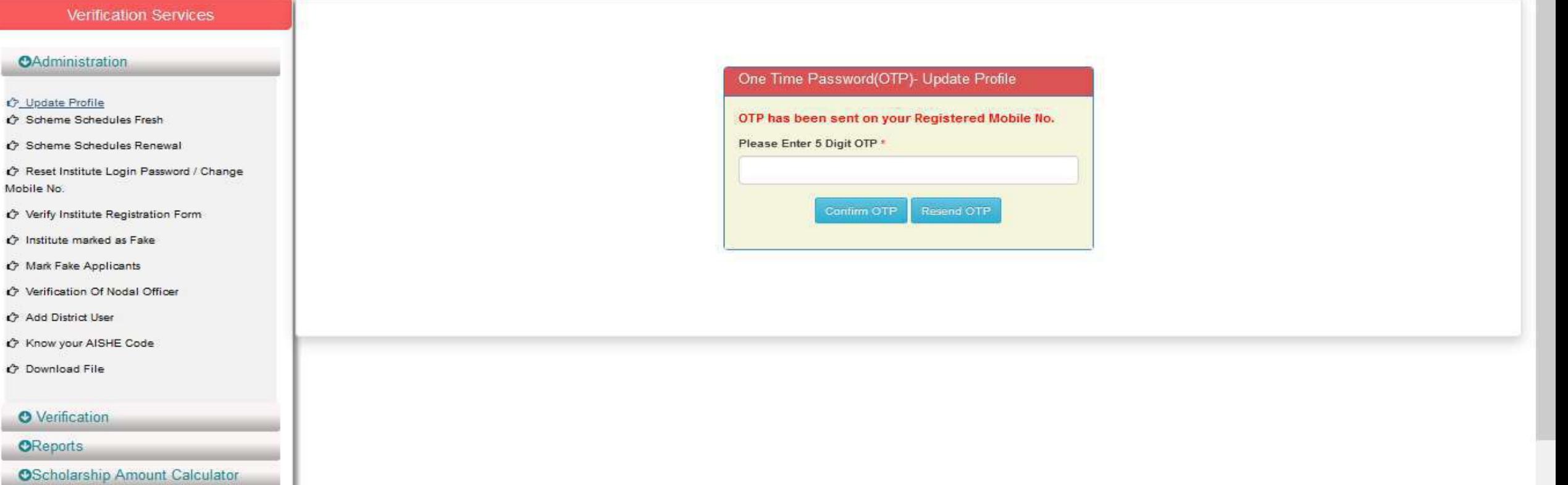

## Click on update profile under Administration panel to update AADHAAR details

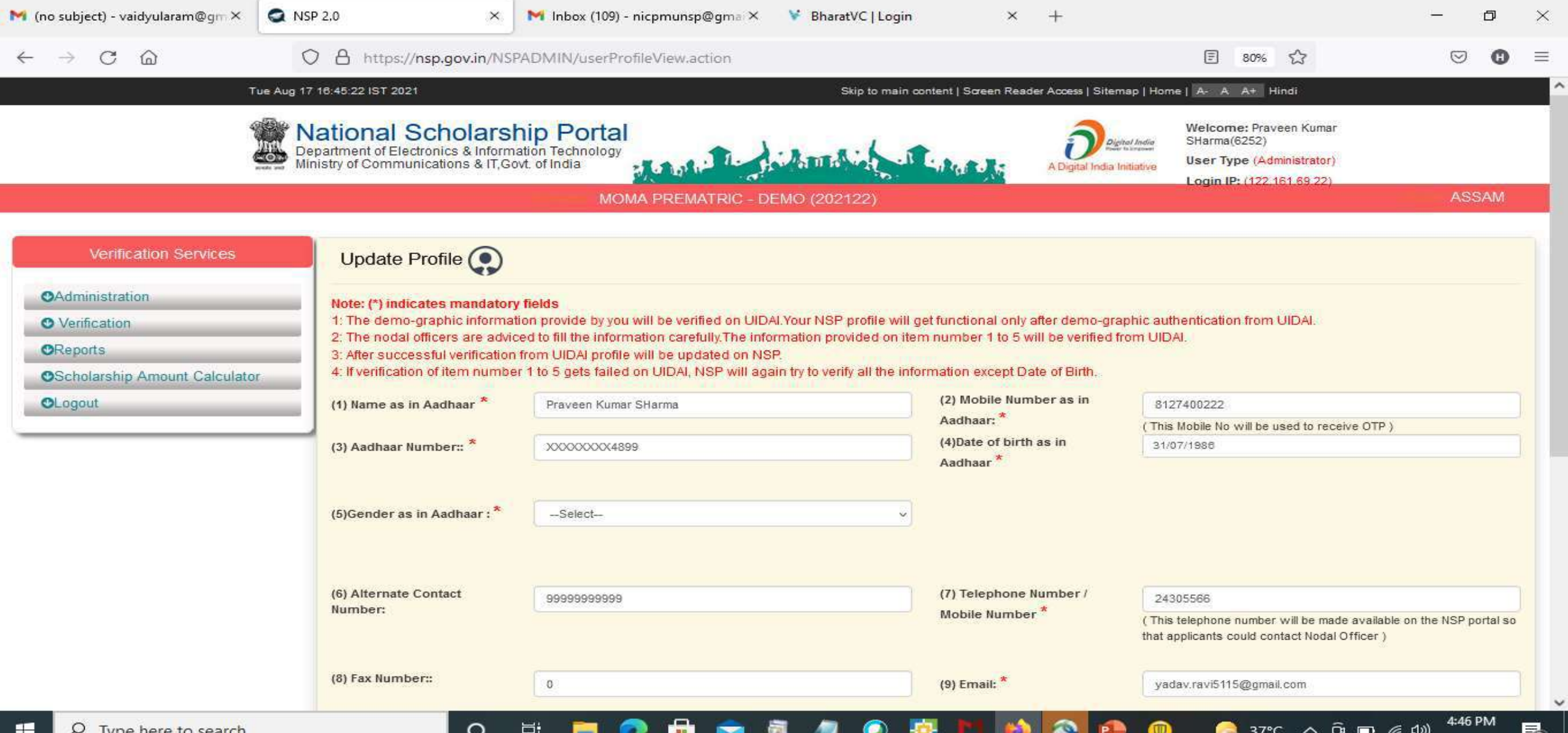

## Click Update after updating the profile

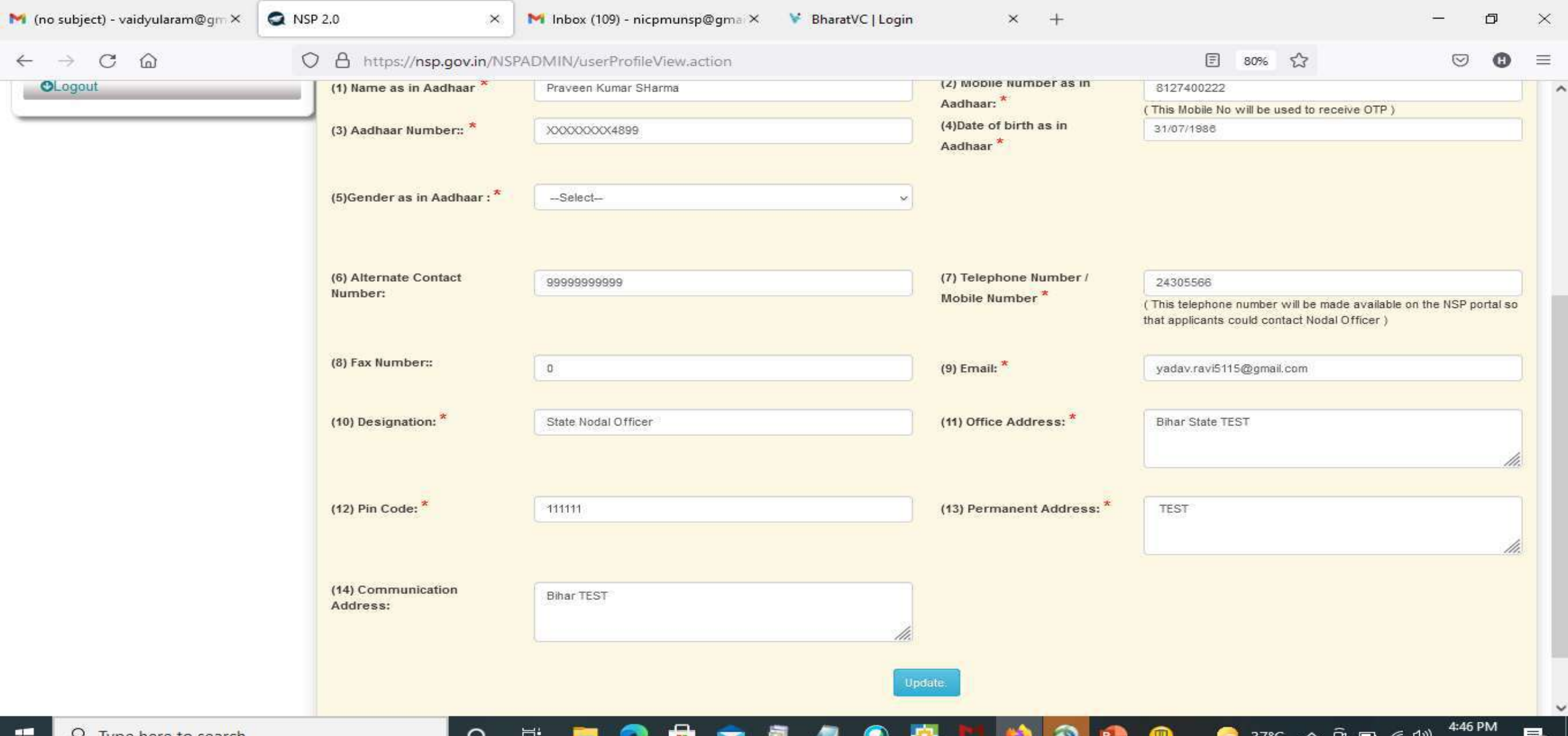

8/17/2021

### Under Administration Click the Option Reset Institute Login Password, then OTP will send to registered mobile number

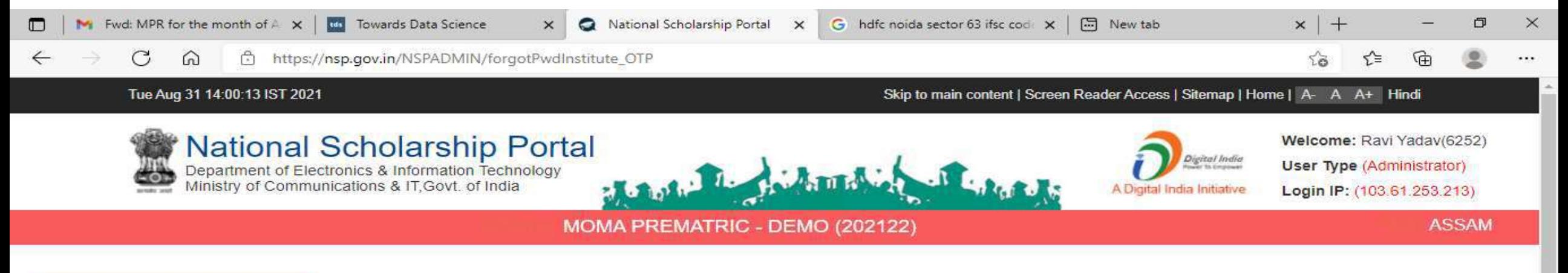

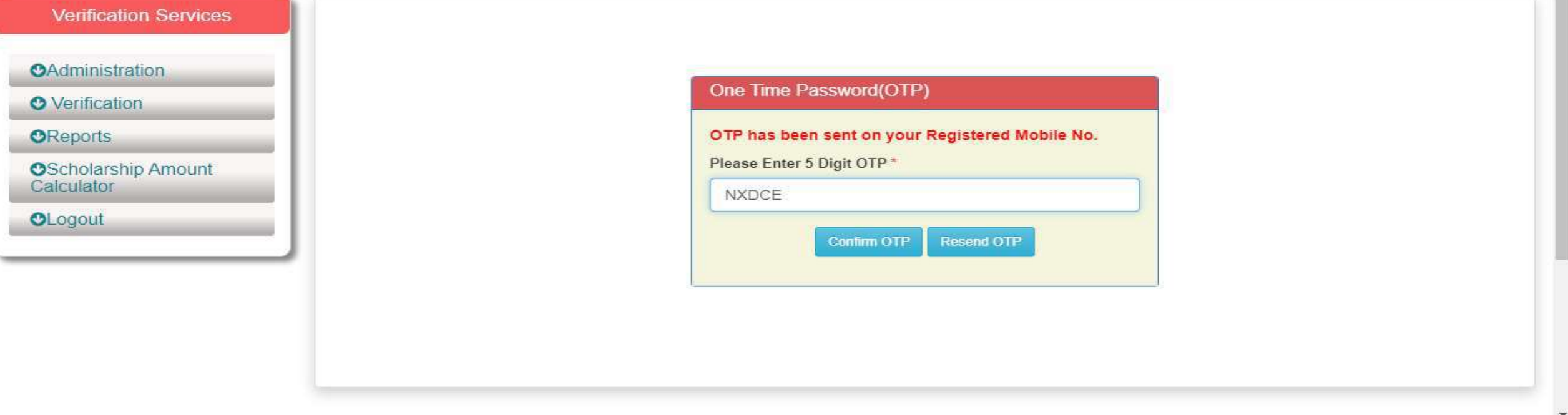

Ξi

 $\circ$ 

14:00

31-08-2021

帚

 $25^{\circ}$ C AQI 139  $\land$   $\bullet$   $\bullet$   $\Theta$   $\Box$  $\bullet$   $\Box$ ) ENG

### Select Institute/ College name for reset password

## Contd..

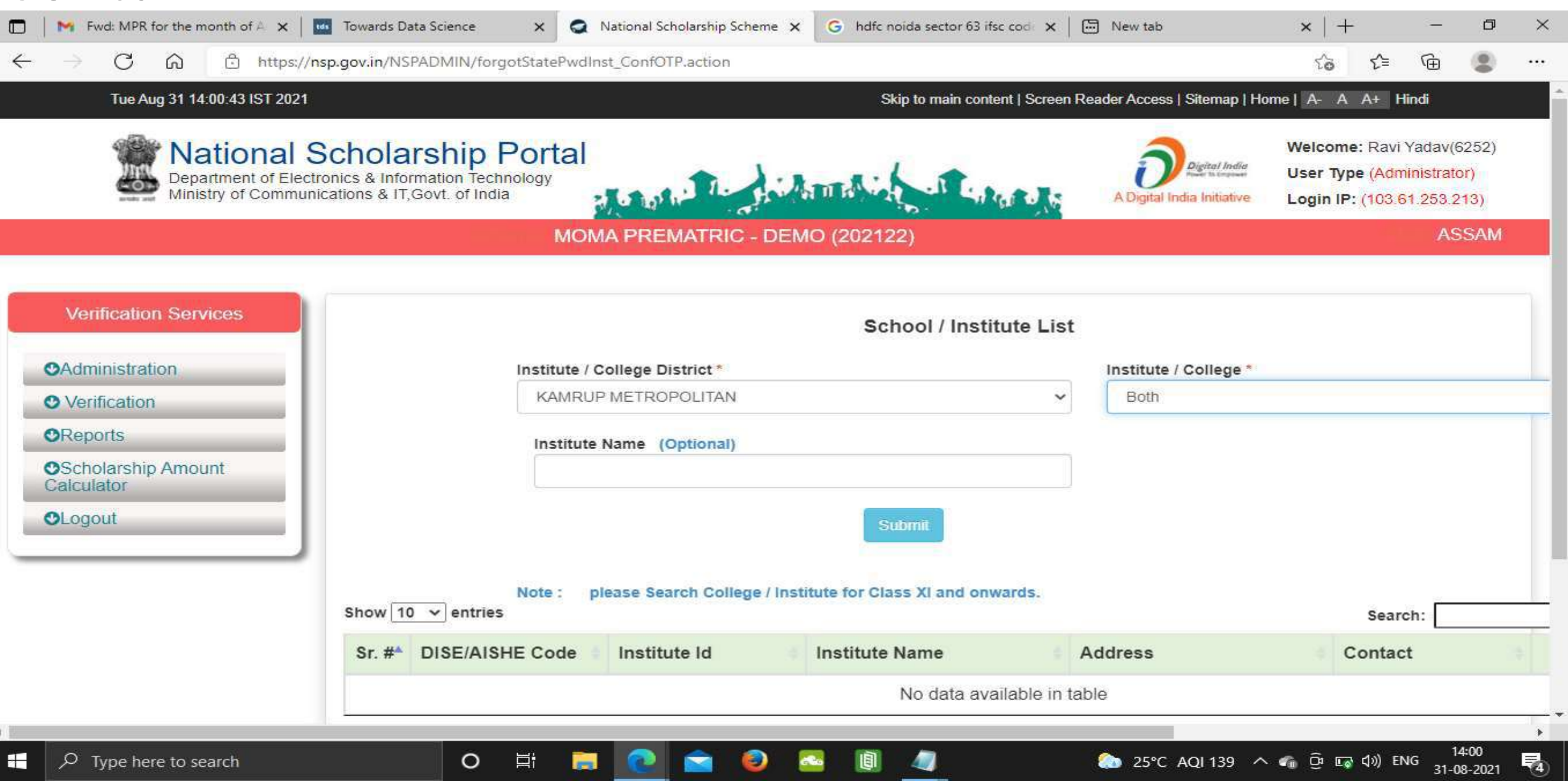

### Click on Reset Password after selecting the Institute name Contd..

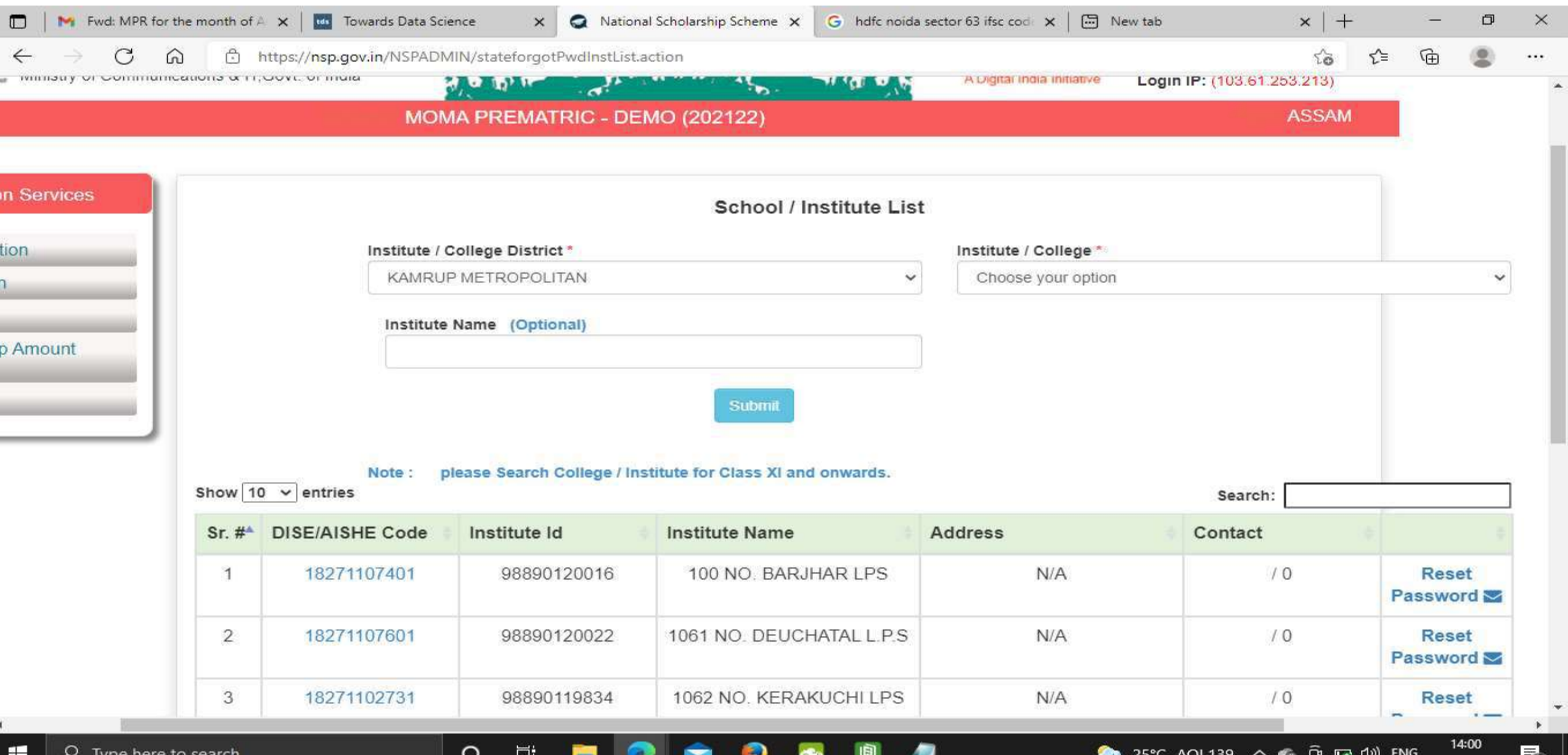

31-08-2021

## Click Yes to Reset Password Contd..

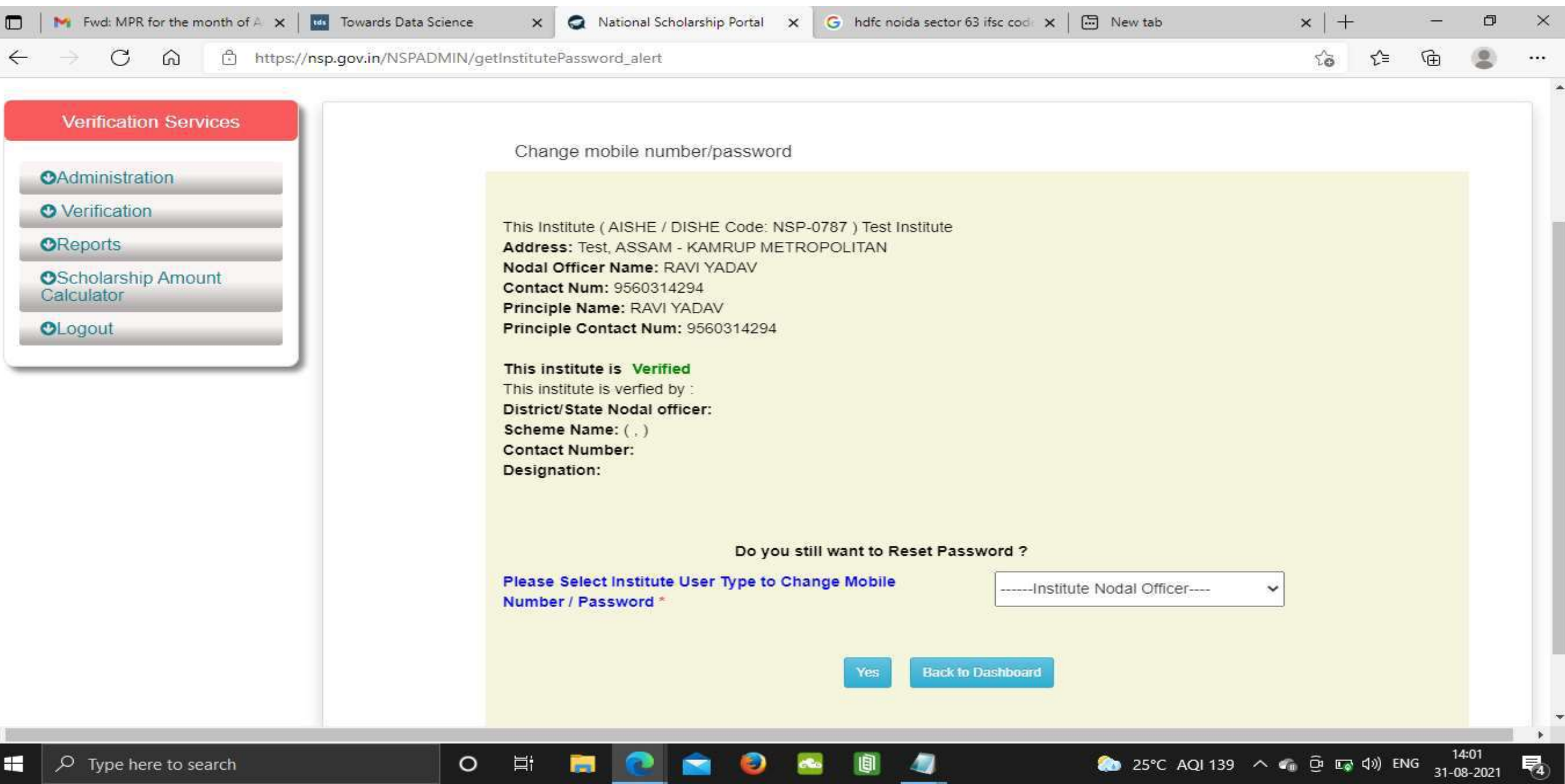

### Click Submit after changing the Institute Nodal Officer Password / Mobile Number

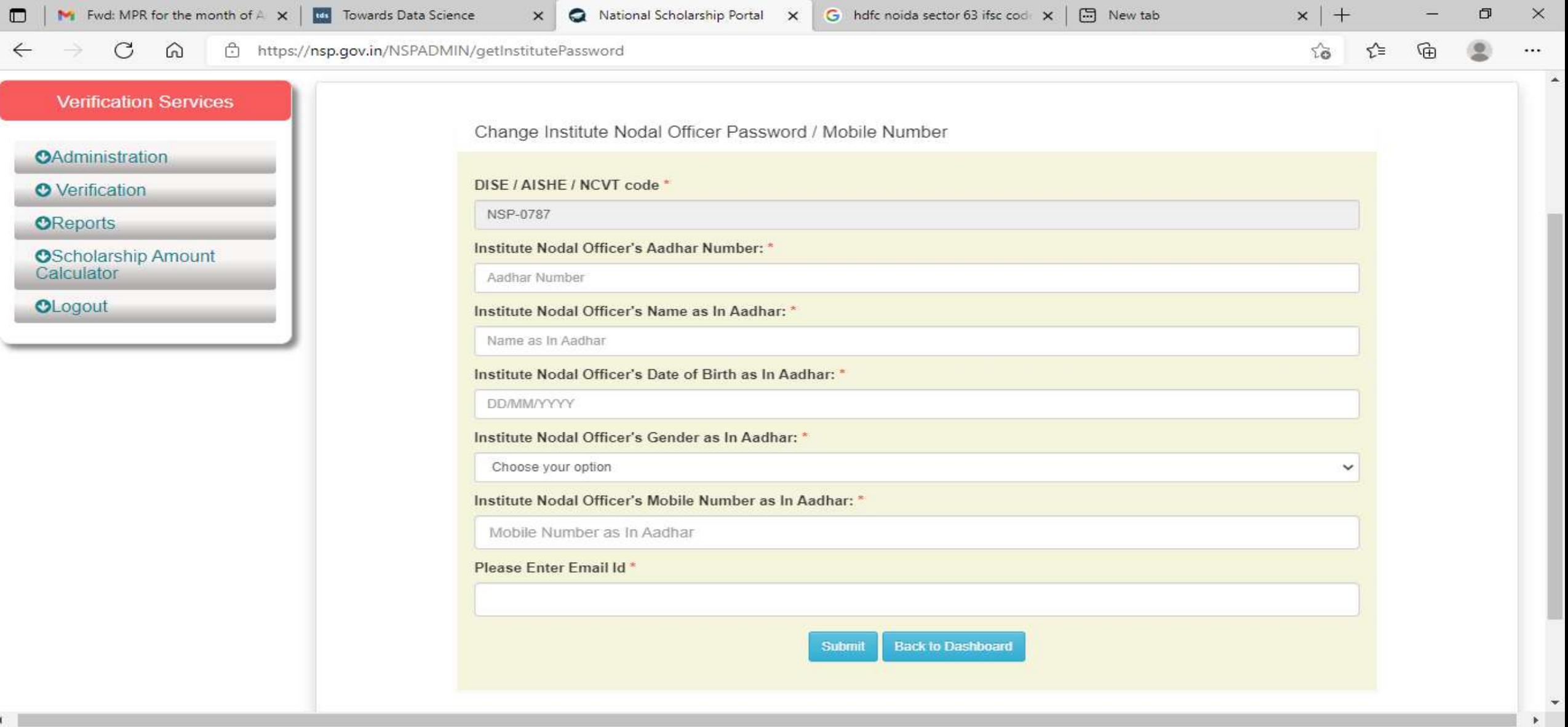

э

 $\bullet$ 

**25°C** AQI 139  $\sim$  **c**<sub>ii</sub>  $\overline{Q}$ <sup>3</sup> E<sub>9</sub><sup>2</sup> (1)) ENG  $\frac{14:01}{31-08-2021}$ 

喝

 $\circ$ 

Ħ

**STR** 

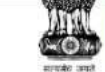

**L'INTIOTION COLLOINEOTHE L'OLIGIE** 

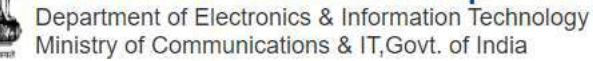

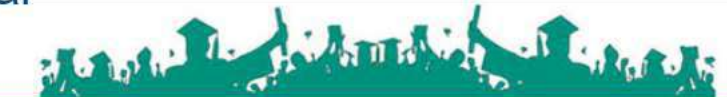

MOMA PREMATRIC - DEMO (202021)

Digital India A Digital India Initiative

**User Type (Administrator)** 

**TEST(6252)** 

Login IP: (47.31.70.196)

**ASSAM** 

✔ Edit Profile

Change Password

#### **Verification Services**

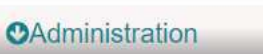

C Update Profile

C Duplicate Institute Merge

Scheme Schedules Fresh

C<sub>7</sub> Scheme Schedules Renewal

← Add Institute/School

Reset Institute Login Password / Change Mobile No.

← Verify Institute Registration Form

← Institute marked as Fake

Report Token For Fake Applicants

C Mark Fake Applicants

Re-Initiate Payments

← Verification Of Nodal Officer

C Add District User

Know your AISHE Code

C Download File

**O** Verification

Name: MOMA STATE DEMO TEST **Contact Number: 9205787280** 

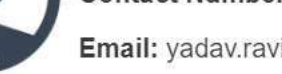

Email: yadav.ravi5115@gmail.com

#### Tue Aug 25 16:05:58 UTC 2020

#### Skip to main content | Screen Reader Access | Sitemap | Home | A- A A+ Hindi

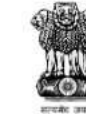

## Mational Scholarship Portal<br>Department of Electronics & Information Technology<br>Ministry of Communications & IT,Govt. of India

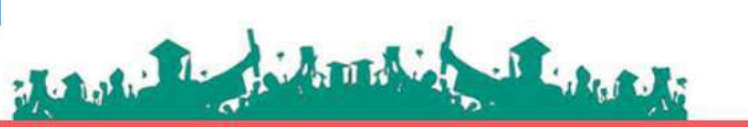

#### MOMA PREMATRIC - DEMO (202021)

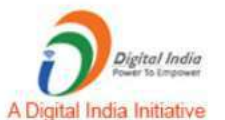

Welcome: MOMA STATE DEMO **TEST(6252)** 

**ASSAM** 

✔ Edit Profile

✔ Change Password

**User Type (Administrator)** 

Login IP: (47.31.70.196)

#### **Verification Services**

#### **CAdministration**

**O** Verification

- **D** Quick Verification-Fresh
- Re-Verification-Fresh
- **D** Quick Verification-Fresh Incentive
- Re-Verify Incentive Scheme-Fresh
- **D** Quick Verification-Renewal
- Re-Verification-Renewal
- Mark as Fake-Fresh
- Mark as Fake-Renewal

**OReports** 

**OLogout** 

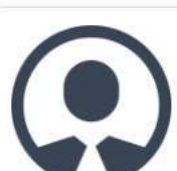

#### Name: MOMA STATE DEMO TEST

**Contact Number: 9205787280** 

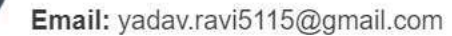

#### Login IP: (47.31.70.196)  $\cdot$   $\alpha$ 78 MOMA PREMATRIC - DEMO (202021)

#### **Verification Services**

**OAdministration** 

**O** Verification

**OReports** 

C Active Institute Details

← Scheme Wise List of Active Institutes

C List Based On Selected Criteria

#### C Verification log Details

- KYC (Institute Registration Form) Status
- Registered Institute
- histitute Registration KYC Form Status
- Consolidation Of Institute KYC Status
- **C** Token Wise Report-Fresh
- **C** Token Wise Report-Renewal
- Roll Search in Board Merit
- C Application Verification History
- ← Fresh Registration Report
- ← Renewal Registration Report
- ← Fresh Verification History
- Renewal Verification History
- ← Renewal List Update

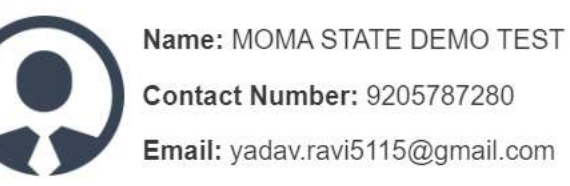

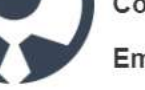

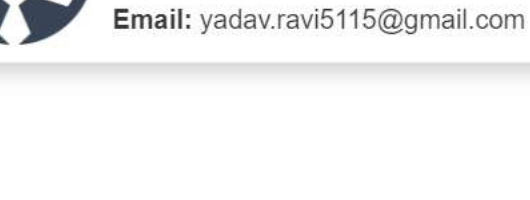

 $\mathcal{F}_{\mathcal{K}}$ 

**ASSAM** 

Edit Profile

 $\overline{\mathbf{v}}$ 

✔ Change Password

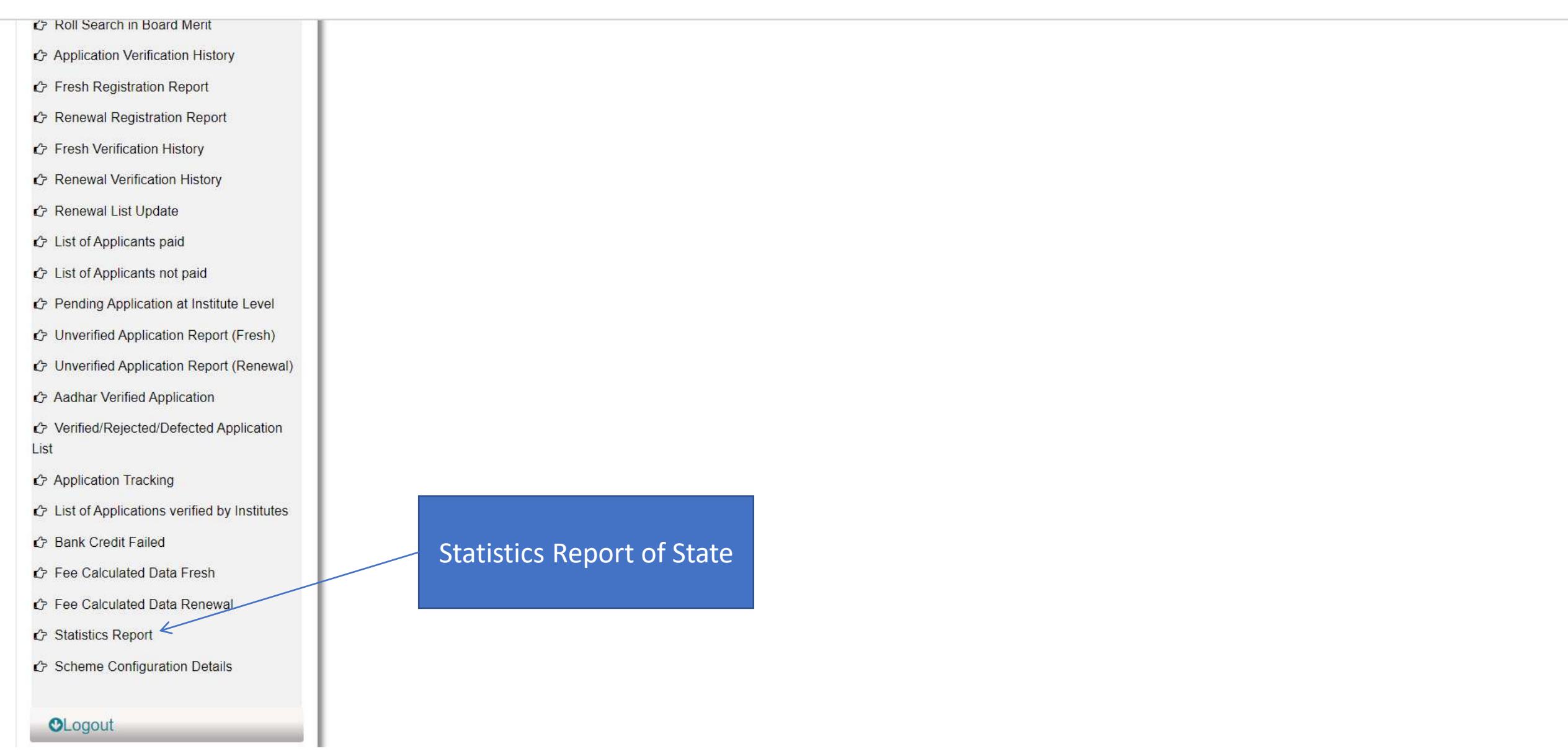

 $\Delta$ 

## Statistics Report of State

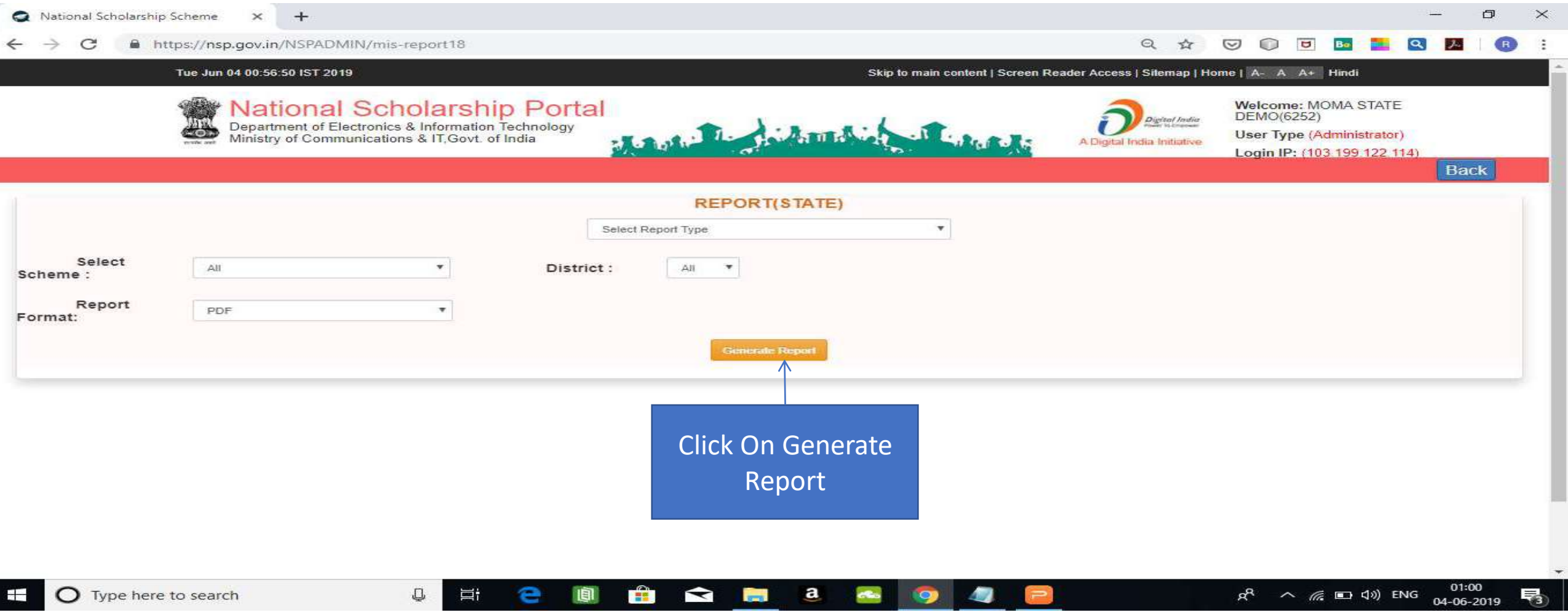

### Contd..

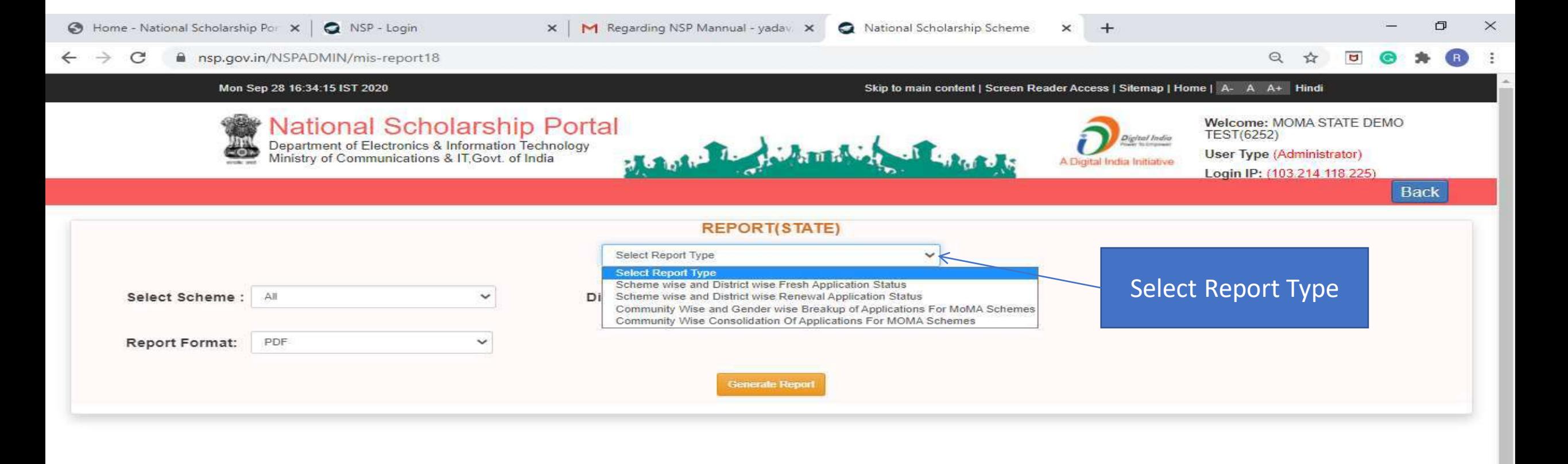

晋.

 $\nabla \mathcal{F}$ 

 $\sim$   $\Box$  ENG  $\frac{16:43}{28-09-2020}$ 

辱。

 $\circ$ 

Ħi

### Contd..

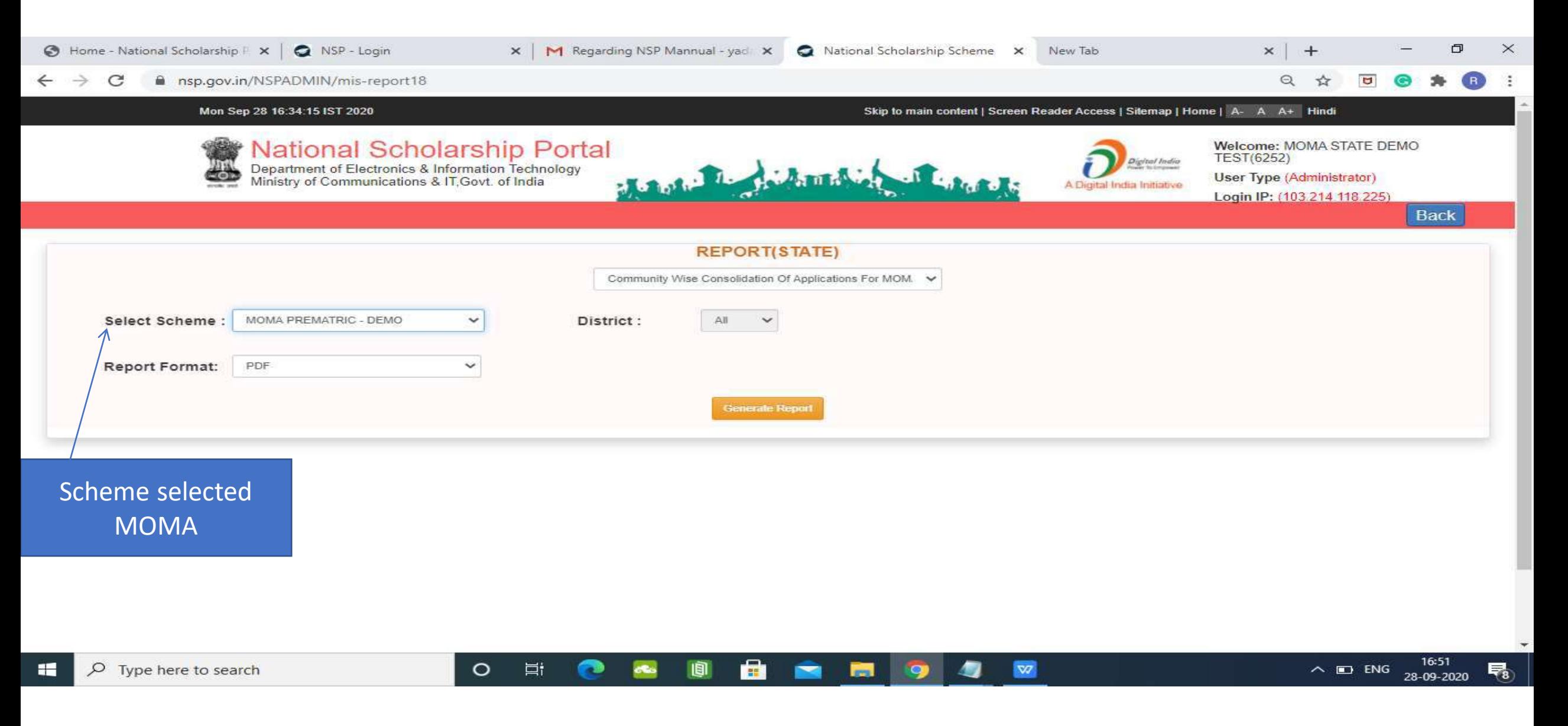

# Statistic Report Of MOMA Scheme Pdf

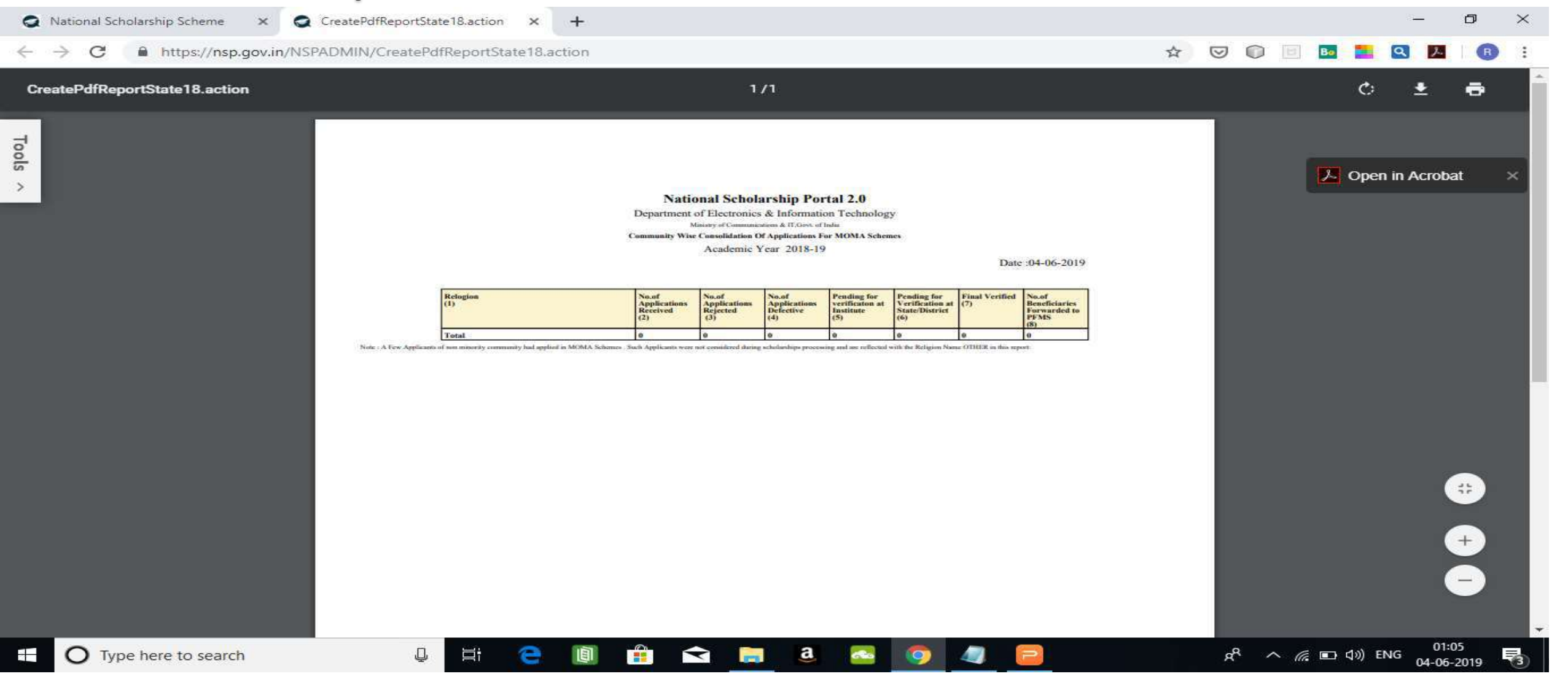

### For Contact Details Of Nodal Officers Click On Services

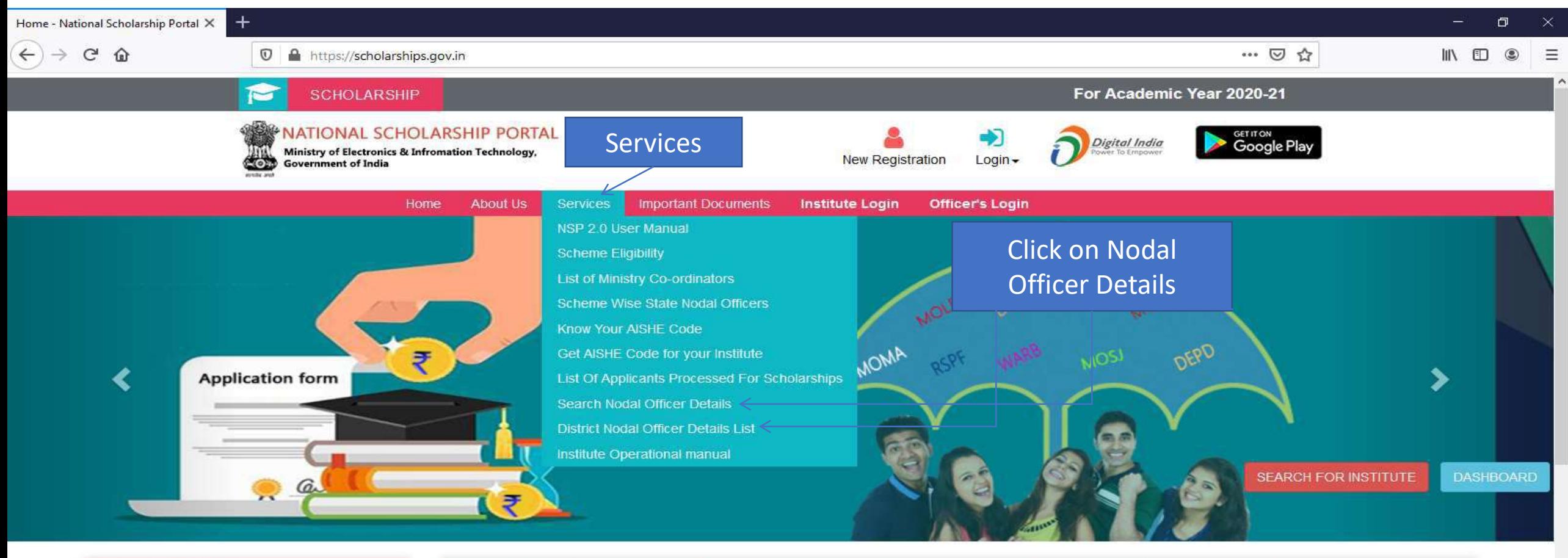

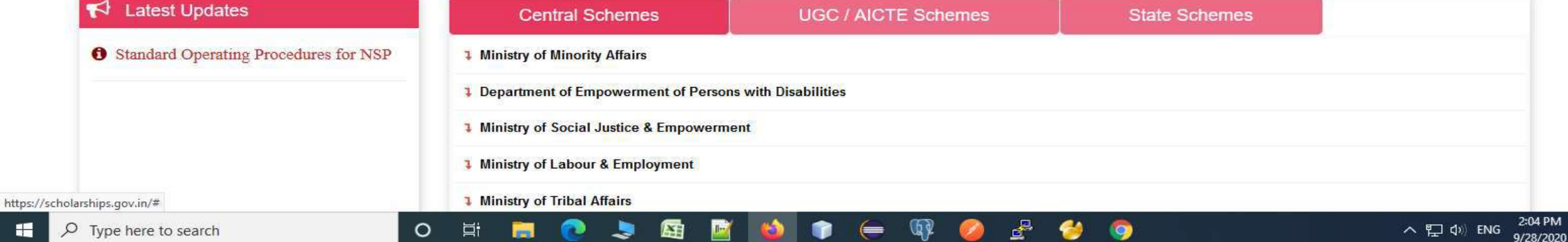

最

福

### Nodal Officer Details(Contd..)

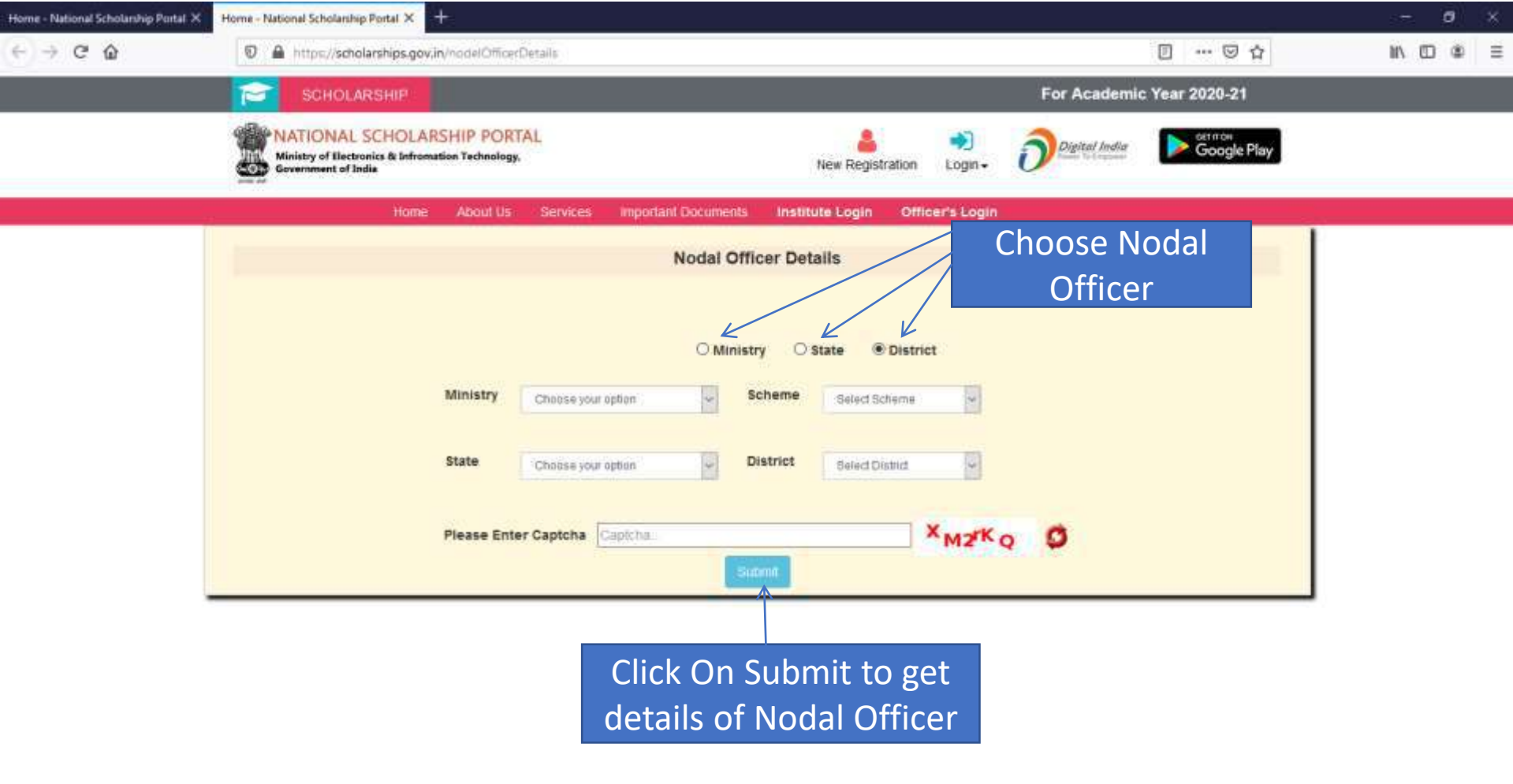

 $\mathbf{F}_2$ 

### Contd..

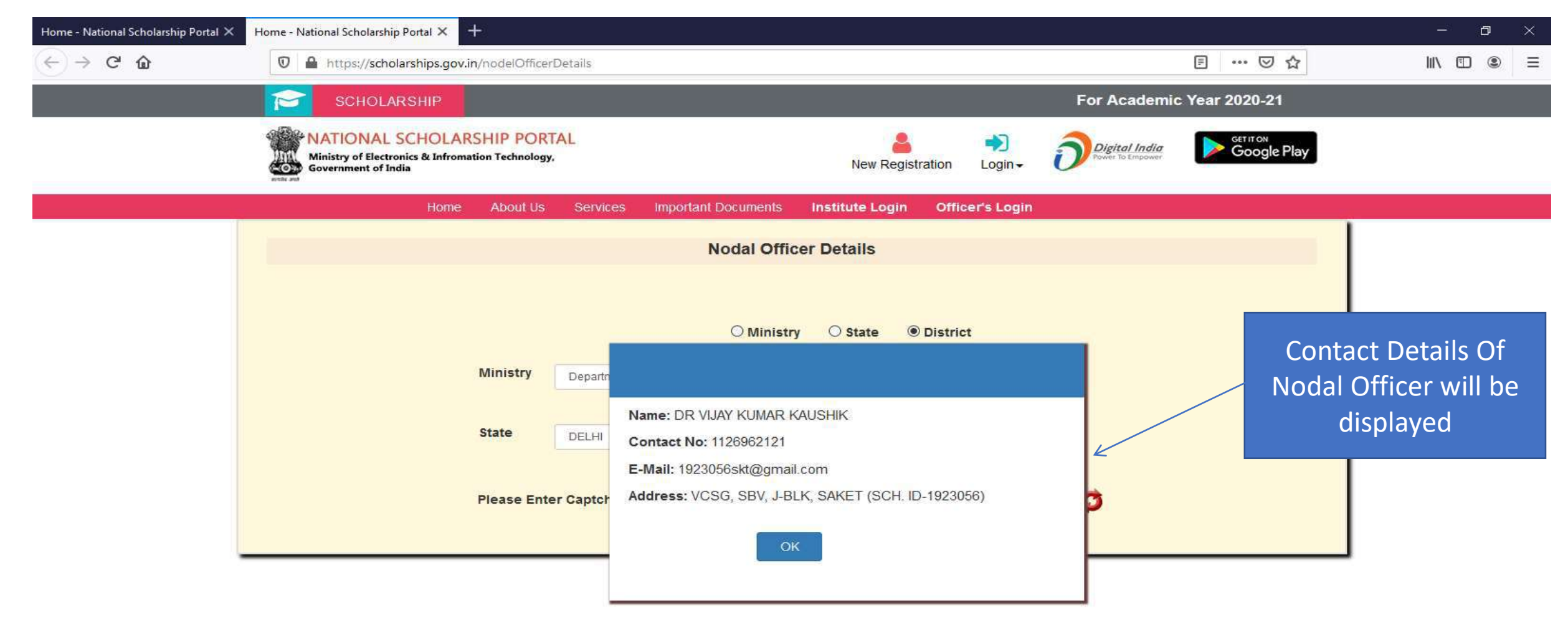

# District Nodal Officer Details List

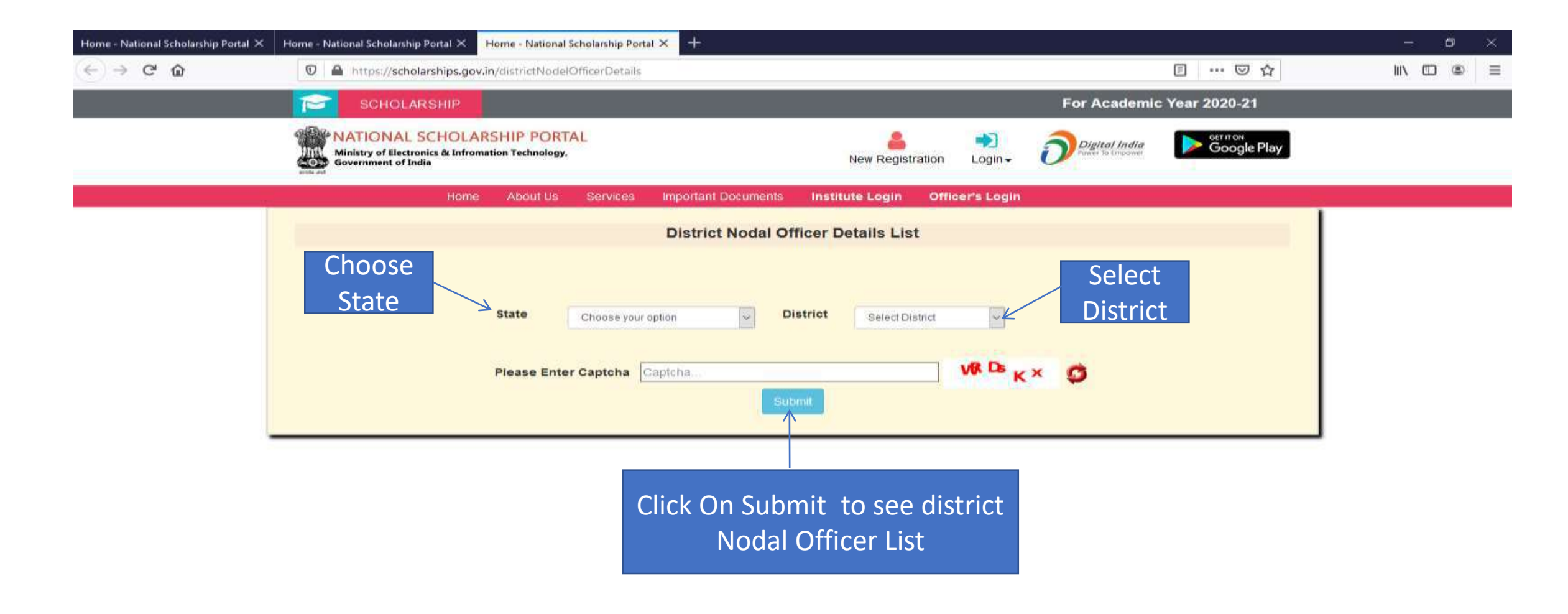

œ

## Contact List Of District Nodal Officers (Contd..)

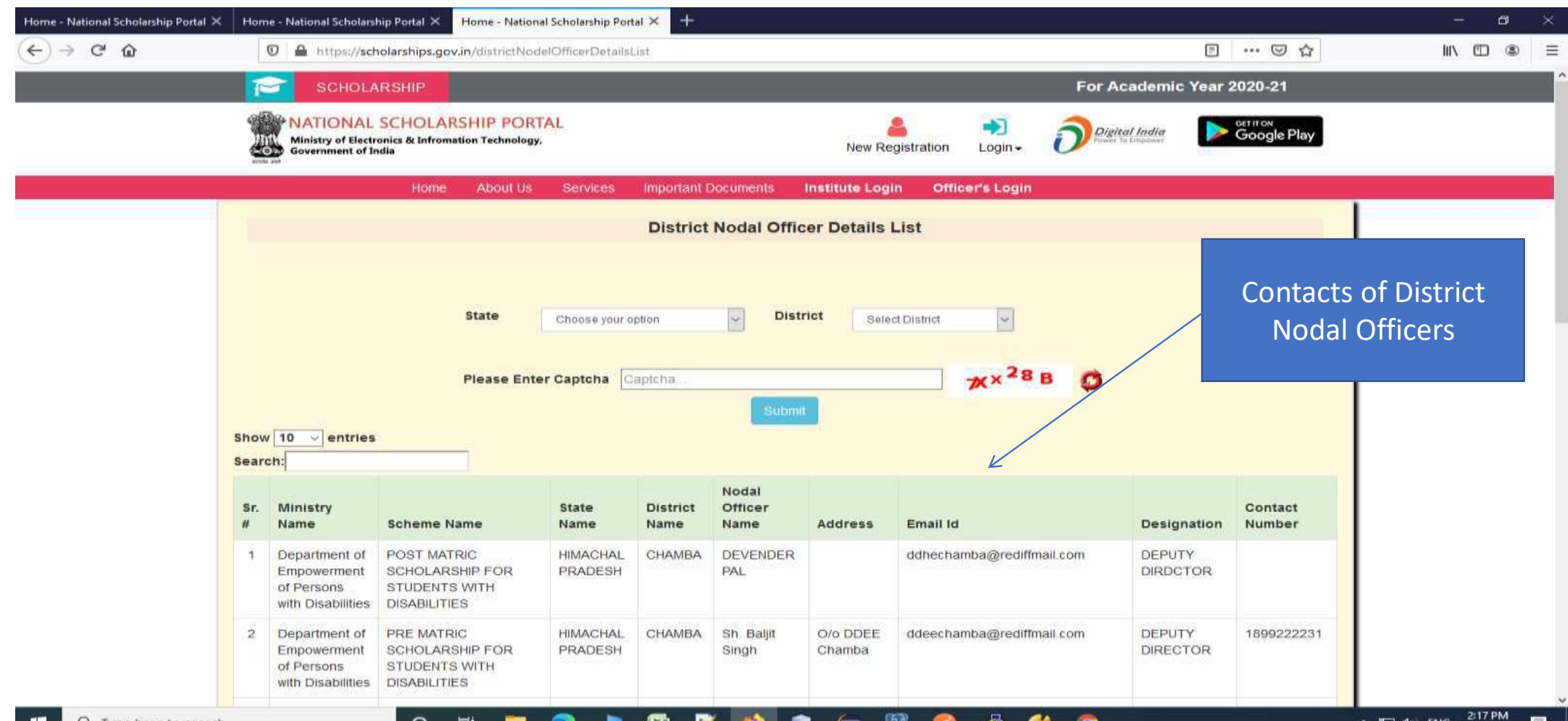

### **Scheme Wise State Nodal Officers**

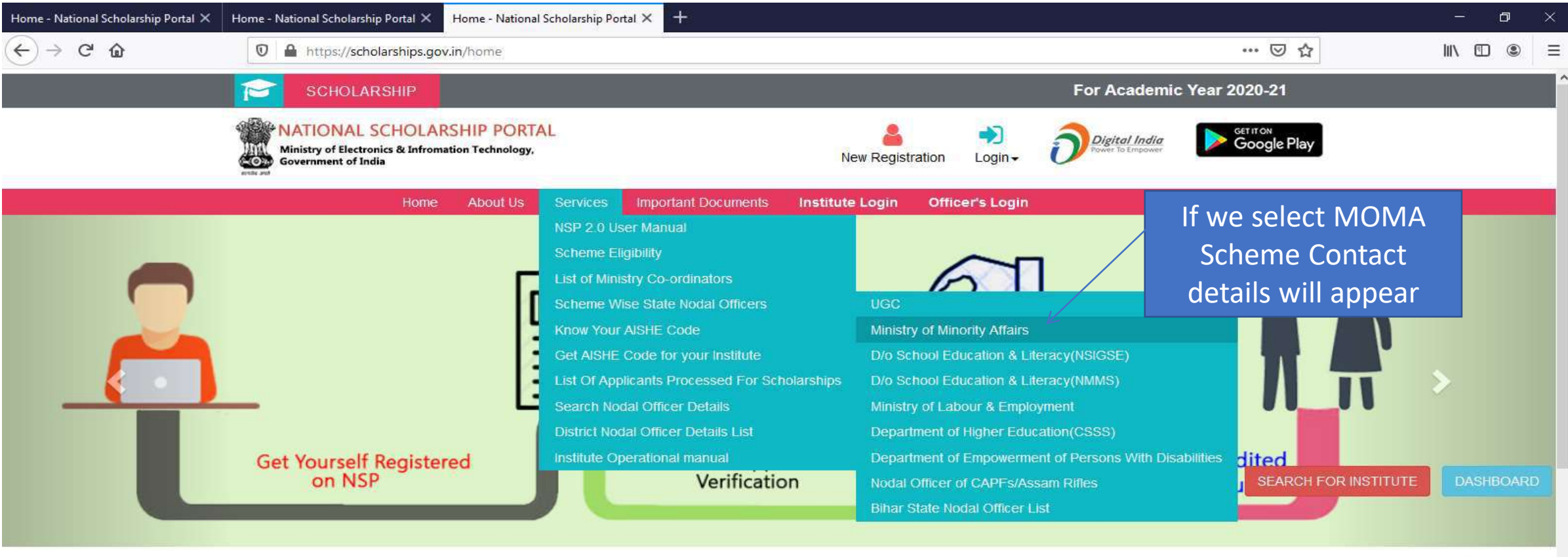

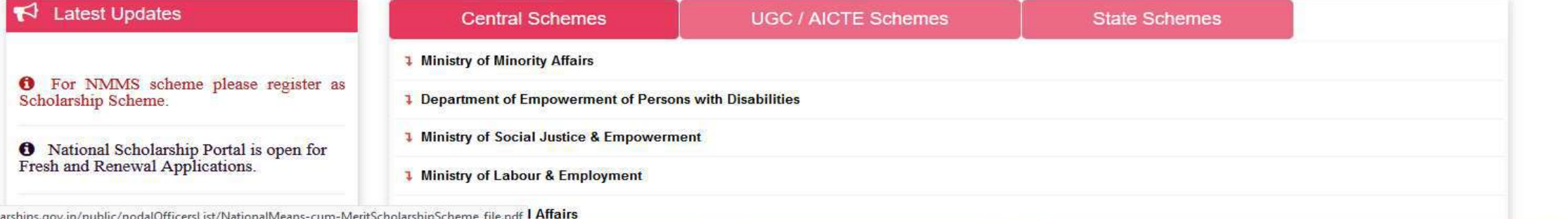

屈

https://schol

 $O$   $\Xi$ 

**Press** 

 $\blacksquare$ 

 $\mathbf{Q}$ 

## Showing MOMA Scheme Contact Details(Contd..)

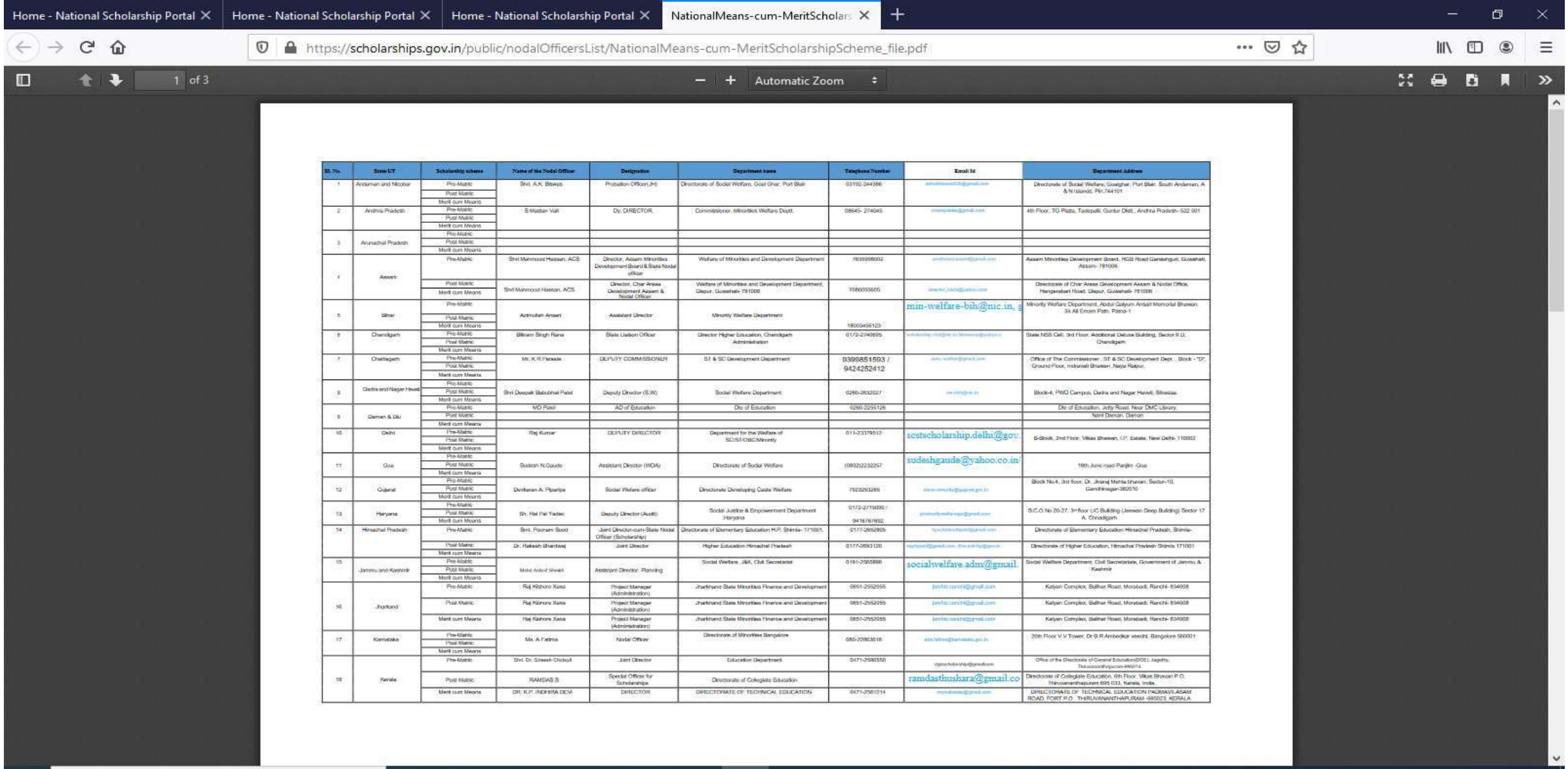

 $\circ$ ₫  $\blacksquare$ 真. 屈 n. ₩ -3  $\, = \,$ 9 **PE** c

2:23 PM

9/28/2020

₹,

へロか ENG

# Contact Details Of Ministry Co-ordinaters

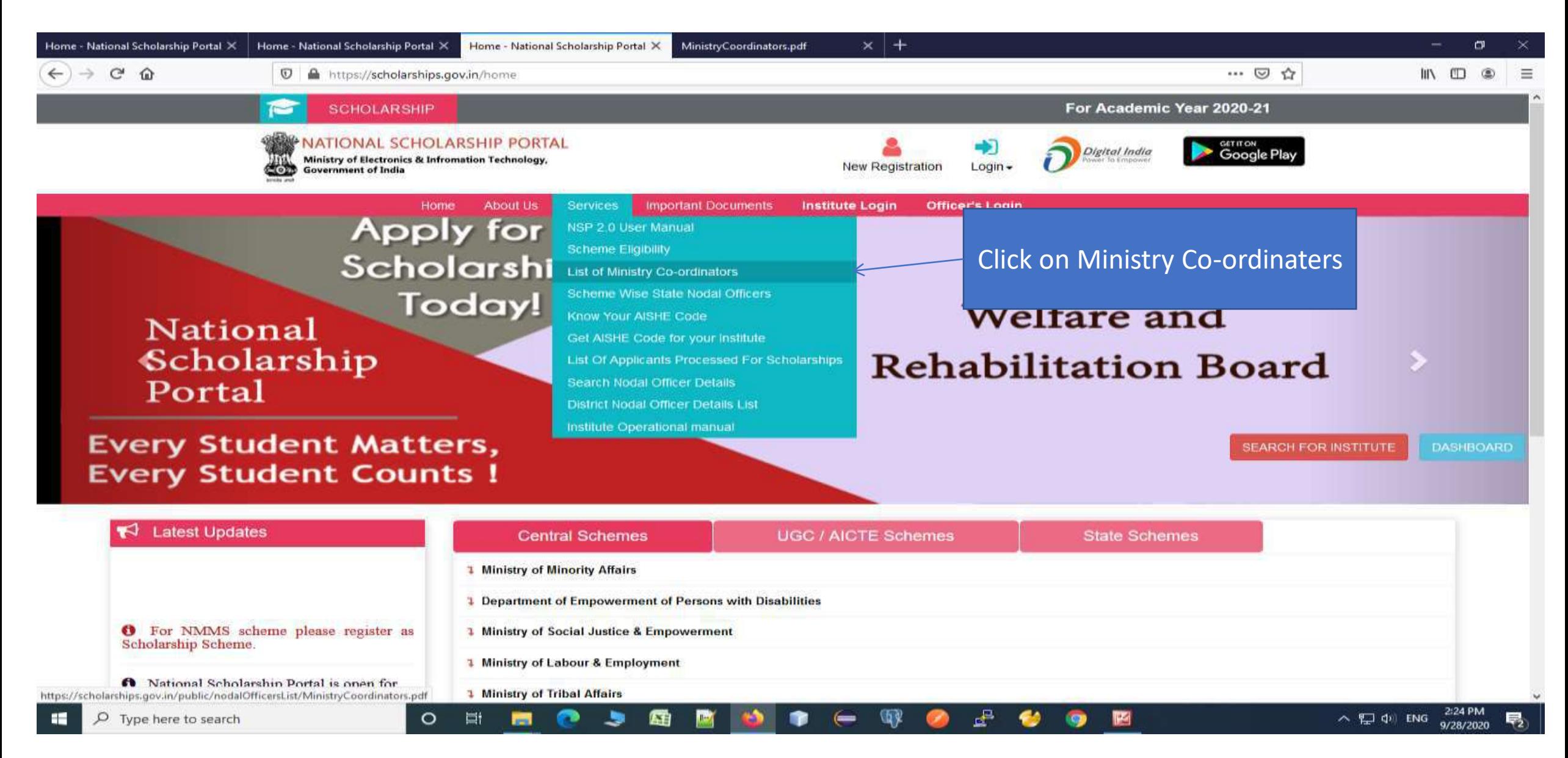

### Contact List Of Ministries Nodal Officers(Contd..)

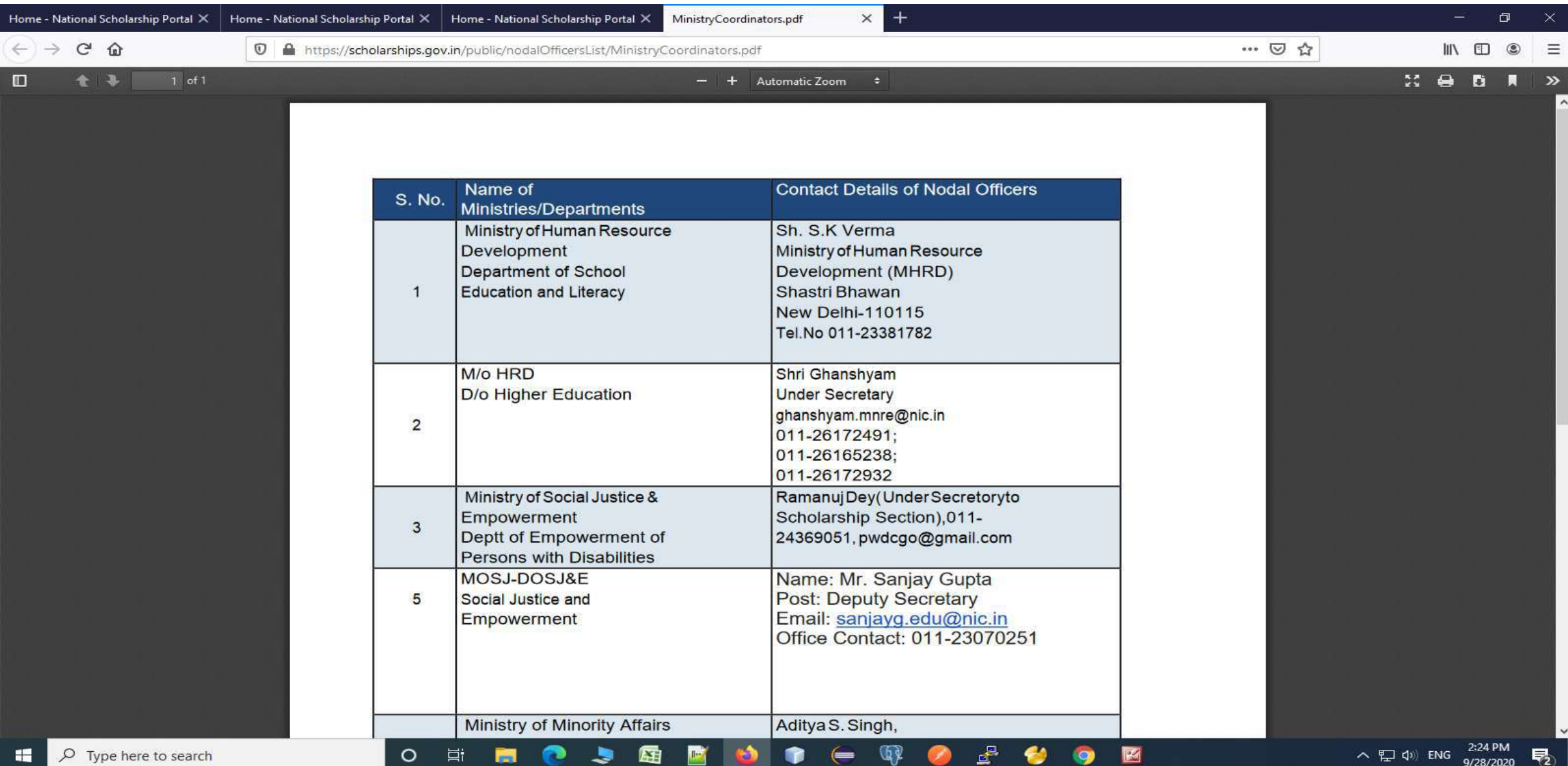
# THANK YOU

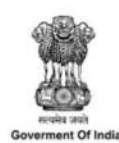

# **GUIDELINES POST MATRIC SCHOLARSHIPS** TO THE STUDENTS BELONGING TO **SCHEDULED CASTES FOR STUDIES IN INDIA** (2020-2021 to 2025-26)

## **GOVERNMENT OF INDIA MINISTRY OF SOCIAL JUSTICE & EMPOWERMENT** Department of Social Justice & Empowerment

(March, 2021)

**SCHEME OF POST MATRIC SCHOLARSHIPS** TO THE STUDENTS BELONGING TO SCHEDULED CASTES FOR

#### **STUDIES IN INDIA (PMS-SC)** (With effect from 2020-2021)

#### 1. Objective

The objective of the scheme is to appreciably increase the Gross Enrolment  $1.1$ Ratio of SC students in higher education with a focus on those from the poorest households, by providing financial assistance at post-matriculation or postsecondary stage to enable them to complete their education.

#### 2. Scope

2.1 These scholarships are available for studies in India only and the awardees are selected by the State Government/Union Territory to which the applicant actually belongs (i.e. the State/UT in which permanently settled or domiciled, as per the terms of domicile decided by the State).

2.2 This is applicable to all the students who are currently beneficiaries of the scheme as well as fresh admissions.

#### 3. Definitions

a) "Group 1: Degree and Post Graduate level professional courses" shall mean: all Professional courses in Medicine, Engineering, Technology, Planning, Architecture, Design, Fashion Technology, Agriculture, Veterinary & Allied Sciences, Management, Business Finance /Administration, Computer Science/ Applications (ii) Post Graduate Diploma courses in various branches of Management & Medicine(iii) C.A./I.C.W.A./C.S./I.C.F.A. etc. (iv) M.Phil., Ph.D. and Post-Doctoral Programmes (D.Lit., D.Sc. etc.) of Group I, Group II and Group III courses.(v) L.L.B, Integrated L.L.B, L.L.M

b) "Group 2: Other Professional Courses leading to Degree, Diploma, Certificate" shall mean all Professional Courses leading to Degree, M Ed. / M. Pharma., Diploma, Certificate in areas like Pharmacy (B Pharma.), Nursing(B Nursing), BFS, other paramedical branches like rehabilitation, diagnostics etc., Mass Communication, Hotel Management & Catering, Travel/Tourism/Hospitality Management, Interior Decoration, Nutrition& Dietetics, Commercial Art, Financial Services (e.g. Banking, Insurance, Taxation etc.) for which entrance qualification is minimum Sr. Secondary (10+2) and Vocational stream, ITI courses and Polytechnic where entrance qualification is Class XII or above.

c) "Group 3: Graduate and Post Graduate course" shall mean: courses not covered under Group 1& Group 2 e.g. B.A / B.Sc. / B.Com etc. M.A/ M. Sc./ M.Com etc.

d) "Group 4: All post-matriculation (Post Class X level) non-degree courses" shall mean: All post-matriculation level non-degree courses for which entrance qualification is High School (Class X), e.g. Senior secondary certificate (class XI and XII); both general and vocational stream, ITI courses, 3 year diploma courses in Polytechnics, etc.

Note: The list of courses in various groups is indicative and States/UTs may add courses as per laid down standard in the State/UT.

"Compulsory non-refundable fees" shall  $e)$ mean: fee payable for enrolment/registration, tuition, games, Union, Library, Magazine, Medical Examination and such other fees compulsorily payable by the scholar to the institution or University/ Board, but does not include Refundable deposits like caution money, security deposit will, however, be excluded.

f) "Demand" for a year indicates the total fund requirement for release of scholarship to all eligible students under the scheme as per the entitlements for that **particular year.** g) "Freeship Card" shall mean: A card issued by the State Govt./UT Administration that entitles a student eligible for scholarship under this Scheme, to take admission in an institution, without pre-payment of tuition fee and hostel fee.

#### 4. Eligibility of Educational Institutions

 $4.1$ Only such educational Institutions which maintain the laid down academic standards shall be covered under the scheme. The following conditions regarding the courses offered, performance of the institution, Aadhaar based attendance system are also required to be adhered to by the Institutions/Universities/Colleges in order to be eligible under the scheme:

Ĺ. Only Institutions/Colleges with the 'AISHE Code'/UDISE' Code' shall be eligible for the scholarship scheme. Based on the AISHE/UDISE-Code of the institution, all details of the institution such as - registration, affiliation and accreditation, courses being offered and number of seats approved for each course - will be pulled from the AISHE/UDISE server on to the scholarship portal automatically.

- ii. All participating higher education institutions shall get NAAC/NBA accreditation before 2024, for continuation in the scheme from 2025-26 onwards.
- iii. The scholarship benefits shall be linked with Aadhaar based attendance system. Therefore, the college/institution will maintain Aadhaar based attendance on a daily basis and will submit attendance details on the portal.
- The institutions will submit half-yearly self-audited reports to the State Governments iv. in a prescribed format which shall be separately issued.
- V. The institutions should be willing to honour the FREESHIP CARD issued by the State/District Authority through the scholarship portal and admit the student without insisting on pre-payment of the college/tuition fee or hostel fee. This would be paid by the student on release of the scholarship amount by the Government as per the provisions of this scheme. In this regard, the State Governments will coordinate with the institutions located in their respective States.

 $4.2$ Scholarships will be given for the study of all recognized post-matriculation or postsecondary courses (Intermediate/Senior Secondary, Diploma, long-term Vocational Training Certificate, Graduate, Post Graduate courses etc.) pursued in recognized Institutions/ Universities/ Colleges falling in any of the following 9 categories:

- i. Institutions of National Importance;
- ii. Central University/ State University/ Autonomous colleges recognized by UGC and Universities /Colleges recognized under section 2(f) of UGC Act;
- iii. **Deemed Universities;**
- iv. All Private Universities recognized by State/Centre:
- Private Professional Institutions affiliated to a recognized Central/State V. University and covered by a Fee Fixation Committee as mandated by Supreme Court:
- vi. Recognized schools/colleges for Classes XI and class XII;
- vii. Diploma granting Institutions as recognized by State/UT Governments;
- viii. Vocational Training Institutes affiliated to National Council of Vocational Training (NCVT);
- ix. Institutions affiliated/ approved by the appropriate bodies like NMC/AICTE etc. or any regulatory body established by State/UT/Centre.

Provided that where a particular number of seats for a particular course have been recognized / authorized by the concerned regulatory authority, the scholarships shall be restricted to those numbers and courses.

#### **Conditions of Eligibility of Students** 5.

The scholarships are open to Nationals of India only.  $5.1$ 

 $5.2$ Only those candidates who belong to Scheduled Castes so specified in relation to the State/Union Territory to which the applicant actually belongs /domiciled as determined by the State/UT and who have passed the Matriculation or Higher Secondary or any higher examination of a recognized University or Board of Secondary Education will be eligible.

5.3 Scholarships will be paid to the students whose parents'/guardians' income from all sources does not exceed Rs. 2,50,000/- (Rupees Two lakh Fifty thousand only) during the last Financial Year. Income certificate is required to be taken once only i.e. at the time of admission only to courses which are continuing for more than one year. The income certificate shall be issued by the Authority as decided by the State Government.

The ceiling on age limit for admission as regular student in different classes should  $5.4$ be decided by concerned Institutions.

 $5.5$ Candidates who, after passing one stage of education are studying in the same stage of education in a different subject e.g. Intermediate Science after Intermediate Arts or B.Com after B.A. or M.A in one subject after M.A in other subjects will not be eligible.

5.6 Students, who pursue their studies through correspondence/online courses, are also eligible. The term correspondence includes distant and continuous education for courses in Central/ State Universities only. Non-refundable fees shall be paid and no academic allowance will be paid.

 $5.7$ All the children of any parent/guardian will be entitled to receive benefits of the scheme.

5.8 A scholarship holder under this scheme will not hold any other scholarship/stipend. If awarded any other scholarship/stipend, the student can exercise his/her option for either of the two scholarships/stipends, whichever is more beneficial to him/her, and should inform the awarding authority through the Head of the Institution about the option made. No scholarship will be paid to the students under this scheme from the date he/she accepts another scholarship/stipend. The student can however, accept free lodging or a grant or ad-hoc monetary help from the State Government or any other source for the purchase of books, equipment or for meeting the expenses on board and lodging in addition to the scholarship amount paid under this scheme.

All seats filled through arbitrary and non-transparent processes (including 5.9 management quota, NRI quota, spot admissions etc.) without following the merit criteria as decided by the State Government are not eligible for these scholarships. The fees claimed against management quota seats, spot admission seat in any Institution /University will not be reimbursed. In case of any contradiction on the classification of seats or non-clarity on the classification of seats in the State/UT, the following criteria may be followed:

- $i)$ If there is no arbitrariness/ discretion in the admission process and the fee for the course is fixed by the Fee Fixation/Fee Rationalization committee set up by the competent authority, the said seats may not be considered as the Management Quota Seats. However, the State Governments may satisfy themselves of the following before release of scholarships:
	- Î. That the applicants claiming the scholarship have been admitted through a transparent process which involved calling of applications through advertisements, preparation of ranks, selection of candidates on merit list, and publication of selection list and others as deemed fit by the State Government;
	- That the fees for courses are duly approved by the Fee Fixation/Fee ii. Rationalization Committee set up by the competent authority.

5.10 Students shall be encouraged to have Aadhaar linked Bank accounts to facilitate payments through the Aadhaar Payment Bridge.

#### **6. Role of the State Governments**

 $6.1$ Although many SC students have availed benefits under this scheme and have occupied high positions in the society, still the Gross Enrolment Ratio (GER) of SCs in higher education (23.0%) lags behind the national average (27.0%). It is the endeavour of the Government to raise the GER of SCs in higher education from 23.0 % to the national average in the next five years. Similarly, the GER in Senior Secondary education of SCs has to increase from the current 56% to the national average in the next five years. Towards this end, special focus of the implementing agencies is required to achieve the goal.

6.2 All the SC students with annual income of up to Rs 2.50 lakh per annum would be eligible under the scheme. However, the State Government will additionally make special efforts to identify the poorest households from various sources and enroll the eligible students under the scheme in a mission mode. Further, these students would be monitored on regular basis so that they continue with their studies. Such students shall include (i) students from SC households with three or more deprivations as per SECC-2011 (ii) students from SC households where one or both the parents are illiterate and (iii) the students who have passed 10th standard from a State Government/ Municipality/Local Body school. In this regard, States/UTs will launch special campaigns to identify and cover such students.

6.3 States/UTs may adopt methodology suitable to the local conditions for identification of such students e.g. SC majority districts/blocks/villages may be taken first for identification of poorest students or students leaving class 10<sup>th</sup>or 12<sup>th</sup> class may be tracked in association with the education department or data emanating from other Central/State schemes indicating the dropouts rates or other sources as deemed fit. Every State Government shall undertake a campaign every year in March/April to identify such students and mentor them to enrol and avail scholarships. Such students will be helped for identification of courses also as per their skills.

6.4 Awareness drive shall be undertaken by the State Governments/UTs about the scheme through the Gram Panchayats Notice Boards, school committees, and discussions in the parent-teacher association meetings and other public awareness measures, in order to extend its coverage and also minimize any misuse by unscrupulous elements.

6.5 The States are required to take up identification of the students for fresh enrolment by taking up systematic drive covering all the higher secondary schools and encouraging the pupils who have dropped out after Class 12th to come back to higher education.

6.6 It is essential that the fresh enrolments to the extent possible are made in the courses which are having employment potential. For this purpose, the State may do an exercise in consultation with the Higher Education Department of the State Government, and the State Skill Mission for identifying courses which would improve the employment potential of the students. It is strongly advised that fresh enrolment may be made in these courses. Such skill courses should be long term courses with periodicity of at least 1 year and conducted by the institutions as per Para 4 of the scheme guidelines.

State Government will ensure that the beneficiary, at the time of admission, applies  $6.7.$ for the scholarship also. In this regard, the State Government may open facilitation centers Page 7 of 18 or nominate a nodal officer in the educational institutions so that the entry into the student database for renewals and fresh admissions can be done in a stipulated timeframe.

6.8 The State Governments shall put in place a scholarship portal that has all features as prescribed in para 13 of these guidelines and share the data on a real-time basis with the Central portal.

6.9 The State/Central Government shall have robust monitoring systems, including field inspections, social audits, data analytics etc. so that timely payments are made to eligible beneficiaries.

6.10 States/UTs shall ensure that Fee Rationalization/Fixation Committees are set up for all courses.

### 7. Components of the Scholarship

 $7.1$ The scholarship includes the following components for the complete duration of the course:-

- Compulsory non-refundable fees including tuition fee, as fixed by the Fee Ĺ. Fixation/Rationalization Committee of the State Government
- Academic allowance ii.

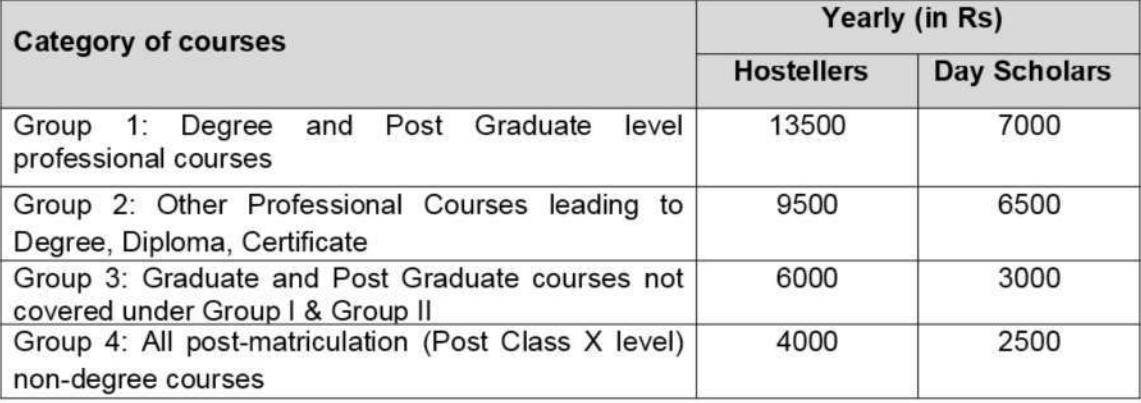

Note 1. Ten percent extra allowances shall be provided for Divyang students.

Note 2. Students pursuing C.A. /I.C.W.A. /C.S. /I.C.F.A. shall be treated as day scholars for the purpose of academic allowance. Students studying through correspondence/online courses shall not be eligible for academic allowance.

Note 3. The academic allowance as above shall be applicable from the year 2021-22. For the year 2020-21 the allowances as applicable under the earlier guidelines shall apply.

 $7.3$ The Academic Allowance will be linked with the Consumer Price Index Number for Industrial workers. The Annual increment will be applicable w.e.f. April of each year and will be based on Index for the period January-December of the preceding year. The first revision would be applicable w.e.f. April, 2022 and in this regard Department will issue separate orders on Annual basis.

7.4 The State Governments may, if they so decide, top up the academic allowance from their own resources.

### 8. Freeship Card and process for issue

8.1 All eligible students shall be entitled to take admission in the institutions without prepayment of tuition fees and hostel fees as per the Scheme Guidelines. To enable this, a FREESHIP CARD will be issued by the State Government to the eligible students, as per procedure detailed below. This Freeship card shall make the student eligible to study in the institution without pre-payment of the fees, and on the condition that as and when amount is released to the student's account, the institution would be intimated to collect the same from the student.

8.2 The student shall, well before the expected date of admission, register for issuance of a Freeship Card on the respective scholarship portal giving the details like the Aadhaar number, the name of the course in which he/she wants to take admission (e.g. MBBS, B.Sc., Class XI etc.) and an undertaking that the institution's charges would be paid within 7 working days from the date of receipt of the scholarship amount in his/her account. For the purpose of registration of Freeship Card, the portals shall remain open throughout the year.

8.3 The verification of the income, caste and merit details should be automatically done from the databases which are linked online for instant verification. The process should be entirely paperless. Until the above system is brought into effect, the documents may be scanned and uploaded which include: passport size photograph, copy of each of the certificates for diploma, degree etc. in respect of all examinations passed, Caste certificate duly signed by the authorized officer, valid Income certificate issued by the competent authority as prescribed by the State Govt. etc.

8.4 After the registration on the Portal, if the student is found eligible, all States/UTs will complete the verification process within 30 days from the receipt of the registration request from the students and issue the Freeship Card through the IT portal, mentioning the course

## **Post Matric Scholarship for SCs: Scheme Guidelines**

for which application is made so that the eligible students are not denied admissions due to delay in depositing tuition fees. It should be possible for the student to download the Free Ship Card from the portal itself. Once complete digitization of all the required certificates is done, such Freeship Card shall be automatically generated immediately on registration, if the student is found eligible.

8.5 The Freeship Card shall contain the details given in Annexure-1, and shall be digitally signed. For the purpose of admission, the Freeship card will remain valid for period of one year from the date of issue.

8.6 If a student wants to change his/her course before taking admission in an institution, he can do so by logging on IT portal and a fresh Freeship Card shall be issued automatically for all eligible students.

8.7 In case of renewal students, there shall be no need for fresh registration for the Freeship card and a card once issued to him/her shall be valid for the entire duration of the course.

#### 9. Application for Scholarship and Verification

9.1 Application-on-the-day-of-admission: The institutions shall ensure that all students admitted to their institution and having Freeship Cards issued as detailed in para 8 of these Guidelines, apply on the IT portal for the scholarship on the same day as the date of admission into the institution.

9.2 On the day of admission itself, the institution shall verify on the scholarship portal that the student has taken admission in the institution with the same course as mentioned on the Free ship card and is now a bonafide student of the institution.

In case of renewal students, the student shall be auto-renewed based on the 9.3. attendance and confirmation from the institution of the student having been promoted to the next class and having joined back the same course as hosteller/day scholar, as the case may be.

#### 10. Funding Pattern of the Scheme

10.1 There will be a 60: 40 sharing ratio between the Centre and States (90:10 in case of North Eastern States) of the average demand for the scheme for three year period 2017-18 to 2019-20 (to be considered as the base period), with a 5% overall annual increase each

Page 10 of 18

year in the Central assistance for all States put together in absolute terms w.r.t. base period. The above shall be applicable from 2020-21 onwards and the scheme will be continued upto the financial year 2025-26.

10.2 Thus, for the purpose of determining the demand for the year 2020-21, the average demand of 2017-18 to 2019-20, or the actual demand for 2020-21, whichever is lesser, will be considered for each State/UT. For subsequent years i.e. 2021-22 & onwards, the Central assistance for all States put together will be limited by a 5% annual increase over the average demand for the scheme for the base period of 2017-18 to 2019-20, which shall be ensured by the Project Appraisal Committee (PAC) while appraising the States' Annual Action Plans. The Ministry will have the flexibility of adjusting the allocation of funds between the States subject to the total allocation approved, without disrupting the 60:40 sharing ratio between the Centre and the States.

10.3 If the total fund requirement is over and above the annual 5% limit, the central share will be limited to that and the additional requirement of funds, if any, shall be met by the State Governments from their own resources.

10.3. All the State Governments and Union Territory Administrations implementing the scheme will maintain the data of all the beneficiaries on their online portal and will distinctly mention the amount of scholarship under various components as mentioned in the Scheme.

#### **11. Payment Mechanism**

11.1 The entire scholarship amount - both from the State and Central Government including the tuition fees, academic allowance and any other admissible allowance will be paid directly into the account of the students ONLY through DBT preferably through an Aadhaar Based Payment System (Aadhaar Payment Bridge) from 2021-22. The States shall preferably release the payments through PFMS System so that the accounts of the students are not required to be validated again.

11.2 Starting from 2021-22, the Central share in the scheme would also be released on DBT mode directly into the bank accounts of the students, after ensuring that the concerned State Government has released their share.

11.3 All the States/UTs/Centre would adhere to the following timelines for processing of the applications and release of scholarship amounts:

- The scholarship portals would remain open throughout the year so that all eligible  $\circ$ students can register for the Freeship Card and apply for the scholarships.
- Disbursal of scholarships for all applications (fresh/renewals) shall be made in one  $\circ$ instalment as per the following schedule:

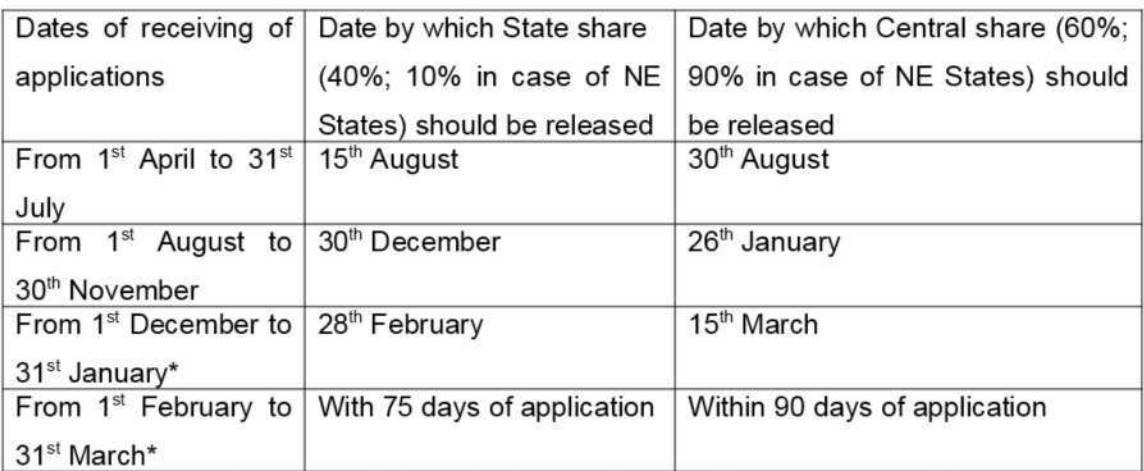

\*Portal shall remain open only for submission of applications for scholarships for courses where admission is after November.

11.4 There shall be no delays in payment of the scholarships. For this purpose the State shall ensure that their installments are disbursed to the students by the timelines defined in previous para so that the Central share can also be released in time.

11.5 The Ministry of Social Justice vide notification number 428 dated Feb, 16, 2017 has notified Aadhaar as identity document under Section 7 of Aadhaar Act 2016 for all Scholarship Schemes w.e.f. 16<sup>th</sup> February 2017.

11.6 The authentication through Aadhaar would be compulsory at the time of renewals, if not provided earlier at the time of admission.

#### **Duration and Renewal of Awards**  $12.$

12.1 The award once made will be payable up to the completion of the course subject to satisfactory academic performance and attendance of 75% in every academic year. The attendance will be verified through Aadhaar based attendance System.

12.2 If a scholar is unable to appear in the annual examination owing to illness, the award may be renewed subject to production of medical certificate from prescribed authority and acceptance of the same by institution /college.

12.3 If, according to the Regulations of a University/Institution, a student is promoted to the next higher class even though he/she may not have actually passed in lower class and is

Page 12 of 18

required to take examination of the junior class again after sometime, he/she will be entitled to scholarship for the class to which he/she is promoted if the student is otherwise eligible for scholarship. Further, in case a student fails in any class and then again joins the same class as a regular student, he/she will be eligible for scholarship for one additional year or the actual period, whichever is lower.

#### 13. IT Framework

13.1. The scheme shall be run on an online platform with robust cyber security measures that would assure transparency, accountability, efficiency, and timely delivery of the assistance without any delays. The National Scholarship Portal (NSP) would be suitably modified for this purpose.

13.2. If any State is already a running online portal that fulfils all the laid down parameters, they can continue with it, but share the data on real-time basis to the National Scholarship Portal or any other portal as specified by the Department of Social Justice & Empowerment in due course through instructions for enabling constant monitoring. Therefore, all States/UTs implementing the scheme will migrate to online processing of disbursal of scholarships, where not already done. The scholarship portal should mandatorily have the following features:

- a) The IT portal shall be integrated with the AISHE/UDISE portal for pulling the data about the institution in which the student has taken admission.
- b) At the time of registration for Freeship Card, every student should provide an Aadhaar ID/Aadhaar EID and other alternative form of ID as per this Ministry's notification no. 428 dated 16.02.2017 which will enable elimination of duplication and false claims. The Aadhaar authentication is mandatory in case of renewals, if not provided at the time of admission. The Aadhaar number entered by the students should go through demo-auth on real-time basis before allowing entry into the registration portal.
- c) The States shall undertake fool-proof verification of the eligibility, caste status, Aadhaar identification and bank account details on the online portal.
- d) There shall be no upload of any documents or any certificates into the system. All data should be auto-verified by linking databases through digilocker or any such

Page 13 of 18

mechanism, such as (i) school boards' results, including the CBSE/ICSE along with the certificates maintained by them; (ii) database of income certificates, domicile and caste certificates issued by State/District Administration and (iii) databases maintained by the Universities and Colleges, using Aadhaar number as the link.

- e) All verification process of the students should be done using the above authenticated databases automatically using the digital process with little or no manual intervention. There should be no system of verification by the institutions or even the district level officers. Till such time such a system is put in place, the manual verification shall be completed within 30 days from the date of application, with a provision for 'presumed approval' if the same is not completed within 30 days.
- f) A suitable system will be put in place for taking Aadhaar based attendance system which is non-intrusive and automatic. Till such a system is finalized by the Central Govt., the institution shall upload the attendance of the scholarship holder every month in the Attendance module that would be developed in the IT system.
- g) There shall be no system of calling for the bank account details of the students and authenticating it. All payments should preferably go through Aadhaar Based Payment System (APB - Aadhaar Payment Bridge) after checking the Aadhaar number with the NPCI mapper.
- h) The renewals should be automatic based on promotion to the next class and having the required attendance, subject to confirmation of the student having joined back the same course as hosteller/day scholar, as the case may be. There should not be any requirement for the student to apply for renewals.
- i) A performance module to monitor the progress of student as well as performance of the institution should be suitably designed and incorporated.
- j) Apart from this, the States shall maintain a complete database of the beneficiaries under various other scholarship schemes to ensure de-duplication of the beneficiaries.
- k) The portal shall incorporate an online grievance redressal mechanism linking all the authorities responsible for implementation on the scholarship portal.
- I) There shall be a provision indicating the students of the poorest households, as per the parameters provided under the Scheme, selected for scholarship.
- m) The portal will make arrangements so that the students, once declared blacklisted, may not be able to apply for scholarship again.

#### 14. Annual Action Plan

Every participating State/UT, on or before 28<sup>th</sup> February of the preceding year, will  $14.1$ prepare a State level Annual Plan for the PMS-SC scheme. In case the State has any other initiative on similar lines to PMS-SC, this may be mentioned separately in the Action Plan. The Action Plan should give clearly the targets, eligibility, proposed coverage separately for poorest households, processes for identification, identification of courses having employment potential, systems for monitoring etc.

14.2 The Department will constitute an Project Appraisal Committee to appraise and approve the Annual Action Plans. These plans would be appraised at the Centre and the outlay for each State would be finalized before 15<sup>th</sup> April, of every year as per the annual increase indicated under the funding pattern. The constitution of the committee will be informed through separate instructions.

#### 15. Performance of the States/UTs

15.1 The performance of the States/UTs would be measured annually on certain parameters like (i) payments as per the given time schedule (ii) coverage from the poorest households (iii) academic outcomes of the scholarship-holders (iv) Implementation of Aadhaar based attendance (v) Digitization of various certificates required for determining eligibility etc.

15.2. The States/UTs would be ranked on the above parameters and top performing States will be awarded. The details in this regard will be prepared after consultations, and will be shared through instructions in due course.

#### 16. Announcement of the Scheme by States/UTs

16.1 All the State Governments/UT Administrations will announce starting from April, the details of the Scheme and invite applications by issuing an advertisement in the leading newspapers of the State and through their respective websites/ Scholarship portals and other modes of media. The applicant should submit the completed application to the prescribed authority on the portal specified for this purpose before the last date prescribed for receipt of applications.

#### 17. Process of Registration and Application for the student

17.1 The student shall, well before the expected date of admission, register on the online on scholarship portal for issue of a Freeship Card as detailed in Para 8.2 of these Guidelines.

17.2 On admission to the institution to a course mentioned in the Freeship Card, the student shall apply, on the day of the admission itself, for scholarship, giving details of the Freeship card and the course and institution admitted to.

17.3 Students continuing their courses for which they have already been sanctioned scholarship in the previous year, i.e. renewal students, shall, be automatically renewed for scholarship as detailed in para 8.7.

#### $18.$ **Evaluation/Social Audit and follow up action**

18.1. There shall be thorough evaluation of the outcomes of the scheme in regular intervals to ascertain the effectiveness of scheme implementation and for tracking the progress of the students. This may include conduct of social audits once a year, annual third-party evaluation, and half-yearly self-audited reports from each institution.

18.2. The social audits are to be conducted by the Social Audit Units of the State Governments formed by the Ministry of Rural Development, Govt. of India duly meeting the cost from the administrative cost of the scheme.

18.3. The State Government shall also set up a robust monitoring mechanism for monitoring the academic progress of the students enrolled to the scheme.

18.4. The students who are found to be lagging behind should be provided remedial coaching so that their academic outcome shall not be less than the average academic outcomes. The State Action Plan should contain clear provisions for this.

18.5. In order to ensure proper accountability, physical verifications at various levels viz. Block/District/State levels shall be done by the States/UTs covering at least 10% of the institutions/students, chosen randomly through an algorithm. All private institutions offering courses at the level of graduation or above shall, however, be mandatorily inspected annually.

#### **19. Administrative Charges**

19.1. The administrative cost for administration, monitoring and evaluation shall be limited to 1% of the annual outlay.

19.2. Each State/UT shall project the requirement of funds for undertaking the monitoring of the implementation, in its Annual Action Plan. In case, funds are required for Book,

these may be indicated under the Administrative charges. This would be considered by the PAC, ensuring that the total outflow on this count does not exceed 1% of the annual outlay. 19.3. The PAC shall give first priority in approving administrative charges for development of IT infrastructure, setting up of Technical Support Group cum Project Monitoring Unit at the Central/State level and social audits.

#### 20. Mechanism for redressal of grievances

20.1. There shall be an online grievance redressal mechanism linking all the authorities responsible for implementation on the scholarship portal.

20.2. The student shall be able to lodge a grievance either through the portal or by a mobile app.

20.3. Every institution shall have a Grievance Redressal Officer (GRO) who is responsible for entertaining the grievances and resolving them by following up with the appropriate authority.

20.4. The non-resolution of the grievance at the institution level in a given time frame shall automatically be escalated to the district and later to the State level for resolution.

#### 21. Other Conditions for the Award

21.1. If a student is found to have obtained a scholarship by false statements, his/ her scholarship will be cancelled forthwith and the amount of the scholarship paid will be recovered, at the discretion of the concerned State Government. The student concerned will be blacklisted and debarred for scholarship in any scheme forever.

21.2. A scholarship awarded may be cancelled if the scholar changes the subject of the course of study for which the scholarship was originally awarded or changes the institution of study, without prior approval of the State Government. The Head of the Institution shall report such cases to the State which will stop payment of the scholarship money. The amount already paid may also be recovered at the discretion of the State Government.

21.3. A scholar is liable to refund the scholarship amount at the discretion of the State Government, if during the course of the year, the studies for which the scholarship has been awarded, is discontinued by him/her.

21.4. The provisions of this scheme can be changed at any time at the discretion of the Government of India.

\*\*\*\*\*\*\*\*

Annexure-I

The following important parameters should be contained in the FREE SHIP CARD

Name of the Student Student's ID on the portal Fathers' Name-Aadhaar Card Number-Caste Date of Birth Annual Family income Domicile State-Address of the Student Course (in which admission is sought)-Duration of Course-Class (presently studying)-Class (Last class previously studied)-

Major provisions of the scheme

Student's undertaking to reimburse the amount to institution within 7 days after receipt of scholarship

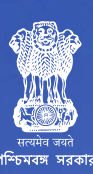

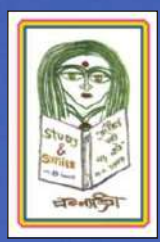

Department of Women Development and Social Welfare<br>Government of West Bengal

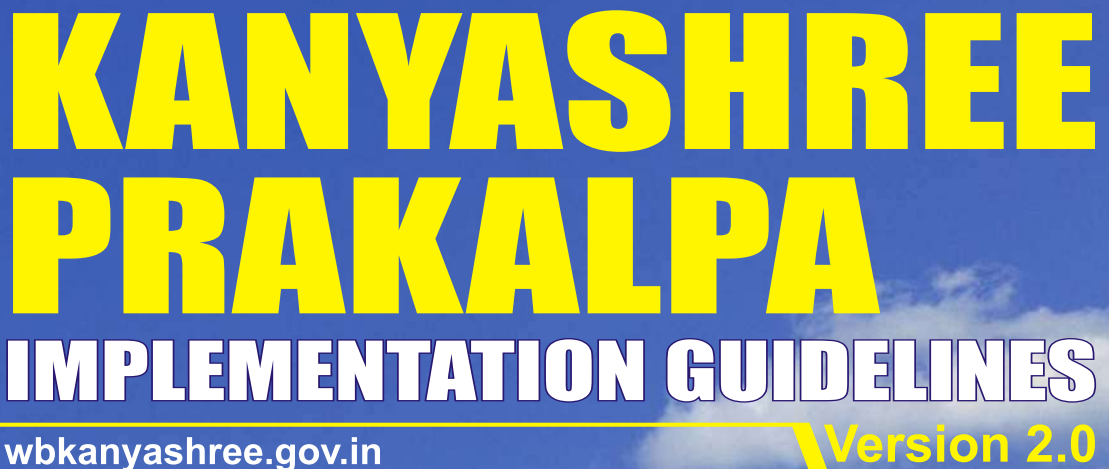

wbkanyashree.gov.in

Date of publication: 16/05/2016

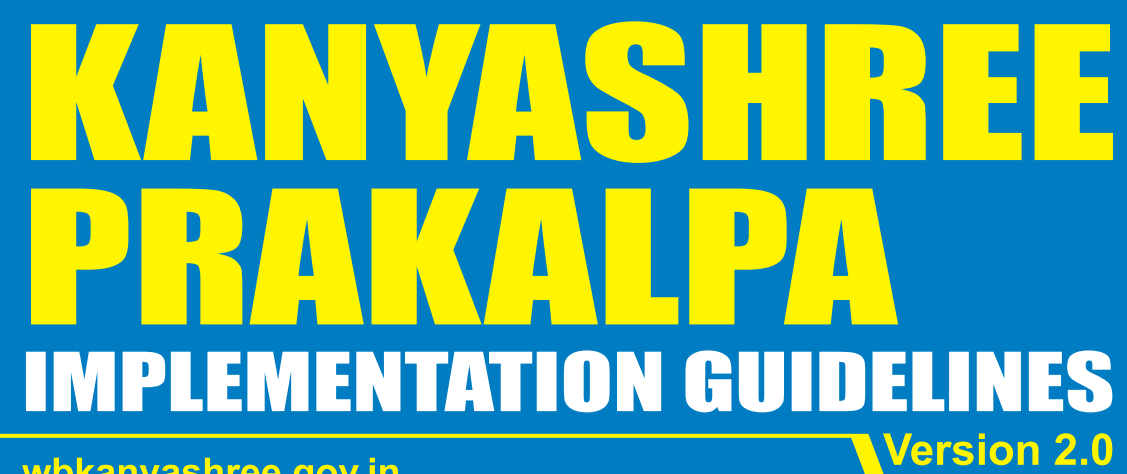

wbkanyashree.gov.in

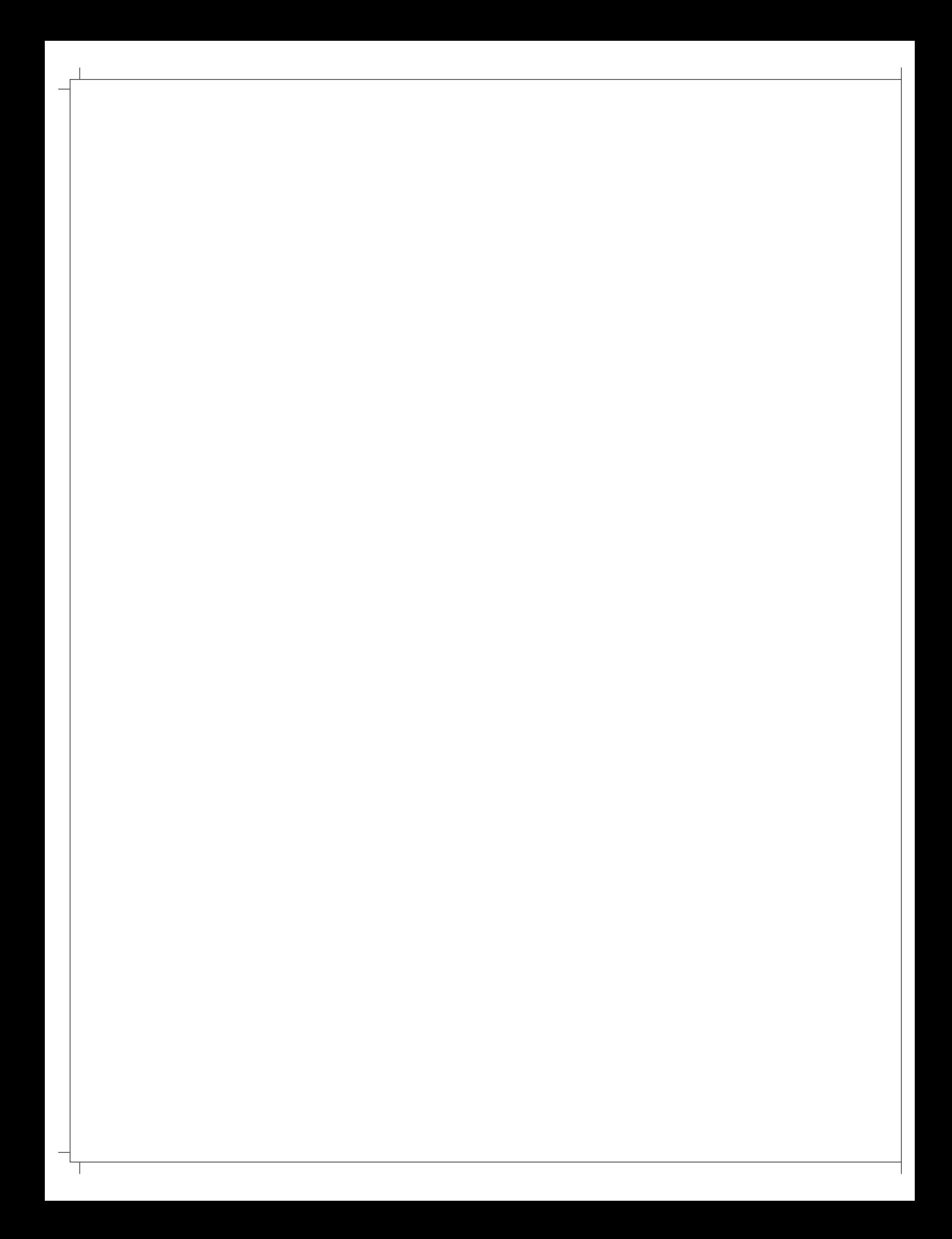

## **TABLE OF CONTENTS**

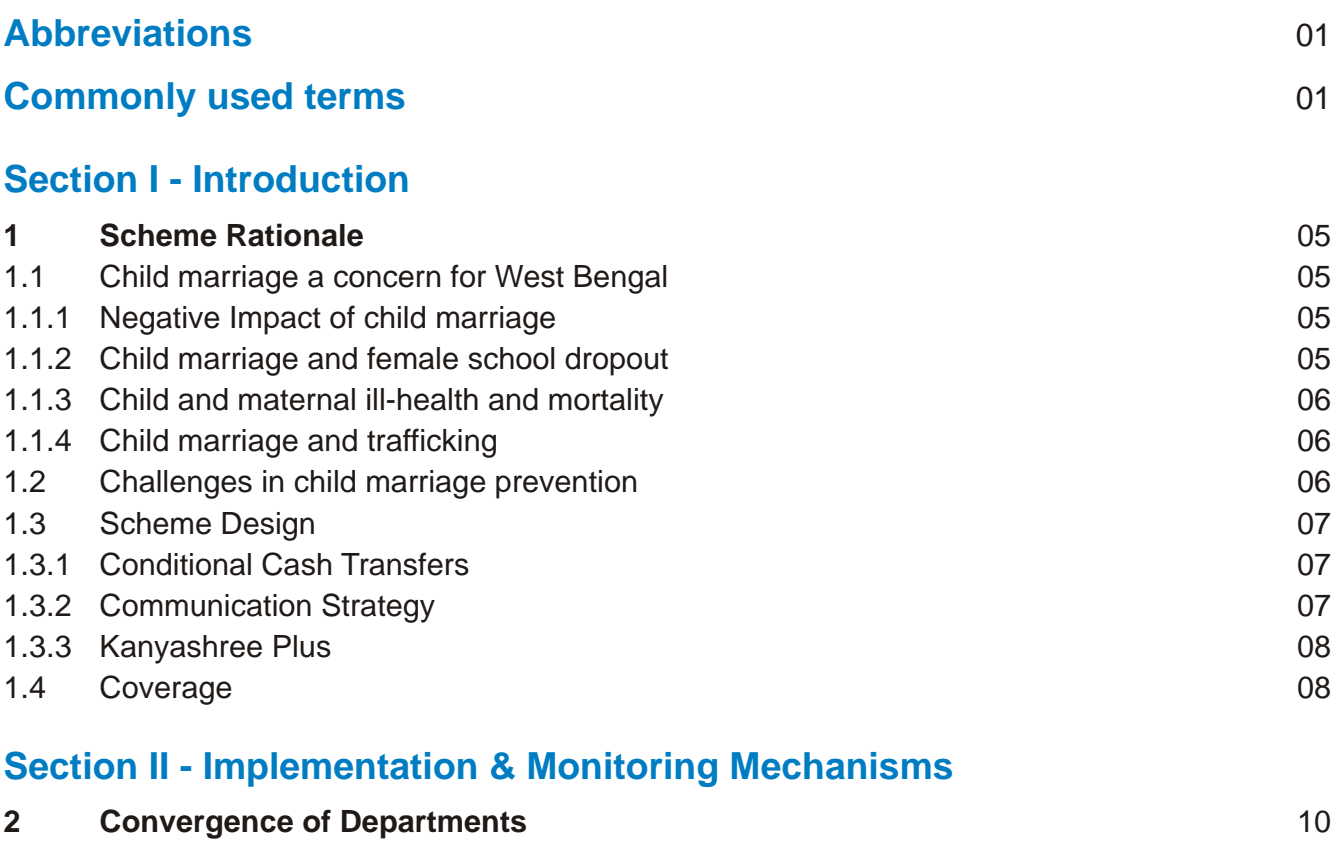

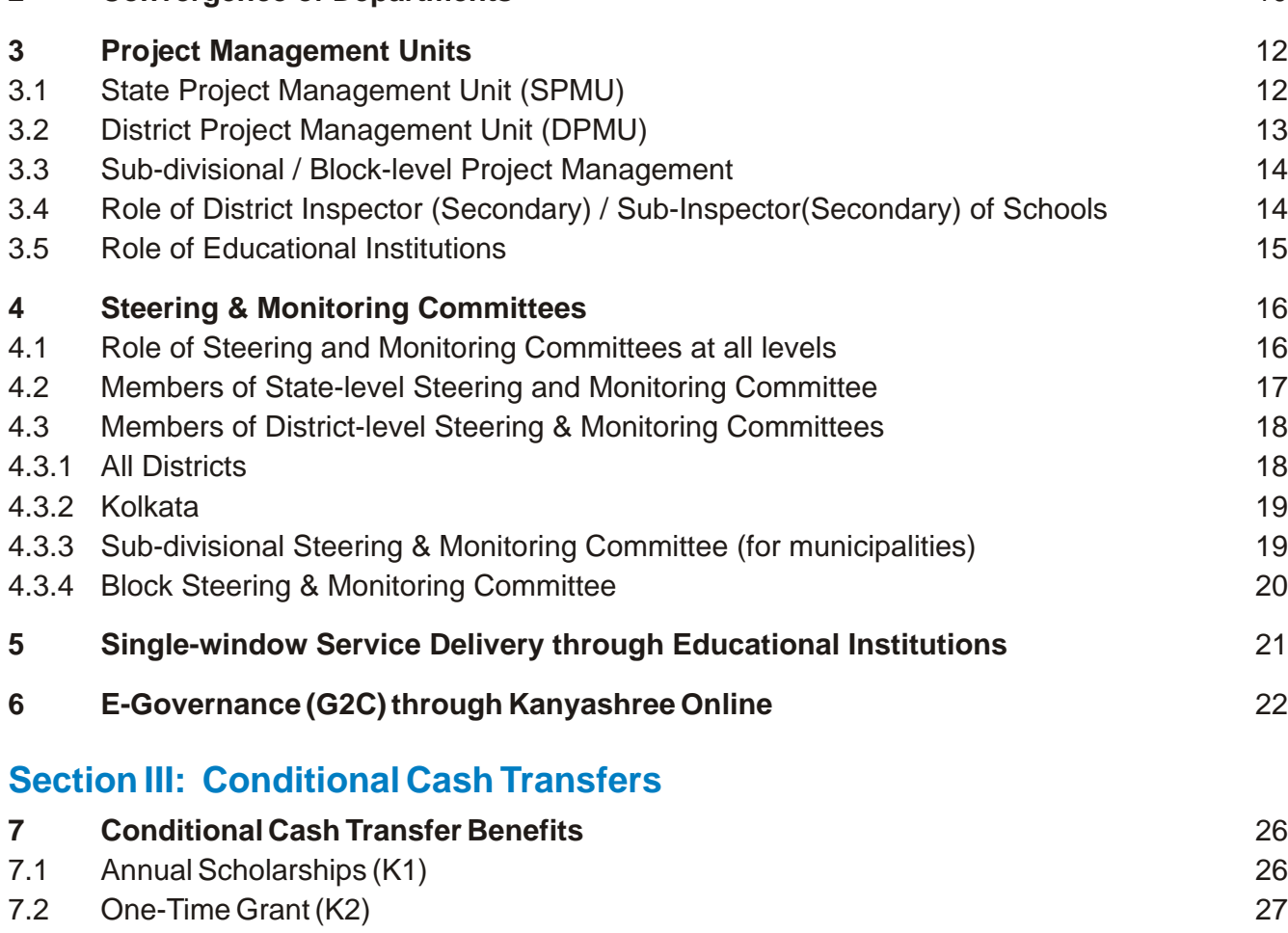

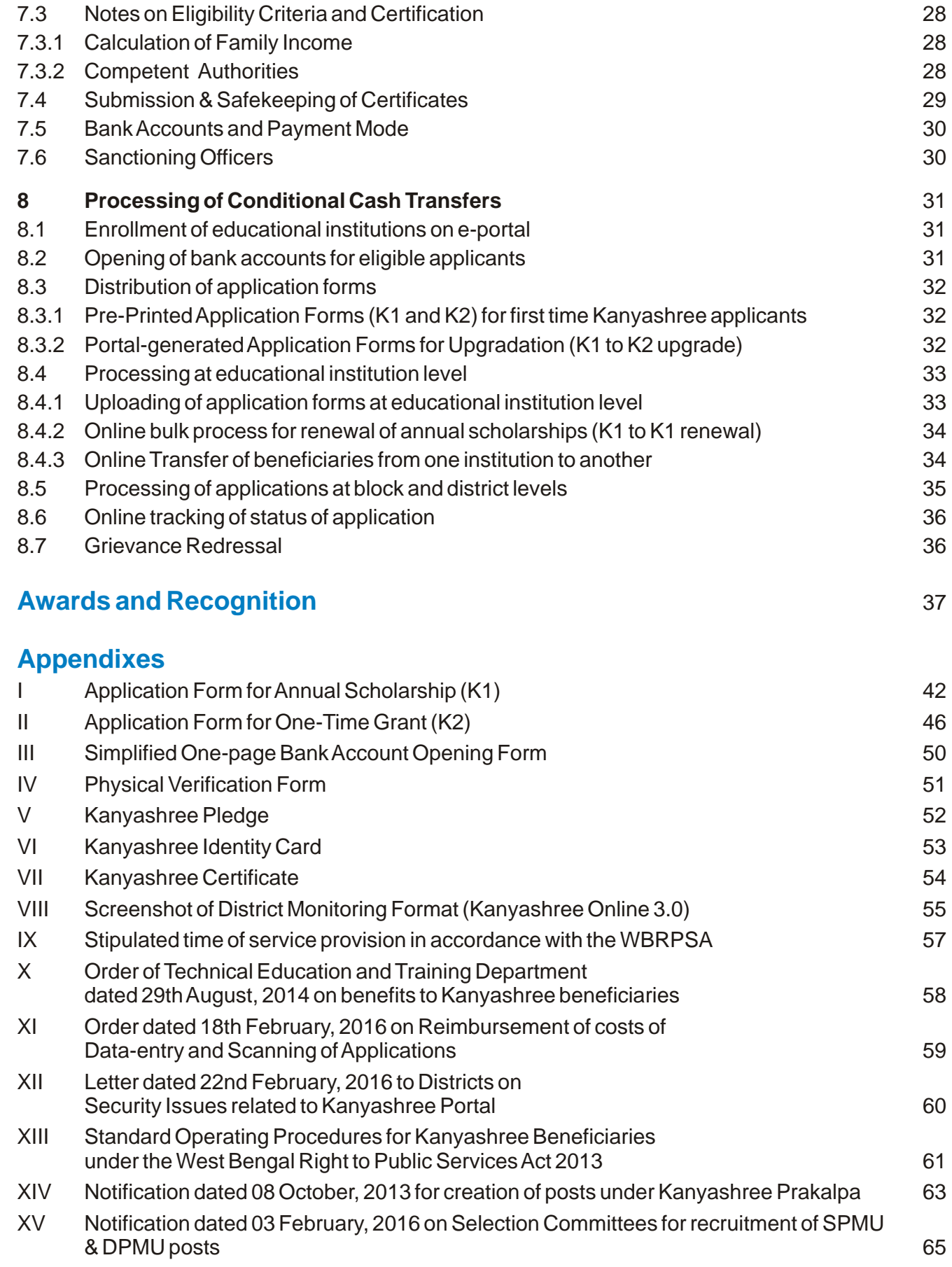

## **ABBREVIATIONS**

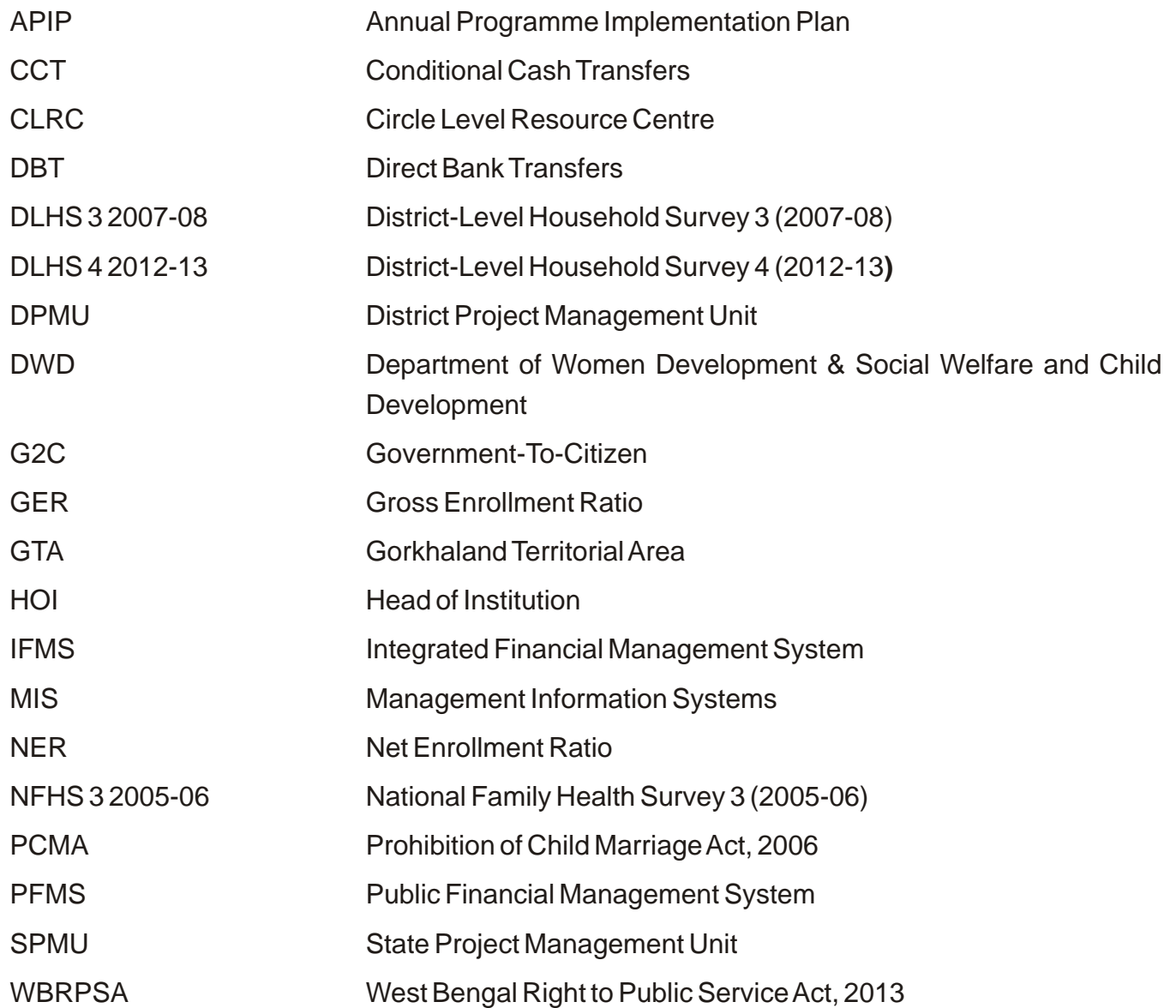

## **COMMONLY USED TERMS**

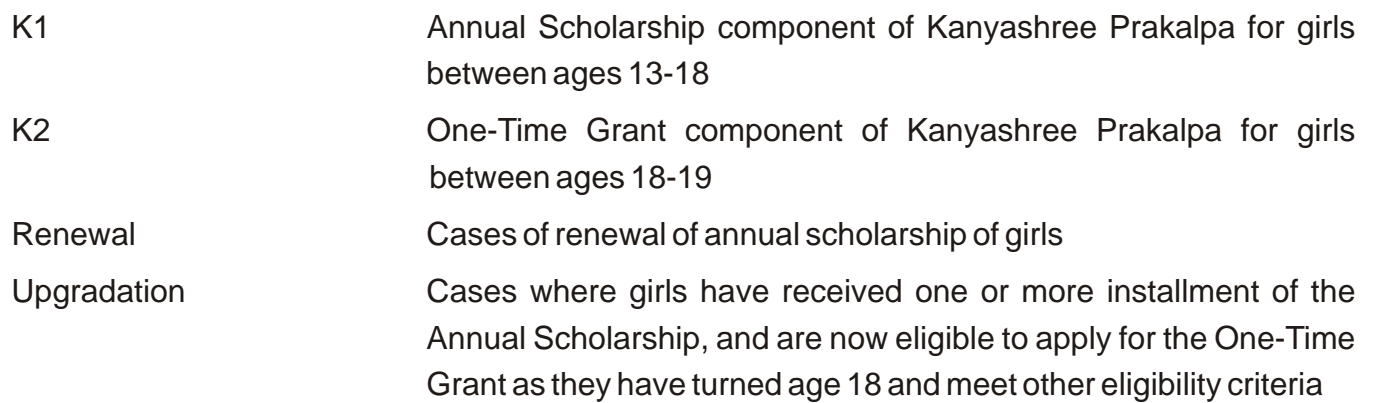

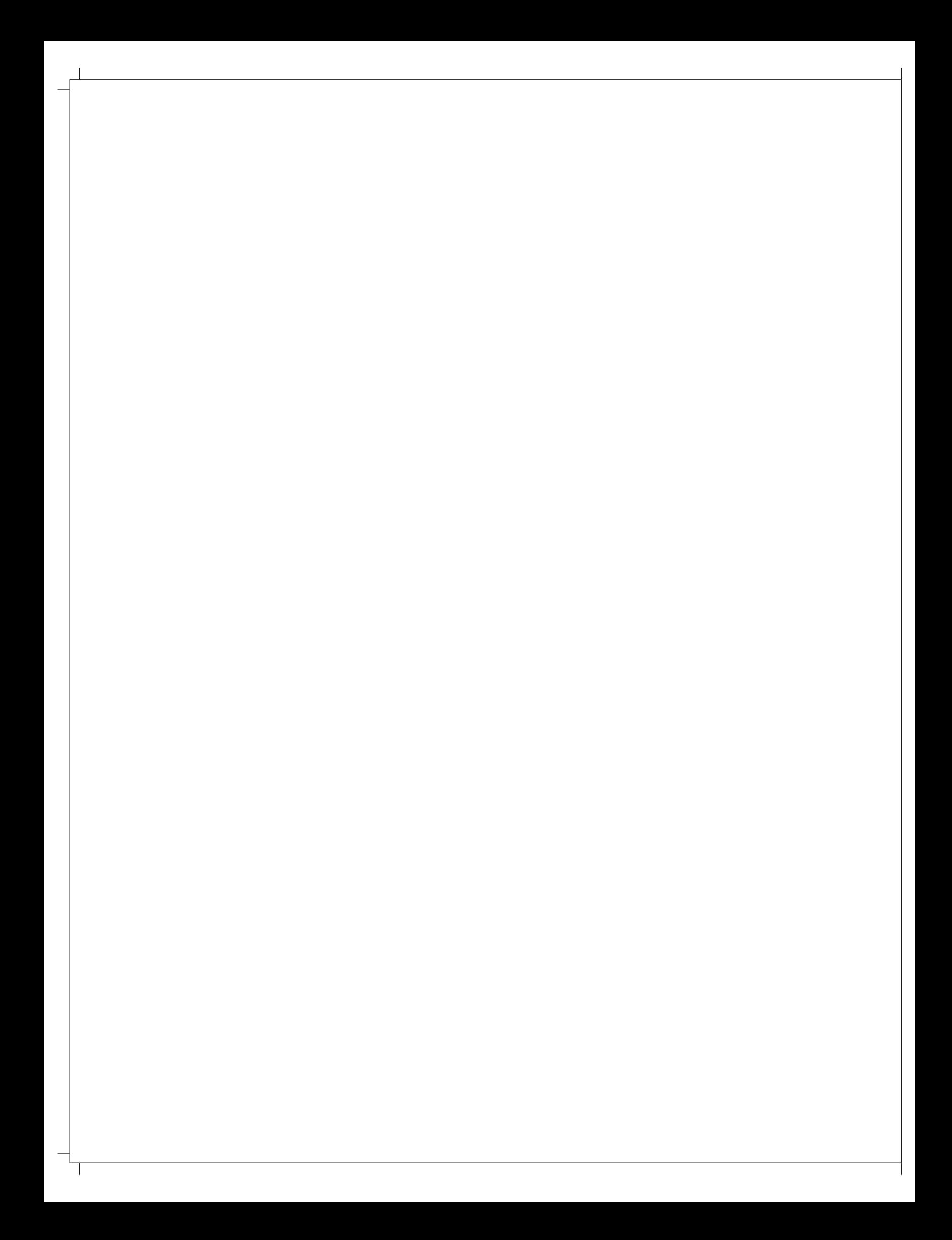

# **Section I Introduction**

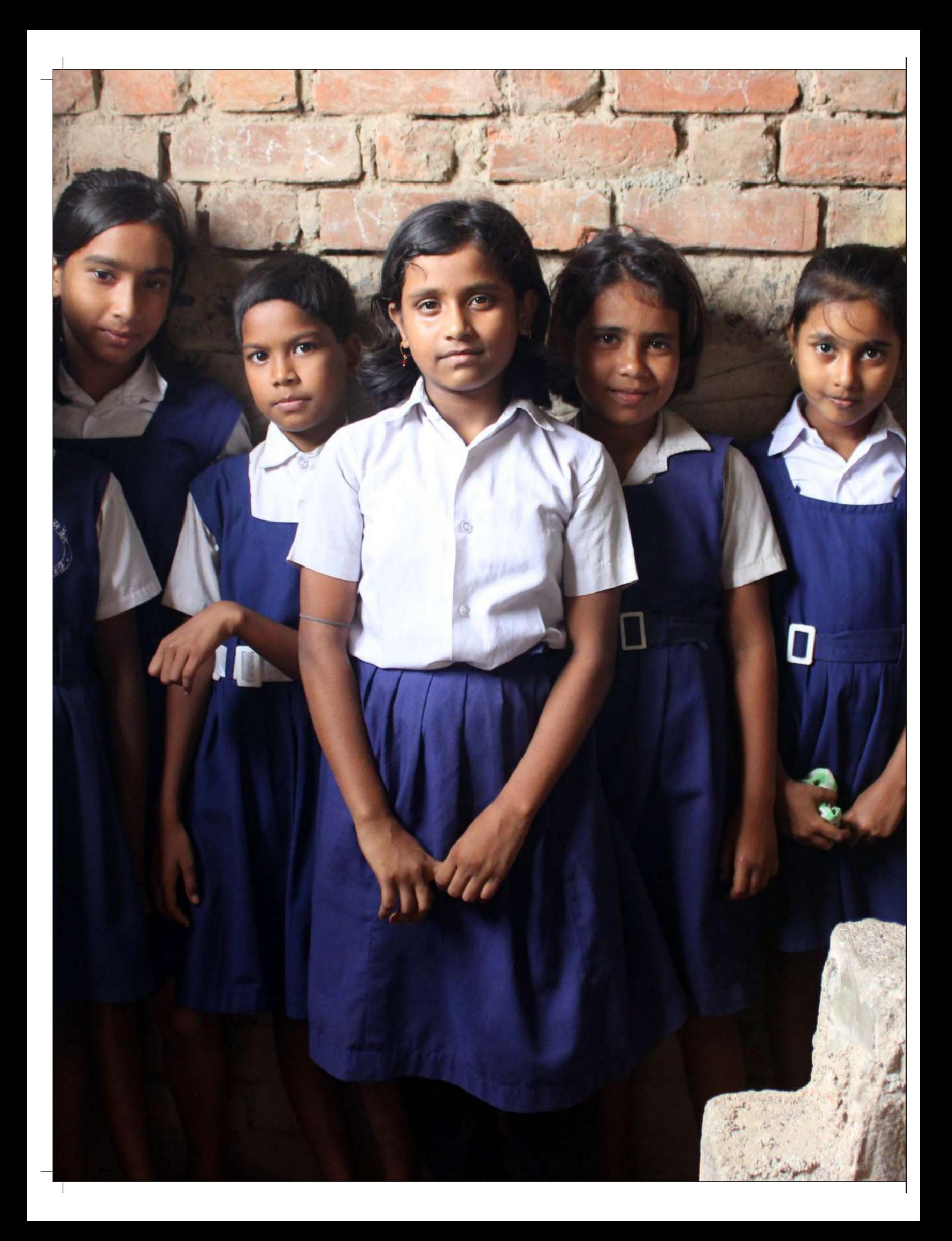

## **1 SCHEME RATIONALE**

### **1.1 Child marriage - a concern for West Bengal**

Under the Prohibition of Child Marriage Act, 2006 (PCMA), 18 is the legal age of marriage for girls, and 21 for boys in India. Despite several years of this Act being in existence, the early marriage of

- ?children continues to be practiced in West Bengal. According to DLHS -3, 2007-08, the state ranked fifth highest in the country when it came to the prevalence of child marriage, with almost every second girl a child bride (54.7%). Although more pervasive in rural areas, statistics revealed than even in non-slum areas of Kolkata, more
- ?than a quarter of girls are married before they reach adulthood. According to DLHS-4 2012-13, the percentage of girls aged 18 years currently getting married before 18 years was 32.1% (36.3% in rural areas, and 21.3% in urban areas). Bankura, Murshidabad, Purba Midnapore, Bardhaman, Birbhum, Dakshin Dinajpur, Cooch Behar, Nadia and Purulia were identified as the districts with the highest incidence of child marriage in the
- ?state. According to the Census 2011, the percentage of women married below the age of 18 is almost 40.24% of its 27.45 million ever-married women, as compared to the national average of
- ?30.21% As per Rapid Survey On Children (2013-2014), 44.47% of women aged 20-24 were married before age 18.

#### **1.1.1 Negative Impact of child marriage**

Child marriage is a gendered practice, affecting far more girls than boys. It is perhaps the most prevalent form of sexual abuse of minor girls, and has a negative impact on their health, leaves them financially and socially disempowered, and vulnerable to child labour, trafficking and other forms of exploitation. Child marriages and low education levels perpetuate generational cycles of ill-health, illiteracy and poverty, and contribute to the feminization of poverty.

#### **1.1.2 Child marriage and female school dropout**

Child marriage leads to girls dropping out of school, which limits their scope of future development. In West Bengal, attendance of girls in school drops from 85% in the age-group 6-10 years to a mere 33% in the age group 15-17 years. (NFHS 3, 2005-06). After the implementation of *Sarva Shiksha Abhiyan* towards universalization of elementary education, significant progress has been noticed among girls, both in terms of enrolment and completion rate at the elementary level.

However, the transition from elementary to secondary school levels remains a concern. The Selected Educational Statistics (2010-11) published by MoHRD, Government of India shows that for the state of West Bengal, the Gross Enrollment Ratio (GER) for girls gradually decrease from 88% at elementary level(VI-VIII) to 59% at high school level (IX-X) and 33.3% at higher secondary level (XI-XII). It means that more girls are leaving school in the adolescent age group. The drop-out rates between Class I-X was found to be as high as 47.9% by the same report.

According to the DISE Flash Statistics 2013-14, while the dropout rate among adolescent boys (6.3%) at the upper primary level is more than that of the girls (4.2%), at the secondary and higher secondary levels more adolescent girls drop out of school. However, at the secondary level this trend is reversed, with nearly of 15% of adolescent boys and 19.4 % of adolescent girls in West Bengal dropping out of school.

Secondary education is not free, and many impoverished parents, failing to see the economic rationale for investing in their daughters education, marry them off at this age in the belief that this will enhance the girls and the families' security. This step however, condemns the girls to a life of financial and social insecurity. Field studies show that most women have to take up some economic activity in later years, and that their lack of qualifications and work experience makes them ill-equipped for the labour market, and therefore susceptible to poverty and exploitation throughout life. As a result, poverty, one of the factors that fuels child marriage, in turn perpetuates the feminization of poverty.

#### **1.1.3 Child and maternal ill- health and mortality**

Child marriage is one of the factors which is limiting the progress of maternal and child health and improvements in the nutritional status of children in West Bengal. Child marriages result in early pregnancies, which in turn lead to high maternal and infant deaths, and are also a leading cause for malnutrition among children.

Child marriages result in girls becoming mothers at an age when they are not out of childhood themselves: of all teenage girls aged 15 – 19 in West Bengal, one-fourth are already mothers or pregnant at the time of the survey, a percentage that is much higher than the national average (16%) and also higher than all other Indian states except Jharkhand (NFHS-3 2005-06).

#### **1.1.4 Child marriage and trafficking**

Child marriage is one of the lures used by human exploitation rackets to entice poor parents to part with young girls. Although it is not possible to disaggregate data on children who have gone missing because of child marriages arranged by fraudulent means, it is significant to note that the districts which rank the highest amongst all districts for child marriages, namely, Murshidabad and Malda, are also considered the most vulnerable to trafficking.

#### **1.2 Challenges in child marriage prevention**

After the enactment of the PCMA 2006, the Department of Women Development and Social Welfare and Child Development (DWD) implemented anti-child marriage campaigns spreading the message of prevention, and endorsing enforcement of the law and its penal provisions for adults aiding and abetting child marriage.

Howeverit quickly became evident that legal prohibition and social messaging are largely ineffective in addressing child marriage. For one, India's multiplicity of formal and religious laws complicates the issue of what constitutes the 'appropriate' age of marriage for girls. Secondly, the practice is ascribed to time-honoured tradition and is justified from a patriarchal perspective as essential for protection of girls from the 'evils of society'. Therefore eradicating it requires tangible drivers of social change that can transform victims, made vulnerable by their age and gender, into actors determining their own lives.

### **1.3 Scheme Design**

Kanyashree Prakalpa is a Conditional Cash Transfer (CCT) Scheme that concentrates on girls currently most at-risk for dropping out of school and for child marriage: adolescents between the ages of 13 and 18. The CCT component of the scheme is supported by a multipronged communication strategy addressing key stakeholders' attitudes and practices towards female adolescents in families and communities and other key stakeholders from state to institution levels.

#### **1.3.1 Conditional Cash Transfers**

The scheme has two benefit components. The first is a cash benefit to be paid annually to the girls in the target age group for every year that they remain in education, provided they are unmarried at the time. The second benefit is a one-time grant to be paid to a girl between the age of 18 and 19, provided that she is enrolled in an educational institution and is unmarried at that time.

The term 'education' encompasses secondary, higher secondary and higher education, as well as the various vocational, technical and sports courses available for this age group. Girls must be enrolled and regularly attending educational institutions located in West Bengal that are recognized by the government.

To ensure an equity focus, the scheme is open only to girls from families below a certain income ceiling. For girls with special needs, orphans and for girls currently residing in registered Juvenile Justice Homes, this criterion is waived.

#### **Features of Conditional Cash Transfers**

By making financial benefits conditional upon the receiver's actions, CCT programs negotiate a behavioural change in an area of developmental concern. In this case, the behavioural areas of concern are the high incidence of child marriage and the low attendance and retention of adolescent girls in education. Kanyashree Prakalpa therefore seeks to empower girls, specifically girls from socio-economically disadvantaged families by:

- girls from socio-economically disadvantaged families by:<br>• Incentivizing them to continue in education for a longer period of time, and complete secondary, higher secondary, higher education, or equivalent in technical, vocational or sports streams,
- ?thereby giving them a better footing in both the economic and social spheres. Disincentivising marriage till at least the age of 18, the legal age of marriage, thereby reducing the risks of early pregnancies, associated risks of maternal and child mortality, and other
- ?debilitating health conditions, including those of malnutrition. The Scheme lays the foundation for the financial inclusion of girls by mandating that its financial benefits are paid into bank accounts where the Kanyashree beneficiary herself is the account holder.

#### **1.3.2 Communication Strategy**

The Scheme recognizes that while conditional cash transfers address the immediate vulnerability of adolescent girls by keeping them in the protected environs of educational institutions, they will not necessarily change the attitudes of parents, extended families and communities towards girl children. And unless these attitudes shift, girls who complete their education will return to an environment which still largely associates their lives with the domestic domain, without allowing them to access facets of life beyond family duties, and especially not as economically productive providers for themselves and their families.

To ensure that the scheme's conditional cash transfers go beyond a mere compliance of the PCMA 2006, the Scheme has a communication strategy based on public advocacy and behavior change communication methods designed to bring about changes in attitudes, perceptions and behavior of adolescent girls, their families and other significant stakeholders in their lives.

The Scheme's Communication Strategy is designed to create influence on three levels:

- The Scheme's Communication Strategy is designed to create influence on three levels:<br>• The cultural-environmental level where, through institutional and mass media, society at large is informed of the negative impact of child marriage, the law against child marriage, the options
- ?offered by Kanyashree Prakalpa and the objectives of the Scheme. Inter-personal social influence level, where families, peer groups, community and otherimmediate social networks that support the education of young girls with the long-term objective of their
- economic independence, rather than perpetuate the expectation of early marriage for them.<br>• Intra-Personal Influences create a sense of self, personal capacity and well-being in adolescent girls

#### **1.3.3 Kanyashree Plus**

The impact of the Scheme is proposed to be further strengthened through Kanyashree Plus, its graduation strategy. Kanyashree Plus is being designed to ensure stronger inclusion of out-ofschool adolescent girls in the Kanyashree CCT component, and facilitation of beneficiaries' transition from secondary education into tertiary education so that they may graduate into sustainable livelihoods and employment. Under consideration are the following activities:

- 1. Reintegration of out-of-school girls into education through non-formal education or bridge education and livelihoods support
- 2. Career counseling and coaching to girls enrolled in Kanyashree starting at age 16
- 3. Life skills education (consisting of rights education, soft skills development, health and nutrition and financial literacy) delivered to girls
- 4. Facilitate each Kanyashree beneficiary's access to tertiary education and employment/ business services, enabled by performance-based contracts with qualified providers
- 5. Conduct outreach and public education activities to parents, caregivers and young men to generate support of young women's socio-economic empowerment

#### **1.4 Coverage**

Launched on October 1, 2013, Kanyashree Prakalpa is applicable to the State of West Bengal only. Girls must be resident of the state, and be studying in institutions that are registered in West Bengal and recognized by the government.

# **Section II** Implementation & Monitoring **Mechanisms**

## **2 CONVERGENCE OF DEPARTMENTS**

The Scheme is implemented in a convergent manner by the following Departments of the Government of West Bengal and other organizations in the state:

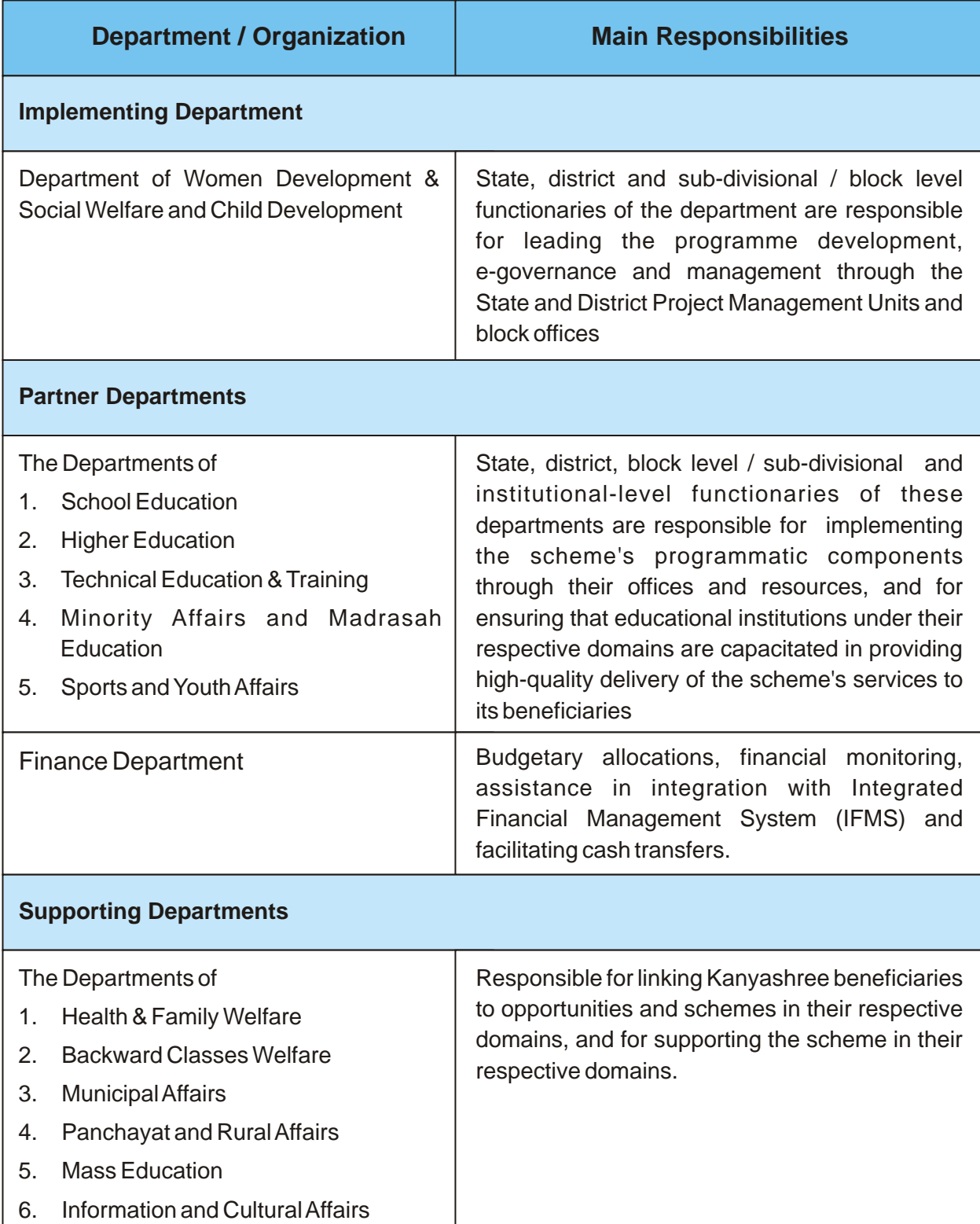

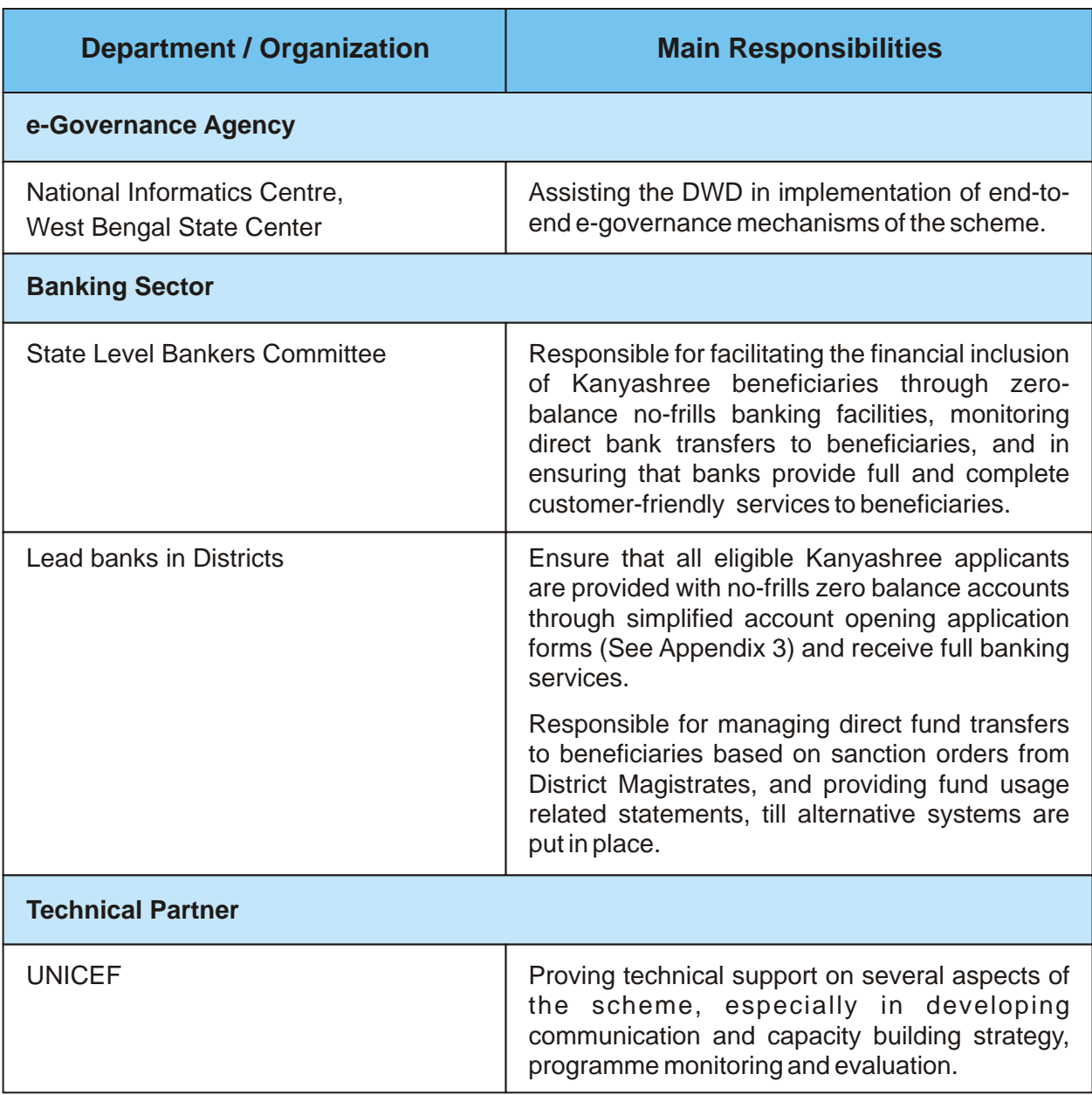

In addition, as and when necessary, the following bodies may be invited to participate in providing support to the Scheme:

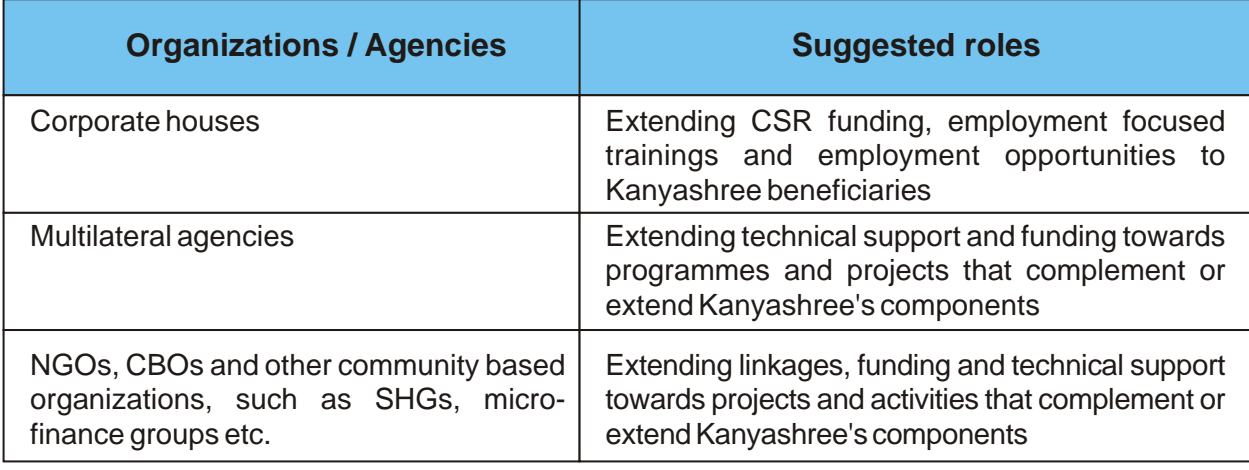
## **3 PROJECT MANAGEMENT UNITS**

## **3.1 State Project Management Unit (SPMU)**

The State Project Management Unit will be established under the Department of Women Development and Social Welfare, and will comprise the **following functionaries**, who will be recruited from regular service or consultants on contract:

- 1. State Project Manager
- 2. Deputy Project Manager
- 3. Accounts Officer
- 4. Two Accountants-cum-data managers

**Consultants:** The SPMU may be supported by consultants employed on a contractual basis, to provide technical support to the design and implementation of the communication and capacity building strategy, towards programme monitoring, and any other technical services that may be required from time to time.

The SPMU will be responsible for:

- 1. Providing technical and managerial inputs into effective and efficient state-wide implementation of the scheme's programmatic components
- 2. Issuing need-based guidelines, and revisions thereof, for effective implementation of the scheme
- 3. Developing state level annual plans including implementation plans, capacity building plans Annual Programme Implementation Plans (APIPs) and Calendar of Events.
- 4. Developing an overall monitoring and evaluation strategy and annual monitoring plans
- 5. Developing an overall Management Information System (MIS) plan, and compiling and reviewing reports from districts into a state-wide MIS.
- 6. Liasoning with NIC-WB to ensure that the Kanyashree portal's design and functioning meets the Scheme's implementation and MIS needs, and thereby meets standards of e-governance.
- 7. Liaising with State Level Bankers Committee to ensure that fund transfers to beneficiaries are effectively implemented
- 8. Maintaining close liaison with the district administration and the District Project Management Units through regular telephonic or video conferences and field visits.
- 9. Ensuring timely release of funds to districts, and monitoring fund utilization
- 10. Maintaining linkages with other state-level departments, multi-lateral agencies, NGOs and corporates for effective convergence initiatives
- 11. Monitoring grievances and technical issues to ensure that are resolved in a timely manner

12

- 12. Reporting periodically to the State Steering & Monitoring Committee
- 13. Conducting regular research into issues and trends in social protection and adolescent programming
- 14. Documenting progress, district initiatives and lessons learnt through a range of communication platforms.
- 15. Ensuring dissemination of all publications created by the programme to ensure cross-district learning and programme improvement.
- 16. Developing an annual media plan in close consultation with all DPMUs of the state.

## **3.2 District Project Management Unit (DPMU)**

Each district shall have a District Project Management Unit functioning under the office of the District Magistrate. In Kolkata, the DPMU shall function under office of the Director, Social Welfare. In the district of Darjeeling, there will be two district project management units, one for GTAand the other for non GTAareas.

Each DPMU shall comprise the following functionaries, who shall be recruited from regular service or consultants on contract:

- 1. District Project Manager
- 2. Accountant
- 3. Two Accountants-cum-data managers

District Project Management Units shall be responsible for:

- 1. Implementation of the Scheme in the district, including issuing need-based directives and ensuring that all directives from the SPMU are complied with.
- 2. Developing district-level annual plans including implementation plans, capacity building plans, Annual Programme Implementation Plans (APIPs) and Calendar of Events.
- 3. Ensuring that the district's annual targets cover all possible eligible girls, and ensuring that all eligible girls have timely access to the scheme.
- 4. Managing the supply-chain of application forms and other Kanyashree material in the district.
- 5. Compiling and reviewing reports from blocks / sub-divisions, maintaining a district level MIS.
- 6. Updating the Kanyashree Portal in the Monthly District Monitoring Format.
- 7. Maintaining close liaison with Sub-division / Block level functionaries through regular telephonic or video conferences and field visits.
- 8. Liaising with district's lead bank to ensure that fund transfers to beneficiaries are effectively managed and reconciled.
- 9. Management of the programme's funds, including reconciling fund utilization statements from banks, and providing fund utilization statements to the SPMU.
- 10. Reporting periodically to the District Steering & Monitoring Committee and to the SPMU.
- 11. Document progress, district initiatives and lessons learnt and update the SPMU with publications. in every quarter of the year.
- 12. Ensuring that all grievances are recorded using the Online Grievance Redessal Mechanism, and are satisfactorily resolved in a time-bound manner under intimation to the aggrieved party.
- 13. Ensuring a sanitised database of beneficiaries by regular checking and removal of duplicate entries.
- 14. Ensure tracking of drop-out cases, institution-wise investigation into the reasons for drop-out, and conducting campaigns to create awareness and bringing them back into mainstream education by counseling their key influencers, including parents, peer groups and communities.
- 15. Ensure tracking of application forms distributed serial number-wise to educational institutions, and ensuring that they are filled up and uploaded in time.
- 16. Ensure accountability through random physical visits and field verifications (a minimum of 5% of field verification to be done at each level).

### **3.3 Sub-divisional / Block-level Project Management**

Sub-divisional / Block Development Officers shall be the nodal persons for the Scheme in their block / sub-divsion, and shall be responsible for ensuring that all educational institutions with eligible beneficiaries are making the scheme available to them.

Sub-divisional / Block officers shall be assisted by data managers recruited for the purpose of management of data-entry of applications and other tasks at this level.

Sub-divisional / Block level Project Management responsibilities include:

- 1. Ensuring that application forms are made available in a timely manner to educational institutions.
- 2. Ensure tracking of application forms distributed serial number-wise to educational institutions, and ensuring that they are filled up and uploaded in time.
- 3. Ensuring data-entry of applications for educational institutions that have no computer facilities, and regularly reviewing the MIS at sub-divisional levels.
- 4. Verification of applications uploaded by educational institutions (a minimum of 5% of field verification to be done at each level).
- 5. Ensuring that all eligible girls have timely access to the scheme.
- 6. Ensure tracking of drop-out cases, institution-wise investigation into the reasons for drop-out, and conducting PR campaigns to create awareness and bringing them back into mainstream education by counseling their key influencers, including parents, peer groups and communities.

## **3.4 Role of District Inspector (Secondary) / Sub-Inspector (Secondary) of Schools**

1. Identify all schools under their administrative domains with female students between the ages of 13 – 19 who qualify for the scheme, and ensure that they:

- a. Are aware of the Scheme
- b. Enroll all eligible students in the scheme
- c. Extend all help and guidance to eligible girls and enrolled beneficiaries.
- 2. Maintaining a database of girls who have dropped out of Kanyashree Prakalpa and supporting the Block units in tracking and investigating cases of such girls and bringing them back to education.
- 3. Tracking out-of-school children, motivating them to return to school and linking them to Kanyashree Prakalpa

#### **3.5 Role of Educational Institutions**

Provide a single-window service delivery mechanism for the scheme, including the following activities:

- 1. Providing adequate and timely knowledge of the scheme, its provisions and intent to its students, with a prominent display of the scheme's features through communication materials provided by the DPMU, as well as the Standard Operating Procedures of the Scheme as stipulated under the WBRPSA.
- 2. Ensuring that all eligible girls are assisted in opening no-frills banking accounts, filling up application forms and collating certificates of eligibility.
- 3. Ensuring that all filled-in forms are uploaded in time.
- 4. Ensuring the e-processing of applications either through their own facilities or through the Block / CLRC offices.
- 5. Ensuring that all applicants receive acknowledgment of their application with Application Form No. as per the WBRPSA, their Kanyashree ID, Kanyashree Identity card and Kanyashree bangles.
- 6. Ensuring that all girls who receive the one-time grant are given the Kanyashree certificate.
- 7. Ensuring taking of the Kanyashree Pledge by all beneficiaries.
- 8. Acting as the first point of grievance redressal, and assist applicants in escalating their grievances through the online grievance redressal mechanism or block and district offices, and with local banks.
- 9. Ensuring that the institution participates in the various Kanyashree programmes in the district, and conducts regular advocacy and behavour change programmes as laid out in the Kanyashree Communication Strategy.
- 10. Escalating cases of bank failure complaints to DPMUs in time.
- 11. Ensuring that the HOI, as designated officers maintain the stipulated time limit for rendering services as per order under WBRPSA(See Appendix 8).

# **4 STEERING & MONITORING COMMITTEES**

## **4.1 Role of Steering and Monitoring Committees at all levels**

Steering and Monitoring Committees are instituted at State, District and Sub-divisional / block levels.

The Steering & Monitoring Committees will meet periodically (Every two months at the state level, and monthly at district and sub-divisional / block level) or earlier, if needed, at the discretion of the Chairperson of the Committee. If required, technical experts, NGOs or civil society groups may be invited to attend to meetings.

State, District and Sub-division / Block level Steering and Monitoring Committees shall, at their respective levels:

- 1. Provide strategic guidance into the programme strategy and implementation of the Scheme.
- 2. Promote convergence between stakeholders to ensure coordination in service delivery of the scheme's benefits, and creation of linkages and partnerships that will directly or indirectly promote positive outcomes for Kanyashree beneficiaries.
- 3. Review and monitor on all matters relating to the implementation of the Scheme.
- 4. Consider the bottlenecks faced during the implementation of the Scheme and suggest modifications required for improving implementation.

# **4.2 Members of State-level Steering and Monitoring Committee**

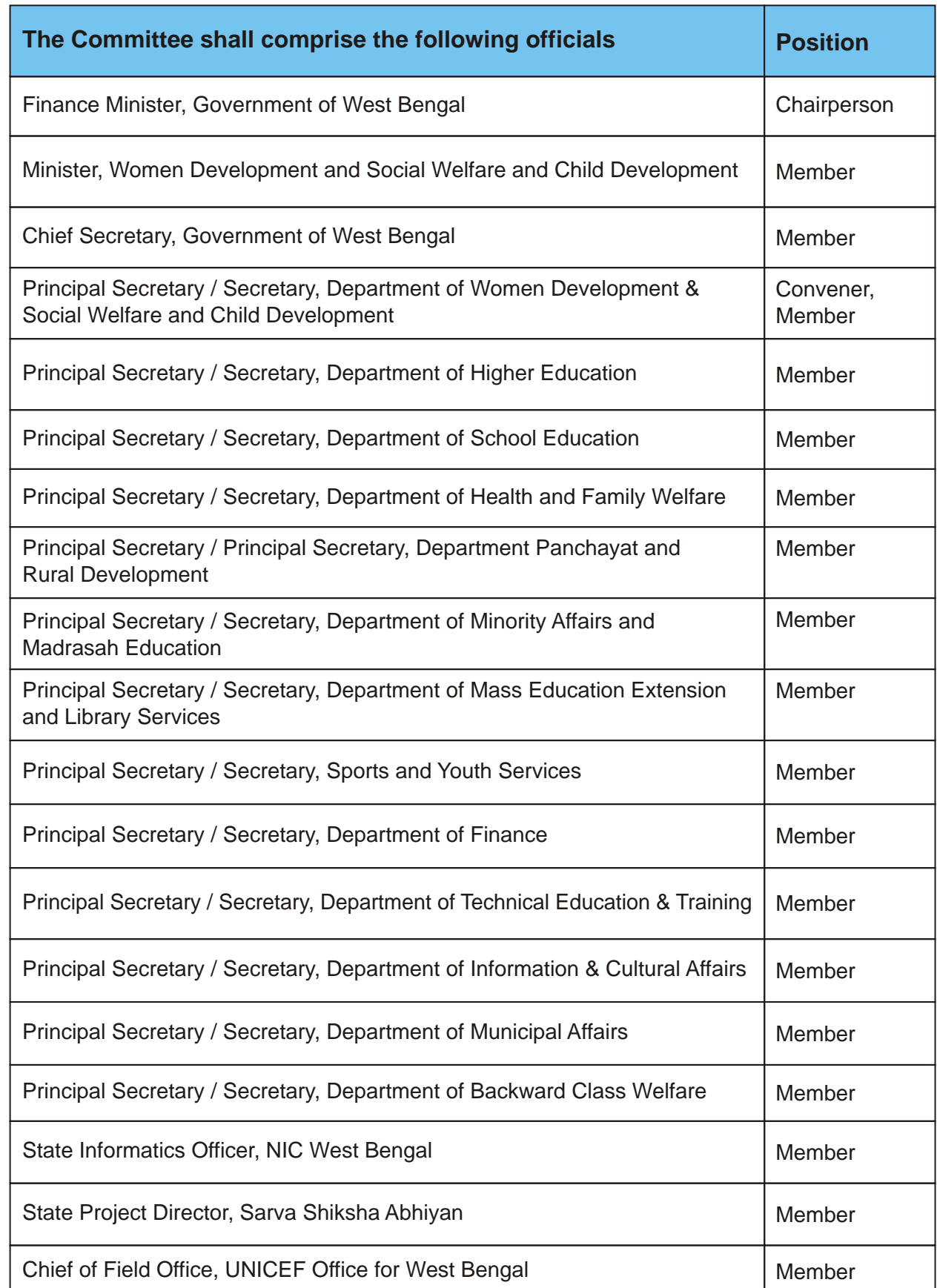

# **4.3 Members of District-level Steering & Monitoring Committees**

#### **4.3.1 All Districts**

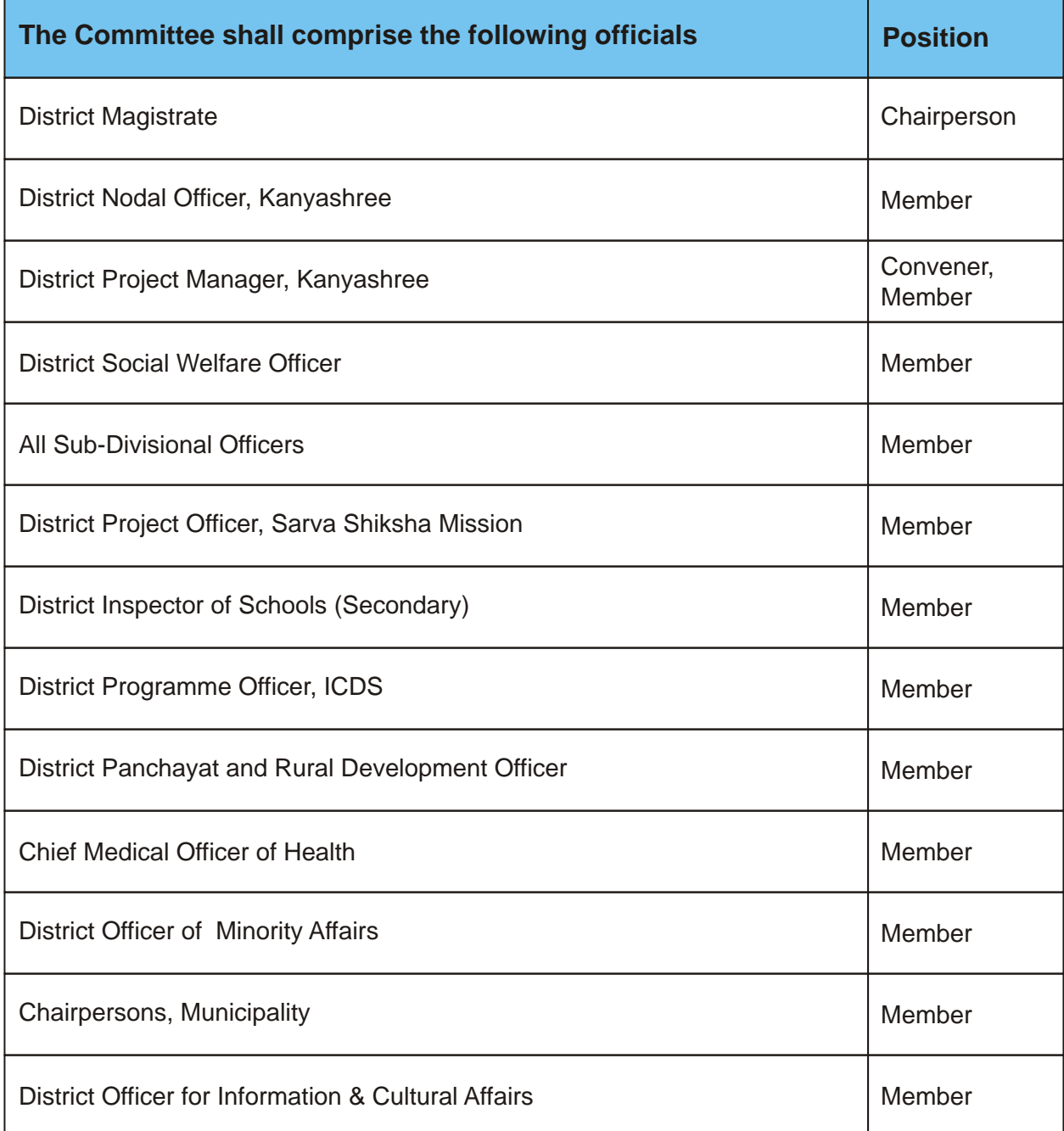

#### **4.3.2 Kolkata**

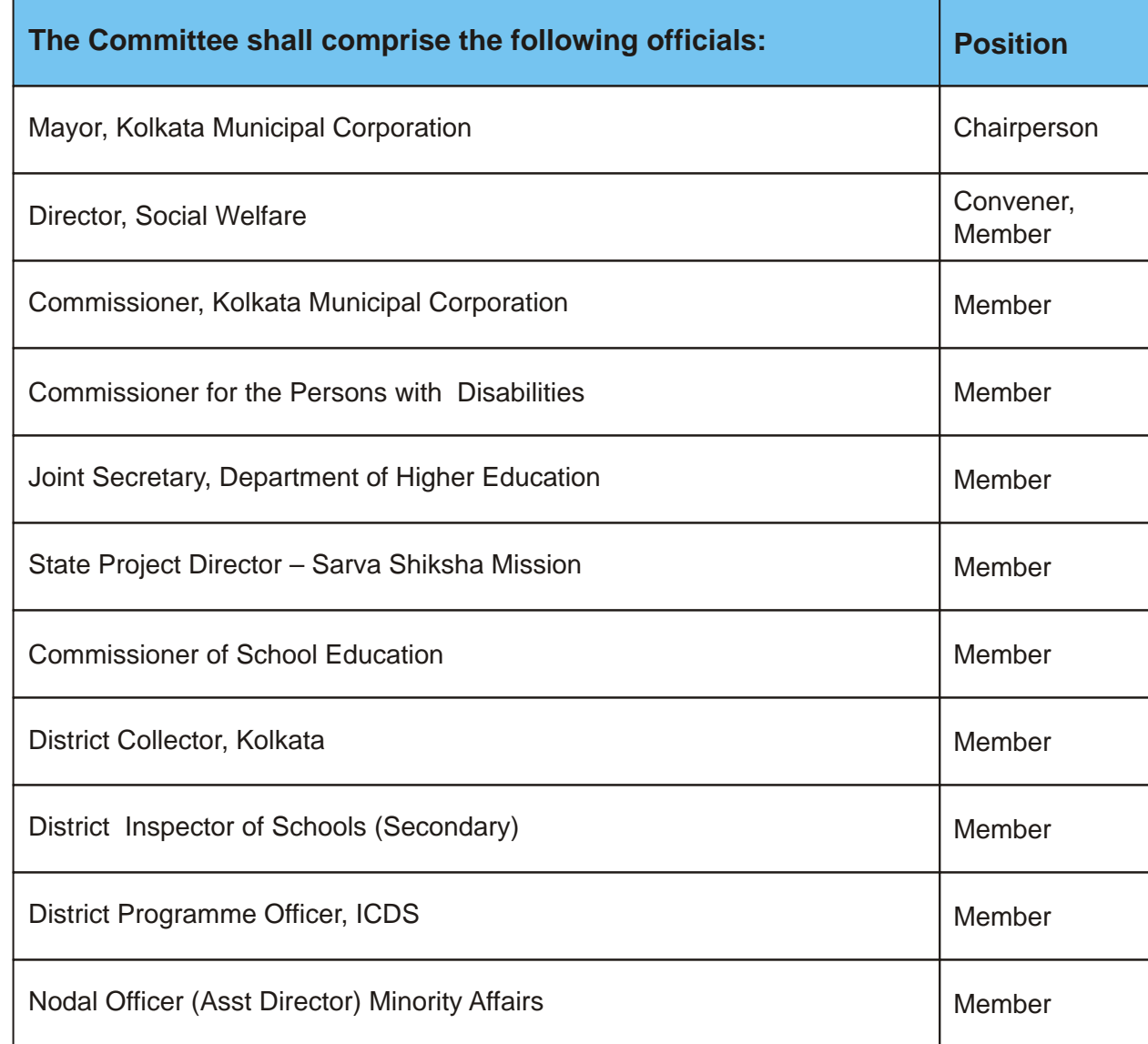

## **4.3.3 Sub-divisional Steering & Monitoring Committee (for municipalities)**

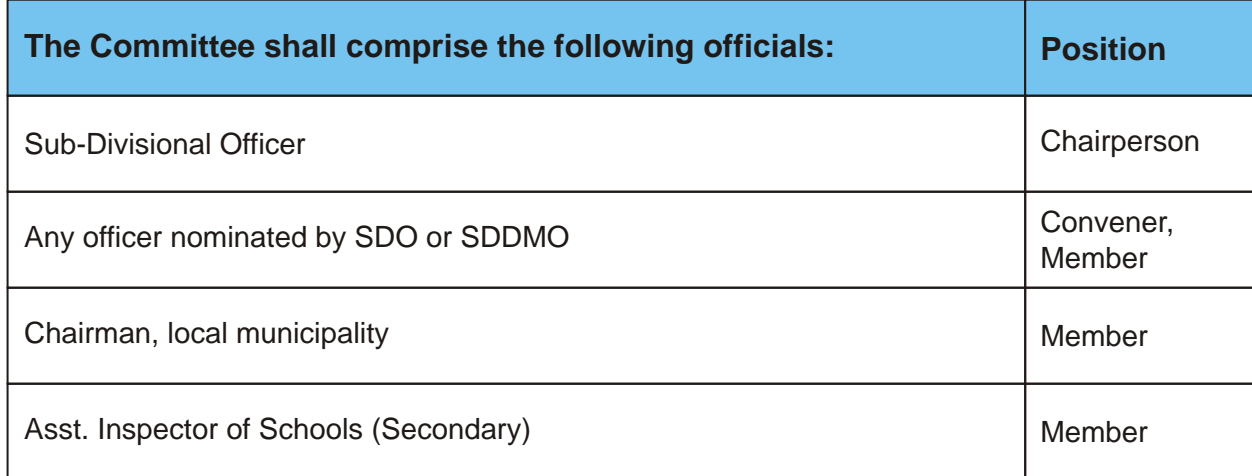

#### **4.3.4 Block Steering & Monitoring Committee**

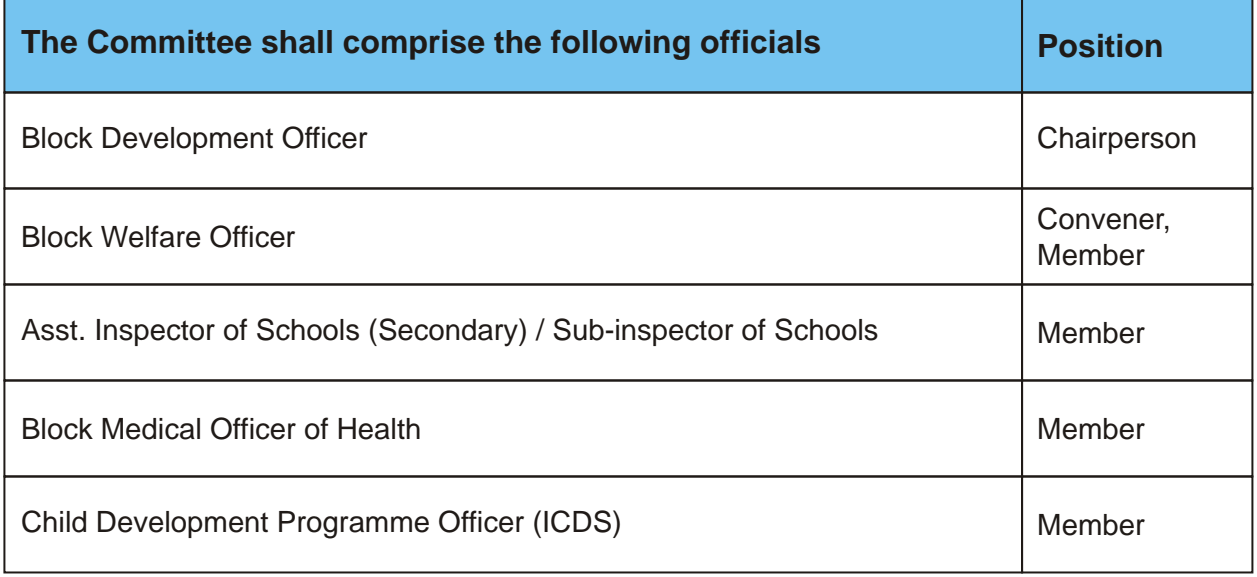

# **5 SINGLE-WINDOW SERVICE DELIVERY THROUGH EDUCATIONAL INSTITUTIONS**

All first-time Kanyashree applicants, whether applying for the Annual Scholarship (K1) or for the One-Time Grant (K2), will be provided pre-printed forms by the educational institution they are enrolled in. For convenience, K1 forms are printed on light green paper (See Appendix 1), and K2 forms are printed on light blue paper (See Appendix 2). Beneficiaries will have to fill in their application forms and hand them over, along with necessary certifications to designated persons in their educational institutions. As per the West Bengal Public Services Delivery Act, 2013 (WBPSDA 2013), HOIs will provide acknowledgment receipt (marked with their Application Form No.) to the applicants.

All application forms received by the educational institutions shall be immediately entered into the portal along with scanned bank details. Only in cases where the educational institutions are unable to process applications because of lack of computer facilities, application forms are sent for data-entry to the appropriate block office / sub-divisional office or to the nearest CLRC.

Once an application has been successfully uploaded, the portal creates a unique Kanyashree Identification Number (Kanyashree ID) and a Kanyashree Identity Card, which must be handed over to the beneficiary. Until generation of the Kanyashree ID, the Form Number shall serve as the applicant's identification.

Once uploaded, applications and certifications become visible for scrutiny and subsequently sanction and payment through direct bank transfer. There is no physical movement of paper forms, and no manual generation of scrutiny or sanction lists. These are entirely automated, and applications become visible to the appropriate officer / unit (user) depending on the user's authorization level. Wherever possible, batch processing of applications has been implemented, without compromising on data or process integrity.

Each pre-printed form has its own unique identification number (Form Number). District, sub-divisional and block units shall maintain a track of application forms distributed to educational institutions in their respective administrative domains, and check the portal to ensure that beneficiaries' applications are being uploaded in a timely manner.

All sanctioned and rejected application forms are retained for sample verifications with the institutions or in offices of BDOs (for rural areas), Sub Divisional Officers (for urban areas) and Director, Social Welfare (Kolkata).

Renewal of the Annual Scholarships are to be processed in bulk by Heads of Institutions, with beneficiaries only providing certificates of eligibility. For girls up-grading from the annual scholarship to the one-time grant, application forms with details of the applicant will be generated on-demand on the portal by the educational institution. Once filled in, these, along with necessary certificates, will be handed back to the Heads of Institutions for further processing.

**For complete details of the process, see Chapter on Processing of Conditional Cash Transfers.**

# **6 E-GOVERNANCE (G2C) THROUGH KANYASHREE ONLINE**

Kanyashree Online (wbkanyashree.gov.in) is a multi-user Government-to-Citizen (G2C) portal that provides comprehensive e-governance of Kanyashree Prakalpa. The Scheme's Management Information Systems and e-Governance mechanisms are dynamic in nature, and will be continually strengthened and updated as the Scheme evolves.

The following table lists the portal's key features and functions. Detailed explanations of functions and processes of the portal are explained in relevant chapters elsewhere in the guidelines.

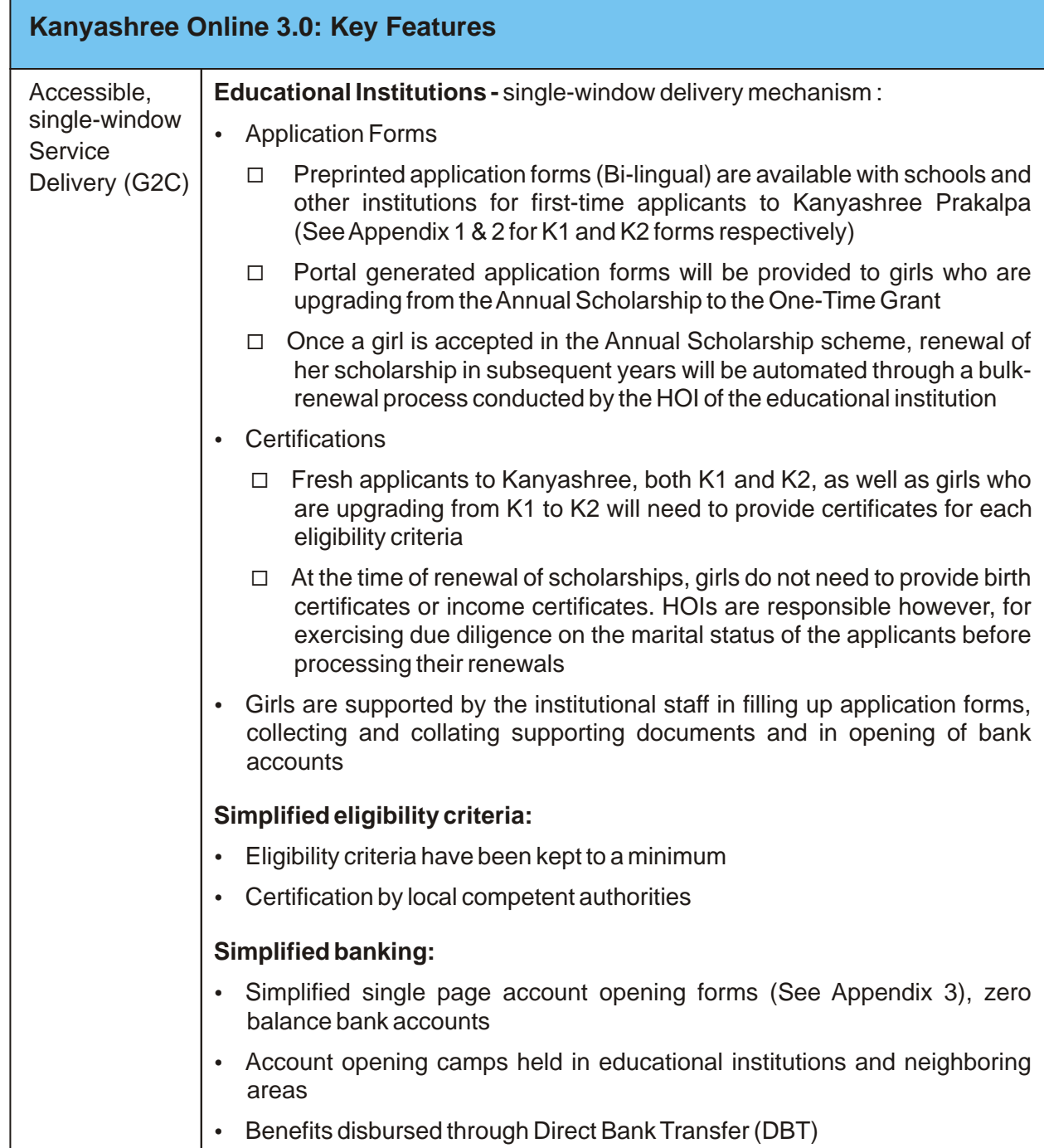

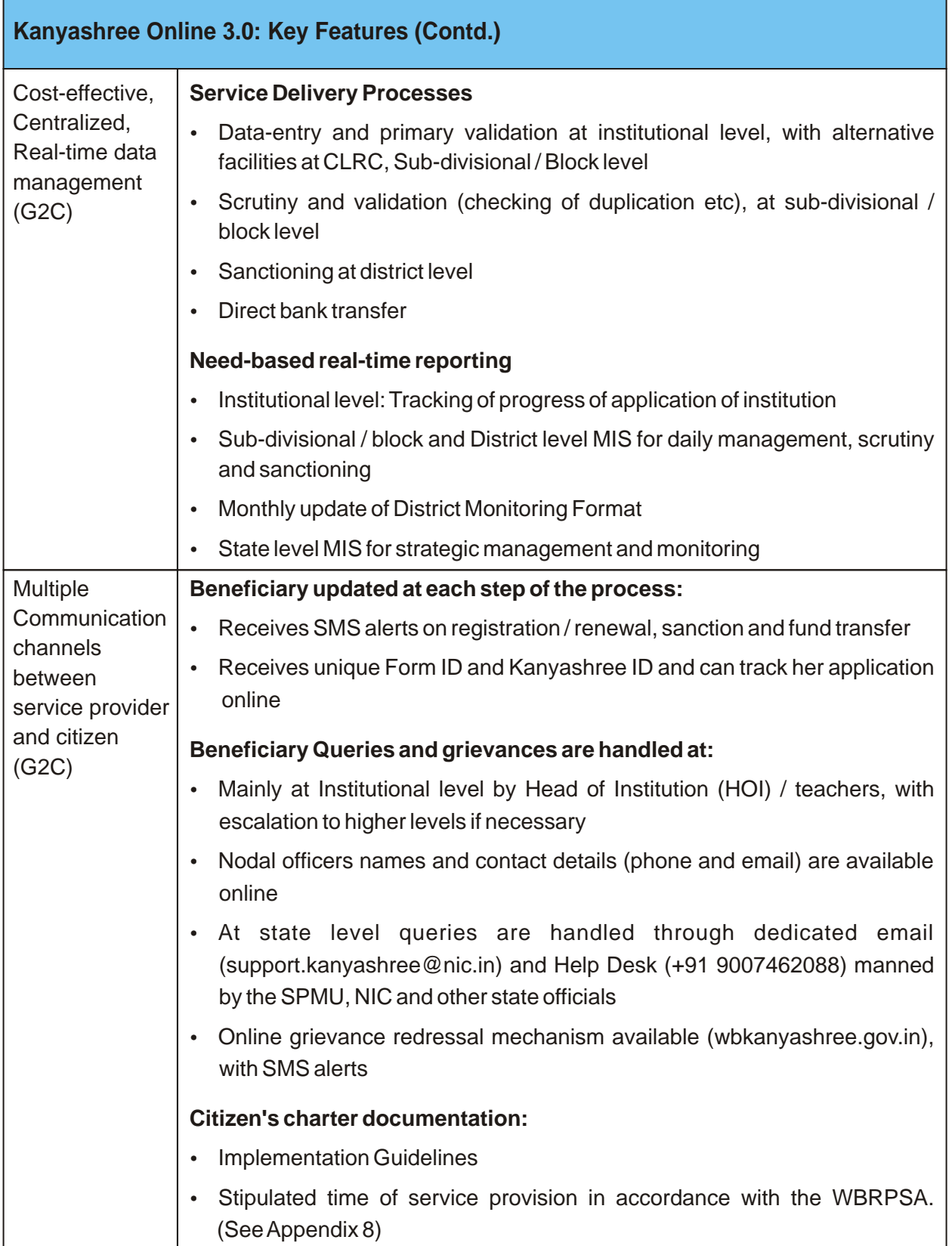

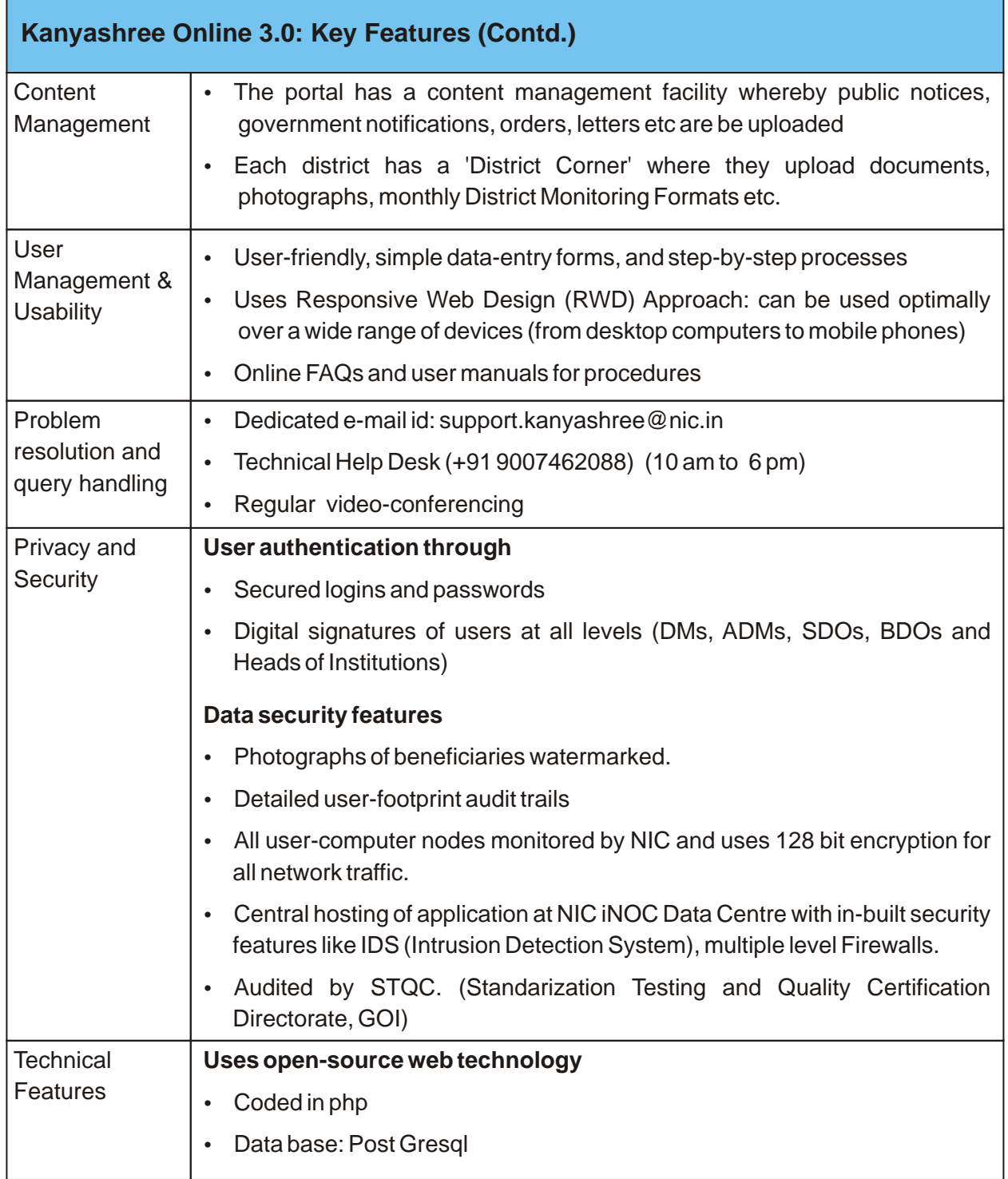

# **Section III**

**Conditional** Cash **Transfers** 

# **7 CONDITIONAL CASH TRANSFER BENEFITS**

## **7.1 Annual Scholarships (K1)**

The Scheme assures an annual scholarship of Rs. 750/- to girls who fulfill the following eligibility criteria:

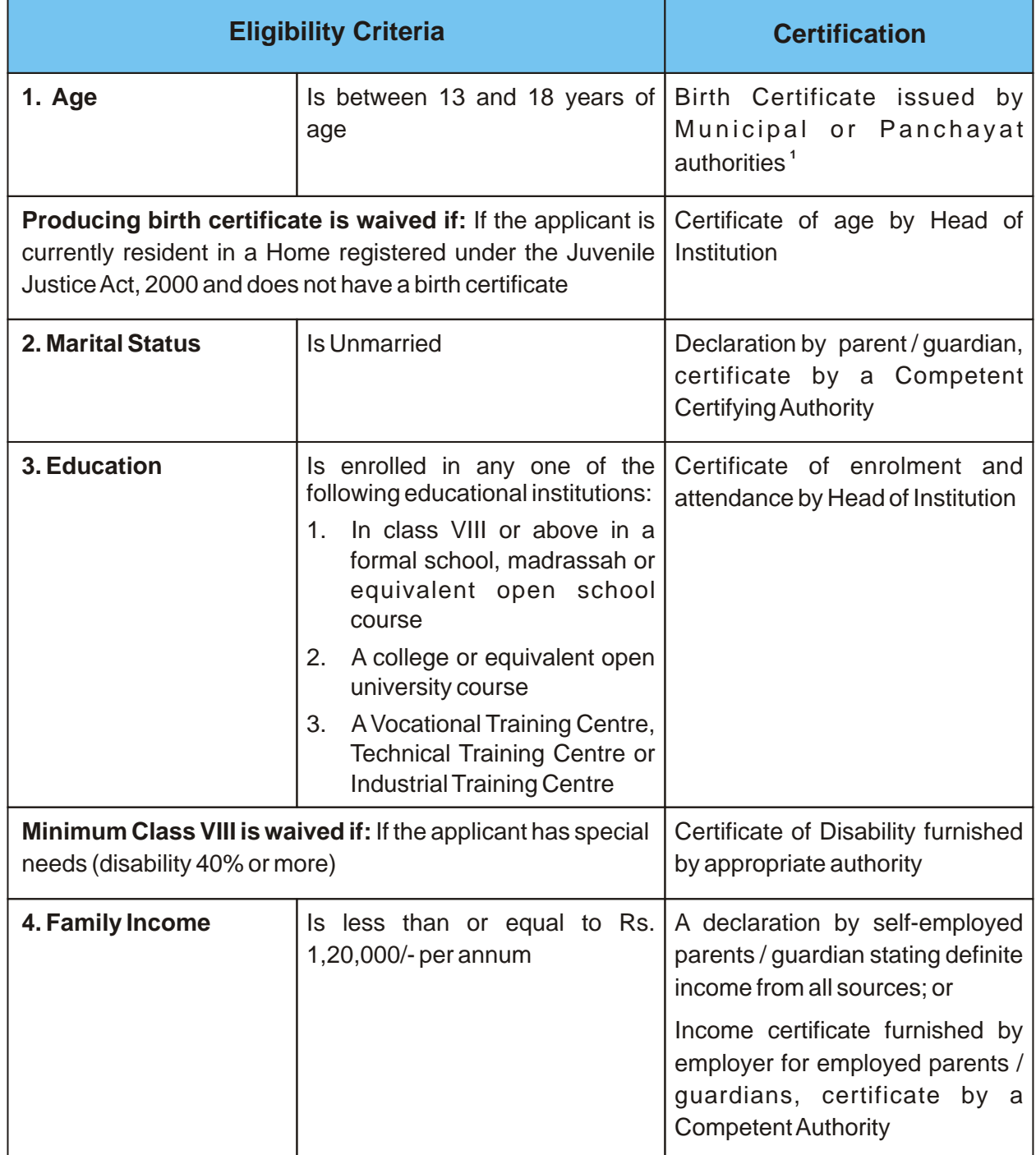

**1** If an applicant to the Annual Scholarship (K1) does not have a birth certificate, her application may be accepted and her age certified from records available with the educational institution; however, she will not be eligible for renewal of the annual scholarship or upgrade to the One-Time Grant unless she obtains and submits a birth certificate in the interim.

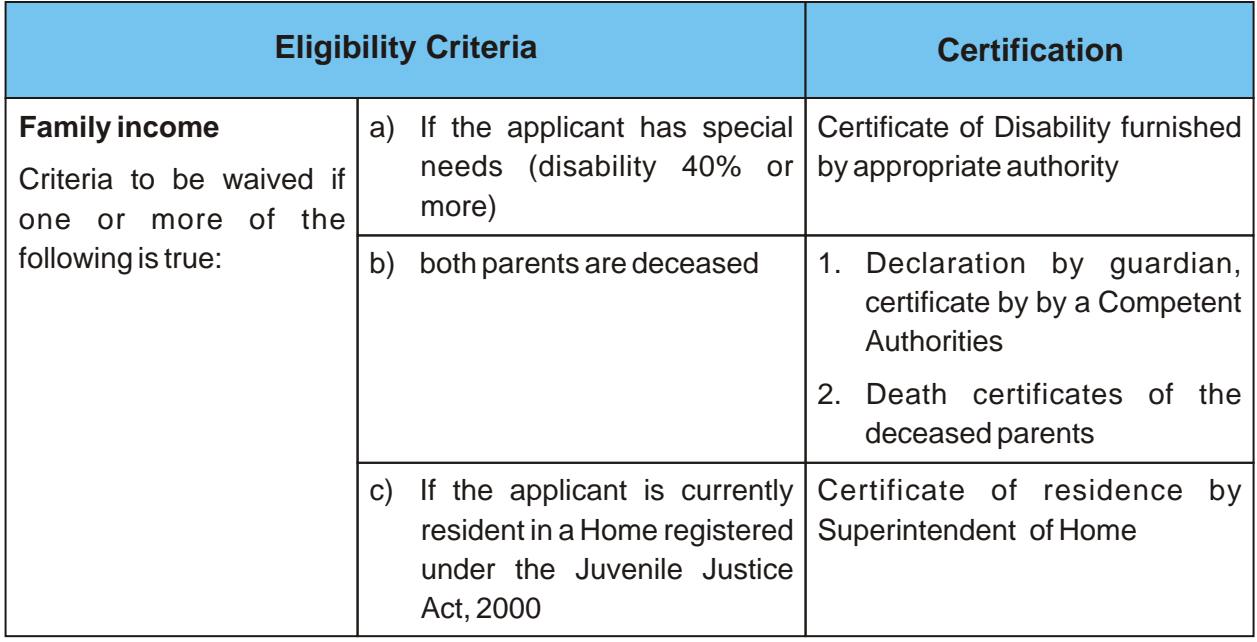

# **7.2 One-Time Grant (K2)**

The Scheme assures a One-Time Grant of Rs. 25,000/- to girls who fulfill the following eligibility criteria:

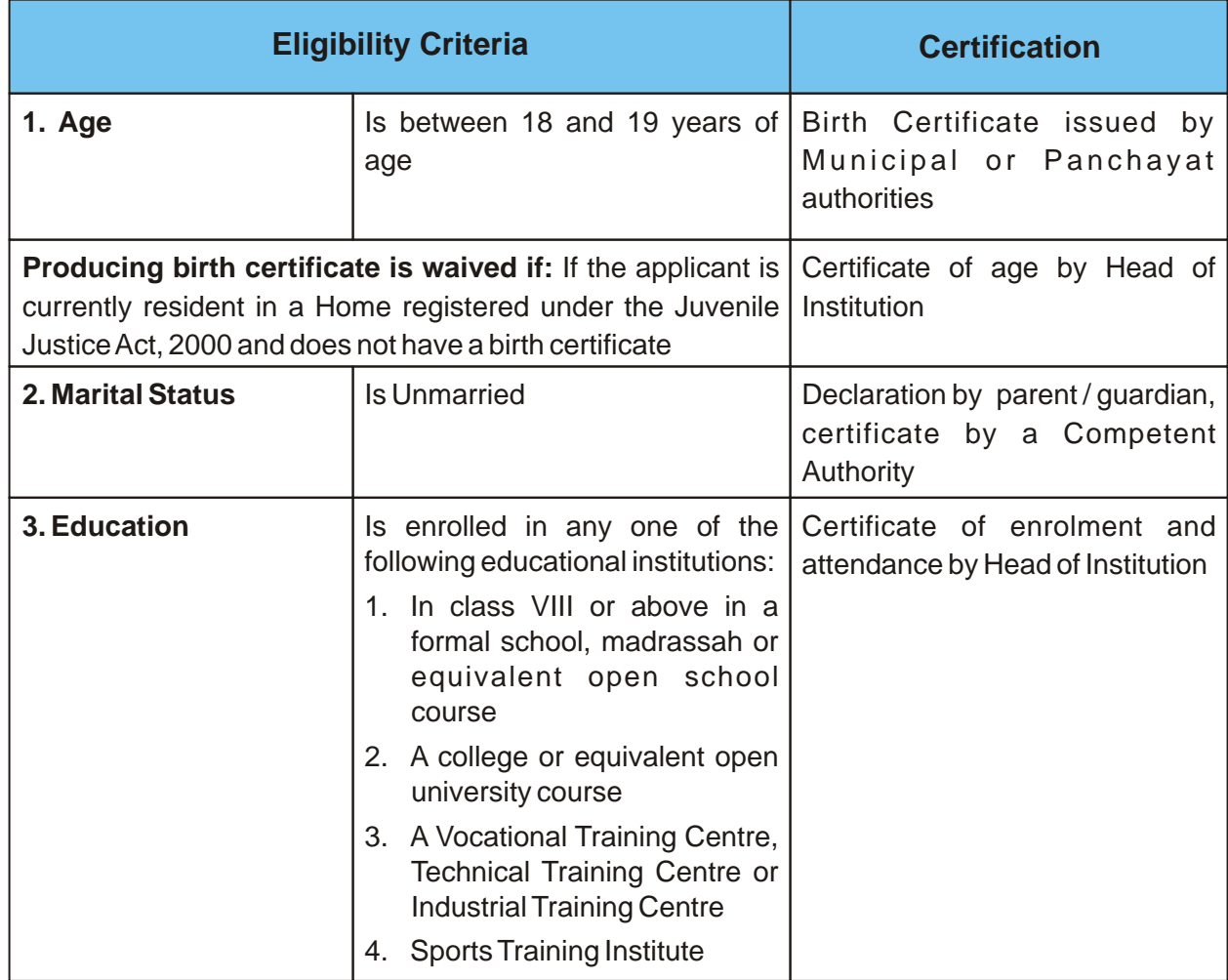

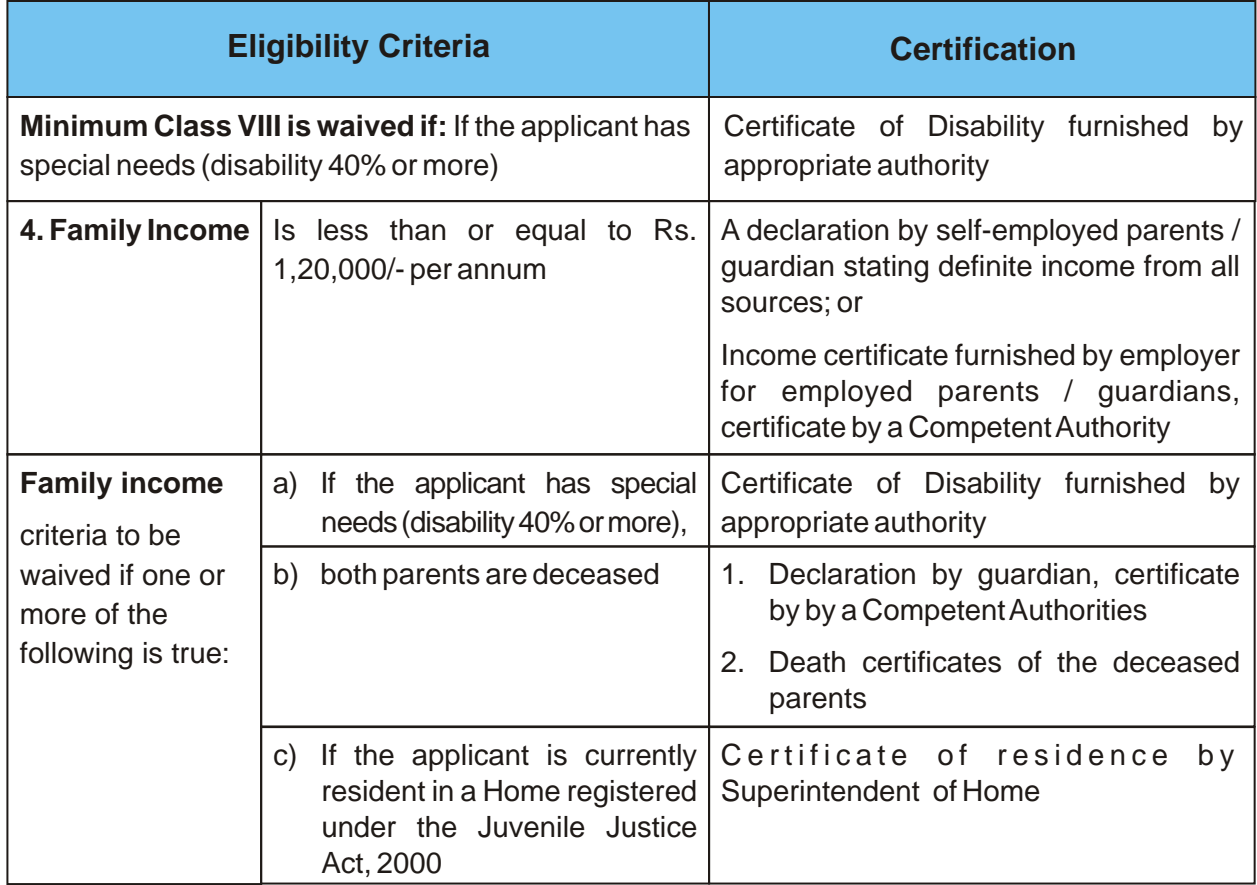

## **7.3 Notes on Eligibility Criteria and Certification**

#### **7.3.1 Calculation of Family Income**

1. So long as either of the parents is alive, only income of the parents will be taken into account and of no other family members even though they may be earning.

#### **7.3.2 Competent Authorities**

Declarations made by the applicant or applicant's parents/guardians may be certified by any of the following:

- 1. Group AOfficer of State Government or Government of India who is either posted in the area, or is a resident of the area of residence of the applicant
- 2. Member of Parliament, Member of Legislature of the area of residence of the applicant
- 3. Counsellor of ward of municipal areas, Gram Panchayat Pradhan of the area of residence of the applicant

All girls resident in West Bengal and studying in above-mentioned institutions and meeting the eligibility criteria listed in Section 7.1 (Annual Scholarship) and Section 7.2 (One-Time Grant) MUST be allowed to apply for the scheme's benefits. This includes eligible girls who may be receiving scholarships from other sources, including other government schemes.

## **7.4 Submission & Safekeeping of Certificates**

- 1. All applicants to the Annual Scholarship, when applying for the first time using the K1 Application Form, must provide all necessary certificates of eligibility. However, at time of renewal of Annual Scholarships in successive years applicants need only provide a certificate of Marital Status.
- 2. All applicants to the One-Time Grant, whether first-time Kanyashree beneficiaries or cases of upgrade from K1 to K2, must provide all necessary certificates of eligibility.
- 3. Certificates do not need to be uploaded on the portal. However, all certificates provided by applicants must be safely kept at the educational institution, and be made available for inspection to field verifying officers of the DPMU or Sub-divisional / Block officers on demand.

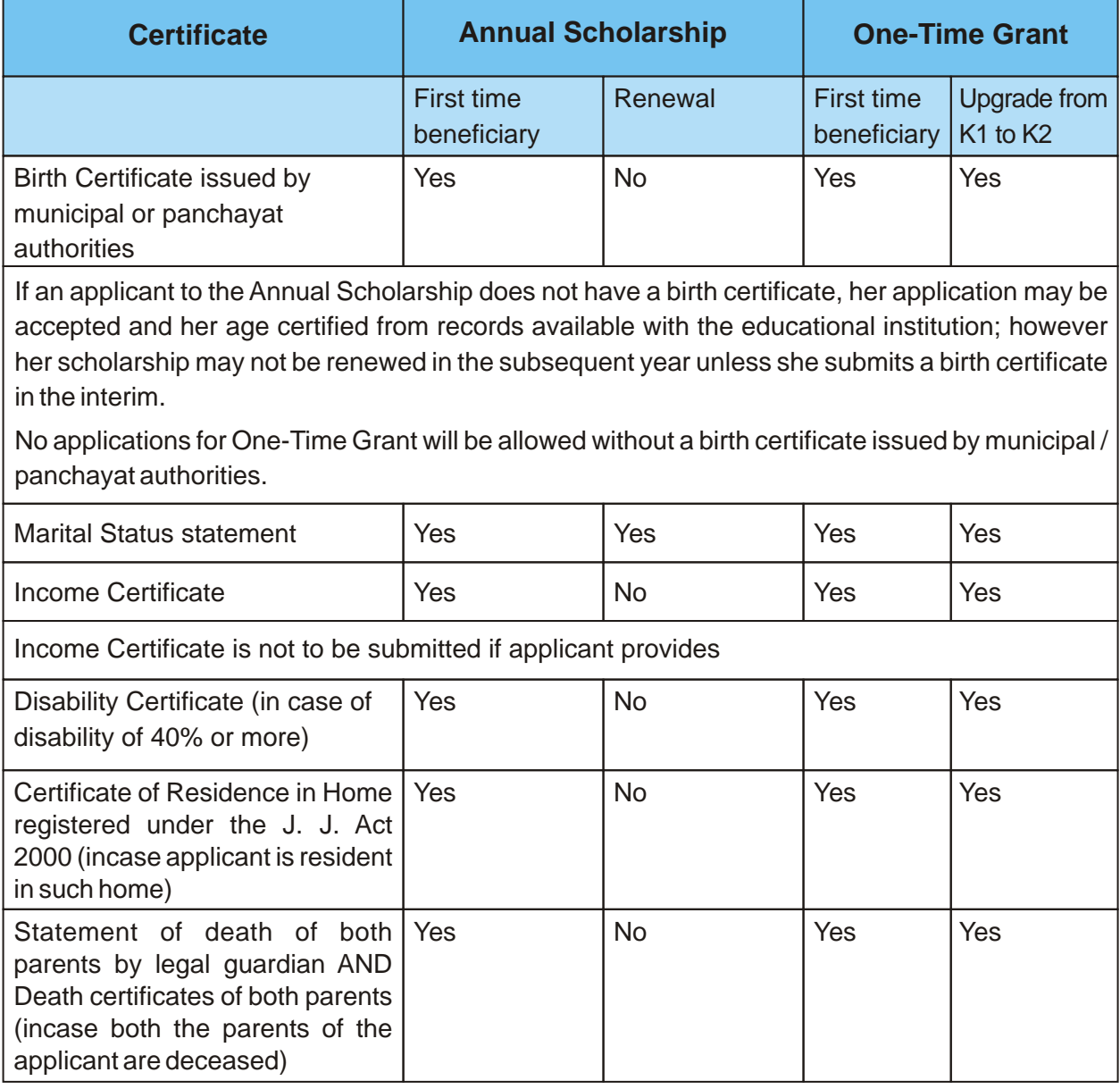

The following table summarizes the list of certificates to be provided by applicants:

## **7.5 Bank Accounts and Payment Mode**

- 1. Having a bank account in the applicant's name is a pre-requisite for applying to the Scheme's benefits, as the Scholarship or One-Time grant will be paid to the beneficiaries by way of Direct Cash Transfer only.
- 2. The applicant's bank account should have her mother / female guardian as a nominee.
- 3. Educational Institutions will coordinate with local banks to facilitate the opening and operating of zero-balance no-frills bank accounts for eligible applicants using simplified one-page application forms (See Appendix 3)
- 4. The District administration will, along with education institutions and local banks, facilitate the organization of camps to help girls open bank accounts.
- 5. Banks shall provide the account holder with a passbook and other applicable facilities such as a Rupay Card etc. as soon as an account is opened. If the bank is unable to provide the account holder with a passbook immediately upon account-opening, the bank will provide a letter stating the account holder's name, address and account number, duly signed and stamped by the bank manager.
- 6. All applicants to the Annual Scholarship and the One-Time Grant shall provide photocopies of the page of their bank passbook / letter from bank that states their name, address and bank account number along with their application form. At the time of renewal of annual scholarship however, the applicant need not provide a copy of the bank passbook / letter from bank. Such photocopies shall be scanned and uploaded to the portal during K1 and K2 application upload, and during K1 to K2 upgrade.

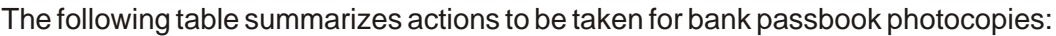

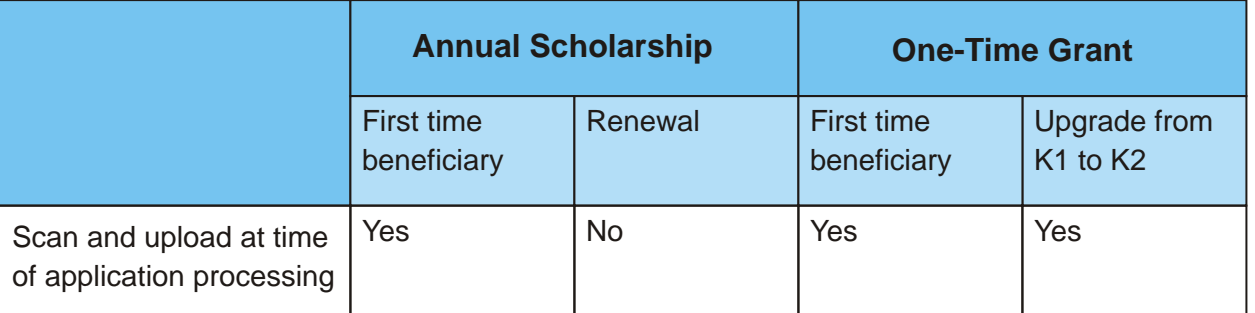

## **7.6 Sanctioning Officers**

- 1. In all districts barring Kolkata, the District Magistrate will be the Sanctioning Officer;
- 2. In Kolkata, the Director, Social Welfare Directorate shall be the Sanctioning Officer.

# **8 PROCESSING OF CONDITIONAL CASH TRANSFERS**

# **8.1 Enrollment of educational institutions on e-portal**

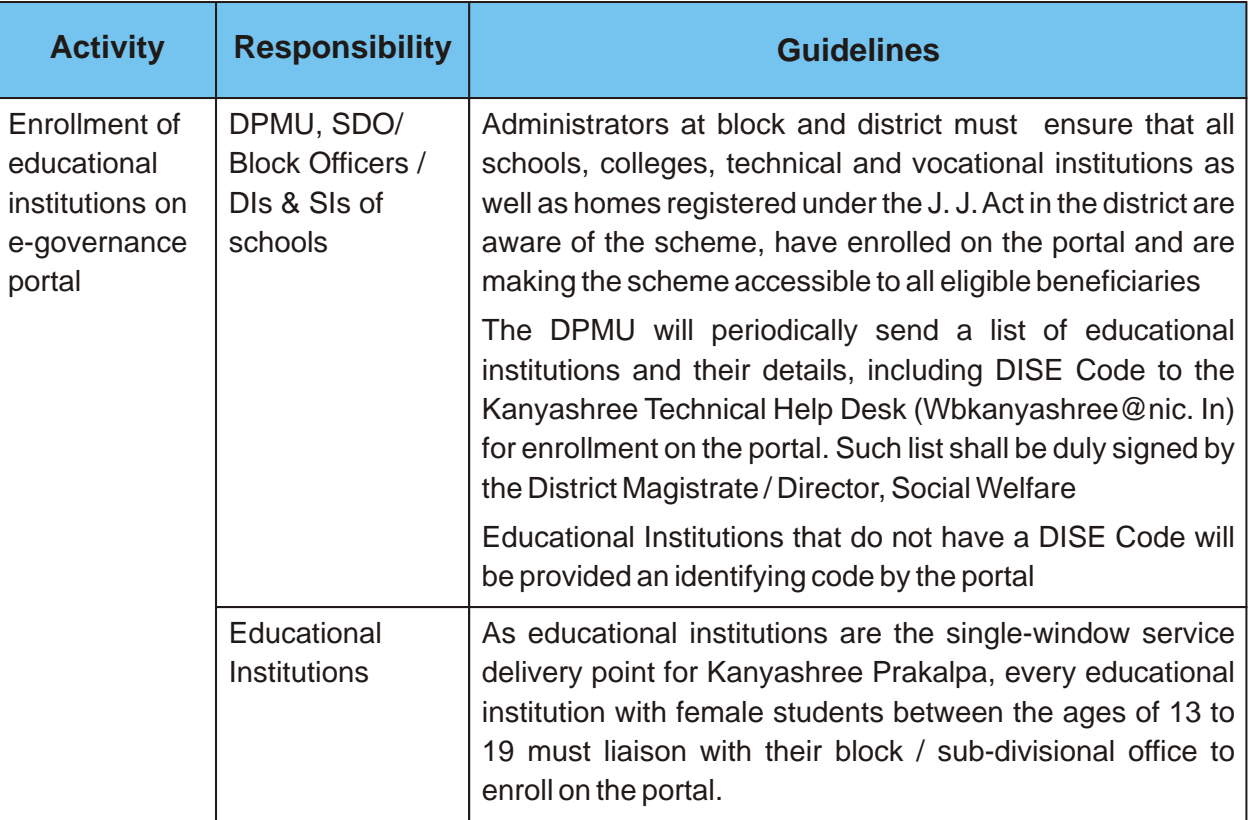

# **8.2 Opening of bank accounts for eligible applicants**

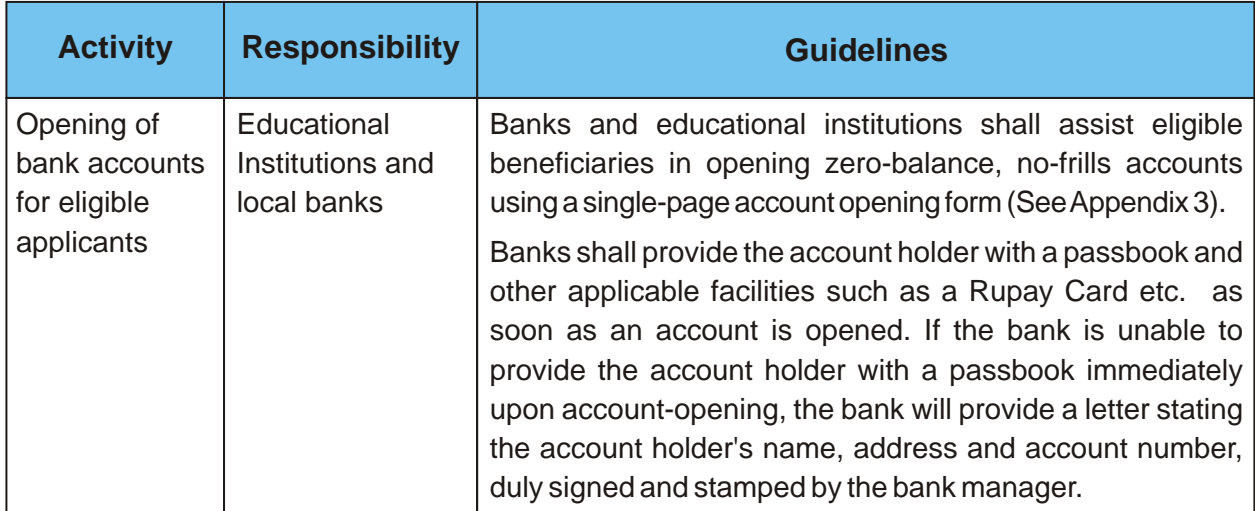

## **8.3 Distribution of application forms**

All application forms, whether pre-printed or portal-generated shall be made available to applicants **free-of-cost** from the educational institution they are enrolled in. Applicants are not to be charged by educational institutions or district / block offices for processing applications.

#### **8.3.1 Pre-Printed Application Forms (K1 and K2) for first time Kanyashree applicants**

Pre-printed application forms will only be given to girls who are applying for the schemes benefits (either for the Annual Scholarship (K1) or the One-Time Grant (K2) for the very first time.

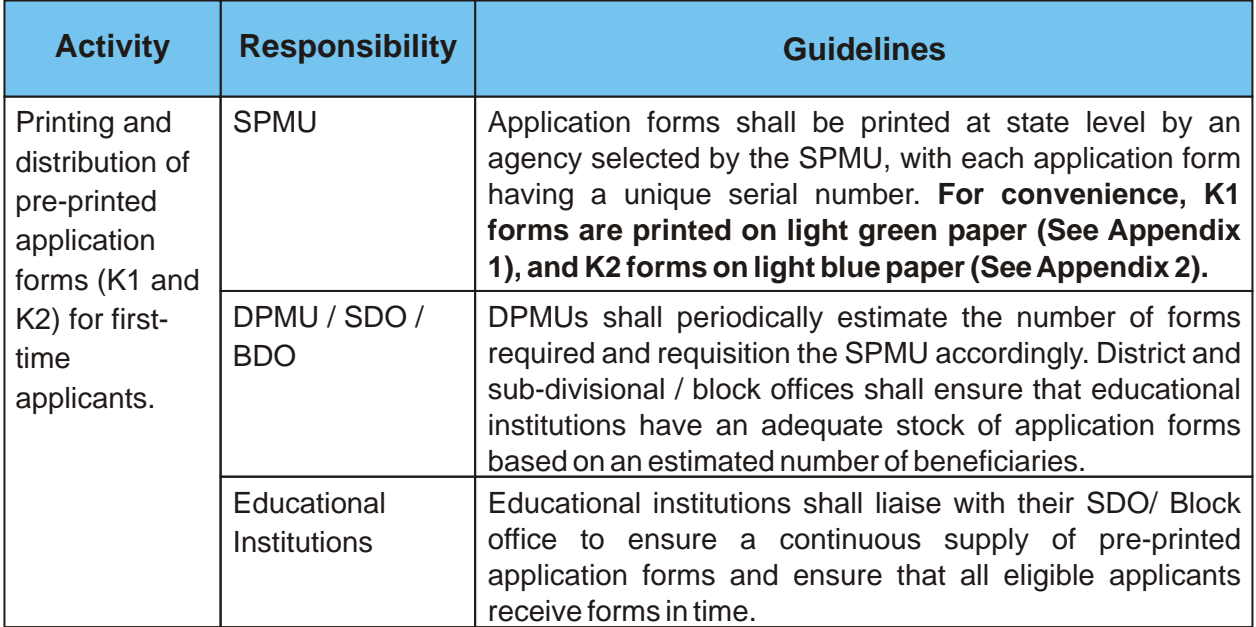

#### **8.3.2 Portal-generated Application Forms for Upgradation (K1 to K2 upgrade)**

For existing K1 beneficiaries who become eligible for the One-Time Grant, K2 application forms will be printed by the educational institution from the portal and handed over to the applicants. Such forms will have certain pre-filled in fields to facilitate application form-filling and data-entry.

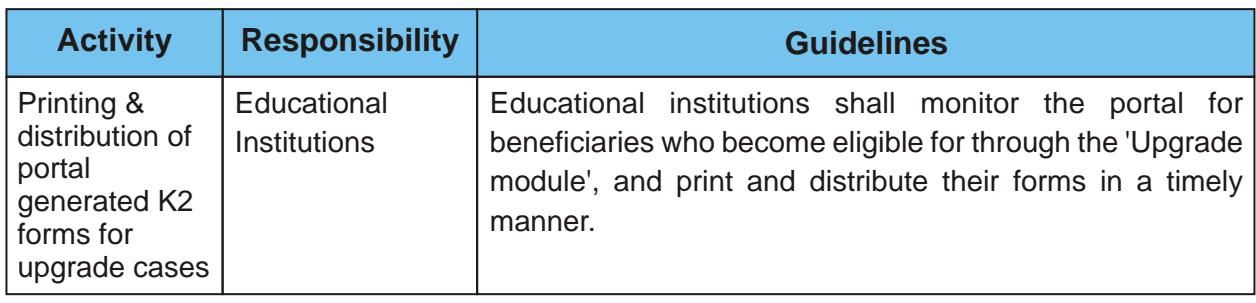

#### **Note:**

i. In cases where educational institutions do not have computer facilities, the Heads of Institutions (HOI) shall approach their respective sub-divisional / block offices / CLRC for usage of their facilities for processing of applications.

ii. In cases where educational institutions upload applications using their own facilities, a fixed amount will be paid for each document scanned and form uploaded. (See Appendix 9)

# **8.4 Processing at educational institution level**

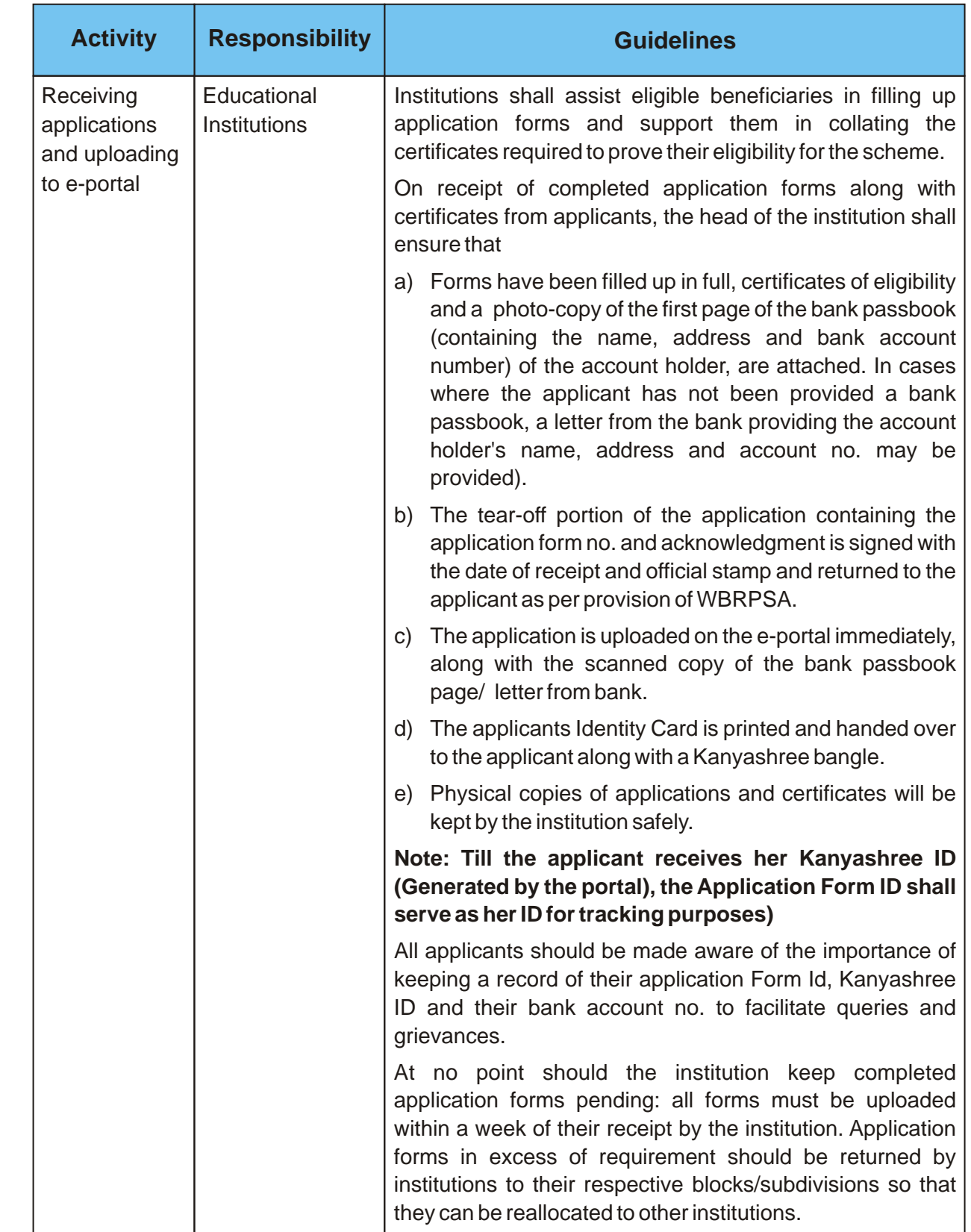

## **8.4.1 Uploading of application forms at educational institution level**

#### **8.4.2 Online bulk process for renewal of annual scholarships (K1 to K1 renewal)**

For existing Kanyashree beneficiaries receiving the annual scholarship (K1), application forms are NOT to be distributed at the time of renewal of their scholarship. Instead, educational institutions will use the bulk-renewal module provided by the portal and process the renewals of such beneficiaries after verifying their eligibility status.

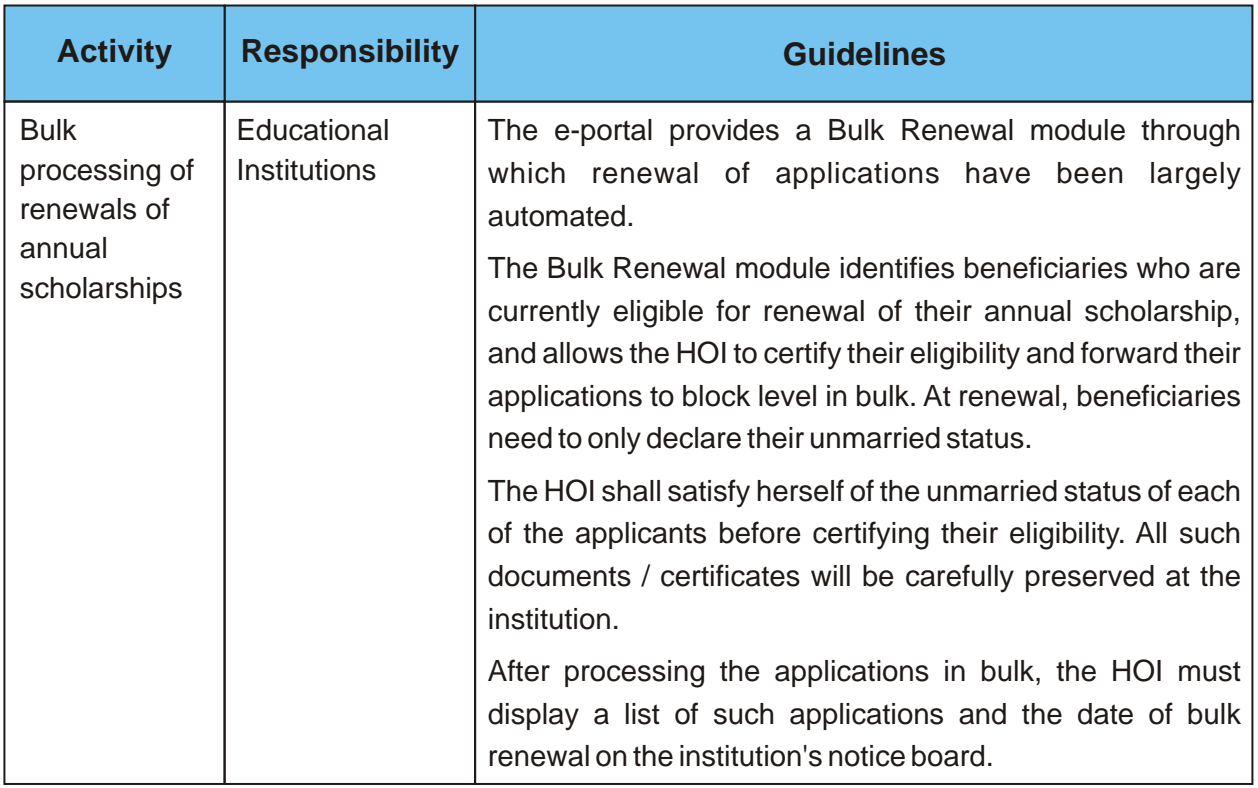

#### **8.4.3 Online Transfer of beneficiaries from one institution to another**

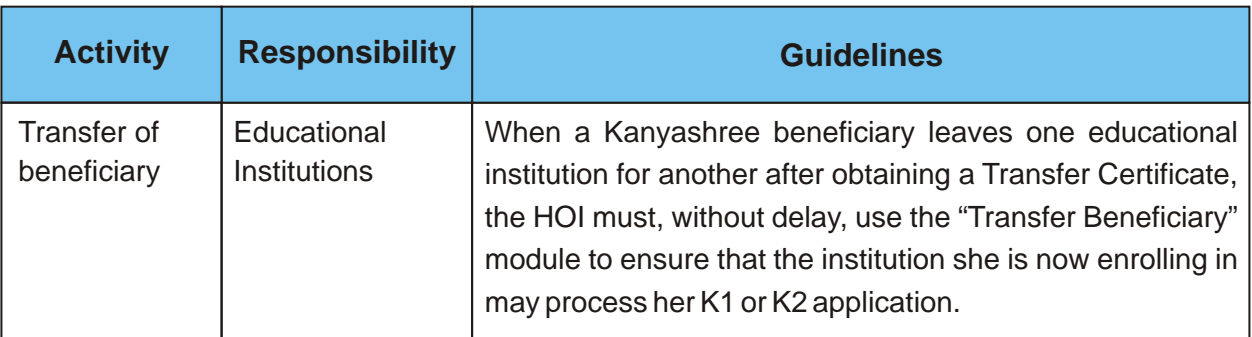

# **8.5 Processing of applications at block and district levels**

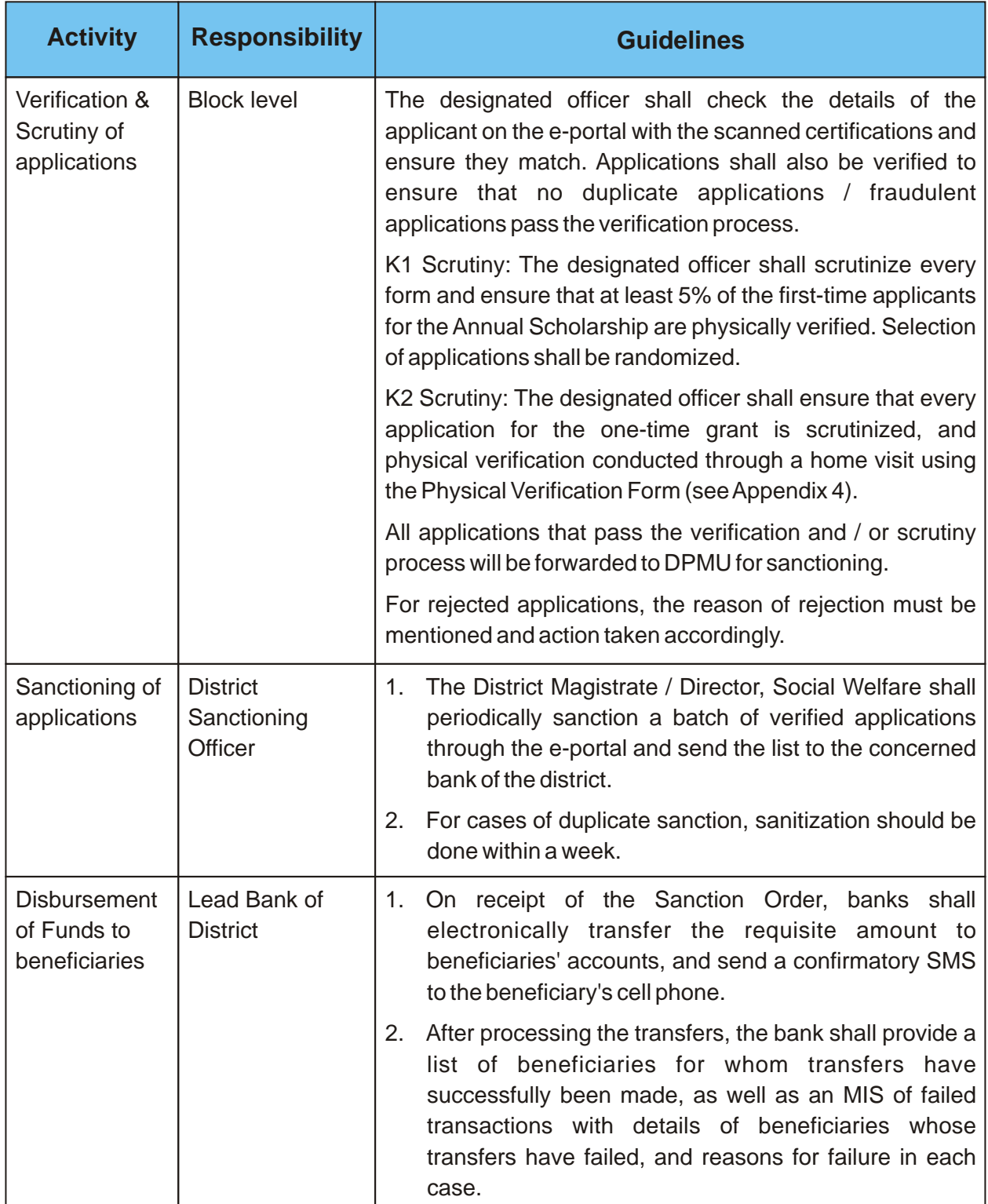

## **8.6 Online tracking of status of application**

All applicants should be informed that they can use their Application Form ID and / or Kanyashree ID to log into the portal to check the progress of their application and be assisted in the process.

## **8.7 Grievance Redressal**

- 1. Applicants / beneficiaries may report a grievance by phone, online, or by letter. Any official receiving a grievance over phone or by letter must upload it online through the Grievance Redressal Module within 24 hours.
- 2. DPMUs shall ensure that a proper record of the grievances lodged by beneficiaries are maintained, and are addressed without delay.
- 3. To facilitate grievance handling, the districts shall:
	- a. Ensure that DPMU, block level and sub-divisional level nodal officer's phone numbers are liberally publicized through posters displayed on the notice board of every educational institution in the district.
	- b. Ensure that all nodal officers adequately answer beneficiary queries and complaints.
	- c. Ensure that all nodal officers conduct regular meetings with heads and nodal teachers of educational institutions to ensure that grievances are regularly addressed at local levels.
	- d. Develop IEC material to clarify the enrollment, scrutiny, sanctioning and bank transfer procedures, so that the scheme's processes are transparent to all. Such IEC should also give a realistic indication of the time frame of such processes, so that beneficiaries' anxieties are dispelled.

## **AWARDS AND RECOGNITION**

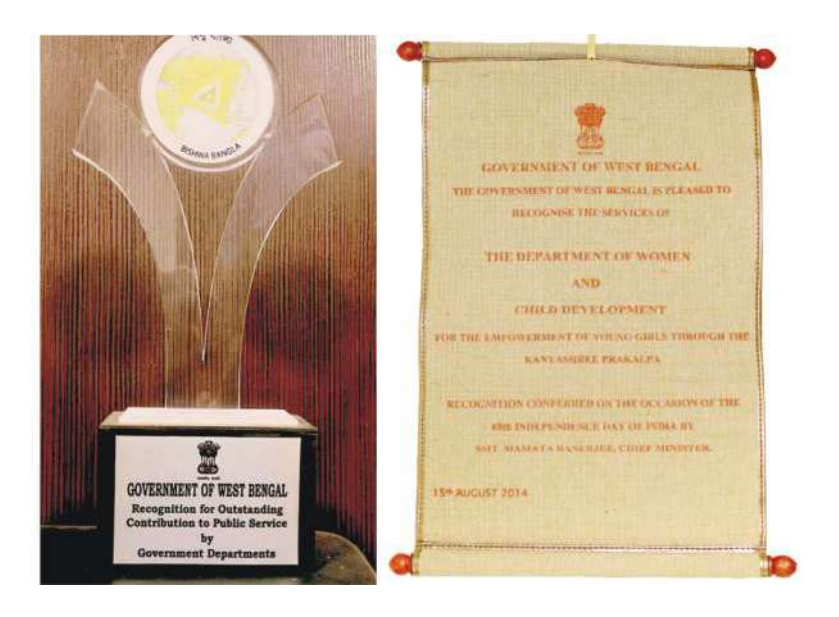

**West Bengal Chief Minister's Award for Empowerment of Girls, 2014**

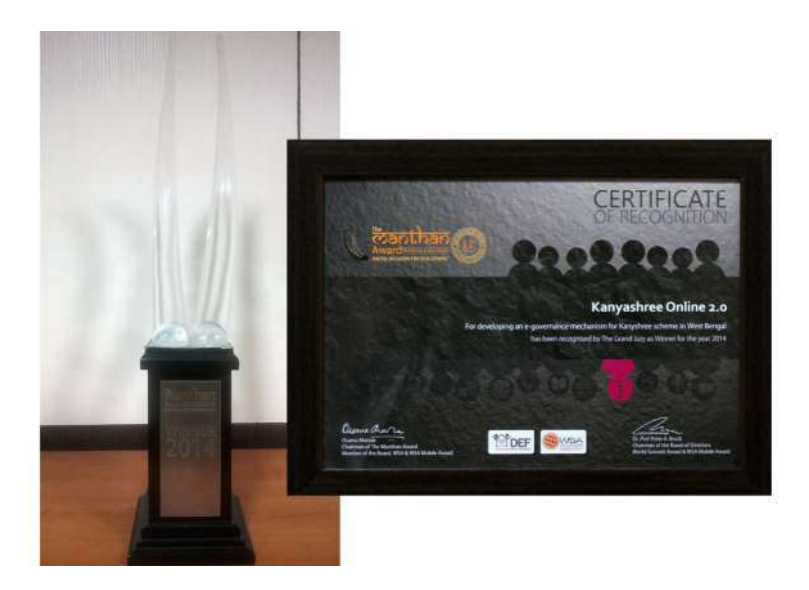

 **Manthan Award for Digital Inclusion for Development (South Asia and Asia Pacific) 2014 under the category E-Women and Empowerment**

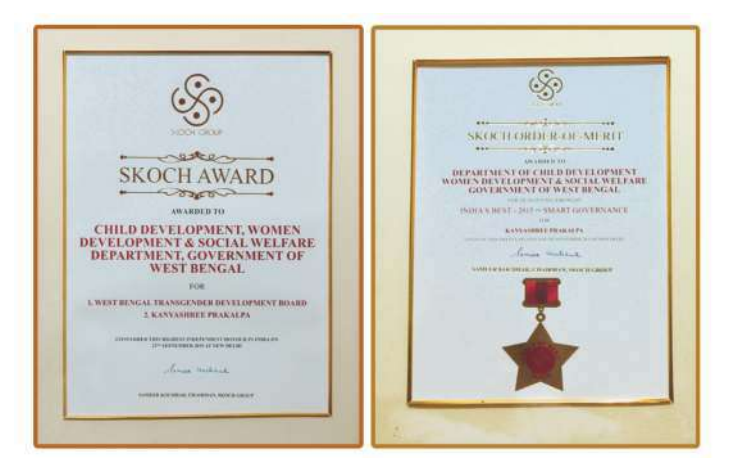

**Winner, Skoch SMART Governance Award, 2015**

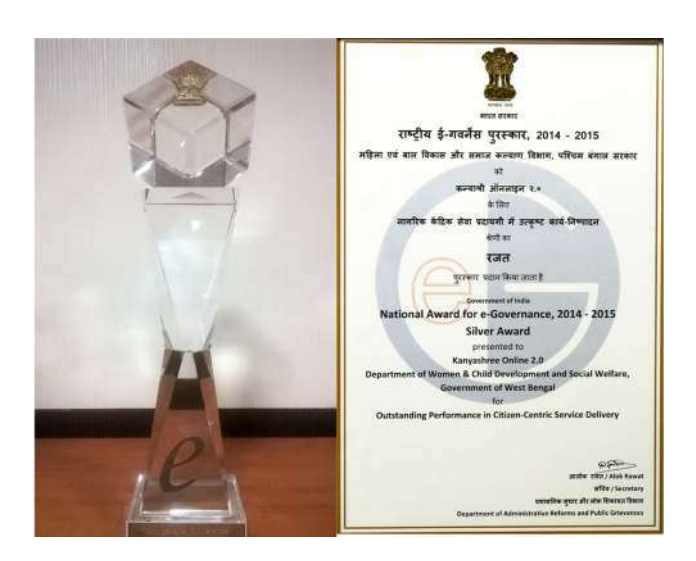

**National E-governance Award 2014 – 2015 awarded by the Department of Administrative Reforms and Public Grievances, Government of India**

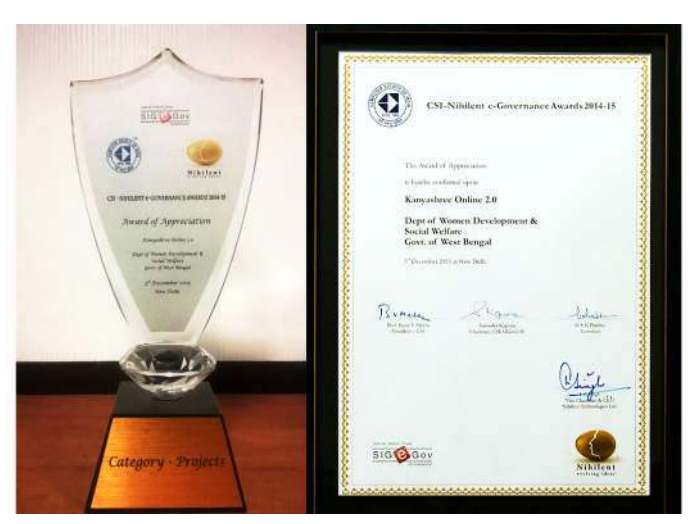

 **CSI-Nihilent Award, 2014-15**

38

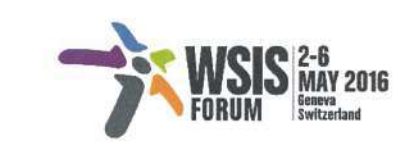

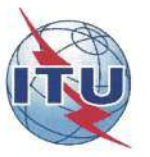

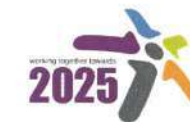

**World Summit** on the Information Society<br>Turning targets into action<br>Geneva 2003 | Tunis 2005 | New York 2015

#### LETTER OF APPRECIATION FOR WSIS PRIZE 2016 CHAMPION IN CATEGORY

**WSIS Action Line C7: ICT Applications: E-government** 

On the occasion of the WSIS Forum 2016 it is with great pleasure to award Department of Women Development and Social Welfare, Government of West Bengal with this Letter of Appreciation for the amazing ICT-related project work done within your community. Your project Kanyashree Online 3.0 is among the most voted ones and has gained one of the best reviews by the members of the WSIS Expert Group.

Taking into account Department of Women Development and Social Welfare, Government of West Bengal significant efforts in promoting and fostering the information society development as well as your successful participation in the WSIS Prize 2016 contest, it is a great pleasure to honor you as a Champion of WSIS Prize 2016.

Geneva, 4 May 2016

多尽管

Houlin Zhao **ITU Secretary-General** 

International Telecommunication Union . Place des Nations . CH-1211 Geneva 20 . Switzerland Tel: +41 22 730 5111 . Fax: +41 22 733 7256 . E-mail: itumail@itu.int . www.itu.int

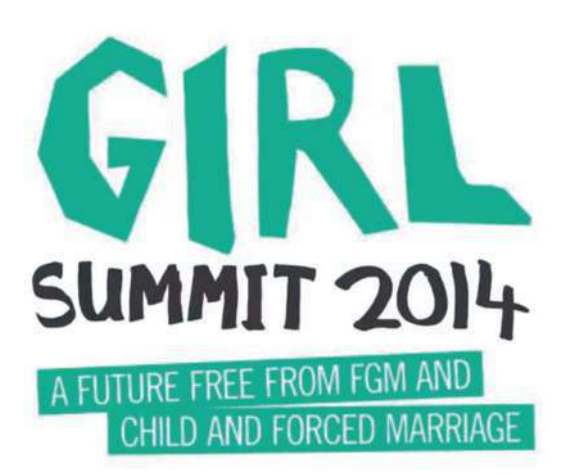

In July 2014, the Department for International Development (DfID) and UNICEF hosted the first Girl Summit in London. The Summit aimed at mobilising domestic and international efforts to end female genital mutilation (FGM) and child, early and forced marriage (CEFM) within a generation.

At the event, Kanyashree Prakalpa was acknowledged as a best practice amongst several international initiatives for the girl child.

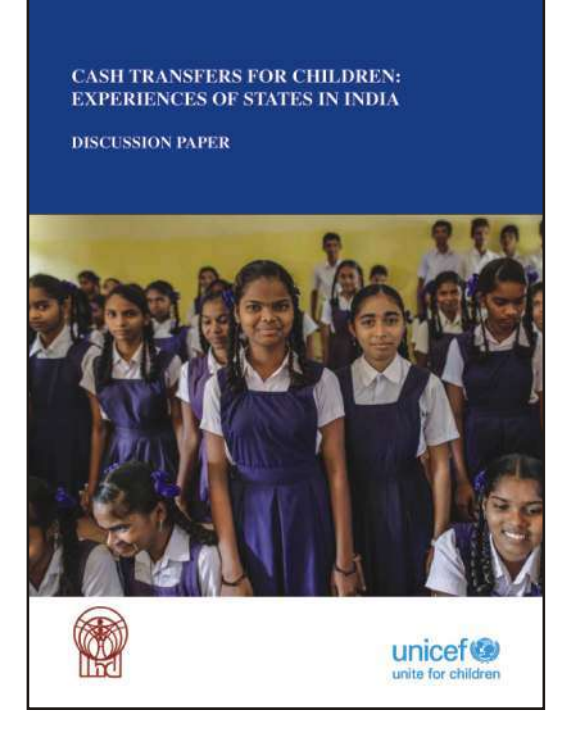

In December 2015, Niti Aayog and UNICEF organized a Workshop on Cash Transfers for Children: Experiences of States in India.

Kanyashree Prakalpa was one of the ten schemes presented as a best practice at the workshop, held in New Delhi.

# Appendixes

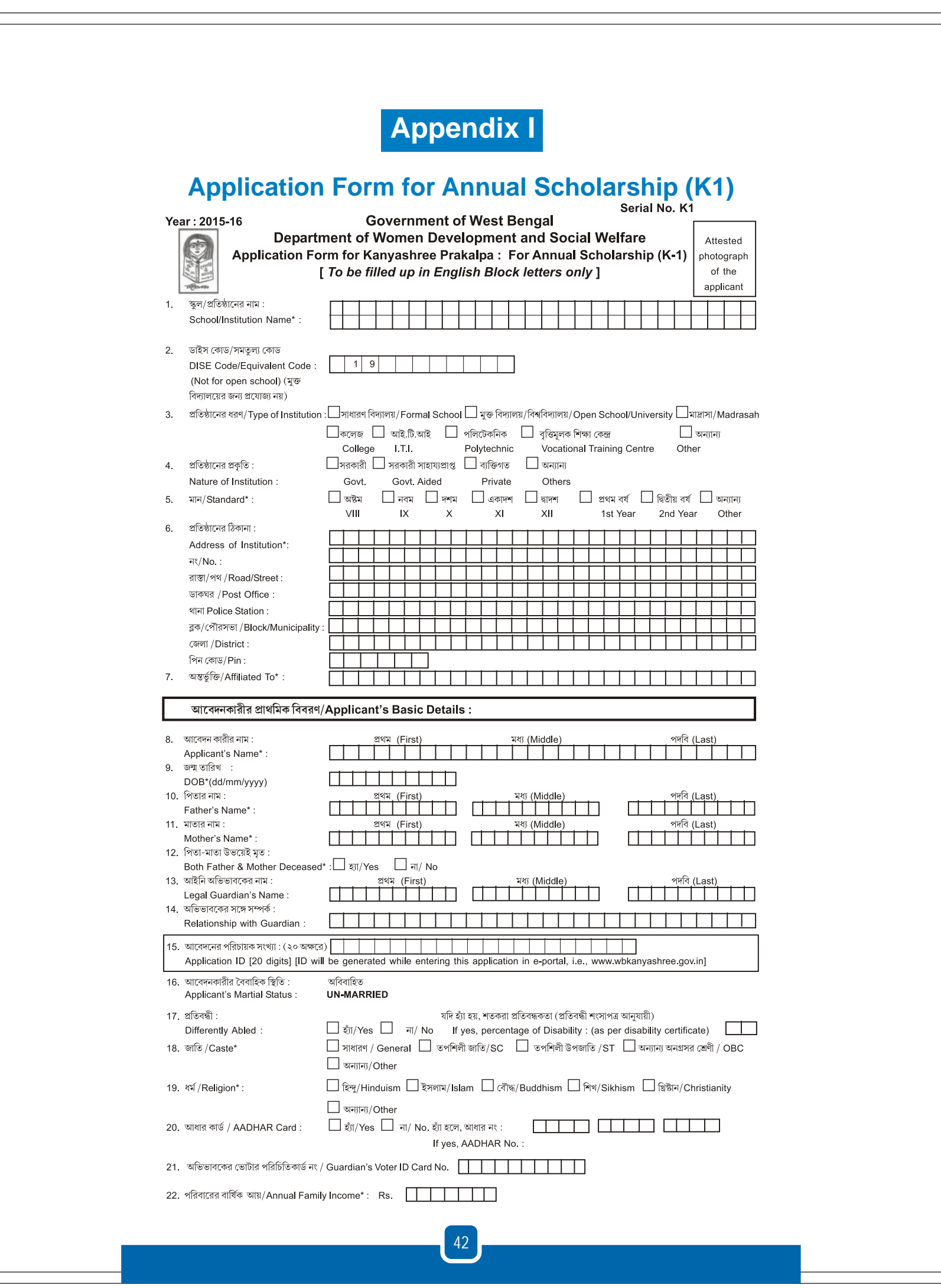

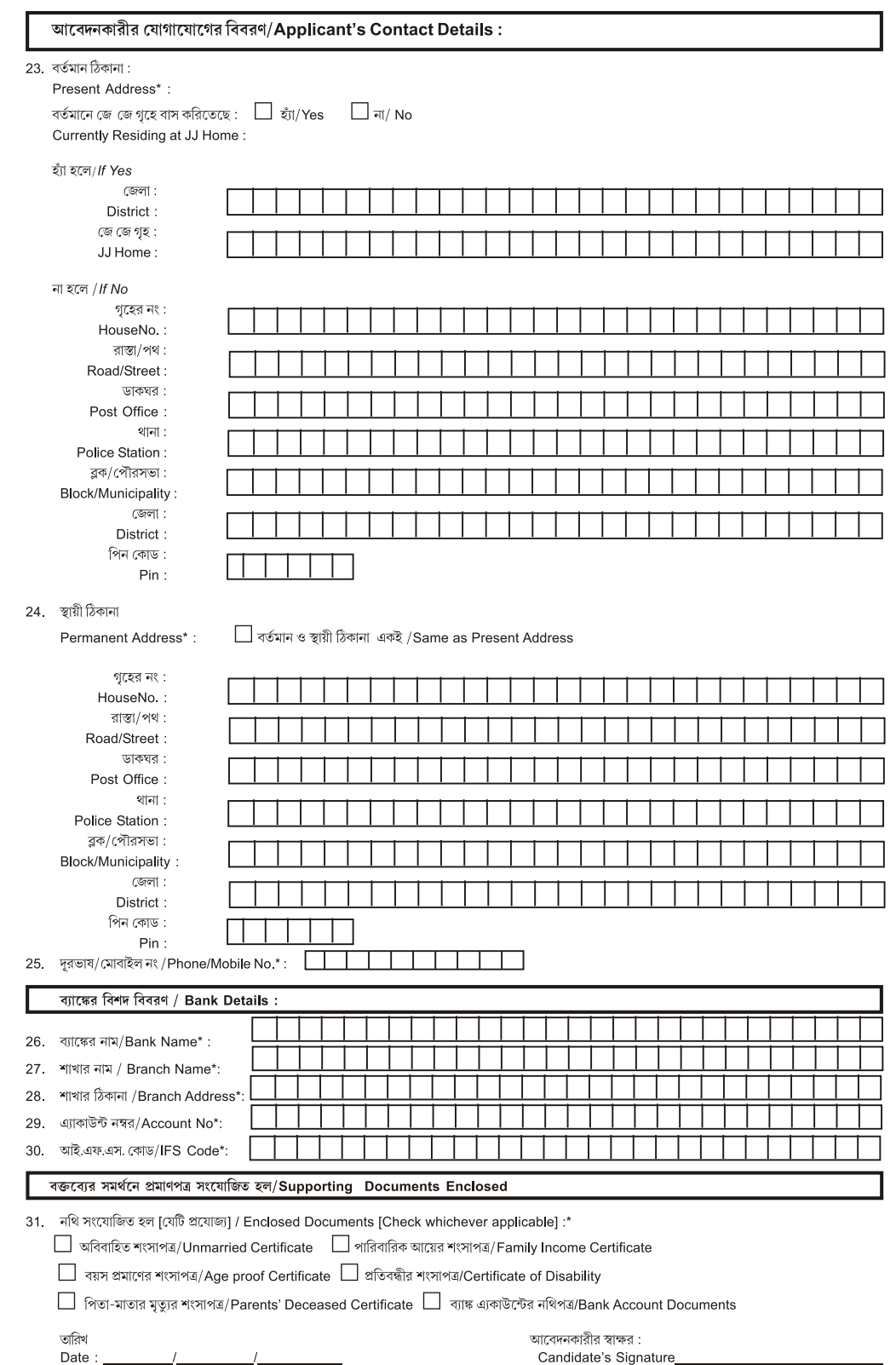

যোষণা/Declaration:

পিতা মাতা ও আইনি অভিভাবকের ঘোষণা /Parent's / Legal Guardian's Declaration : Α. আমি ঘোষণা করছি যে আমি এই আবেদনপত্রে বর্ণিত প্রার্থীর পিতা/মাতা/আইনি অভিভাবক। এই বৃত্তি পাবার জন্য আমি তার পক্ষে আবেদন করছি। I declare that I am the father/mother/legal quardian of the candidate mentioned in this application and apply for this scholarship on her behalf. আমি আরও ঘোষণা করছি যে সে অবিবাহিত এবং আমার বার্ষিক পারিবারিক আয় ১,২০,০০০ টাকা বা তার কম। I also declare that she is un-married and my gross family income is Rs. 1,20,000/- or less per annum. তারিখ : Date:  $\frac{1}{\sqrt{1-\frac{1}{2}}}\frac{1}{\sqrt{1-\frac{1}{2}}}\frac{1}{\sqrt{1-\frac{1}{2}}}\frac{1}{\sqrt{1-\frac{1}{2}}}\frac{1}{\sqrt{1-\frac{1}{2}}}\frac{1}{\sqrt{1-\frac{1}{2}}}\frac{1}{\sqrt{1-\frac{1}{2}}}\frac{1}{\sqrt{1-\frac{1}{2}}}\frac{1}{\sqrt{1-\frac{1}{2}}}\frac{1}{\sqrt{1-\frac{1}{2}}}\frac{1}{\sqrt{1-\frac{1}{2}}}\frac{1}{\sqrt{1-\frac{1}{2}}}\frac{1}{\sqrt{1-\frac{1}{2}}}\frac{1}{\$ পিতা/মাতা/আইনি অভিভাবকের স্বাক্ষর /বাম হাতের বৃদ্ধাঙ্গুলের ছাপ Signature/left thumb impression of parent/legal quardian B. প্রতিষ্ঠানের প্রধানের শংসাপত্র /Certification by Head of Institution : আমি, প্রতিষ্ঠানের প্রধান, এতদ্বারা ঘোষণা করছি যে, \_\_\_\_ পিতা/আইনি অভিভাবক \_ । সে এই স্কুলের ছাত্রী। এই প্রতিষ্ঠানের নথি অনুযায়ী I. HOI hereby certify that is a student of this Institution.As per this institution's Daughter/Ward of \_\_\_\_ 1 1 and she is regularly attending in Class/Course record, her DOB is / আমি এতদ্বারা ঘোষণা করছি যে এর পিতামাতা উভয়েই মৃত এবং তার সমর্থনে প্রমাণপত্র দাখিল করা হল। I hereby declare that the parents of are deceased and supporting documents have been given. তারিখ: অফিসের শীল সহ প্রতিষ্ঠানের প্রধানের স্বাক্ষর Signature of Head of the Institution with Office seal Date :  $\_\_$ C. জে জে হোমের সুপারিনটেনডেন্টের শংসাপত্র/Certification by Superintendent of JJ Home : আমি জে জে হোমের সুপারিনটেনডেন্ট ঘোষণা করছি যে $\_\_$ . পিতা/আইনি অভিভাবক । সে এই জে জে হোমে বসবাস করিতেছে এবং সে অবিবাহিত। I, Superintendent of JJ Home hereby declare that daughter/ daughter/<br>is presently residing in JJ Home and she is ward of unmarried. তারিখ : Date:  $1/7$ Signature of Superintendent of JJ Home with office Seal D. উপযুক্ত কতৃপক্ষের শংসাপত্র /Certification of Appropriate Certifying Authority : , পিতা/আইনি অভিভাবক আমি এতদ্বারা শংসাপত্র দিচ্ছি যে \_\_\_  $\frac{1}{\sqrt{2}}$ ্রই ঠিকানায় বাস করে ।  $\overline{\phantom{a}}$ . I, hereby certify that \_\_\_ daughter/ward of \_\_\_\_ \_ residing at\_ প্ৰাৰ্থী অবিবাহিত The candidate is Un-married  $\Box$  হ্যা/Yes  $\Box$  না/ No পিতা-মাতার/অভিভাবকের মোট বার্ষিক আয় ১,২০,০০০ টাকা বা তার কম The gross annual income of her parents / guardians is less than or equal to Rs. 1,20,000/-. শংসাপত্র অনুযায়ী প্রার্থী ৪০% এর বেশী প্রতিবন্ধকতা যুক্ত।  $\quad \Box \,$  হ্যা/Yes  $\quad \Box$  না/ No The Candidate is more than 40% disabled as per Certificate. তারিখ $\cdot$ \_ <u>্অফিসের শীলসহ যথাযথ শংসাপত্রপ্রদানকারী কর্তৃপক্ষের স্বাক্ষর </u> Signature of Appropriate Certifying Authority with Official Seal  $\frac{1}{2}$  $\sqrt{ }$ Date:  $\_\_$ পুরো নাম/Full Name : \_\_ পদ/Designation : \_ ----------------------পশ্চিমবঙ্গ জনসাধারণ পরিষেবা আইন /Acknowledgement as per WBRTPS Act 2013. Serial No.: K1 Residing at The following defects in the application may be rectified, urgently : (Specify defects if any)  $(1)$  $(2)$ Designated Official (HOI) (Office Seal) system generated Applicant ID **All According to the United States of Applicant ID** (To be taken from the Institution after the application has been uploaded in the portal)

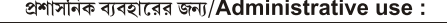

Data entered into web portal by \_ Data verified by on Case sanctioned by \_  $\mathsf{on}$ 

#### সাধারণ নির্দেশাবলী / General Instructions :

- a) \*চিহ্নিত ক্ষেত্রগুলি আবশ্যিক এবং অবশ্যই পুরণ করতে হবে। (\*Marked fields are mandatory & must be filled).
- b) প্রত্যেকটি ক্ষেত্র ইংরাজীর বড় হরফে পুরণ করতে হবে। (All fields are to be filled up in English Block letters).
- c) প্রত্যেকটি বাক্সে একটি অক্ষর/সংখ্যা লিখতে হবে। (Put one (1) character /letter/number in each box).
- d) প্ৰতি নাম ও পদবীর মধ্যে একটি বাক্স ফাঁকা রাখতে হবে। (One box should be left between first name & middle name and middle name & last name).
- e) প্ৰতিষ্ঠানের / স্কুলের প্ৰধান কে DISE /সমতল্য কোড দিতে হবে। (DISE/Equivalent code to be provided by Head of the Institution/School).
- f) তারিখ দিতে হবে দিন/মাস/বছরের ছকে। (Any date should be given in the DD/MM/YYYY format).
- g) সমস্ত সমর্থিত প্রমাণপত্র, ছবি, আবেদনপত্রের সঙ্গে অবশাই দিতে হবে। (All supporting documents, photo must be provided with the Application Form).
- h) সমস্ত তথ্য ক্ষেত্ৰগুলি অবশ্যই পূরণ করতে হবে। যে সমস্ত ক্ষেত্ৰগুলি প্রাৰ্থীর জন্য প্রযোজ্য নয় সেওলিতে প্রযোজ্য নয় লিখতে হবে। (All information fields MUST be filled in. Where fields are not applicable to the candidate, these should be marked as Not Applicable).
- যে ক্ষেত্ৰগুলি প্ৰযোজ্য সেখানে (√) দিতে হবে যেখানে প্ৰযোজ্য নয় সেখানে (X) দিতে হবে। (Boxes should be marked with a check (√) when applicable  $i)$ and a cross (x) when not applicable).
- j) Eligibility Criteria : মনোনীত হইবার যোগ্যতা :
- i) মেয়েটির বয়স ১৩ থেকে ১৮ বৎসরের মধ্যে হতে হবে (The girls should be of age 13 years to 18 years)
- ii) মেয়েটিকে অবশ্যই অবিবাহিত হতে হবে। (Martial Status : The applicant must be unmarried.)
- iii) আবেদনকারীকে অবশ্যই নিম্নলিখিত শিক্ষাকেন্দ্রের সহিত যুক্ত থাকিতে হইবে। (The applicant must be enrolled in one of the following educational institution.)
	- 1) বিদ্যালয়, মাদ্রাসা অথবা তৎসমতুল মুক্ত বিদ্যালয়ের শিক্ষাক্রমে অষ্টম শ্রেণীতে পাঠরত/ In Class VIII and above in a school, madrasah or equivalent open school course.
	- 2) কলেজ অথবা তৎসমতুল মুক্ত বিদ্যালয় শিক্ষাক্রমে পাঠরত / College or equivalent open University course.
	- 3) বৃত্তিমূলক/কারিগরী/শিল্প সংক্রান্ত প্রশিক্ষণ পাঠক্রমে পাঠরত/Vocational / technical / industrial training centre.
- দ্ৰষ্টব্য : অষ্টম শ্ৰেণীতে পাঠরত থাকার নূন্যতম যোগ্যতা ৪০% বা তার বেশী প্রতিবন্ধকতাযুক্ত কিশোরীর ক্ষেত্রে শিথিলযোগ্য/Note : Criteria of minimum Class VIII is waived if the applicant has special needs (disability 40% or more)
- iv) আবেদনকারীর পারিবারিক বার্ষিক আয় ১,২০,০০০/- টাকার বেশী হবে না।এই শর্তটি শিথিলযোগ্য, যদি / The applicant's household income should not be more than Rs. 1,20,000/- per annum. The condition is waived if
	- 1) আবেদনকারীর মা ও বাবা দুজনেই মারা গিয়েছে /the applicant has lost both parents or 2) আবেদনকারী ৪০% বা তার বেশী প্রতিবন্ধকতাযুক্ত/the applicant has special needs (with disability 40% or more) or 3) আবেদনকারী বর্তমানে জে.জে. হোমের বাসিন্দা হন/is currently residing in a J.J. Home.
	- দ্রষ্টব্য : অন্য সূত্র তথা সরকারী প্রকল্পে বৃত্তিপ্রাপকরাও কন্যাশ্রী প্রকল্পের আবেদন করতে পারবেন।
- NOTE: Candidates receiving scholarships from other sources, including government schemes ARE ELIGIBLE to apply for Kanyashree Prakalpa benefits.
- k) Certification of eligibility : যোগ্যতা সংক্রান্ত শংসাপত্র :
- i) বয়স : শুধুমাত্র পঞ্চায়েত/পৌরসভা কর্তৃক প্রদত্ত জন্ম শংসাপত্র। যদি আবেদনকারী বর্তমানে জে. ছো. হোমে বাস করেন, সেক্ষেত্রে তার বয়সের প্রমাণপত্র শিক্ষাপ্রতিষ্ঠানের প্রধান (मतना / Age : Birth Certificate issued by appropriate Panchayat/Municipal authorities only. However, if the applicant is currently resident of a J.J. Home and does not have a birth certificate, age may be certified by the Head of Educational Institution.
- ii) শিক্ষা প্রতিষ্ঠানে অন্তর্ভুক্তিকরণ। শিক্ষা প্রতিষ্ঠানের প্রধান শংসাপত্র দেবেন। / Enrollment in educatioinal Institution : Declaration by Head of Institution
- iii) আয়ের শংসাপত্র : নিয়োগকারী কর্তৃক প্রদত্ত বেতন সংক্রান্ত শংসাপত্র, ঘণ্ডাবা মের মানুর, যথাযথ কর্তৃপক্ষের দেওয়া শংসাপত্র। / Income Certification : Salary certificate furnished by employer or Self-Declaration. Certification by appropriate authorities.
- প্ৰয়োজনীয় হলে অতিরিক্ত শংসাপত্র : /Additional Certificates (as applicable)  $\mathbf{D}$
- i) আবেদনকারী ৪০% বা তার বেশী প্রতিবন্ধকতা যুক্ত হলে যথাযথ কর্তৃপক্ষের কাছ থেকে প্রতিবন্ধকতার শংসাপত্র নিতে হবে। / Certificate of Disability furnished by appropriate authority (if applicant is specially-abled with 40% or more disability)
- ii) যদি আবেদনকারী বর্তমানে জে.জে.হোমে বাস করেন, জে.জে.হোমের অধীক্ষকের কাছ থেকে বাসিন্দা সংক্রান্ত শংসাপত্র নিতেহবে। / Certificate of residence by Superintendent of J.J. Home (If applicant is currently reisdent of a J.J. Home)
- iii) যদি পিতা ও মাতা উভয়েই মৃত হন, পিতা ও মাতার মৃত্যু সংক্রান্ত শংসাপত্র জমা দিতে হবে।/ Death Certificate of mother and father (if both parents are deceased)
- যথাযথ শংসাপত্র প্রদানকারী কর্তৃপক্ষ : / Appropriate Certifying Authority :
- ।<br>।) রাজ্য সরকার অথবা কেন্দ্রীয় সরকারের 'ক' শ্রেণীভূক্ত আধিকারীক যিনি আবেদনকারীর এলাকার বাসিন্দা অথবা ঐ এলাকায় কর্মরত আছেন। Group A Officer of State Government or the Government of India who is either posted in the area, or is a resident of the area of residence of the applicant. II) আবেদনকারীর এলাকার বিধায়ক অথবা সাংসদ। / Member of Parliament, Member of Legislature of the area of residence of the applicant.
- III) আবেদনকারীর এলাকা পৌরসভায় হলে কাউন্সিলার, গ্রাম পঞ্চায়েত হলে প্রধান। / Councilor of ward of the municipal areas, Gram Panchayat Pradhan of the area of residence of the applicant.

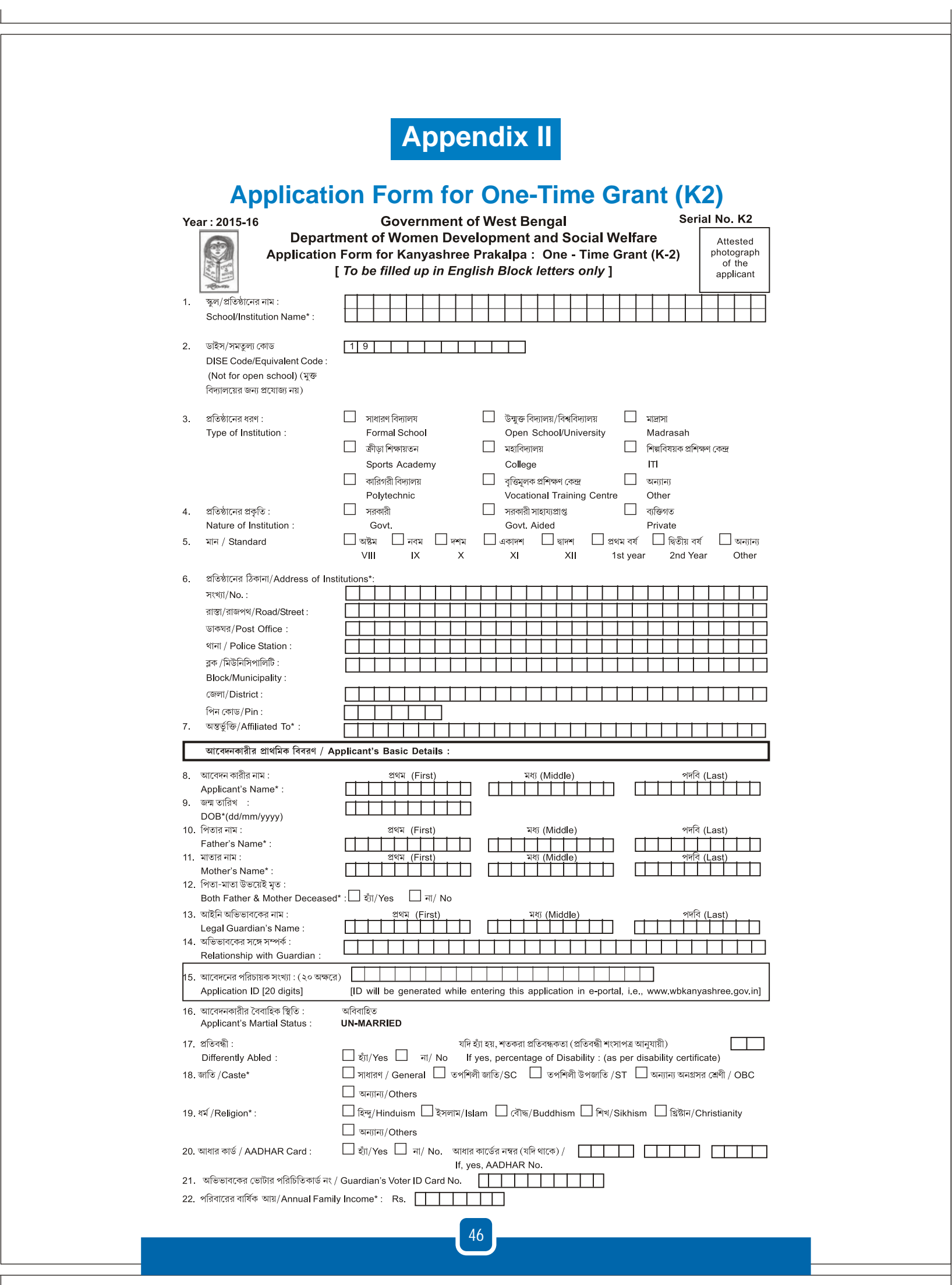

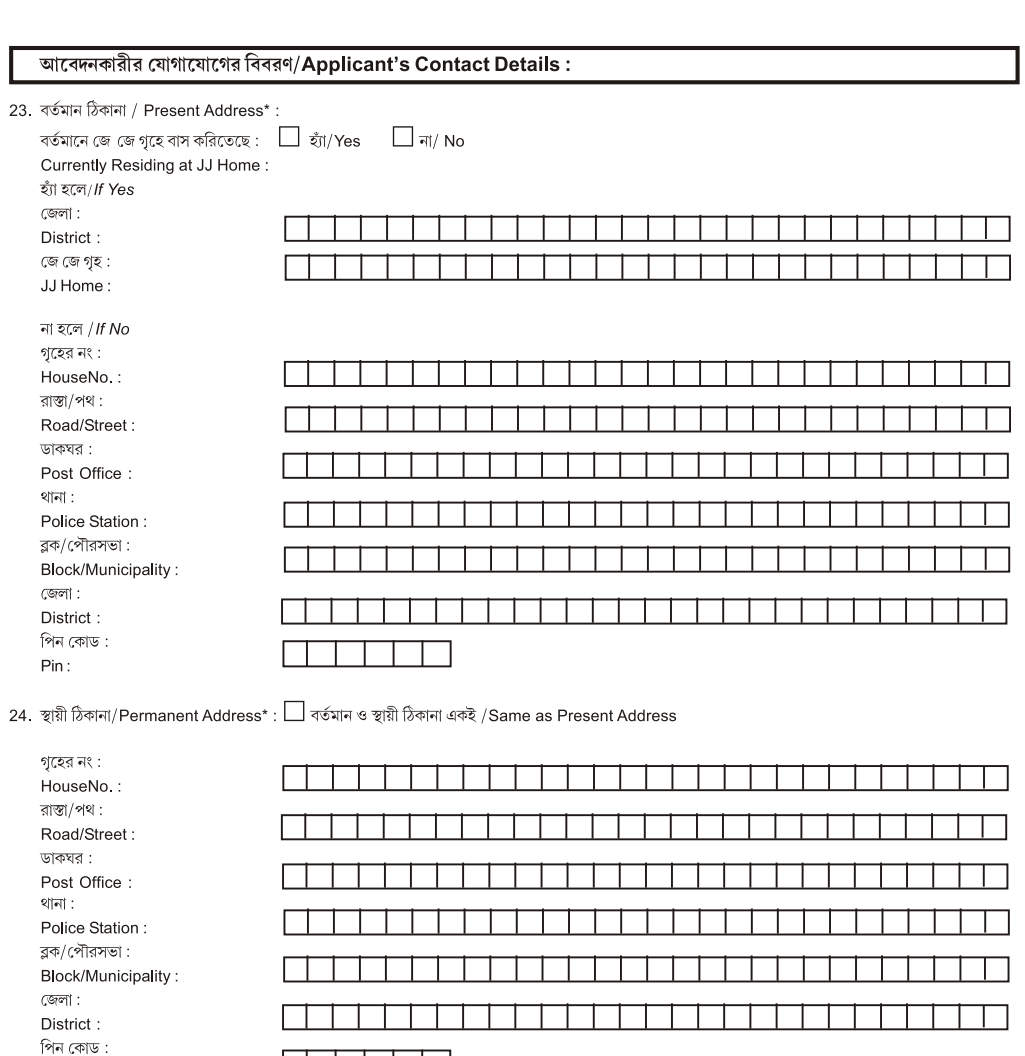

25. দূরভাষ/মোবাইল নং /Phone/Mobile No.\*: <u>বিভিন্ন বিভিন্ন বিভিন্ন বিভিন্ন বিভিন্ন বিভিন্ন বিভিন্ন বিভিন্ন বিভি</u> र्गाटक्कत विशेष विवन्नणं / Bank Details : ı  $\overline{26}$ . ব্যাঙ্কের নাম/Bank Name\* :  $\Box$ 27 শাখার নাম / Branch Name\*:  $\Box$ 28. শাখার ঠিকানা / Branch Address\*:  $\Box$ 29 এ্যাকাউন্ট নম্বর/Account No\*:  $\Box$ 30. আই.এফ.এস. কোড/IFS Code\*:  $\Box$  $\Box$ বক্তর্যের সমর্থনে প্রমাণপত্র সংযোজিত হল/Supporting Documents Enclosed

31. নথি সংযোজিত হল [যেটি প্রযোজ্য] / Enclosed Documents [Check whichever applicable] :

<u> Tantan Tan</u>

 $\Box$  অবিবাহিত শংসাপত্ৰ/Unmarried Certificate  $\Box$  পারিবারিক আয়ের শংসাপত্র/Family Income Certificate

 $\Box$  বয়স প্রমাণের শংসাপত্র/Age proof Certificate  $\Box$  প্রতিবন্ধীর শংসাপত্র/Certificate of Disability

ী পিতা-মাতার মৃত্যুর শংসাপত্র/Parents' Deceased Certificate

\] ব্যাঙ্ক এ্যকাউন্টের নথিপত্র/Bank Account Documents

তারিখ<br>Date :

Pin:

আবেদনকারীর স্বাক্ষর :<br>Candidate's Signature
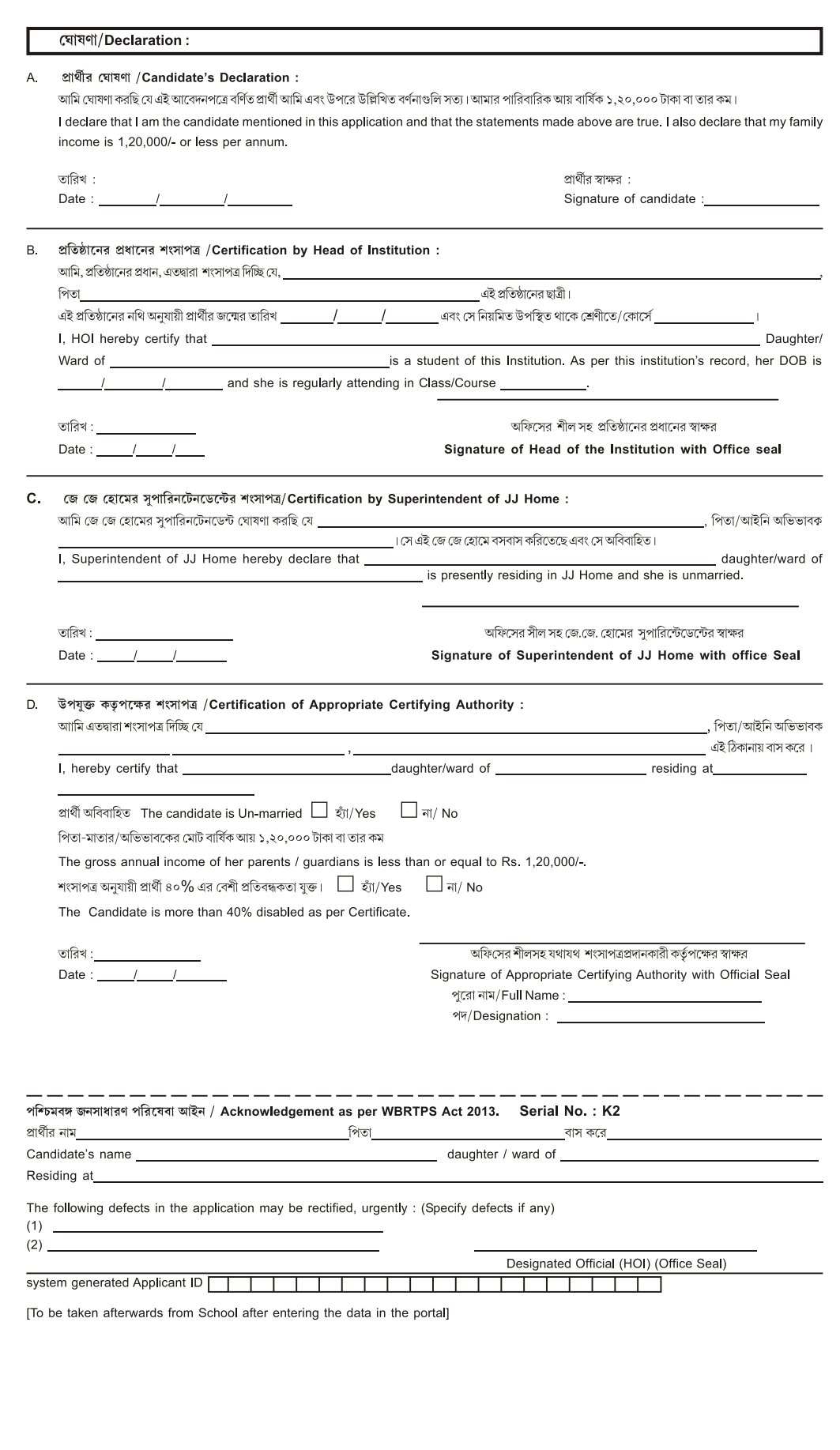

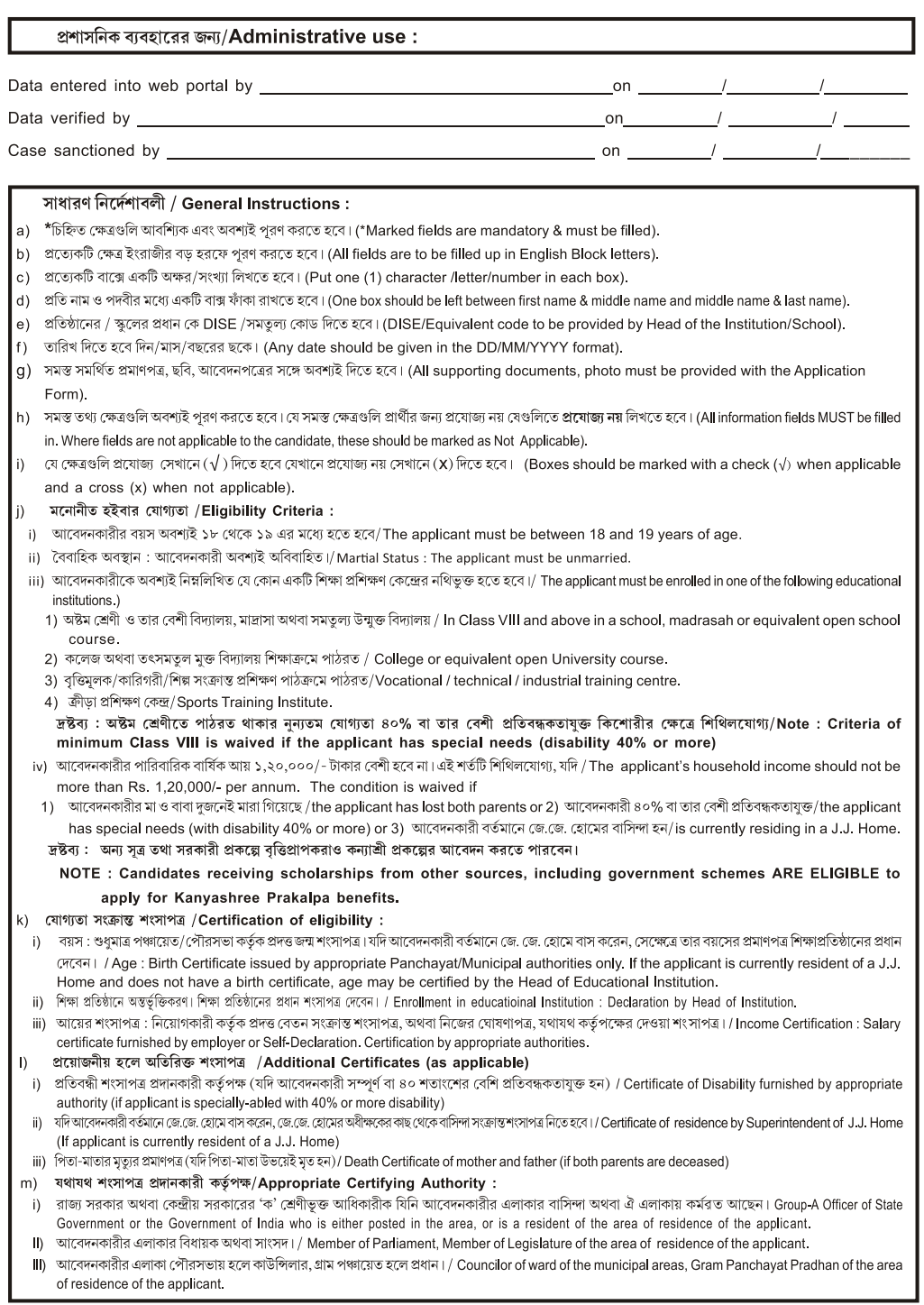

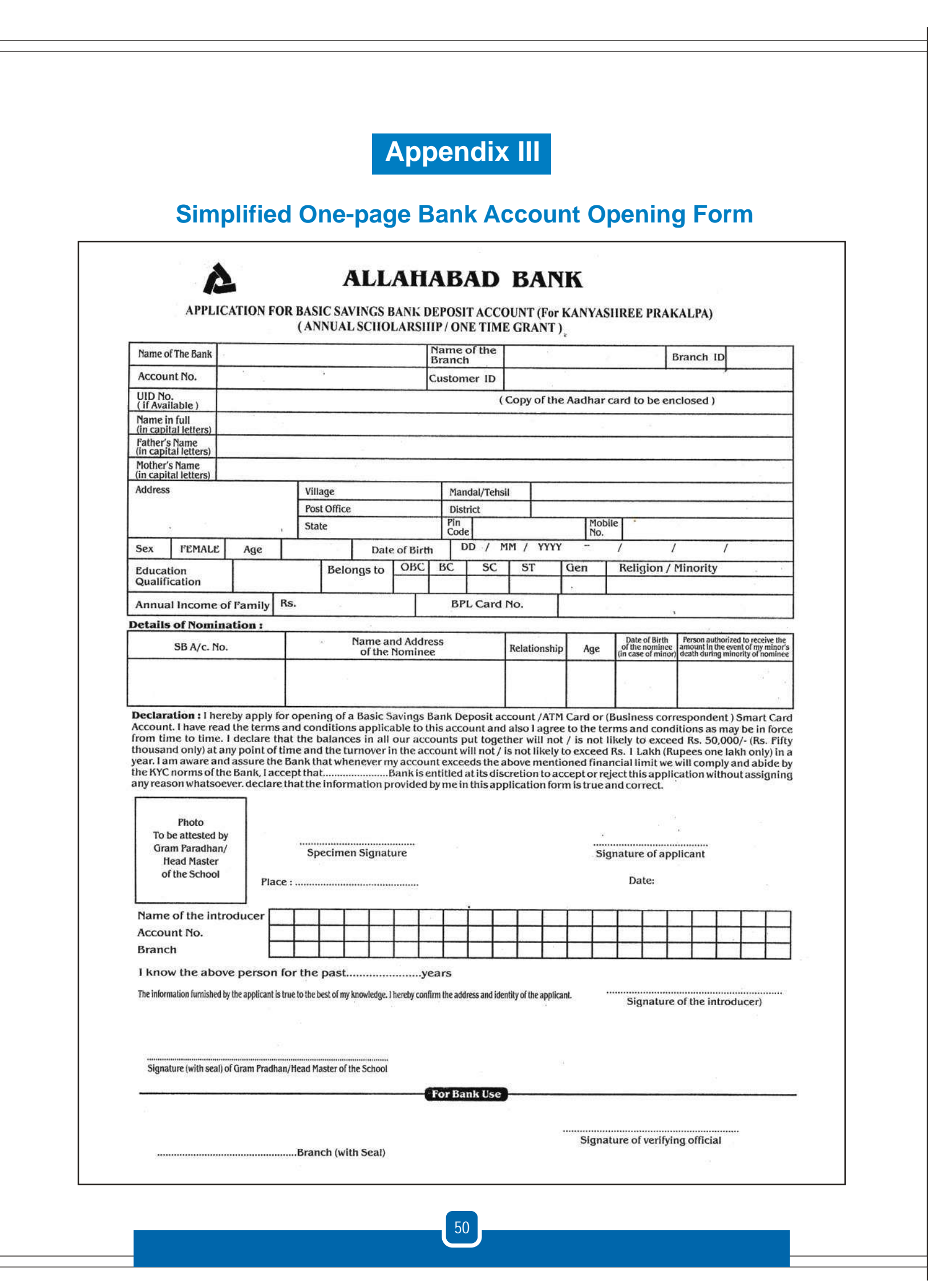

# **Appendix IV**

# **Physical Verification Form**

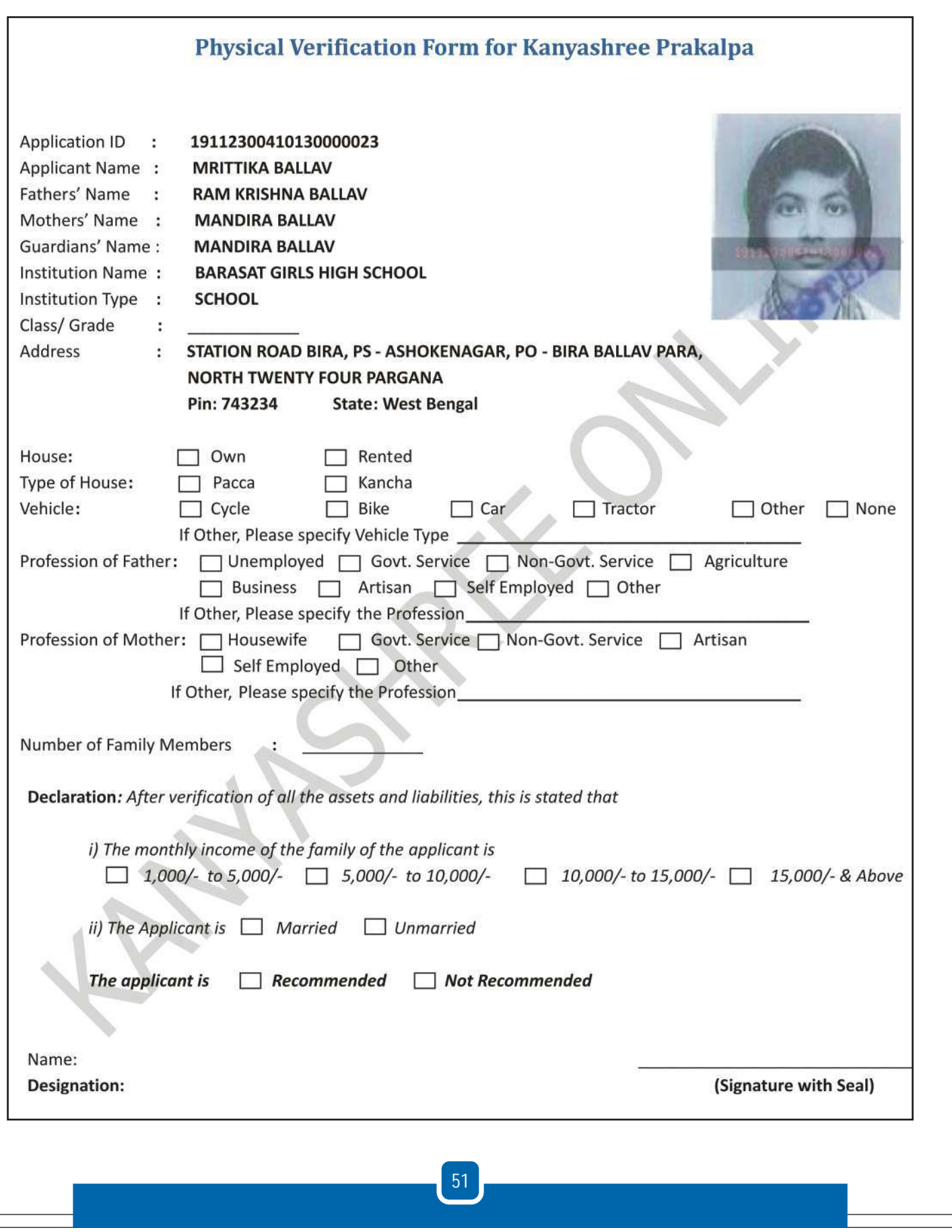

## **Appendix V**

### **Kanyashree Pledge**

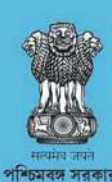

নারী উন্নয়ন ও সমাজ কল্যাণ দপ্তর

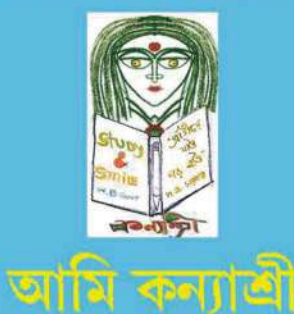

পশ্চিমবঙ্গ সরকারের কন্যাশ্রী প্রকল্পের একজন অংশীদার হতে পেরে আমি অত্যন্ত গর্বিত। এই প্রকল্পের লক্ষ্যই হল আমার মত মেয়েদের অধিকার দান।

- কন্যাশ্রী প্রকল্পকে সফল করে তলতে আমার অঙ্গীকার-

আমি ১৮ বছর বয়স পর্যন্ত এবং তারও পর আমার পড়াশোনা - বৃত্তিমূলক বা কারিগরী প্রশিক্ষন চালি য়ে যাব এবং সম্পূর্ণ করবো।

আমার কন্যাশ্রীর সময়সীমা শেষ হলে আমি স্বনির্ভর হতে দৃঢ় ভাবে চেষ্টা করব।

আমি কখনও ১৮ বছরের আগে বিবাহ করব না, আর অপ্রাপ্ত বয়সে বিবাহের কুফল সম্পর্কে অভিভাবক, আত্মীয় স্বজন আর সমাজের সকলকে বোঝাবো।

৪ আমি শিক্ষা আর স্বনির্ভর হয়ে ওঠার জন্য 'কন্যাশ্রী' কর্মসূচির প্রয়োজনীয়তা সম্প ৰ্কে সকলকে জানাবো। উৎসাহিত করব আর সক্রিয়ভাবে সকলকে এই প্রকল্পে যুক্ত হবার জন্য উদ্বুদ্ধ করব।

# **Appendix VI**

## **Kanyashree Identity Card**

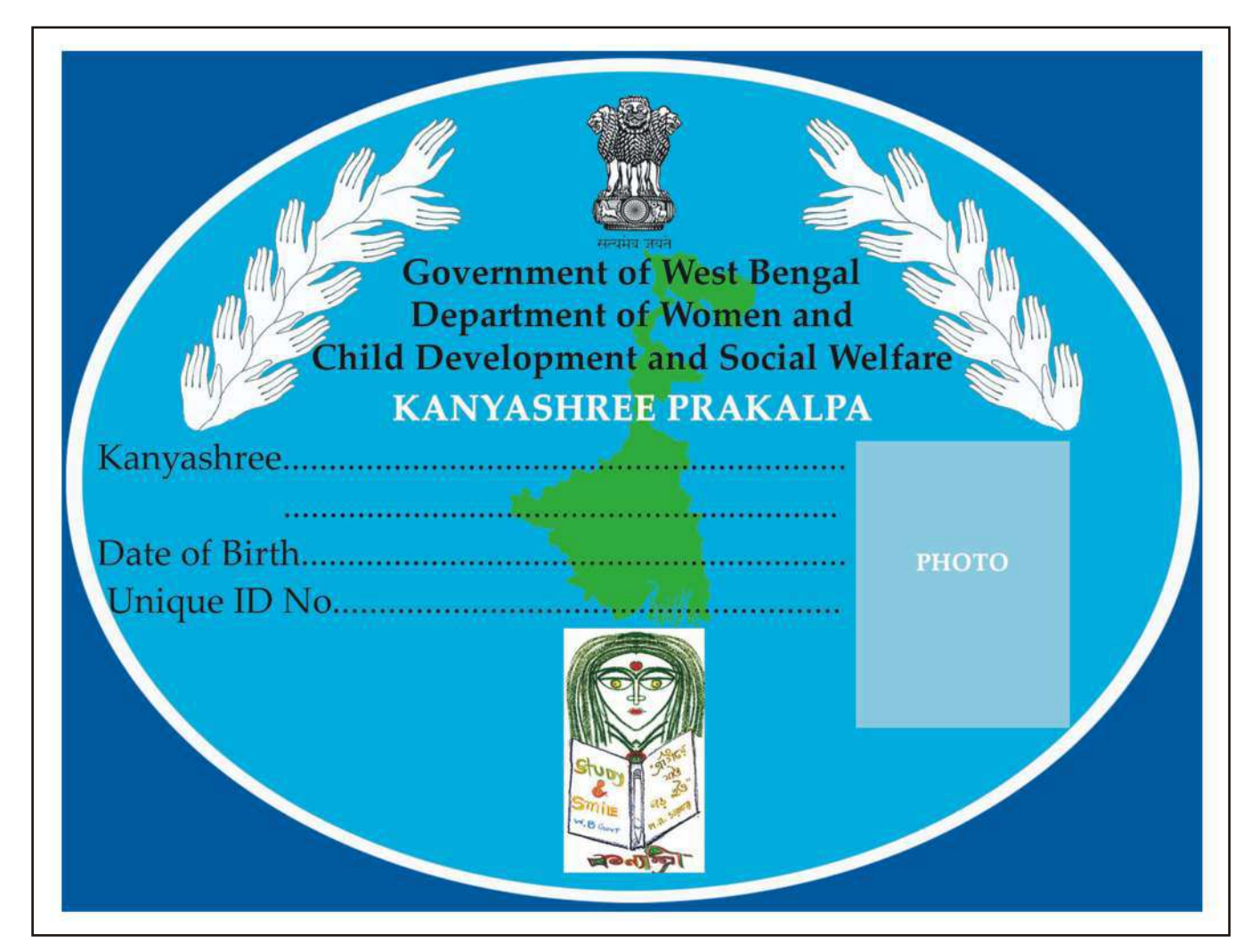

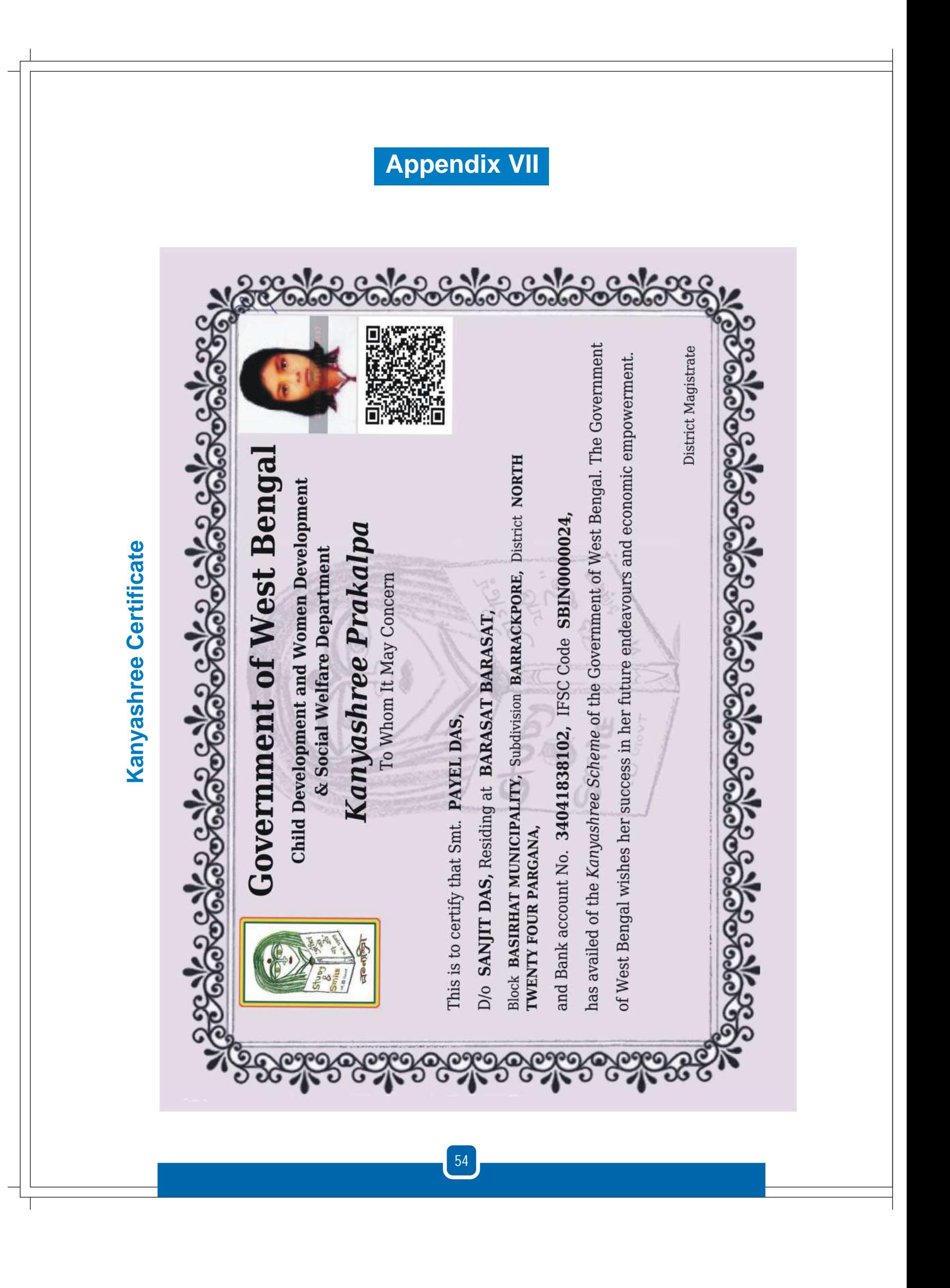

**Appendix VIII**

# **Screenshot of District Monitoring Format (Kanyashree Online 3.0)**

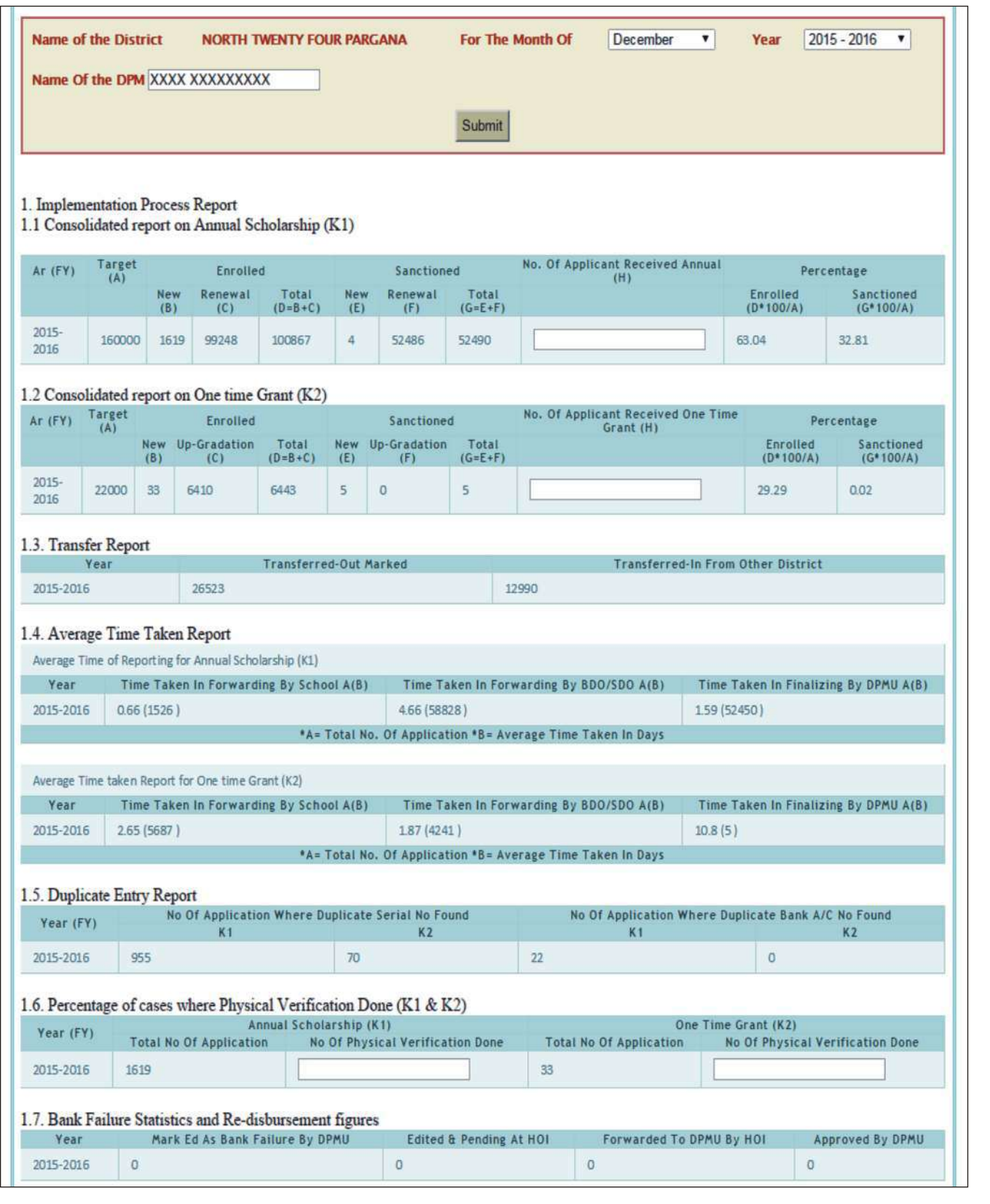

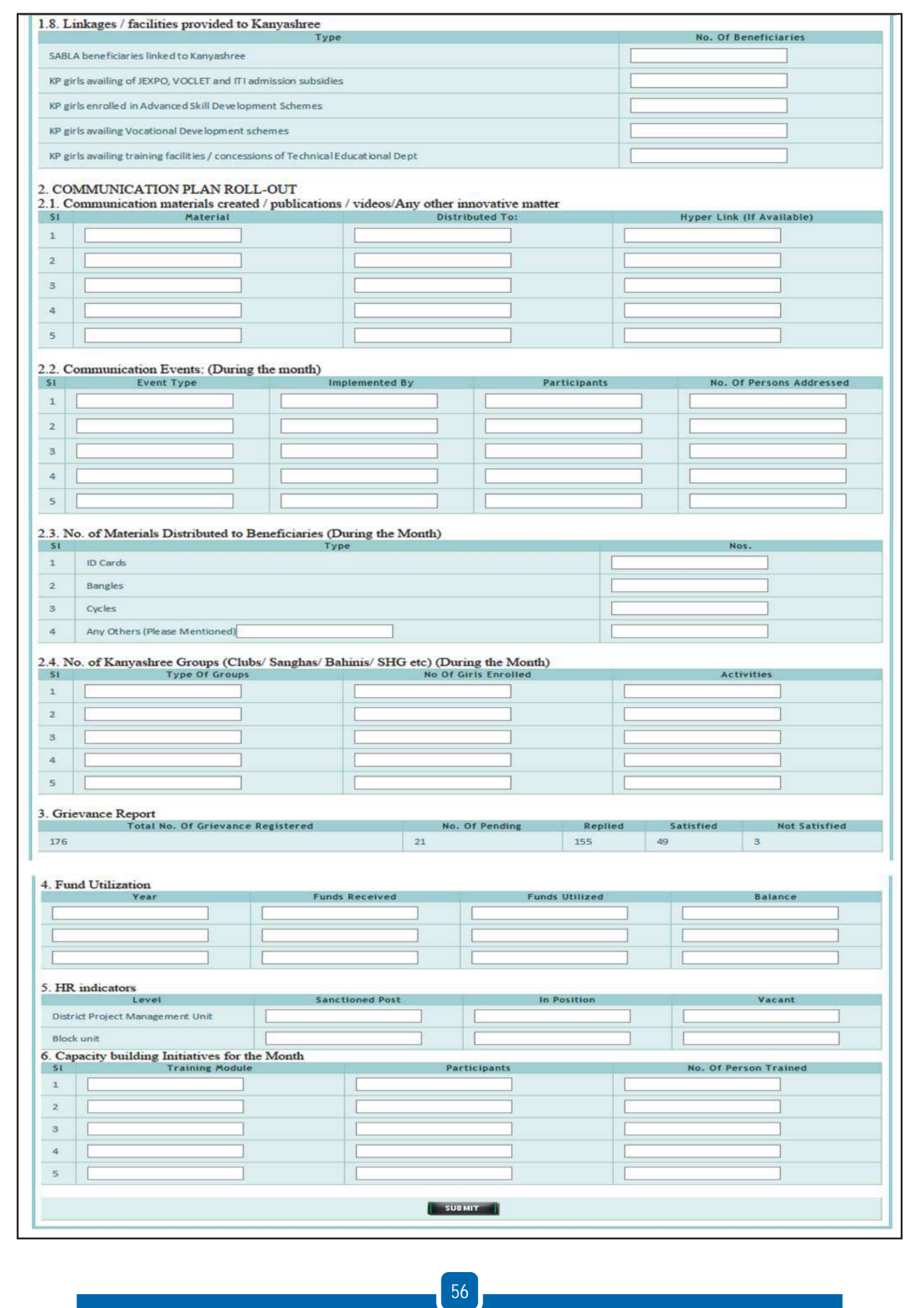

**Appendix IX**

# **Stipulated time of service provision in accordance with the WBRPSA**

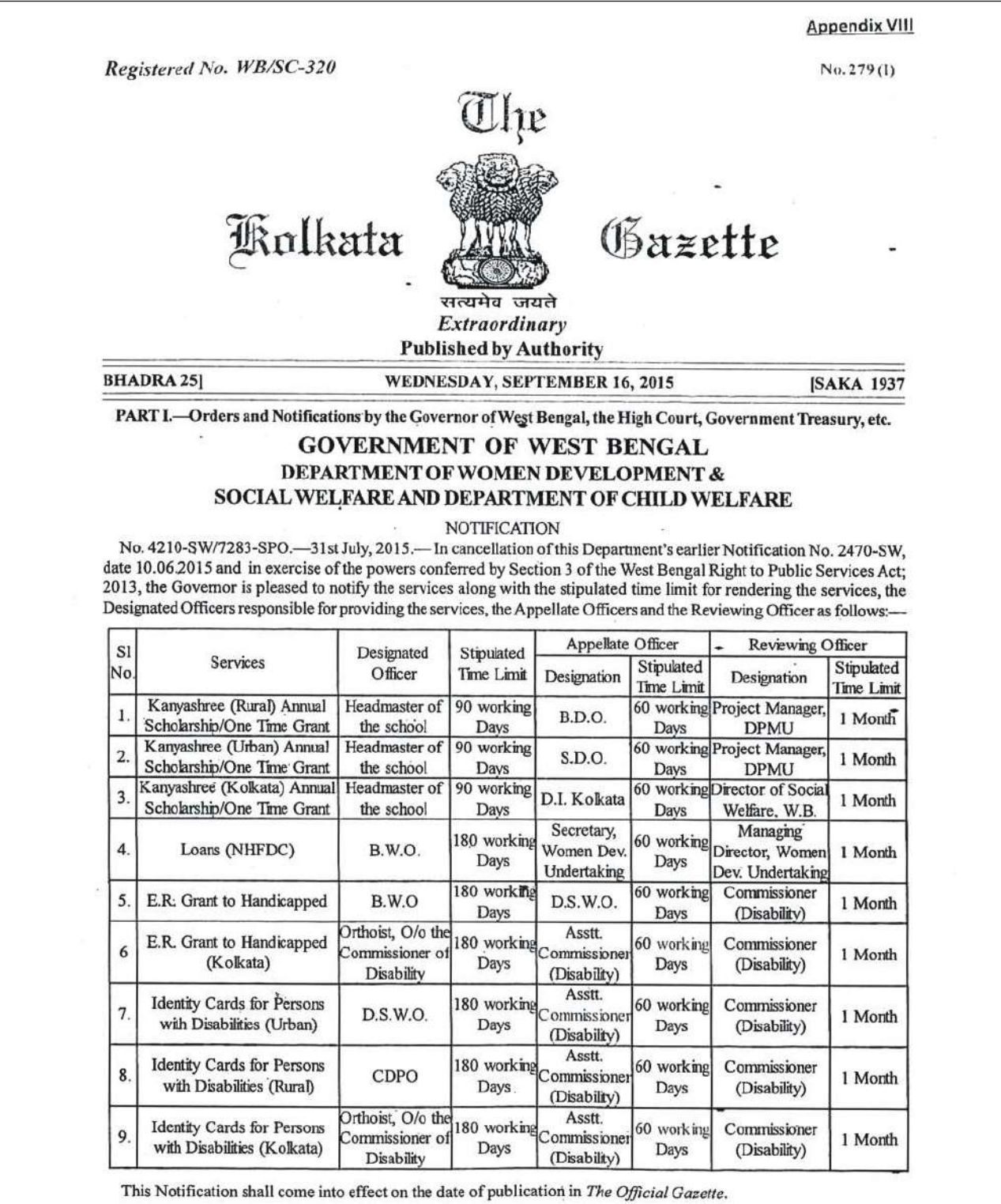

57

By order of the Governor, A. K. MITRA,<br>Jt. Secy. to the Govt. of West Bengal.

## **Appendix X**

### **Order of Technical Education and Training Department dated** 29th August, 2014 on benefits to Kanyashree beneficiaries

#### **Government of West Bengal Technical Education & Training Department** B/7, Action Area-III, New Town, Rajarhat, Kolkata - 700 156

No. 562 - TET (Poly)/10M-101/2014

#### Dated: 29th August, 2014

#### **ORDER**

Kanyashree Scheme launched by the Women and Child Development and Social Welfare Department, Government of West Bengal is a unique scheme which aims at protecting and empowering all adolescent girls, and supporting their healthy development by creating an enabling environment for their participation and meaningful contribution to society.

In the spirit of the said scheme, the Governor has been pleased to order that the Technical Education and Training Department, Government of West Bengal shall allow the following benefits to the enrollees of Kanyashree scheme which are within the purview of this Department :-

(a) The West Bengal State Council of Technical Education shall grant 50% waiver in the cost of "Admission Form" for JEXPO, VOCLET and Registration Fee of the students of Government, Government Sponsored and self-financed Polytechnics.

(b) The West Bengal State Council for Vocational Training shall grant 50% waiver in the cost of "Admission Form" for ITI Entrance Examination and Registration Fee of the students of Government and private ITI.

(c) The West Bengal State Council of Technical Education and the West Bengal State Council for Vocational Training shall grant 50% waiver in respect of counseling fee for Polytechnic and ITI respectively.

(d) The West Bengal State Council of Vocational Education & Training shall grant 50% waiver in Registration Fee for Kanyashree enrollees under going training in Vocational Training Centers - both at VIII+ and Higher Secondary (Vocational) level. 30% of seats in the Advanced Vocational Training Centers shall be reserved for girls enrolled under Kanyashree Scheme and further 20% for other eligible women candidates.

(e) A priority of up to 30% in admission to all vocational training programs in Vocational Training Centers - both at VIII+ and Higher Secondary (Vocational) level and training program under Community Development Through Polytechnic Scheme will be given to the Kanyashree enrollees.

(f) Priority for accommodation in women's hostels of Government Polytechnics will be given to the Kanyashree enrollees.

All concerned are being informed accordingly.

#### No. 562 /1(9)-TET (Poly)/10M-101/2014

Dated: 29th August, 2014

Copy forwarded for information and necessary action to:-

- Sri PC Sarkar, Joint Secretary, TE&T Department
- The Director of Technical Education & Training, West Bengal.  $2.$
- The Director of Vocational Education & Training, West Bengal.  $3.$
- 4. The Director of Industrial Training, West Bengal.
- The Secretary, West Bengal State Council of Technical Education. 5.
- The Secretary, West Bengal State Council of Vocational Education & Training  $6.$
- The Secretary, West Bengal State Council for Vocation Training  $7.$
- Sr PS to the Principal Secretary, TE&T Department 8.
- $\mathbf{Q}$ PS to Honorable Minister-in-Charge; TE&T Department

#### No562 /2-TET (Poly)/10M-101/2014

Joint Secretary to the Govt of W.B.

 $2910814$ 

Joint Secretary to the Govt of W.B.

Dated: 29th August, 2014 1. Copy forwarded for information to the Secretary, Women & Child Welfare and Social Welfare Department, Govt of W B.

 $590814$ Joint Secretary to the Govt of W.B.

## **Appendix XI**

### Order dated 18th February, 2016 on Reimbursement of **Costs of Data-entry and Scanning of Applications**

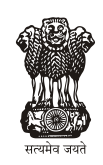

**Government of West Bengal** Department of Women & Child Development and Social Welfare. Bikash Bhaban, North Block, 10<sup>th</sup> Floor, Salt Lake, Kol-91.

### **ORDER**

For the purpose of raw data entry and scanning of documents for uploading of the applications (fresh as well as renewal and up gradation) at the institution level Rs 10 per girl applicant is allowed since the beginning of the scheme. This order is issued with the concurrence of Finance Department vide their UO No GR. N-1090 dated 03092013, UO No. GR. E-151 dated 04.09.2013 and UO No. GR. T-997 dated 24.09.2013.

This amount would be reimbursed to the institutions after uploading is done against their valid claim subject to observance of usual rules and procedures. The charge is debitable from the head of account "2235-02-103-SP-026-50-00" sub allotted to DPMUs time to time.

All concerned may be informed accordingly.

Joint Secretary to the Government of West Bengal

### No. 807(22)/SW/O/1B(K)-03/16

Dt. 18.02.2016

### Copy forwarded for information to:

- 1. DM Cooch Behar/Darjeeling/Jalpaiguri/Alipurduar/Malda/Uttar Dinajpur/ Dakshin Dinajpur/ Murshidabad/ Nadia/ Purulia/ Bankura/ Birbhum/ Burdwan/ Paschim Medinipur/Purba Medinipur/Howrah/Hooghly/North 24 Pgs/South 24 Pgs
- 2. DSW, Kolkata.
- 3. SPM, Kanyashree, Women Development & Social Welfare Deptt.
- 4. PS to Secretary, Women Development & Social Welfare Deptt.

Joint Secretary to the Government of West Bengal

## **Appendix XII**

### **Letter dated 22nd February, 2016 to Districts on Security Issues related to Kanyashree Portal**

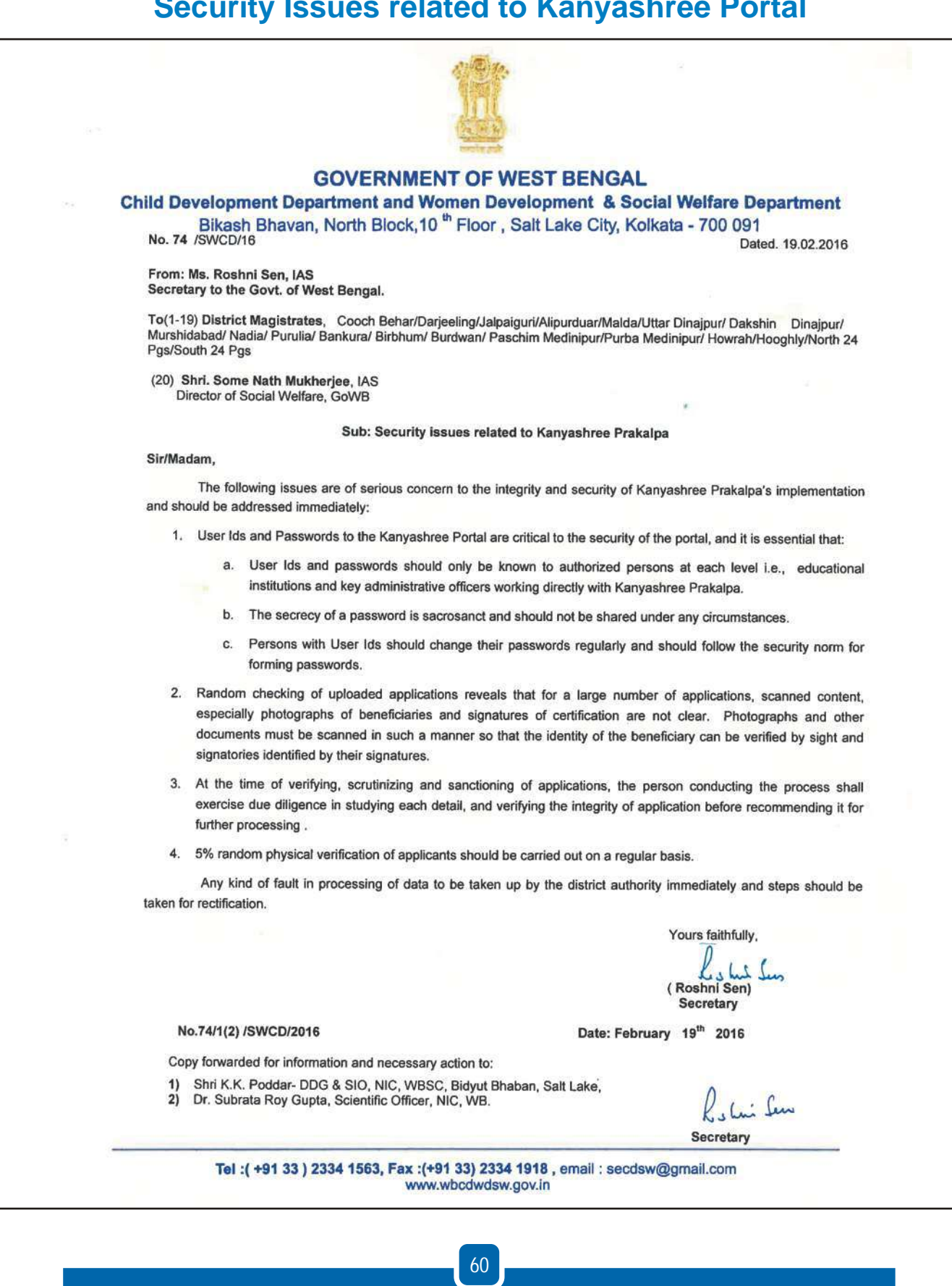

## **Appendix XIII**

### **Kanyashree Prakalpa Standard Operating Procedure as per West Bengal Right to Public Services Act, 2013**

- 1. Kanyashree Prakalpa is a Government of West Bengal Scheme that gives adolescent girls an annual scholarships of Rs. 750/- and a one-time grant of Rs. 25,000. While Kanyashree's Annual Scholarship of Rs. 750/- is for girls who are between the ages of 13 and 18 years, the one-time grant of Rs. 25,000/ is for girls who are between the ages of 18 and 19. However, Kanyashree is NOT for ALL girls. Both the annual scholarship and the one-time grant are only for those girls who fulfill all the following conditions: They must be:
	- a. Residents of West Bengal
	- b. Enrolled and regularly attending an educational institution $^1$
	- c. Unmarried AND
	- d. From families where the total income (income from the parents only) is not more than Rs. 1,20,000 per year. However, girls who are specially-abled (with a disability of 40% or more) or are living in a Home registered under the Juvenile Justice Act, 2000, or have lost both parents, may apply for Kanyashree even if their family's income is more than Rs. 1,20,000 per year.
- 2. Applying for Kanyashree Prakalpa's benefits.
	- a. An eligible girl should apply for the Annual Scholarship as soon as she turns 13 years of age and studying at class Viii or above and for the One-Time Grant as soon as she turns 18.
	- b. Application Forms for the Annual Scholarship (printed on light green paper) and for the One-Time Grant (printed on light blue paper) are available with educational institutions.
	- c. Fill up the application form, ensure that it is appropriately signed, attach photo-copies of all necessary certificates and hand these over to the Head Teacher of the educational institution. Also attach a photo-copy of the applicant's bank passbook – every applicant must have a bank account in her name.
	- d. Ensure that Acknowledgement receipt (on Page 3 of the application form) is completely filled in, signed and stamped by the head of the institution and returned to you. Using the Application Form Number mentioned on the Acknowledgement Receipt, you can know your kanyashree unique id and also track the progress of the application on the Kanyashree Portal (wbkanyashree.gov.in)

**<sup>1</sup>**Girls will be eligible for Kanyashree's Annual Scholarship or the One-Time grant if they are studying in any one of the following:

- In Class VIII or above in a school, madrassah or equivalent open school course
- In a college or equivalent open university course
- A Vocational Training Centre, Technical Training Centre or Industrial Training Centre
- A Vocational Training Centre, Technical Training Centre or Industrial Training Centre<br>• Girls enrolled in Sports Institutes may apply for the One-Time Grant. They cannot however, apply for the Annual Scholarship.

The educational institution MUST be registered in West Bengal AND recognized by the government.

- e. Once the money is sanctioned, it will be credited by Direct Bank Transfer to the applicant's bank account.
- 3. Making enquiries or lodging complaints:
	- a. First approach the Head Teacher of the Institution for assistance.
	- b. If the Head Teacher is unable to help, you must contact your nearest block (rural area) or subdivisional (urban area) office.
	- c. Every district also has a Kanyashree Nodal Officer you will find a list of all Kanyashree Nodal officers at wbkanyasrhee.gov.in.
	- d. The Kanyashree Portal also has a section called "Online Grievance Redressal. You may log onto the portal and create an online complaint.

When making enquiries or lodging a complaint, please provide your full name, institutions' name, application form Number, Kanyashree ID. Also provide your bank name and bank account number.

### **Appendix XIV**

### Notification dated 08 October, 2013 for creation of posts under Kanyashree Prakalpa

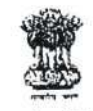

**Government of West Bengal** Women Development and Social Welfare Department Women Welfare Branch Writers' Buildings, Kolkata - 700 001

No.  $\frac{3270 - 84}{3W - 37/2013}$ 

Dated, Kolkata, the 8th October'2013

#### NOTIPICATION

WHEREAS the Government of West Bengal has promulgated Kanyashree Prakalpa, a conditional cash transfer scholarship scheme for unmarried girls belonging to economically weaker section in West Bengal to reduce the prevalence of child marriage in West Bengal by increasing the enrollment of girls in secondary education and simultaneously encouraging the delay of marriages of girls until they reach the age of 18;

AND WHEREAS the Project Management Units will have to be formed, with one unit at the State level (State Project Management Unit) and one in each District level (District Project Management Unit) namely in 18 districts, Gorkhaland Territorial Authority (GTA) and Kolkata i.e. 1(2nc) SPMU and 20 (twenty) DPMU will have to be constituted:

AND WHEREAS it is felt to create some posts under State Project Management Unit (SPMU) and District Project Managerie n: Units (DPMU) to look after the works of this scheme smoothly;

NOW, Therefore, the Governor is pleased to create 492 (four hundred ninety two) posts, details of which alongwith method of recruitment is shown below :

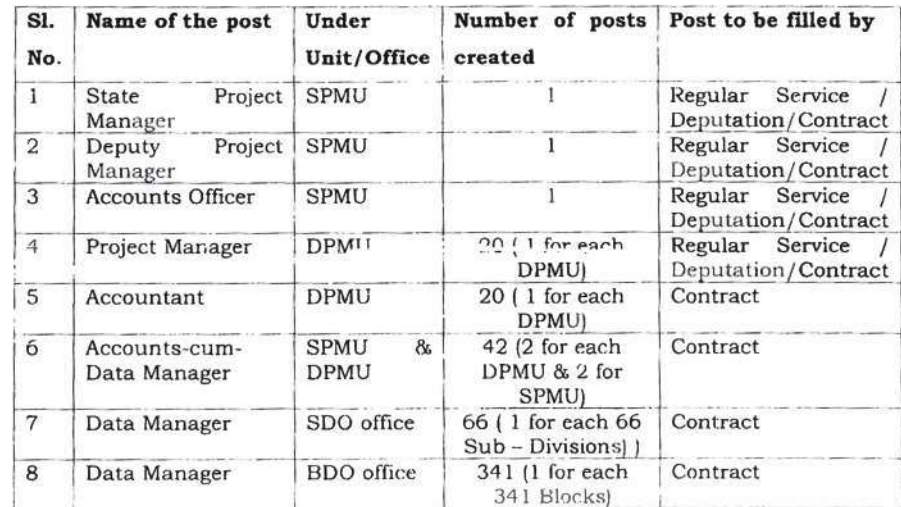

63

Method of Recruitment: The personnel for Kanyashree Prakalpa will be recruited in a decentralized manner. The persons for SPMU and Kolkata will be recruited by Women Development and Social Welfare Department, Government of West Bengal through a Committee set up for the purpose and the personnel for 20 DPMU (alongwith Sub-divisions and Blocks) and GTA will be recruited by the concerned District Magistrates and Principal Secretary, GTA respectively through a Recruitment Committee. The recruited personnel have to undergo a training programme which will be conducted through NIC and/or IT Department, GoWB.

The requisite personnel will be recruited by getting names through an open advertisement and from State Government's employment bank amongst the qualified persons who fulfill the aforesaid criteria. The retired government employees, who have the aforesaid qualifications and experience, may also apply.

In case of Government Officials a panel of names will be given by Department of P&AR and the selection will be made through a Selection Committee to be set up by the State Government for the purpose. In case of nationally or internationally reputed persons, the recruitment will be done by inviting applications from reputed and experienced persons in the field concerned and selected by the Selection Committee.

By order of the Governor,

Secretary to the Government of West Bengal

No. 3270/1(57) - SW

Dated, Kolkata, the 8th October'2013

 $-2-$ 

### **Appendix XV**

### Notification dated 03 February, 2016 on Selection **Committees for recruitment of SPMU & DPMU posts**

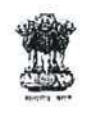

**Government of West Bengal** Women Development and Social Welfare Department **Women Welfare Branch** Bikash Bhavan, North Block, 10th Floor Bidhannagar, Sector - II, Kolkata - 700 091

No. 513 - SW/O/3W - 37/2013

Dated, Kolkata, the 3rd February'2016

: Member-convenor

: Member

: Chairperson

: Member

: Member

#### NOTIFICATION

The Governor is pleased to reconstitute 3 (three) Committees for the purpose of recruitment of State Project Management Unit (SPMU), Kolkata District Project Management Unit (DPMU) and District Project Management Units (DPMU) under Kanyashree Prakalpa. This is in cancellation of the previous order No. 3594 -SW/O/3W - 37/13 dated 07.11.2013 in this matter.

#### **Selection Committee of SPMU:**

- 1. Secretary, CD Deptt. and WD& SW Deptt., GoWB : Chairperson
- 2. Joint Secretary (Kanyashree Prakalpa)
- 3. Director / Commissioner of Social Welfare : Member
- 4. Representative of NIC, WB

#### Selection Committee of DPMU, Kolkata:

- 1. Director / Commissioner of Social Welfare
- 2. State Project Manager (Kanayshree Prakalpa)
- 3. Deputy / Assistant Director of Social Welfare : Member-convenor
- 4. Representative of NIC, WB

#### **Selection Committee for DPMU:**

- 1. District Magistrate
- 2. Additional District Magistrate (Social Welfare)
- 3. Nodal Officer (Kanyashree Prakalpa)
- 4. District Social Welfare Officer
- 5. District Informatics Officer, NIC, WB
- : Member-convenor : Member : Member : Member

: Chairperson

By order of the Governor, Sd/- Roshni Sen

Secretary to the Government of West Bengal

No.  $513/1(6)$  - SW

Dated, Kolkata, 3rd February'2016 Copy forwarded for information & necessary action to:

1. Chief Secretary to the Government of West Bengal, Nabanna, Howrah - 2

 $P.T.O.$ 

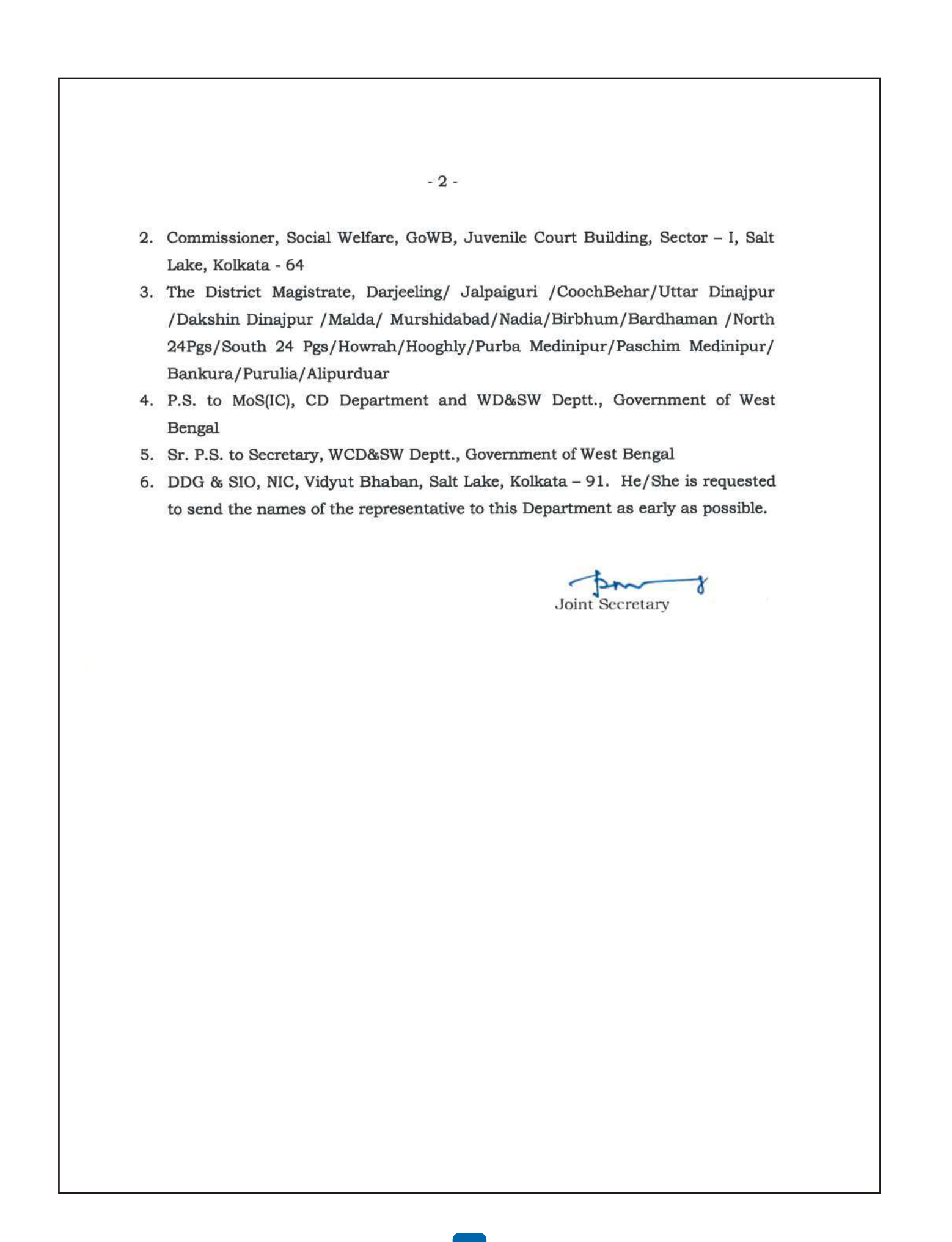

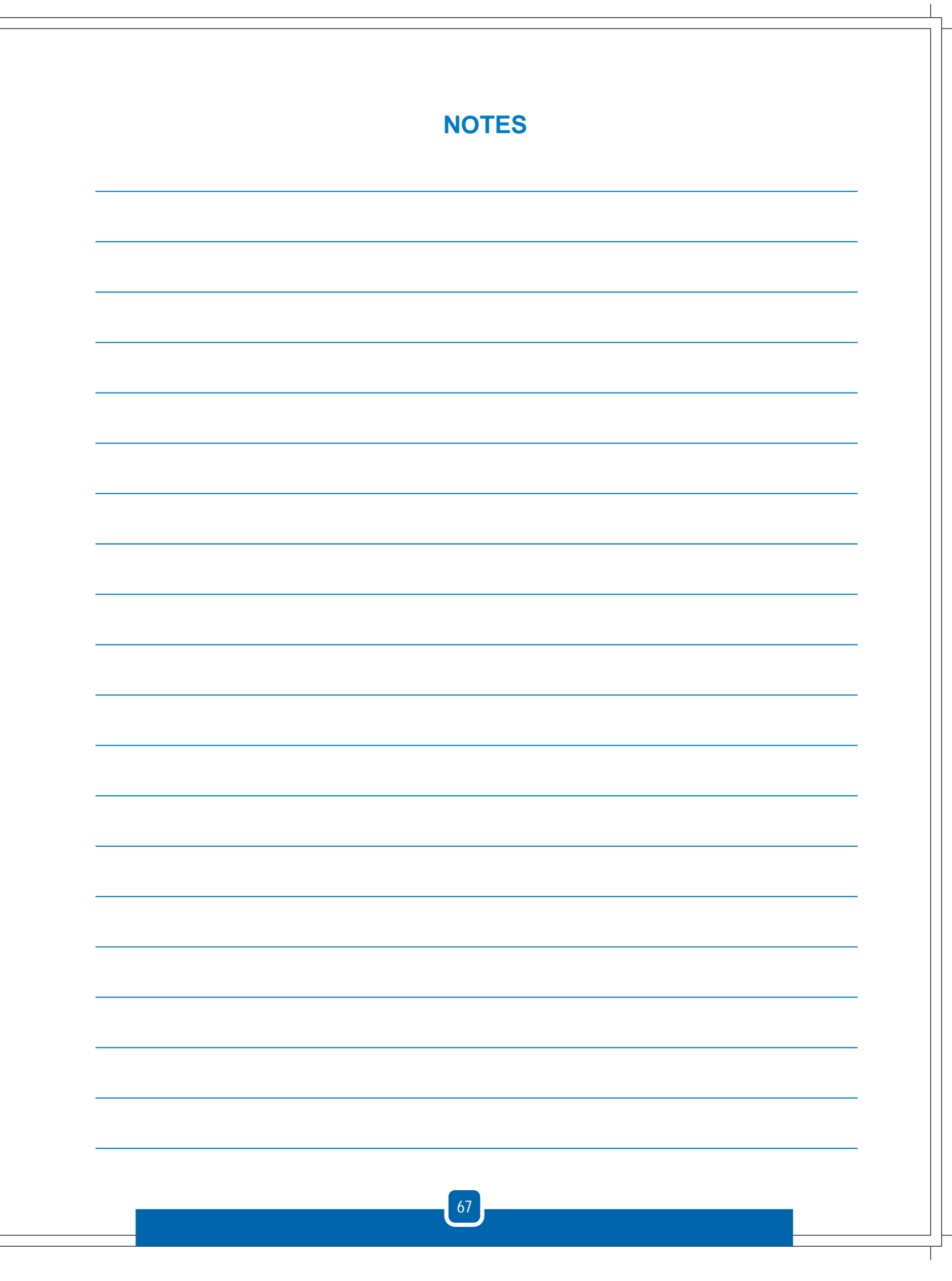

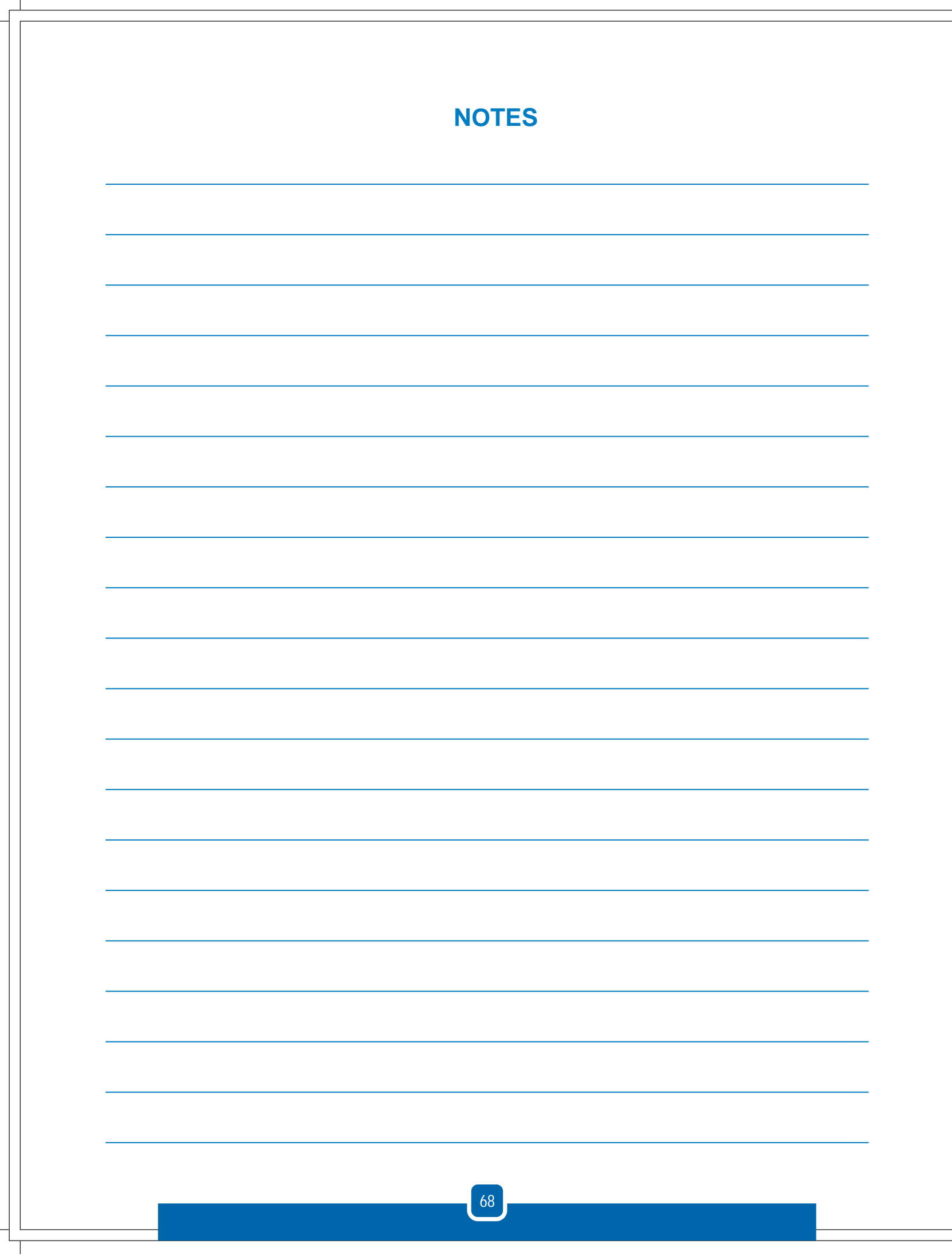

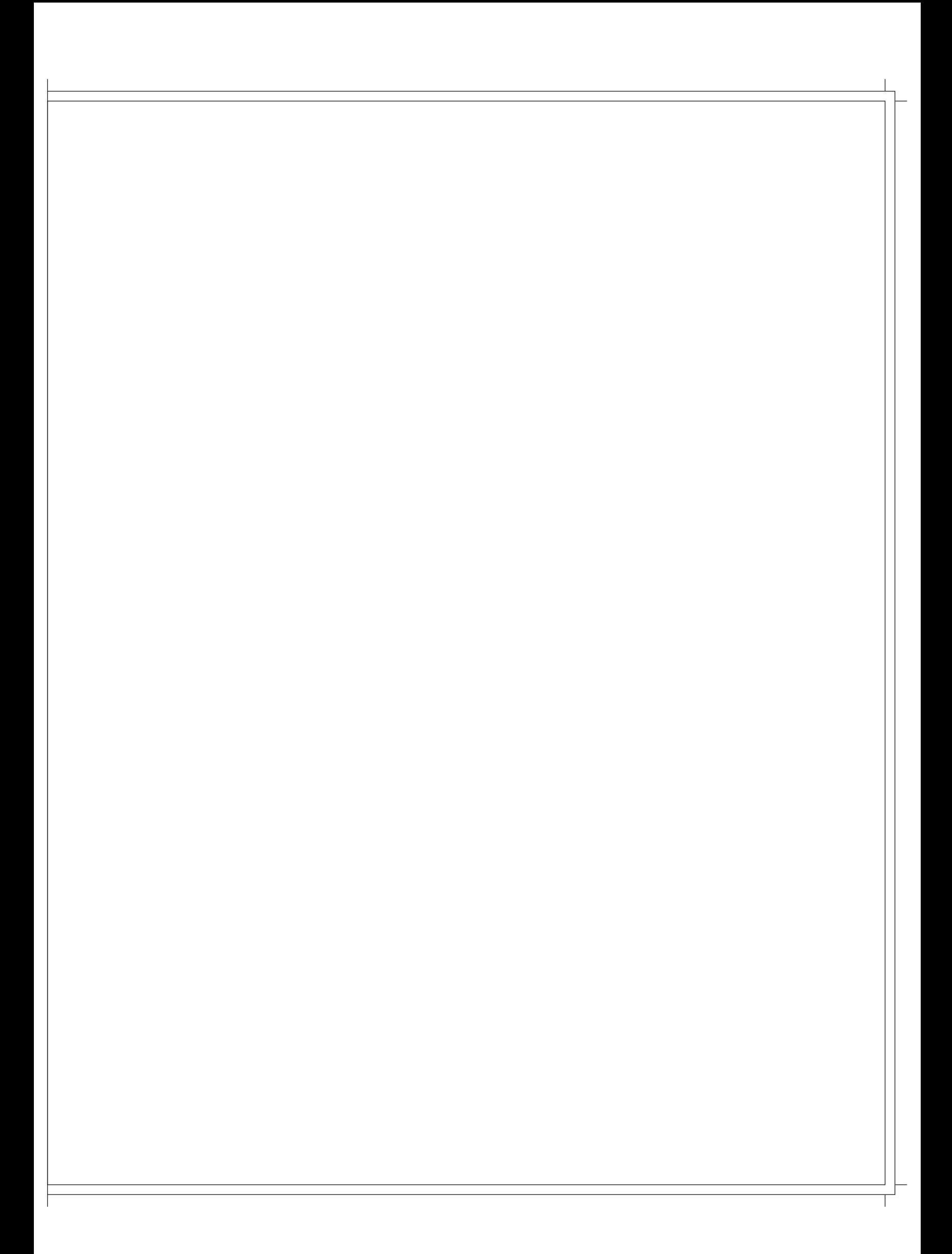

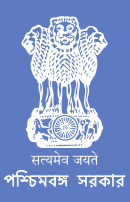

**Department of Women Development and Social Welfare Government of West Bengal**

 **wbkanyashree.gov.in**

Swami Vivekananda Merit-cum-Means Scholarship (V4.0) Government of West Bengal

(https://svmcm.wbhed.gov.in/)

Administrator Login (https://svmcm.wbhed.gov.in/page/admin\_login.php) Screen Reader (https://svmcm.wbhed.gov.in/page/screen\_reader.php)

A-(https://svmcm.wbhed.gov.in/page/about.php#)

A (https://svmcm.wbhed.gov.in/page/about.php#)

A+ (https://svmcm.wbhed.gov.in/page/about.php#)

Home (Https://Svmcm.Wbhed.Gov.In/) -Chemit (Https://Svmcm.Wbhed.Gov.In/Page/About.Php)

How To Apply (Https://Svmcm.Wbhed.Gov.In/Page/Application\_procedure.Php) Us (Downloads

**Applicant Login** Registration

Contacts (Https://Svmcm.Wbhed.Gov.In/Page/Contacts.Php)

WB State Emergency Relief Fund (Https://Svmem.Wbhed.Gov.In/Page/Wb\_state\_emergency\_relief\_fund.Php)

With a view to assisting the meritorious students belonging to economically backward families in the State of West Bengal to pursue higher studies, the Government of West Bengal introduces this scheme of giving scholarships at different levels of higher studies, at educational institutions based in West Bengal. The Swami Vivekananda Merit Cum Means Scholarship Scheme has been thoroughly revamped in the year 2016 to cover more number of students as well as to enhance the scholarship amounts significantly..

#### Scope

**Weblinks** 

- The scheme benefits students studying in regular mode of Class X1 and XII, and at under Graduate level in Science/Arts/Commerce, Engineering, Medical and Technical / Professional courses. Post Graduate level students pursuing Science/Arts/Commerce & Technical/Management. These scholarships will be sanctioned to deserving students on merit-cum-means criteria.
- Students should pass in the year 2023 or 2022 or 2021 (unable to get admission in the year 2022 or 2021 due to unavoidable reason and taking admission in the year of advertisement) with at least (a)60%(75% for 2020 passout candidates) marks in aggregate in the last qualifying examination from West Bengal Board of Secondary Education/West Bengal Council for Higher Secondary Education/Madrasa Education for Higher Secondary level or Under Graduate level Scholarship (b) 60%(75% for 2020 passout candidates) marks in aggregate in diploma course from Institutes approved by AICTE and affiliated to WBSCT&VE&SD for Under Graduate level Scholarship (in 2nd year Engineering/Technology/Pharmacy courses through Lateral Entry) or affiliated by State Medical Faculty for Under Graduate level Scholarship (in 2nd year Pharmacy course through Lateral Entry) (c) 53% marks in aggregate in Graduation (Honours Subject) from any State University for Post Graduate Level Scholarship (General Education) /55% marks in Graduate Courses from any State University or AICTE approved Institute of West Bengal for Post Graduate Level Scholarship (Engineering/Technology/Pharmacy).
- Students pursuing M.Phil courses and Doctoral courses (NON-NET JUNIOR RESEARCH FELLOW and NET-LECTURERSHIP) from State-aided Institutions will come under the purview of this Scholarship Scheme.
- Girls Students pursuing Post Graduate courses in Science, Arts and Commerce stream from Universities of this State after obtaining Under Graduate Degree with 45% marks in aggregate from Institutions of this State will come under the aegis of this Scholarship Scheme as Kanyashree(K3) applicants.

The upper ceiling for family income has been fixed at Rs.2.50,000/- per annum.

As the payment will be made by direct beneficiary transfer only, furnishing of Bank details of the applicant, i.e. A/C No., Bank Name, IFS Code of **Bank** is mandatory.

There will be no need to submit hard copy of the application.

Candidates opting for these scholarships and found eligible, will not be allowed to enjoy any other governmental (central/state) scholarship or stipend for the same course/stage of study. However, one time grants or assistances received from any source, or free or partly-free studentship allowed by the host institutions will not debar the students from availing of the benefits of this scheme.

### **ALLOCATION AND RATE OF SCHOLARSHIP**

The basic allocation and rates will be as under :

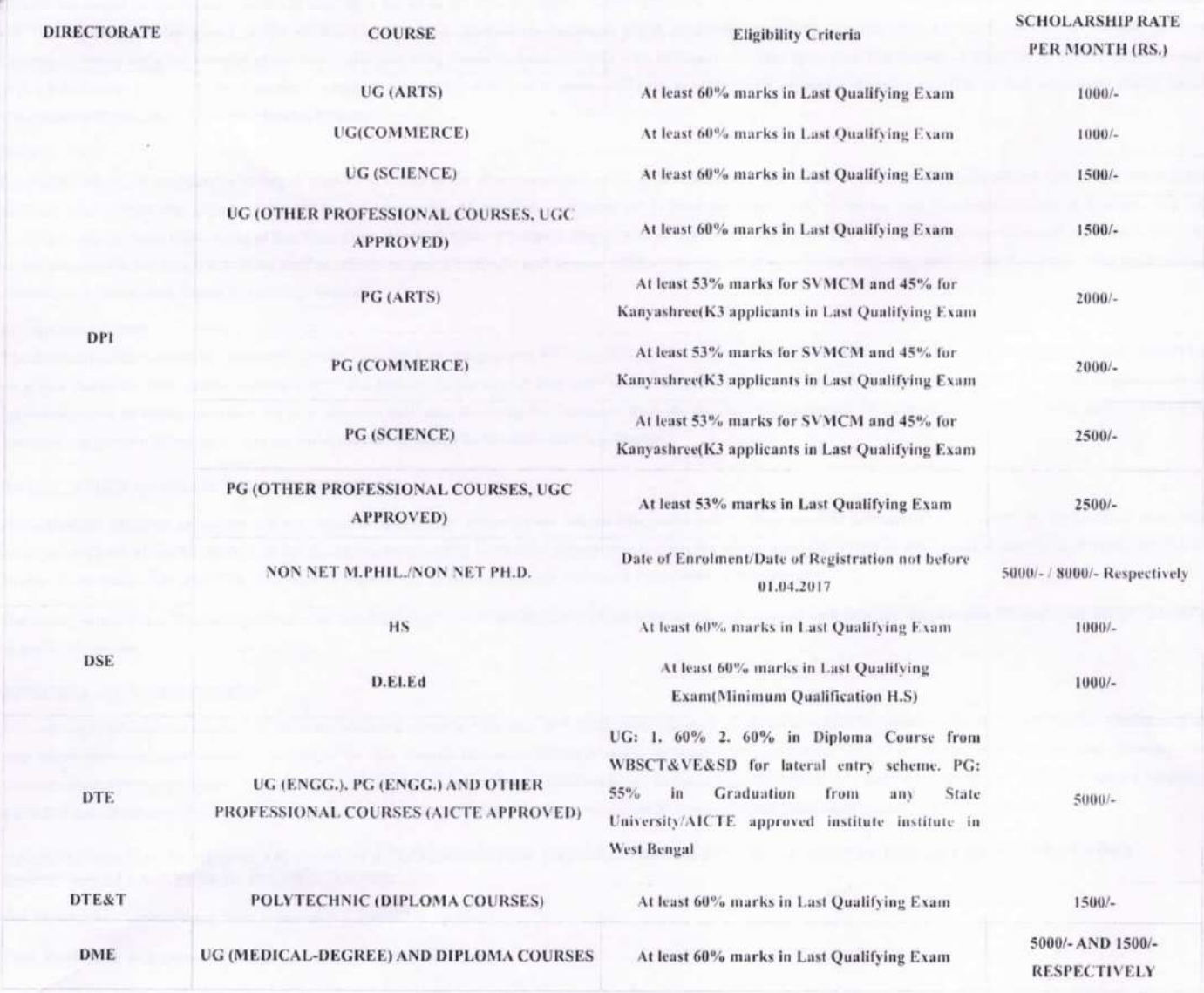

#### **MEANS JUDGING CRITERIA**

The total family income for the prospective scholars will be not more than Rs. 2.50.000/- per annum.

Any deliberate falsification in the Income documents discovered at any stage will be considered as a grievous offence and may invite serious disciplinary actions leading to (i) compulsory and immediate refund of the amount of scholarship already enjoyed by the scholar. (ii) complete forfeiture of his/her right to apply for any governmental scholarship in future and (iii) may also attract penal provisions of other relevant laws for the time being in force.

#### **MERIT JUDGING CRITERIA**

Candidates whose family income is not more than Rs. 2,50,000/- per annum will be judged according to their academic merit in the under noted manner.

#### For HS - level:

The minimum qualifying marks for being considered for award of scholarships will be 60% in aggregate, in Madhyamik Pariksha, and the total marks obtained in the Madhyamik Parkisha excluding pass marks in the additional subject, if any, will be the sole criterion for consideration. Candidates from outside the West Bengal Board of Secondary Education will not be eligible to apply for this scholarship.

#### For Diploma Courses (Polytechnic under DTE&T) - level:

Students who are enrolled after passing-out in Secondary (M.P.) Examination or its equivalent as stated above in 2022 for first year Diploma (Polytechnic) courses [H.S. Examination or its Equivalent for Diploma in 1) Pharmacy, 2) Modern Office Practice & Management and 3) 3-D Animations & Graphics of 2 year duration | and after passing-out H.S./ equivalent Examination or ITI 2 years for 2nd year Diploma (Polytechnic) courses on lateral entry basis, will be eligible to apply. Candidates must obtain at least 60% marks in aggregate in the qualifying examination [excluding the marks secured in the optional elective subject, if any].

The Diploma (Polytechnic) courses of the State have to be approved by All India Council for Technical Education (AICTE) / Pharmacy Council of India (PCI) / Council of Architecture (CoA) and affiliated to West Bengal State Council of Technical & Vocational Education & Skill Development (WBSCT&VE&SD), a Statutory Body under the Department of Technical Education, Training & Skill Development, Government of West Bengal.

#### For UG - level:

The minimum qualifying marks for being considered for award of scholarships will be 60% in aggregate, in the H.S. Examination conducted by the W.B. Council of H.S. Education/Madrasha Siksha Parishad. For the UG (Arts), UG (Commerce), UG (Science) separate merit lists will be prepared.

For PC - levels

Candidates should be graduates securing at least 53% marks in the Honours subject at the graduation level. The marks obtained in Honours subject will be the only deciding criterion academically for award of the PG-level scholarships. Kanyashree recipients (K-2) (married/unmarried) pursuing Post Graduate courses in Science, Arts and Commerce stream from Universities of this State after obtaining Under Graduate Degree with 45% marks in aggregate from Institutions of this State will come under the aegis of this Scholarship Scheme. There is no need to submit Income Certificate and Income Affidavit in respect of Kanyashree students applying for K-3 scholarship under Swami Vivekananda Merit--cum--Means Scholarship Scheme.

#### For PG - level:

Candidates should be graduates securing at least 53% marks in the Honours subject at the graduation level. The marks obtained in Honours subject will be the only deciding criterion academically for award of the PG-level scholarships. Kanyashree recipients (K-2) (married/unmarried) pursuing Post Graduate courses in Science, Arts and Commerce stream from Universities of this State after obtaining Under Graduate Degree with 45% marks in aggregate from Institutions of this State will come under the aegis of this Scholarship Scheme. There is no need to submit Income Certificate and Income Affidavit in respect of Kanyashree students applying for K-3 scholarship under Swami Vivekananda Merit-cum-Means Scholarship Scheme.

#### For Research Level:

The financial assistance will be admissible to those non-NET candidates and NET-LS candidates registered as full time M.Phil. or Ph.D. research scholars as on 01/04/2017 or on a date thereafler, with effect from 01/04/2017 and (subject to the overall time limit of two years for M.Phil, and four years for Ph.D.) up till the day of submission of the Dissertation and no further. Further, NET-LS scholars shall stop receiving the assistance from the day they are appointed as teachers and it shall be their duty to inform the University authorities of the same, and the same shall be informed forthwith to this Department.

#### APPLICATION AND SANCTION PROCEDURES

Candidates for different categories will submit their applications online in the scholarship portal and applications i.r.o scholarship cases would be arranged in descending order (on the basis of marks obtained in the qualifying examination apart from income/means criteria), and scholarship would be sanctioned as per the availability of fund and strictly on the basis of the merit list. fund may be transferred to the beneficiaries account if the documents are in order.

For failed transaction of scholarship money, the last date of correction at respective Directorate end is 30th June of each year for the previous financial year failed transaction as per IFMS norms.

#### **RENEWAL OF SCHOLARSHIP**

For renewal of scholarship, application must be submitted online to the concerned scholarship sanctioning authority within one month from the date of his/her admission in the next higher class due to promotion by passing in the first attempt (In case of Semester mode-All Semester Examinations need to be cleared in the first attempt). Renewal cases (concentrated only at a particular level of study) will be sanctioned subject to good academic performance (Minimum 60% marks should be obtained from Higher Secondary Level to Undergraduate Level(combining both semester) at the promotional examination) and 50% marks (combining both semester) at Post Graduate Level.

#### DIRECTIONS FOR RENEWAL OF SVMCM SCHOLARSHIP OF GENERAL DEGREE/POST GRADUATE DEGREE STUDENTS UNDER DIRECTORATE OF PUBLIC INSTRUCTIONS:

1st Renewal: Submission of SEM 1 and SEM 2 Marksheet required

2nd Renewal: Submission of SEM 3 and SEM 4 Marksheet required

#### DIRECTIONS FOR RENEWAL OF SVMCM SCHOLARSHIP OF MBBS STUDENTS

1st Renewal: With submission of 1st MBBS marksheet

2nd Renewal: 2nd Prof MBBS marksheet will need to be furnished for the 2nd renewal in the following year.

3rd And Final Renewal: 3rd Prof Part 1 MBBS marksheet will need to be furnished for the 3rd and final renewal in the following year.

#### **SUPPORT FOR SVMCM**

M helpdesk symcm-wb@gov.in

 $+1800 - 102 - 8014$ 

#### **OUICK LINKS**

Home (Https://Symem.Wbhed.Gov.In/)

- About (Https://Svmcm.Wbbed.Gov.In/Page/About.Php)
- How To Apply (Https://Svmcm.Wbhed.Gov.In/Page/Application\_procedure.Php)
- Contacts (Https://Svmcm.Wbhed.Gov.In/Page/Contacts.Php)

Helpdesk (Https://Svmem.Wbhed.Gov.In/Page/Helpdesk.Php)

Disclaimer (Https://Svincm-Wbhed.Gov.In/Page/Disclaimer.Php)

- Sitemap (Https://Svmcm.Wbhed.Gov.In/Page/Sitemap.Php)
- FAQ (Https://Svmcm.Wbhed.Gov.In/Page/Faq.Php)

This site is designed, hosted by National Informatics Centre (NIC). Content, DATA and Process owned and maintained by Department of Higher Education, Government of West Bengal.

Copyright © 2017 - 2024. All Rights Reserved| Last Updated on - 11.09.2019| This site is best viewed in Firefox 58.0.1 or above, Google Chrome 58.0 or above, IE 8 or above.